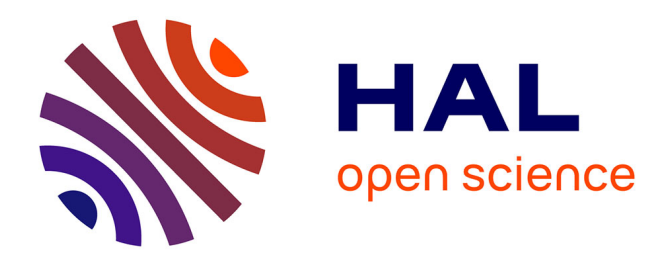

# **Études des procédures d'information et évolution des systèmes d'archivage**

Vincent Becquet

# **To cite this version:**

Vincent Becquet. Études des procédures d'information et évolution des systèmes d'archivage. Sciences de l'information et de la communication. 1999. dumas-01586790

# **HAL Id: dumas-01586790 <https://dumas.ccsd.cnrs.fr/dumas-01586790>**

Submitted on 10 Nov 2017

**HAL** is a multi-disciplinary open access archive for the deposit and dissemination of scientific research documents, whether they are published or not. The documents may come from teaching and research institutions in France or abroad, or from public or private research centers.

L'archive ouverte pluridisciplinaire **HAL**, est destinée au dépôt et à la diffusion de documents scientifiques de niveau recherche, publiés ou non, émanant des établissements d'enseignement et de recherche français ou étrangers, des laboratoires publics ou privés.

# Vincent BECQUET

# <span id="page-1-0"></span>MAITRISE EN SCIENCES DE L'INFORMATION ET DE LA DOCUMENTATION

# Rapport de stage intitulé Etudes des procédures d'information et évolution des systèmes d'archivage

Stage effectué de décembre 1998 au <sup>31</sup> juillet 1999 à Saint-Quentin Société BSA - BOYER

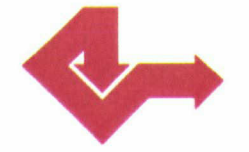

Sous la direction de mademoiselle TELLIER Lille 3<br>UFR IDIST

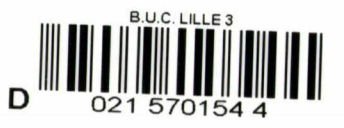

Septembre 1999

 $i$ m, 99  $*$  61

# REMERCIEMENTS

Je remercie MM. Delevoye et Mercier de m'avoir permis d'effectuer mon stage dans l'entreprise BSA -BOYER.

Je remercie M. Varlet de son aide ainsi que de la confiance qu'il m'a témoignée tout au long de ce stage.

Je remercie Mlle. TELLIER pour les informations qu'elle m'a apportées.

Je remercie les membres de l'ensemble de la société BOYER pour leur accueil et leur sympathie.

Je remercie également toutes les personnes que j'ai pu rencontrées pour leur accueil et pour leur aide.

# SOMMAIRE

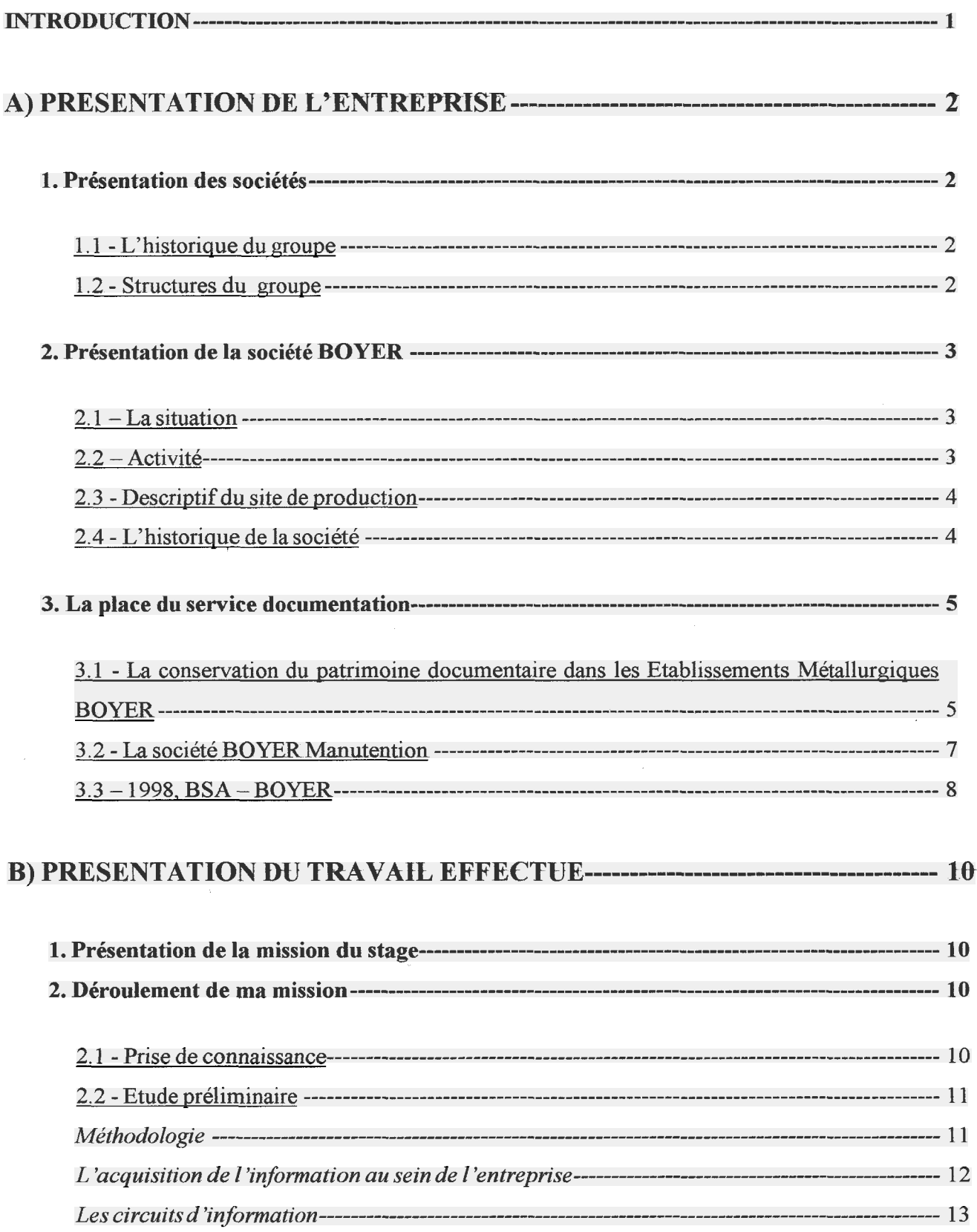

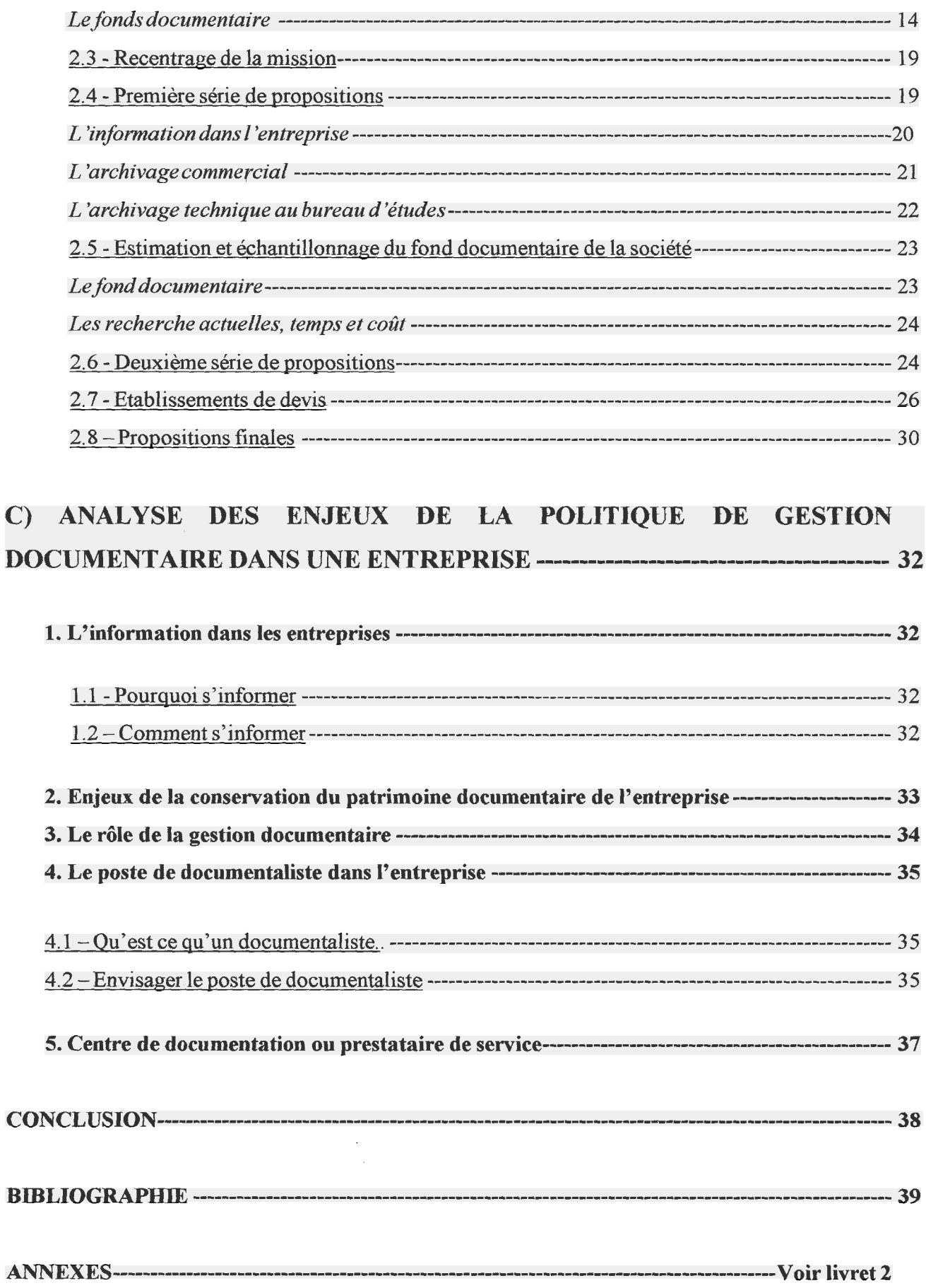

# INTRODUCTION

Dans un secteur secondaire en crise l'information est progressivement devenue un élément vital pour chaque entreprise : informations sur la concurrence, informations sur les clients, les partenaires, les marchés, informations juridiques, mais aussi informations internes à partir de son propre patrimoine, etc. Autant de renseignements nécessaires au bon fonctionnement d'une société dont le degré d'efficacité passe par la capacité, la rapidité d'obtention et d'exploitation de ces renseignements ainsi que par la sauvegarde du patrimoine interne.

La reprise en main de l'activité économique au sein de la société BSA-BOYER <sup>a</sup> conduit <sup>à</sup> la mise en évidence de la nécessité d'une réorganisation profonde passant en particulier par l'observation des procédures d'information et d'archivage dans l'entreprise, responsabilité qui m'a été confiée dans le cadre de mon stage de maîtrise en Science de l'Information et de la Documentation.

La réalisation de ce projet <sup>a</sup> pour objectif de permettre <sup>à</sup> la société de retrouver un système de conservation documentaire sur lequel elle puisse s'appuyer pour entreprendre sa réorganisation.

## A) PRESENTATION DE L'ENTREPRISE

### 1. Présentation des sociétés

# 1.1 - L'historique du groupe

Depuis son rachat en 1998 (cf. § 2.4 L'historique de la société), la société BOYER fait partie d'un groupe d'entreprises dirigées par le même Président Directeur Général, M. Delevoye, ancien dessinateur industriel dans les Etablissements Métallurgiques BOYER qu'ils quittent avant de fonder, à Saint-Quentin, la société SOCOMET, bureau d'études spécialisé dans la métallurgie et la manutention. Parmi les employés on retrouve d'ailleurs de nombreux anciens de la société BOYER.

En 1998, la société BOYER dépose son bilan et est alors rachetée par SOCOMET, mais garde son autonomie.

Un an plus tard, la société SOMACO, autre bureau d'études basé à Saint-Quentin et également regroupant des anciens de BOYER, est rachetée sous l'égide de la société BOYER.

Ainsi, ces trois sociétés regroupent-elles désormais ce qui constituait l'ancienne société BOYER.

Un autre bureau d'études complète l'ensemble, il s'agit de la société ETUDES SAMBRE, basée dans la région de Maubeuge.

L'ensemble de ces sociétés constitue ainsi ce que l'on pourrait considérer comme un groupe bien que la plupart soient indépendantes les unes des autres.

# 1.2- Structures du groupe

La société SOCOMET est une PME d'environ 20 employés, la société SOMACO comprend une dizaine d'employés alors que l'effectif d'ETUDES SAMBRE est désormais inférieur <sup>à</sup> dix personnes.

Comme je l'ai dit précédemment il ne s'agit que de bureaux d'études. Avec le rachat de la société BOYER, les dirigeants complètent leur activité en passant désormais à une capacité de production de matériel.

#### 2. Présentation de la société BOYER

### 2.1 - La situation

Située <sup>à</sup> Saint-Quentin, dans l'Aisne, <sup>à</sup> proximité de villes telles que Paris, Lille ou Reims, la société bénéficie d'un réseau de communication très dense (aéroport, autoroutes, TGV) <sup>à</sup> la croisée des moyens de communication européens. (ANNEXE 1)

Riche en ressources, l'Aisne permet un fort développement industriel et agricole et offre <sup>à</sup> ses visiteurs des paysages variés ainsi que de nombreux monuments témoignant de la richesse de son histoire tout en facilitant la croissance des entreprises qui s'y installent.

#### 2.2 - Activité

Créée en 1926, la société BOYER, P.M.E. <sup>à</sup> renommée internationale, s'est spécialisée dans l'étude, la conception et la fabrication d'installations de manutention mécanique et continue de produits en vrac. Fort d'une expérience acquise au fil des années, BOYER s'est mis au service des industries notamment dans la conception et la réalisation de transporteurs <sup>à</sup> courroies ainsi que d'engins auxiliaires pour le stockage et la distribution. Dernièrement la société a élargi ses activités de constructeur au domaine de l'environnement, évacuation des boues dans les stations d'épuration et réalisation de plusieurs installations de centre de tri de déchets ménagers et D.I.B. (Déchets Industriels Banals) dont celui de la communauté urbaine de Lille. Un partenariat de nombreuses années avec les acteurs participant au traitement de l'eau <sup>a</sup> également permis à BOYER de proposer une gamme variée et novatrice de solutions dans l'évacuation des refus de dégrillage, des boues et des sables dans les stations d'épuration pour les collectivités et les industriels. Cette expérience mise au service des traiteurs d'eau et des collectivités locales permet de participer activement <sup>à</sup> la protection de l'environnement. La nécessité du respect de la législation et la réglementation en matière d'environnement ont conduit BOYER à concevoir une mini centrale de traitement et de valorisation des déblais d'hydrocurage incluant de lavage des sables, leur mise au stock et le recyclage des eaux de lavage. La volonté constante de BOYER d'œuvrer pour la protection de l'environnement lui permet de trouver des solutions pour la valorisation des boues de stations d'épuration par sa participation à la création de centres de compostage (ANNEXE 2).

C'est ainsi que, dans l'optique de rester compétitif et d'offrir <sup>à</sup> ses clients les meilleurs produits et services, l'ensemble de ce travail verra son développement s'enorgueillir d'une prochaine certification ISO. C'est à ce prix et grâce à cette volonté que la société BOYER peut se placer parmi les leaders du marché de l'environnement

# 2.3 - Descriptif du site de production

Installée sur un terrain de 29 000 m2 les locaux sont composés de <sup>8</sup> 000 m2 d'ateliers, divisés en plusieurs sections, et de bureaux représentant à l'heure actuelle une surface de 200 à 300 m<sup>2</sup> environ. Du bureau d'études <sup>à</sup> l'atelier, BOYER est ainsi une des rares entreprises <sup>à</sup> pouvoir réaliser complètement ses équipements et à entreprendre les montages à blanc des engins les plus encombrants au sein de son propre site.

La société est divisée en services eux-mêmes parfois divisés en départements (ANNEXE 3.)

# 2.4 - L'historique de la société

Dans la région saint-quentinoise la société BOYER bénéficie d'une renommée pleine et entière. Dans un secteur où la longévité est signe de fiabilité et de travail reconnu, l'ancienneté du nom BOYER est une valeur dont les dirigeants ne sauraient se passer. Pourtant, au cours de son histoire BOYER <sup>a</sup> connu plusieurs développements successifs, divers revers et fortunes.

En 1926 la société EMB, Etablissements Métallurgiques BOYER, est créée par la famille du même nom. Elle fabrique d'ores et déjà du matériel de convoyage lourd pour des travaux tels que l'extraction des minerais, etc. La société se développe rapidement en France puis à l'étranger principalement dans les pays nord-africains. Durant la Seconde Guerre Mondiale, il semble qu'elle ait participé <sup>à</sup> l'effort de guerre et se soit reconvertie quelques temps dans la construction de blindages.

A son apogée, dans les années 1960, l'entreprise possédera des bureaux <sup>à</sup> Saint-Quentin et <sup>à</sup> Paris et comptera, selon mémoire d'anciens, environ 400 à 500 employés.

En 1979, après un premier dépôt de bilan, la société est rachetée mais garde son nom et devient BOYER MANUTENTION. Moins ambitieuse, la société réduit considérablement son personnel, qui comptera environ 130 personnes, et se base uniquement à Saint-Quentin. L'entreprise garde cependant sa renommée internationale et continue d'exporter son matériel touchant même les Etats Unis. Elle fait partie des premières <sup>à</sup> se placer sur le marché de l'environnement et du tri sélectif. Elle développe des produits innovants qui lui permettent de satisfaire ses clients et de concurrencer les entreprises françaises et étrangères. Malheureusement en 1998, les fortunes diverses conduisent la société à un nouveau dépôt de bilan.

Une nouvelle fois rachetée, l'entreprise est <sup>à</sup> nouveau rebaptisée mais garde ce nom qui représente le symbole et le garant de sa renommée internationale. La société devient BSA BOYER. L'effectif de la société est désormais d'une soixantaine de personnes mais les nouvelles ambitions des dirigeants laissent à penser à des changements rapides notamment grâce au développement des centres de tri de déchets ménagers. Le nouvel élan ramène la société sur le marché international et celle-ci impose ses produits sur <sup>4</sup> des <sup>5</sup> continents, en Europe, en Afrique, en Amérique et en Asie. L'entreprise BOYER travaille depuis en étroite collaboration avec deux autres sociétés, un bureau d'études SOCOMET (société <sup>à</sup> l'origine du rachat de BOYER) et la société SOMACO (un autre bureau d'études également racheté mais sous l'égide de la société BOYER).

#### 3. Place du service de documentation.

Le service de documentation de la société BOYER <sup>a</sup> connu et subi les même évolutions que cette dernière. Lors de mon arrivée, force me fut de constater que toutes les structures documentaires étaient inexistantes. En fait, il serait plus exacte de dire qu'elles avaient disparues. Cependant, durant toute la durée de mon stage, la référence aux anciens systèmes d'archivages sonna comme un leitmotiv récurrent. La nécessité d'observer et de conserver les bases existantes, ou tout au moins de s'en inspirer, me parut donc être une condition sine qua none pour la réussite du projet de réorganisation des archives.

# 3.1 - La conservation du patrimoine documentaire dans les Etablissements Métallurgiques BOYER

Première étape dans l'historique de cette entreprise et dans l'organisation de l'archivage, l'époque BOYER est également celle qui semble avoir connu le meilleur fonctionnement et le meilleur mode de conservation de la mémoire collective. En tout cas c'est assurément celle qui a laissé le meilleur souvenir et qui sert constamment de référence. Précurseurs dans bien des domaines les responsables d'alors avaient compris l'utilité de conserver et d'organiser les archives. La mise en place d'un service documentaire géré par un personnel compétent, suivant un mode technologique adapté à l'entreprise et à l'époque, a manifestement contribué à la bonne santé et à la longévité de l'entreprise. Ce système a ainsi facilité le fonctionnement des différents services en leur simplifiant l'accès à l'information sans surplus ni perte de substance. Au faîte de sa gloire la société disposait d'une équipe de « documentalistes » chargés de gérer les archives et répartis au sein même des services. Plus tard quand la charge ne fut plus tenue que par un seul documentaliste celui-ci trouvait son local au sous-sol d'un bâtiment qui comportait deux étages. Il disposait ainsi d'un espace assez vaste, environ 200 m<sup>2</sup> pour stocker les archives. Ces dernières n'étaient pas accessibles <sup>à</sup> d'autres personnes que lui, ainsi pas de risque de voir des documents sortis sans contrôle. Afin de ne pas déranger les personnes dans leur travail, pour qu'il n'y ait pas de perte de temps aux archives, il suffisait de lui demander, par téléphone, les documents nécessaires. Ensuite le documentaliste se chargeait d'apporter <sup>à</sup> chacun le plus rapidement possible ce dont il avait besoin.

Les archives commerciales étaient rangées dans des boîtes classées par noms de clients par ordre alphabétique. A l'intérieur des boîtes, quand un client avait contracté plusieurs commandes, celles-ci étaient classées dans des chemises par numéro de commande. Lorsqu'un client devenait trop « volumineux » de gros classeurs noirs faisaient office de collecteurs.

Les plans étaient eux rangés dans des tiroirs, suivant un classement horizontal par numéro de plan. Par la suite la société a investi dans la réalisation de microfiches afin de limiter l'espace de stockage mais a cependant gardé le système de rangement par tiroir. Les tiroirs étaient numérotés et regroupaient un certain nombre de plans. Le système de numérotation et le nombre de plans par tiroirs est cependant incompréhensible de nos jours car les restes de ce système ne permettent pas d'en saisir la signification. Certains tiroirs sont numérotés en fonction des groupes de plans conservés à l'intérieur, d'autre par un numéro indépendant du contenu qui n'avait probablement pas de signification autre que de situer le tiroir et enfin certains suivant un numéro de commande. Il est cependant fort probable que ces mélanges se soient produits pendant les années qui ont amené les dépôts de bilan de la société. Quoiqu'il en soit, les plans étaient classés et des fiches de rangement et de sortie permettaient de les retrouver en fonction de leur numéro (ANNEXE 4). Les fiches portaient en en-tête le numéro de plan sauf les deux derniers chiffres. Sur ces fiches, un tableau, avec en entrée horizontale et verticale des chiffres de <sup>1</sup> <sup>à</sup> 10, permettait par une lecture croisée d'obtenir le tiroir de rangement du plan. A côté de chaque numéro de plan, une petite case permettait d'inscrire sur la fiche le nom de la personne venue sortir le plan en dernier ainsi que la date d'emprunt. Ce système a fait les beaux jours du service de documentation et de toute l'entreprise pendant de très nombreuses années, jusqu'au rachat de la société en 1979.

Enfin, durant cette période, la société BOYER disposait même d'une bibliothèque, gérée par le comité d'entreprise. Une telle organisation souligne donc l'importance que pouvait avoir l'entreprise et montre à quel point les dirigeants avaient organisé l'information dans leur société. Il ne reste malheureusement plus rien de cette bibliothèque car ses structures ont été progressivement abandonnées à partir de 1979, les livres ont disparus petits à petits, détériorés ou même volés.

# 3.2 - La société BQYER Manutention

Cette seconde étape marque la fin de l'évolution de l'archivage et même un recul marqué de celui-ci notamment par l'abandon des structures établies. La fonction d'archiviste fut supprimée car jugée improductive et la conservation des documents fut laissée aux soins des services qui ont alors procédés à l'organisation de leur propre système de classement avec plus ou moins de succès et plus ou moins de suivi en fonction du temps dont ils disposaient. Mais il ne faut pas perdre de vue que ce genre d'organisation, bien qu'à priori de réalisation aisée, nécessite une attention particulière et surtout régulière parfois incompatible avec les tâches principales de chacun. Bref, l'abandon progressif de cette gestion documentaire a provoqué une perte considérable d'informations et a isolé les services entre eux (cf. § C-2. Enjeux de la conservation du patrimoine documentaire de l'entreprise).

Le mode de classement des dossiers clients <sup>a</sup> changé, <sup>à</sup> l'instigation du directeur général, et ces derniers n'ont plus été classés par clients mais directement par numéro de commande. Le rangement dans des boîtes a cependant été conservé mais ne facilite en rien les recherches quand on <sup>a</sup> affaire <sup>à</sup> un client qui ne se souvient plus du numéro de sa commande. De gros livres rassemblaient toutes les commandes (ANNEXE 5). Mais ces derniers sont remplis en fonction de l'arrivée, et donc des dates, de commandes, ce qui ne facilite pas non plus les recherches lorsque le client ne se souvient ni du numéro de sa commande ni de la date. Pourtant ces livres rassemblent toutes les informations utiles : date de commande, contenu de la commande, numéro de la commande, nom de client et des observations. Ces livres sont quant à eux conservés dans le bureau du service commercial au sein d'une armoire mais n'ont pas de classement. On pouvait toutefois les retrouver assez facilement car peu nombreux.

Le classement des plans <sup>a</sup> également changé. Le système des microfiches <sup>a</sup> été abandonné car jugé trop coûteux, surtout au niveau de l'entretien de la machine, mais n'a pas été remplacé. Les plans sont par contre toujours rangés horizontalement mais le système des fiches de rangement et de sortie est tombé en désuétude. Une fois la fonction de documentaliste supprimée, le rangement et la recherche des objets se sont appuyés sur la mémoire des employés puis progressivement des anciens. Petit <sup>à</sup> petit le rangement ordonné des plans est tombé dans l'oubli et ces derniers ont ainsi été de plus en plus mal classés.

#### 3.3- 1998. BSA-BOYER

Après le rachat, en 1998, les nouveaux responsables de la société BOYER héritent de cette situation. Pour eux il y <sup>a</sup> urgence, ils doivent en effet regrouper les locaux sur un seul site. La totalité des archives qui été jusqu'alors stockées sur le site abandonné ne peut être rapatriée par manque de place. Une partie d'entre elles va donc être confiée à un prestataire, à Saint-Quentin, spécialisé dans la conservation et l'exploitation d'archives, la société ARCHIV SYSTEM. Lorsqu'ils entreprennent le ramassage, l'entreprise est déjà depuis quelques temps abandonnée et a subi de nombreuses dégradations, fait de nombreux squatters. Les archives sont alors éparpillées <sup>à</sup> même le sol, mélangées. Le ramassage se fait quand même, tant bien que mal. Peu de temps après la société ARCHIV SYSTEM ne peut remettre qu'un inventaire très général des archives ramassées en vrac et stockées chez elle (ANNEXE 6). Pour ce qui est de la deuxième partie des archives rapatriées sur le site restant, la situation n'est pas beaucoup plus florissante et ce à cause du nombre qu'elles représentent, ainsi que la place qu'elles occupent. Elles subiront un deuxième déménagement car la place qui leur a été trouvée dans un premier temps (au cœur d'un tunnel reliant deux bâtiment) est d'un accès relativement mal aisé et les met de surcroît dans une situation très précaire (forte humidité, présence d'animaux). Cependant la place qui leur est conférée à l'heure actuelle n'a pas apporté de réels changements par rapport <sup>à</sup> la situation précédente (ANNEXE 7). Le mode de conservation des documents, en bas, au niveau de l'atelier, les met dans de dangereuses conditions environnementales :

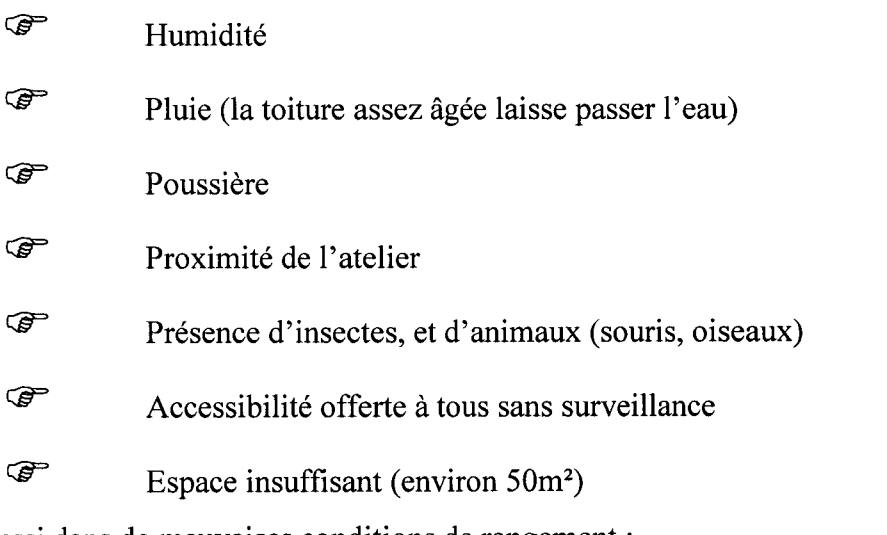

Mais aussi dans de mauvaises conditions de rangement :

 $\bigcirc$ Matériel défectueux (impossible d'ouvrir ou de fermer certains tiroirs)

c^= Boîtes en carton trop vieilles qui se déchirent ou pourrissent

- $\mathcal{F}$ Les tiroirs sont bourrés (200 plans quand <sup>50</sup> sont préconisés)
- $\mathcal{F}$ Plans empilés en rouleaux
- $\mathcal{F}$ Tiroirs empilés

Le tout sans classement précis.

Le personnel <sup>a</sup> alors réorganisé individuellement ses propres archives ce qui <sup>a</sup> pour conséquence de provoquer une désorganisation quand quelqu'un est absent. En effet il devient quasiment impossible de retrouver un document sans l'aide de la personne.

Fin 1998, une étude est donc entreprise avec mon aide dans le but de remédier <sup>à</sup> la situation.

# B) PRESENTATION DU TRAVAIL EFFECTUE

#### 1. Présentation de la mission du stage

La reprise de l'activité économique de la société BOYER s'est accompagnée d'un certain nombre de mesures. De nombreux investissements ont été réalisés pour la main d'œuvre et le matériel (machines outils et informatiques). Des projets se sont également mis en place pour l'amélioration de la qualité des productions, des conditions de travail, etc. L'ensemble de ces travaux s'inscrivent dans le cadre d'une volonté réformatrice ayant pour objectif une réorganisation profonde de l'entreprise.

Ma mission intégrée dans cette démarche <sup>a</sup> été de procéder <sup>à</sup> une étude des systèmes d'informations de l'entreprise et de proposer une évolution des systèmes d'archivage. Cela sousentendait dans un premier temps une observation et une analyse de la gestion de l'information dans l'entreprise et dans un deuxième temps de mettre en place les nouvelles bases de la conservation documentaire dans l'entreprise.

#### 2. Déroulement de ma mission

#### 2.1 - Prise de connaissance

Au début de ma mission, la première étape de mon travail fut de prendre connaissance avec la société. Dans ce cadre, j'ai bénéficié de la présence de mon père au sein de l'entreprise. Depuis de nombreuses années, je côtoie les membres des différents services et j'ai souvent entendu parler des problèmes documentaires de l'entreprise. Mon intégration dans les locaux s'en est donc trouvée facilitée.

J'ai également fait le choix de procéder au découpage de la durée de mon stage sur presque toute l'année, dès le mois de décembre, avec cependant une intensification durant les mois de juin et juillet. Cela m'a permis de préparer mon travail petit à petit et de régler grâce à des recherches, sur Lille, les problèmes rencontrés à Saint-Quentin.

J'ai procédé <sup>à</sup> quelques lectures préliminaires pour compléter et approfondir mes connaissances dans ce domaine. Ces lectures m'ont permis d'orienter ma démarche et d'attirer mon regard sur des acteurs, inconnus jusqu'alors, capables d'apporter une aide précieuse à l'entreprise, surtout dans le domaine de l'information.

Ceci étant fait, il ne me restait qu'à prendre vraiment la mesure de l'ampleur du travail. J'ai donc dans un premier temps procédé <sup>à</sup> une étude préliminaire au sein des différents services de l'entreprise.

#### 2.2 - Etude préliminaire

# Méthodologie

La première étape de travail que je me suis fixée fut de comprendre comment fonctionnaient tous les services. Je suis donc allé m'entretenir avec les personnes concernées en ayant <sup>à</sup> l'esprit trois axes directeurs :

- $\mathcal{P}$ J'ai cherché <sup>à</sup> repérer les documents utilisés dans chaque service, afin de déterminer l'ampleur de la tâche et les réelles nécessités de chacun.
- $\mathcal{F}$ J'ai cherché <sup>à</sup> observer les plans de classement précédents, afin de construire les nouvelles fondations sans pour autant négliger ni les bases existantes ni les habitudes établies.
- t^= J'ai enfin observé quels étaient les liens documentaires entre les bureaux afin de déterminer les modes de communication et d'apporter une réflexion sur les procédures d'acquisition et le devenir des divers documents.

Cette méthode de collecte de renseignements s'est donc faite en direct, par des entretiens successifs. Cela m'a semblé être la meilleure méthode pour connaître les habitudes, le fonctionnement théorique et le fonctionnement exact de l'archivage ou même de l'entreprise. Cela rend les remarques et les informations récoltées plus vivantes. Par la suite, de nombreux autres entretiens beaucoup plus courts, quelques minutes à peine, avec les personnes de ces services ont permis d'approfondir les remarques et de répondre aux questions qui se posaient au fur et à mesure de l'avancée de mon travail.

J'ai donc consulté l'atelier, le bureau d'études, le lancement, le service commercial, le service comptabilité, le service achats et le service informatique. J'ai pu alors cerner davantage les deux objectifs de mon stage, c'est <sup>à</sup> dire l'information dans l'entreprise, son acquisition et sa circulation, et le fond documentaire, types des documents et modes de classements.

# L'acquisition de l'information au sein de l'entreprise

La principale source d'information pour l'entreprise est représentée par le courrier, les fax et les appels téléphoniques. Après observation, il faut cependant reconnaître que ces derniers sont relativement mal gérés.

Le courrier est déposé tous les matins, par le facteur, au sein du service comptable. La responsable de ce service dépouille alors le contenu de chaque enveloppe mises à part celles du comité d'entreprise, de la direction et du président directeur général. Elle les tamponne <sup>à</sup> la date du jour, les classe dans un trieur qu'elle transmet au directeur pour que ce dernier les vise. Une fois qu'il les a regardés, il rend le trieur à la comptable qui, maintenant, peut distribuer le courrier dans chaque service.

Plusieurs problèmes ont alors été soulevés au cours des entretiens. Il y <sup>a</sup> le long de ce circuit une perte, cependant minime, d'informations. En effet, lors du tri du courrier et lors du passage dans le bureau du responsable, certains documents, souvent publicitaires, sont jetés d'office car jugés inutiles. Or, certaines personnes estiment que ces documents peuvent parfois contenir des informations susceptibles de les intéresser. Deuxième problème, cette chaîne, somme toute normale, est parfois d'une assez grande lenteur. En effet, les personnes concernées par ce tri peuvent être absentes, momentanément ou plus longuement, ce qui occasionne des retards dans la gestion du courrier. Ces personnes doivent également remplir d'autres tâches très importantes et qui retiennent la majeure partie de leur temps ce qui les empêche parfois de s'occuper immédiatement de la distribution du courrier. En conséquence il arrive que le courrier soit distribué en fin d'après midi ou même le lendemain.

Les fax constituent une autre gestion et un autre problème. Le système fax étant couplé avec la photocopieuse, la machine se trouve placée dans le couloir qui relie les bureaux entre eux. Lorsqu'un fax arrive, il reste sur le support intégré à la machine en attendant que quelqu'un veuille bien s'en occuper. Il arrive que certaines personnes, passant par-là, prennent les fax et en fassent la distribution. Mais la majeure partie du temps ces derniers restent en place. Chacun passe voir si un document lui est destiné et dans le cas contraire le remet en place. Cela pose différents problèmes. Si une personne ne vient pas surveiller régulièrement le fax, elle peut tout bonnement passer à côté de nombreuses choses et son fax risque de partir <sup>à</sup> la poubelle lorsque quelqu'un pratique un tri sauvage. Un fax peut ainsi rester en place des journées entières sans jamais trouver d'acquéreur. Il arrive ainsi souvent qu'un client téléphone pour savoir où en sont les modifications apportées sur son matériel, modifications dont il <sup>a</sup> fait part par l'intermédiaire du fax, et on s'aperçoit alors que le fax était arrivé mais que personne ne s'en était aperçu. Cela entraîne de nombreux problèmes (retards, protestations, etc.). Il est cependant <sup>à</sup> noter que peut de temps après mon arrivée et suite aux premières remarques que j'avais émises, une boîte a été placée <sup>à</sup> côté de la photocopieuse. Cette boîte, par un système de casiers, permet la répartition des fax entre les services. Chacun doit alors venir consulter sa case et en profiter pour répartir les fax. Cependant, la situation n'est guère différente, les fax ne sont pas toujours répartis, il faut toujours passer vérifier si un fax n'est pas arrivé. Les fax peuvent être mal répartis entre les services avec les problèmes qui s'en suivent si les personnes n'y apportent pas les modifications nécessaires.

Enfin que ce soit pour les fax ou le courrier, aucun enregistrement n'est fait. Aucune trace n'est gardée de leur réception. Or ceci peut se révéler fort utile, notamment en cas de litige avec un client.

Les appels téléphoniques, qui sont nombreux pour une telle entreprise, subissent à peu près les même problèmes. Il n'est gardé aucune trace des appels, sauf quand quelqu'un est absent et qu'on lui prend ses messages. Cela est probablement dû à l'absence de standardiste mais aussi au fait que ce système n'a pas été instauré parmi le personnel. Cela pourrait, selon certains membres de l'entreprise, cependant se montrer fort utile.

A côté de cela, la participation <sup>à</sup> des salons comme INFOVRAC ou POLLUTEC permet de trouver des circuits parallèles, en rencontrant d'éventuels clients ou fournisseurs, de ramener de nombreuses informations sur les évolutions techniques, les marchés, etc.

# Les circuits d'information

Quoiqu'il en soit, une fois arrivée dans l'entreprise, l'information suit un circuit qui correspond <sup>à</sup> toute la chaîne des services de la société. Il existe essentiellement deux trajets pour représenter la circulation de l'information. Le trajet comptable et le trajet commercial. Je les nomme ainsi pour les différencier mais il est évident qu'il existe entre ces deux entités de nombreuses connexions. Le trajet comptable regroupe toutes les informations destinées, évidemment, <sup>à</sup> la comptabilité. Il s'agit des achats, des factures fournisseurs, des paiements et des documents bancaires pour ce qui est des rapports avec l'extérieur et des salaires pour ce qui concerne le fonctionnement interne <sup>à</sup> l'entreprise. Le trajet commercial regroupe tout ce qui concerne la production elle-même. Il s'agit des commandes, des devis à la production.

### Le fond documentaire

En ce qui concerne la capacité documentaire des services, deux aspects m'ont donc préoccupé. Quels étaient les documents présents dans chaque service et quels en étaient le classement. Pour ne pas dissocier ces deux aspects, dont la liaison me paraît importante, je vous les présenterai donc service par service.

Le service commercial, regroupe énormément de documents. On y trouve des photographies des produits BOYER. Celles-ci servent à la réalisation de plaquettes publicitaires. On y trouve donc également ces mêmes plaquettes publicitaires . Ces « documents » ne sont pas gérés, ils sont stockés dans des cartons entreposés sous l'escalier qui mène à l'atelier. En théorie, les documentations sont classées par types mais cela n'est plus possible à cause du manque de place et l'absence de gestion ordonnée régulière. Les autres types de documents qui concernent ce service, et qui en sont l'essence même, sont les devis et les commandes dont j'ai déjà expliqué en partie plus avant la façon dont ils sont stockés et archivés. Les dossiers devis sont classés par représentant, puis suivant la date et le numéro du devis. Il en est fait un double informatique où ils sont répertoriés et classés par mois, date et secteur. Si ces derniers restent sans suite, ils sont donc simplement classés dans des cartons par représentants, date et secteur. Les dossiers commandes sont classés, dans des pochettes roses. Il n'en existe pas de double informatique. Les dossiers en cours sont classés par numéro de commande, sauf pour les très gros clients, dans le bureau commercial. Les dossiers réglés ont le même classement mais sont déposés au niveau de l'atelier. Il existe également, comme je l'ai déjà dit, des cahiers de commandes qui regroupent les détails des commandes au fur et à mesure de leur arrivée. Il n'existe cependant pas de classement pour ces cahiers qui sont rangés dans une armoire.

Les dossiers commandes sont transmis au bureau d'études qui les retournent au bureau commercial quand son travail est fini. Quand le matériel est prêt, ce dossier part <sup>à</sup> la comptabilité pour facturation. Une fois cette opération réalisée, le dossier est une nouvelle fois restitué. Dès lors, lorsqu'il est soldé, on le classe.

Comme je l'ai signalé auparavant il existait, dans les années précédentes, un système de classement par clients. Au cours des entretiens des regrets ont été émis quant <sup>à</sup> l'abandon de ce mode d'archivage.

Le service rechange, affilié au service commercial, concerne toutes les commandes de pièces de rechange et d'organes mécaniques. Les documents présents au sein de ce service sont les offres de prix (équivalent des devis), les dossiers commerciaux soldés (livrés et facturés) de ce service, les commandes en attente de livraison et de fabrication, les factures de transport. Il existe dans ce service une « base de données »informatique qui regroupe les commandes, les facturations, les bordereaux de livraisons, sur une durée de <sup>5</sup> ans environ. Les offres de prix sont stockées de différentes manières. Si elles sont sans suite, on les classe par année dans des boîtes que l'on conserve <sup>5</sup> à <sup>6</sup> ans. En fait, leur conservation peut durer beaucoup plus longtemps car le processus de désherbage n'est pas systématique. Il se fait occasionnellement quand la personne trouve un dossier concerné par la mesure. Si les offres de prix sont suivies d'une commande, les devis deviennent des bons de commande qui iront dans le dossier commercial soldé. Si les affaires concernent la métropole, ces dossiers sont classés par mois et années dans un carton, si elles concernent l'exportation, les dossiers sont classés par ordre alphabétique des noms de pays, puis suivant le numéro de client. Les commandes en attente sont classées dans des chemises pièces rechanges ou organes mécaniques classées par numéro de commande. Les factures de transport sont quant à elles non classées.

Les offres de prix et les bons de commande sont transmis au magasin (si les pièces sont en stock) ou au service méthodes et lancement (si les pièces sont à fabriquer). Les factures transport sont transmises aux achats.

Là également il existait un système antérieur, jugé plus efficace, pour le classement des commandes soldées. En effet les dossiers de la métropole étaient classés par département puis par numéro de client, suivant le système valable pour les dossiers exports.

Le service comptabilité, regroupent un grand nombre de documents. On y trouve les factures fournisseurs, les factures pièces de rechanges, les factures clients, les documents bancaires, les documents comptables pour les charges sociales, les bulletins de paye, les dossiers bilans. Les factures fournisseurs et les dossier bilans sont rangés par exercice de bilan (de septembre à août) et par ordre alphabétique. Les factures pièces rechanges et clients sont classées par mois et années. Les documents bancaires sont répertoriés par établissements bancaires et par mois. Les documents pour les charges sociales sont classés par service, c'est à dire par organisme (URSSAF, Mutuelle, etc.). Les bulletins de paye connaissent un rangement confidentiel par mois et par ordre alphabétique. De plus toute écriture comptable est enregistrée informatiquement avec réalisation d'une disquette à l'année (par exercice comptable), de septembre <sup>à</sup> août.

Les documents sont conservés sur une période d'au moins 10 ans puis, apparemment, brûlés. Il existe enfin des documents, comme les cahiers du personnel, qui sont amenés <sup>à</sup> être utilisés sur un long nombre d'années avant d'être achevés et remplacés, par conséquent leur classement n'a pas encore été réfléchi.

Les seules pièces <sup>à</sup> être amenées <sup>à</sup> partir dans d'autres services sont des photocopies de règlements clients qui vont compléter les dossiers clients des commerciaux. Mais on peut considérer ce service comme un « terminus » pour les documents qui y sont déposés.

Le service achats qui regroupe également le service du personnel, est en étroite relation avec le service comptabilité. On trouve uniquement dans ce service les bons de commandes. Ils existent en 4 exemplaires. L'original part chez le fournisseur et n'est plus restitué. Le premier double va au magasin qui le retourne quand le matériel est arrivé après l'avoir visé. A ce moment on l'agrafe avec la facture et un autre double puis le tout part à la comptabilité. Enfin le dernier double est rangé, au sein du service achats, dans des dossiers classés par ordre alphabétique de fournisseurs.

Il faut cependant souligner qu'au cours des entretiens menés dans ces services (achats et comptabilité) il est apparu que la gestion y était assez bien organisée et ne nécessitait pas de réels investissements dans un nouveau projet de classement.

L'atelier possède également un certain nombre de documents qui méritent de s'y attarder. On y trouve les bons <sup>S</sup> qui sont ce qu'on pourrait appeler les dossiers pièces spéciales (non standards). Leur classement se fait par numéro de commande. Il y a peu d'archives dans ce domaine car ces bons ont été jetés pendant plusieurs années. Avant cette période ils étaient également conservés dans des cartons classés par mois, années, numéros de commandes et numéro de plans. Pour ce qui est du standard il existe l'équivalent des bons S. mais la gestion se fait par informatique en liaison avec le service lancement. L'atelier dispose également de plans et de schémas. Les plans sont classés par numéros dans des tiroirs et les schémas sont classés, toujours par numéro, dans des boîtes.

Le service logistique, regroupe les plannings atelier et bureau d'études qui ne sont cependant pas conservés. Ces plannings sont envoyés dans les services concernés afin de déterminer l'avancement du travail. Ce service s'occupe également de tout ce qui est demandes de prix chez les sous-traitants. Ces demandes de prix sont classées, par ordre alphabétique des sous-traitants, au sein de classeurs. Un double est envoyé au service achat, sans retour. Enfin ce service gère les notices d'utilisation et d'entretien (trois exemplaires au minimum). Il s'agit de documents qui expliquent le fonctionnement, l'utilisation et l'entretien du matériel BOYER (ANNEXE 8). Deux exemplaires sont envoyés au client, plus si celui-ci le désire, et le dernier est conservé dans le bureau. Il n'y <sup>a</sup> pas encore de classement établi pour ces documents. Il existe également un exemplaire type de ces notices U. et E. mais il n'est pas non plus classé.

Le magasin. Ce service n'est pas exactement concerné par mon stage car il n'y a pas vraiment de documents <sup>à</sup> archiver. La gestion des stocks est réalisée informatiquement. Par contre ce service est fort emblématique du déficit de gestion de l'information. En effet la gestion des stocks n'est pas faite en direct. L'inventaire est réalisé une fois par an, pour le bilan, et sert de référence durant toute l'année. Le magasin n'est pas vraiment géré, il est quasiment impossible, sans aller s'y promener, de connaître si la pièce recherchée est disponible ou non. De plus le libre accès ne facilite pas la gestion puisque les pièces sortent sans contrôle.

Le service lancement et méthodes. Ce service est un point central dans l'organisation de la société. C'est en effet lui qui fait le lien entre la conception et la fabrication du matériel. On y trouve les classeurs codes pièces, les O.E. (ordres d'exécution) et les dossiers de fabrication ainsi que des plans standards. Les classeurs codes pièces sont rangés par type de matériel mais à l'intérieur rien n'est véritablement classé. Les OE sont rassemblés dans des classeurs répartis par numéro de commande. Les dossiers de fabrication sont enregistrés informatiquement. Enfin les plans sont classés dans des tiroirs mais se divisent en deux catégories. Les plans standards sont classés par type de matériel et par numéro de plan alors que les plans spéciaux ne sont pas classés, à vrai dire, ils étaient jetés jusqu'à ces derniers mois. Au niveau de la circulation de l'information, les OE viennent du bureau d'études et du service commercial puis sont transmis à l'atelier qui les rend peu après. C'est <sup>à</sup> ce moment qu'ils sont classés.

Le service informatique, est un service à part. En effet il ne fait pas vraiment partie de la chaîne de production. Il reçoit et stocke cependant un certain nombre de documents. On y trouve les fiches de pointage qui viennent de l'atelier (ANNEXE 9). Ces fiches, qui contiennent les heures comptabilisées pour chaque employé, sont enregistrées informatiquement puis classées par date, chronologiquement, dans un carton. On trouve également le tableau point sur l'avancement des commandes clients en cours (ANNEXE 10) qui est établi une fois par semaine, enregistré sur informatique puis classé par date. On trouve ensuite toute sorte de documents qui concernent l'informatique de la société. Ces documents sont classés dans des tiroirs, souvent classés en fonction des services.

Le bureau d'études. Je termine par ce service car c'est celui qui a monopolisé le plus mon attention. Il existe de nombreux documents. Les plans, standards et spéciaux, les plans d'analogies, les catalogues fournisseurs, les dossiers études (dossiers techniques) qui complètent les dossiers clients. Ces dossiers viennent donc du service commercial. Ces dossiers se divisent en deux. Les affaires standards retournent au service commercial alors que les affaires spéciales restent au sein du bureau d'études. Ces dossiers sont rangés dans des boîtes qui sont répertoriés anarchiquement (ANNEXE 11), soit par numéro d'affaire, soit par nom de client, parfois les deux. Ces boîtes sont quant elles rangées, sans ordre, là où il y <sup>a</sup> de la place. Les dossiers fournisseurs ne sont pas vraiment classés, ils sont rangés en haut d'une armoire sans ordre et sans tri, les nouveaux catalogues côtoient les anciens. Les plans sont les documents essentiels de ce service, voir même de l'entreprise. Pourtant ces derniers connaissent, comme nous l'avons vu précédemment, le plus de problèmes. Cela s'explique certainement de par leur nombre. Les plans sont donc rangés horizontalement, parfois dans des chemises roses pour les plans d'analogies, voir dans des rouleaux rigides non répertoriés, et même mis en rouleaux sans support. Il n'existe plus vraiment de système pour les retrouver mis à part la mémoire du personnel et la chance. Le système des fiches de rangement et de sortie adopté il y <sup>a</sup> bien des années est tombé en désuétude. Les plans sont utilisés par le lancement, le service commercial, l'atelier, etc. Les dossiers fournisseurs sont utilisés par les commerciaux mais c'est relativement rare.

Enfin, il faut souligner qu'il existe encore de nombreux autres types de documents circulants au sein de l'entreprise mais leur nombre et leur identité est difficile à connaître. Certains services (comme le service informatique) sont quelque peu à part dans l'organisation de la circulation des informations, ils ont leurs propres informations et se suffisent presque à eux même. En fait tant qu'aucune structure ne sera mise en place pour remettre sur pied l'archivage et le stockage de l'information il sera difficile de déterminer avec exactitude l'exact potentiel du fond documentaire de la société. En tout cas suite <sup>à</sup> cette première prise de contact, il <sup>a</sup> été convenu avec les dirigeants de la société de procéder <sup>à</sup> un recentrage de ma mission.

### 2.3 - Recentrage de la mission

Après avoir ainsi rencontré l'ensemble des services, et après avoir exposé les informations requises aux responsables de la société, l'ampleur de la tâche <sup>à</sup> accomplir apparaissait importante. Il était désormais évident que la durée de deux mois, environ, accordée pour la réalisation de mon stage ne serait pas suffisante pour apporter des solutions et des correctifs aux problèmes de tous les services. Il <sup>a</sup> donc été décidé de se concentrer sur quelques services en particulier. Les services comptables étant relativement bien organisés ils ont été écartés. La réorganisation de l'information dans l'atelier n'était pas la priorité du moment dans ce service, l'investissement allant plus vers l'investissement de matériel, de main d'oeuvre et vers l'observation des mesures <sup>à</sup> prendre en vu de la préparation <sup>à</sup> une certification ISO. Le service informatique étant relativement récent, le nombre de documents présents ne nécessitaient pas une priorité absolue. Restaient donc le bureau d'études et le service commercial. Il <sup>a</sup> donc été décidé que mon travail se bornerait d'une part <sup>à</sup> revoir l'organisation de l'information dans la société et d'autre part de proposer une réorganisation des archives du bureau d'étude et du service commercial.

Par la suite l'essentiel de mon travail s'est concentré autour du bureau d'études. En effet, l'organisation du bureau commercial n'était pas à proprement parler déplorable. En fait seul le manque de place provoque les difficultés. Les solutions seront, <sup>à</sup> priori, aisément trouvées. Il en va de même pour la circulation de l'information. Je me suis attaché à régler ce problème et à développer de nouvelles voies mais cela n'a pas nécessité un investissement de tous les instants. A l'inverse les problèmes du bureau d'études m'ont parus les plus urgents et les plus emblématiques de la relation entre archivage et information. Rapidement je me suis fait l'idée qu'il y avait là matière à démontrer l'importance d'une politique d'archivage au sein d'une entreprise, PME ou non, notamment en démontrant les conséquences provoquées par l'absence de gestion documentaire.

#### 2.4 - Première série de propositions

Suite à ces premiers entretiens, et à la décision qui s'ensuivit, je suis retourner m'entretenir plus longuement avec les services concernés afin d'approfondir les questions restées en suspend. Mais comme il ne suffisait pas de questionner les gens pour comprendre leur méthode de travail, je les ai observés immergés dans leur environnement. J'ai donc passé quelques temps à observer la façon dont chacun travaillait. Cela m'a renforcé dans l'idée de mettre en place un système cohérent adapté au personnel. A mon sens il ne faut pas adapter les gens au nouveau procédé d'information ou d'archivage mais s'arranger pour que ce dernier soit au maximum proche d'eux. Quoiqu'il en soit, pour comprendre le système de classement actuel qu'y a de mieux que d'observer les gens en train de l'utiliser. Ainsi apparaissent au grand jour les modes de fonctionnement réels et les problèmes de la mise en pratique sur le terrain.

Au fur et <sup>à</sup> mesure, plusieurs idées, plusieurs projets me semblaient <sup>à</sup> creuser. C'est ainsi que j'ai élaboré une première série de propositions, jetées à brûle pourpoint sur le papier. Ces propositions concernaient donc trois domaines : l'information, l'archivage des archives commerciales et l'archivages des archives techniques du bureau d'études.

#### L'information dans l'entreprise

Les premières mesures qui me sont venus <sup>à</sup> l'esprit ont concerné l'arrivée de l'information dans l'entreprise. Ces mesures somme toute assez simples ont pour but de corriger l'absence de gestion en amont de la distribution de l'information c'est à dire dès sa réception. En ce qui concerne les appels téléphoniques dont la gestion est la plus problématique les solutions peuvent être apportée par un logiciel de gestion événementiel de documents, type SEXTANT, produit RFS - Consultant (ANNEXE 12). Ce logiciel <sup>a</sup> la particularité de gérer les dossiers clients sans toutefois supprimer le côté papier. Si ce système était adapté <sup>à</sup> la gestion de nos dossiers, il faudrait que les personnes entrent par elles même un résumé du contenu de leur conversations téléphonique avec un client, ou même les autres informations résultants de fax, de visites, etc. Cela permet d'avoir en un clin d'œil le contenu succinct d'un dossier et d'en gérer la progression.

La gestion du courrier devant elle aussi subir des modifications, j'ai donc estimé qu'il serait bon de constituer un fichier, type base de données, pour gérer ce dernier dès son arrivée. La société disposant du logiciel ACCESS, ce dernier sera suffisant pour cette opération. La réalisation d'une base de ce type permettra de retrouver aisément tout type de courrier reçu dans l'entreprise. Dès sa réception, une personne devra compléter le fichier puis procéder à la distribution. Les rubriques pourront porter sur le type de courrier (courrier normal, recommandé avec accusé de réception, chronopost, etc.), la date de réception du courrier, son expéditeur (société ou personne), l'adresse de l'expéditeur (adresse, code postal, ville), le destinataire (personne ou service), un résumé du contenu du courrier. Certaines de ces rubriques pourraient même éventuellement faire l'objet d'une base <sup>à</sup> part entière (clients, fournisseurs, etc.). Il faudrait alors lier ces dernières.

La gestion des fax pourrait alors suivre le même système et faire partie de la même base, il suffirait de rajouter les fax dans la rubrique type de courrier. Le seul problème vient du fait qu'à l'heure actuelle le fax se trouve dans un couloir ce qui rend difficile la gestion des documents au fur et <sup>à</sup> mesure de leur arrivée. La solution viendrait du déménagement de la photocopieuse - fax dans une pièce sous la surveillance de quelqu'un qui serait alors chargé de veiller <sup>à</sup> l'enregistrement des fax dès leur arrivée puis de leur répartition entre les services. Dans ce cadre, les fax urgents et prioritaires devraient être portés directement à leur destinataire. Quant aux autres ils seront répartis dans une boîte, un casier par service. Les gens devront alors venir consulter leur casier. Cela évitera les risques de pertes d'informations.

### L'archivage commercial

Les problèmes de ce service viennent essentiellement du manque de place pour stocker convenablement les archives. La solution consistera donc soit <sup>à</sup> agrandir les espaces de stockage au sein du service ou bien d'améliorer, tant en taille qu'en sécurité, le lieu de stockage de l'ensemble des archives de la société. Enfin, il faudrait reprendre le système précédent de classement des archives. En effet après avoir parlé aux personnes concernées, un rangement des dossiers par clients puis par numéro d'affaire semble plébiscité. Mais cela ne pourra se faire qu'en mettant également en place des moyens de rangement adaptés (étagères dans un lieu réservé et propre). Il sera tout aussi possible de mettre en place une base de données clients et affaire, dans un soucis d'accélérer et de simplifier les recherches et l'organisation des fichiers clients. Les photographies devront être classées dans des boîtes. Cela évitera leur détérioration et permettra de les retrouver aisément. Elles pourront être rassemblées de différentes manières, par affaire ou par matériel, etc. Il pourrait également être utile de prévoir l'investissement dans un appareil photonumérique qui permettra la gestion informatique des photographies et évitera un processus de numérisation lors de la réalisation des plaquettes publicitaires.

#### L'archivage technique au bureau d'études

C'est au niveau de ce service que se posent les plus graves problèmes, que les solutions sont les plus complexes mais aussi les plus nombreuses. Les catalogues fournisseurs pourront simplement être classés sur une étagère au sein du bureau d'études. Il est en effet inutile qu'ils soient placés ailleurs. Au vu du rythme d'utilisation de ces catalogues, plusieurs fois par jours, leur éloignement serait plus une gène qu'autre chose. Ils pourraient être alors classés par ordre alphabétique de type de matériel puis par ordre alphabétique de fournisseurs. Les dossiers clients pourront rejoindre les dossiers clients du service commercial dans un lieu de rangement adapté et faire l'objet de la même saisie informatique par base de données. Leur gestion sera donc la même que pour les dossiers commerciaux. En fait ce sont les plans qui constituent le véritable problème. Il faut les diviser en deux catégories. Les anciens plans, sur support calque, papier ou polyester, et les nouveaux plans sur support informatique. L'informatisation des dessins industriels doit pouvoir faciliter leur exploitation par la création d'une base de données plans avec la possibilité de réaliser des requêtes de type numéro de plan, numéro de commande, date, type de matériel, client, dessinateur, observations et pourquoi pas de les afficher à l'écran. Cela devrait permettre un classement rapide et une recherche accélérée des plans. Cette même base de données peut être utilisée pour les anciens plans mais plusieurs problèmes se posent. Il est possible de garder uniquement une trace papier, de les laisser en l'état dans leurs tiroirs. Dans ce cas, la base de donnée ne donnerait qu'une localisation physique du plan. Il serait possible également de faire un tirage papier des nouveaux plans et de lui apporter le même système de rangement. Cependant ce système nécessite de la place car on <sup>a</sup> affaire <sup>à</sup> la présence d'une masse documentaire considérable. L'état actuel des anciens plans peut poser des problèmes et si la gestion n'est pas bien effectuée (c'est <sup>à</sup> dire principalement sans contrôle) on s'expose au risque de voir des plans perdus, abîmés, etc. Une autres solution consisterait à numériser les anciens plans. Cela conduirait <sup>à</sup> la création d'un fichier informatique du même type que les plans DAO. Le problème vient alors de la capacité informatique. Cela nécessite un disque dur d'une capacité élevée ou l'emploi de graveurs. Il est enfin <sup>à</sup> noter que la société <sup>a</sup> déjà investi dans l'achat d'un logiciel de gestion documentaire de plans qui se nomme SMARTEAM, il reste cependant à explorer ses capacités. Enfin une dernière solution pouvait être envisagée. Il se présente de nombreux stagiaires au bureau d'études. Cette main d'œuvre pourrait alors être employée pour redessiner progressivement d'anciens plans <sup>à</sup> la DAO et donc éviter les coûts de la numérisation.

# 2.5 -Estimation et échantillonnage

#### Le fond documentaire

Une fois ces idées rassemblées, encore fallait-il les chiffrer afin de les rendre plausibles ou non. La méthode d'échantillonnage me fut très utile. Ne pouvant déterminer exactement par comptage le nombre de documents stockés dans l'entreprise, le calcul d'un échantillon puis l'élargissement au reste de la société permit de se faire une idée de la base travail. Bien sur, il ne faut pas perdre de vue qu'il s'agit là d'une méthode statistique approximative mais la marge d'erreur est cependant très faible. Les échantillons ont été choisis au hasard. Les résultats ont ensuite été soumis et approuvés par le personnel de l'entreprise.

La réalisation d'échantillons était nécessaire pour se rendre compte des nécessités et pour se donner une base de travail. Cela était également nécessaire pour se rendre compte si les solutions avancées étaient ou non réalisables. En effet les calculs réalisés à partir de ces estimations ont souvent conduit <sup>à</sup> l'abandon de solutions élaborées de par les résultats démesurés obtenus.

Afin de réaliser ces échantillons j'ai procédé <sup>à</sup> la réalisation d'une fiche d'inventaire (ANNEXE 13) puis j'ai rentré les données obtenues sur EXCEL (ANNEXE 14). Cela permettait dans le même temps de constituer un semblant de base de données.

Après quelques temps passés <sup>à</sup> la réalisation de ce processus j'ai pu réaliser une estimation chiffrée du fond documentaire de la société BOYER. Après calculs j'ai donc estimé qu'il y avait environ 45 000 plans sur le site BOYER (estimation réalisée <sup>à</sup> partir d'un échantillon d'une dizaine de tiroirs) et 30 000 chez ARCHIY SYSTEM (estimation réalisée par le prestataire en octobre 1998). J'ai estimé également qu'il y avait environ 20 000 dossiers commerciaux, ou plutôt archives commerciales chez BOYER (estimation réalisée <sup>à</sup> partir d'un échantillon d'une vingtaine de boîtes) et <sup>10</sup> 000 de ces même archives chez ARCHIV SYSTEM (estimation toujours réalisée par le prestataire en octobre 1998). Cela représente donc un total d'environ 75 000 plans et 30 000 dossiers d'archives commerciales.

Le nombre exact de documents présents dans l'entreprise est toutefois difficilement estimable car ils sont répartis un peu partout dans l'entreprise. De plus de nombreux services se sont constitués des archives parallèles ce qui <sup>a</sup> multiplié considérablement la masse documentaire.

Les recherche actuelles, temps et coût.

La deuxième étape, réalisée en simultanée avec la précédente, fut d'observer le fonctionnement de la recherche documentaire dans l'entreprise. Au cours des entretiens le sentiment de perdre du temps, trop de temps était assez récurrent. Encore fallait-il essayer de chiffrer cette perte.

Les temps de recherche pour l'ensemble du bureau d'études sont en moyenne d'environ 30 minutes par recherche. Sachant que l'on cherche <sup>à</sup> peu près <sup>10</sup> à 20 plans par semaine, tous dessinateurs confondus, cela représente <sup>5</sup> à 10 heures de recherches par semaines et 20 à 40 heures par mois. Enfin, sachant que le prix de revient d'une heure de travail du bureau d'études est de 250 FF, cela représente un coût de recherche de 5000 à 10 000 FF par mois.

Mais le bureau d'études n'est pas le seul service qui pratique la recherche des plans. L'atelier selon le même système de calcul perd 20 <sup>à</sup> 24 heures par mois, au même prix de revient, cela représente une perte de 5000 à 6000 FF.

Le service commercial perd entre <sup>12</sup> et 20 heures par mois. Mais le calcul du coût n'est pas non plus aisément réalisable. C'est pourquoi nous avons calculé en fonction du nombre de devis réalisés en une journée soit environ 5. Il y a donc une perte en devis d'environ 10 devis par mois. Le coefficient de transformation d'un devis en affaire est de 20%. Ce qui représente donc une perte en affaire de 2 affaires par mois. Enfin le chiffre moyen d'une affaire étant d'environ 150 000 FF, on aboutit à une perte de 300 000 FF par mois.

Je tiens cependant à préciser qu'il s'agit là de calculs purement théoriques et mathématiques qui ne sont qu'un reflet lointain et relatif de la réalité, surtout en ce qui concerne les pertes commerciales.

Enfin pour l'ensemble des services de la société, il <sup>a</sup> été estimé qu'à l'heure actuelle il était possible de retrouver l'objet de sa recherche dans seulement 60% des cas. Les 40% de pertes ayant été attribué <sup>à</sup> un manque de temps, au découragement des personnes, à la disparition de l'objet, son inaccessibilité.

# 2.6 - Deuxième série de propositions

Une fois le travail d'échantillonnage effectué, une deuxième série de propositions m'a semblée nécessaire. Cela concernait d'avantage la marche à suivre pour la suite des opérations. En effet, avant de prendre des décisions et de proposer des investissements, il m'a semblé nécessaire de déterminer une progression à suivre.

La première opération qui m'a semblé importante concernait l'inventaire du stock documentaire. Il s'agit là d'une opération nécessaire pour quantifier avec exactitude l'ensemble des documents amenés <sup>à</sup> être archiver. Deux étapes devraient composer ce processus. Il s'agit tout d'abord de s'occuper des documents présents sur le site BOYER même. Ces documents, en particulier les plans, sont les plus susceptibles d'être employés à bref délai. Une ou plusieurs personnes devraient être attelées à cette tâche qui devra toucher dans un premier temps le dépôt d'archives près de l'atelier puis les différents services en accord et en collaboration avec les responsables. La deuxième étape concerne les documents actuellement entreposés chez ARCHIV SYSTEM. En effet, le stockage de ces archives représente un coût pour l'entreprise. Ce stockage étant limité dans le temps, il est nécessaire de s'en préoccuper. La société ARCHIV SYSTEM <sup>a</sup> établi dans le courant de l'année un devis approximatif des coûts de traitement de nos archives (ANNEXE 15). Mais, <sup>à</sup> mon avis, il ne devrait être pris aucune décision importante sans connaître avec exactitude le nombre et le type des documents entreposés. Cela nous permettra de savoir s'il faut ou non les conservés, s'il faut les laisser en archives mortes ou vivantes. Ainsi, selon le même procédé, et suivant ce qui a été convenu avec le prestataire, les personnes chargées de l'inventaire iront répertorier l'ensemble de nos archives.

Sachant qu'au cours de mon processus d'échantillonnage, j'ai pu réaliser l'inventaire de 200 plans par jours, hors saisie informatique. Ce qui représente donc une durée d'inventaire d'environ un à deux ans pour une personne (en comptant la saisie informatique qui peut se faire au rythme de 500 plans par jours).

La deuxième étape consistera <sup>à</sup> un désherbage, c'est-à-dire le tri et la destruction des documents inutiles. Cela aura pour but de diminuer la masse documentaire <sup>à</sup> stocker. Cette opération devra être réalisée en collaboration avec les responsables de chaque service car ils sont les plus à même de déterminer quels documents sont ou non inutiles. Nous avons procédé, avec le responsable du bureau d'études, à un essai de désherbage sur environ 500 documents, des plans pour être plus exact, et nous sommes arrivé à pourcentage de déchets de 20 à 40 %. Nous avons éliminé les plans dupliqués (les doubles, triples ou même plus), les plans devenus inutiles, les plans annulés, corrigés, etc. Nous avons réalisé cette opération en à peu près une heure ce qui laisserait supposé une durée totale de un à deux mois de travail pour l'ensemble du stock et un rejet d'environ 30 000 plans et 12 000 dossiers commerciaux.

A partir de ce moment, il sera possible d'envisager le stockage ou le traitement des archives selon le procédé qui aura été choisi parmi les solutions proposées. Mais avant de commencer cette étape qui sera en fait la dernière, il sera nécessaire de mettre d'abord en place tout le système de base de données.

Il faudra donc dans un premier temps élaborer, toujours en collaboration avec les responsables des services, les bases de données qui constitueront le réseau d'information de la société. La consultation des différents services est primordiale et permettra de mettre en place un système adapté aux utilisateurs. Lorsque ce processus sera achevé il ne restera plus qu'à passer <sup>à</sup> la pratique, et à former le personnel à l'utilisation des nouveaux outils documentaires.

# 2.1 -Etablissements de devis.

La société BOYER est avant tout une PME du secteur privé dont le principal soucis relève du domaine économique. Ainsi, tout projet doit tendre à une rentabilisation et une amélioration constante en vue de gains ultérieurs. Il était donc hors de question de se lancer dans des réalisations sans passer par le calcul des coûts, des gains et des investissements.

Cette nouvelle étape dans le déroulement de mon stage a été principalement marquée par la consultation de sociétés et d'organes externes. Tous les renseignements dont j'avais besoin ne pouvaient m'être apportés par les salariés de l'entreprise. La consultation de personnes spécialisées dans des domaines répondant aux besoins de la société me fut fort utile. Durant cette période j'ai donc rencontré un certain nombre de personnes avec <sup>à</sup> l'esprit deux directions principales : la recherche de solutions et de nouvelles voies pour la gestion de l'information au sein de la société ainsi que la recherche de solutions et de devis pour les nouvelles méthodes d'archivage.

Nous avons déjà calculé précédemment les pertes estimées en temps et en argent. Ce calcul doit être complété par le calcul du gain apporté par la mise en place du nouveau système. J'ai donc estimé que les temps de recherches seraient désormais en moyenne divisés par 6. On passerait alors de 30 à <sup>5</sup> minutes de recherches. Ce qui représente un gain de <sup>15</sup> à 30 heures par mois pour le bureau d'études (soit 3750 à 7500 FF), environ <sup>15</sup> heures pour l'atelier (soit 3750 FF) et de 10 à <sup>15</sup> heures pour le service commercial (soit environ <sup>5</sup> à 10 devis). Mais ceci peut être encore amélioré si une personne était chargée de faire les recherches pour eux. Il faut donc envisager la création d'un poste de documentaliste - archiviste dont une des tâches sera d'effectuer ces recherches. <sup>A</sup> partir de ce moment, les personnes ne perdront plus de temps et pourront continuer à travailler en attendant que l'objet de leur requête leur soit amené.

Mais quoiqu'il arrive, la mise en place d'un système cohérent et efficace nécessite des investissements, notamment en matériel. J'ai donc pris les différentes solutions que j'avais émises et j'ai tenté de les chiffrer.

Pour tout ce qui concerne l'augmentation et l'attribution de place aux archives un coût élevé peut être aisément évité. En effet, les dirigeants de la société ont prévu la construction de nouveaux locaux. Il sera alors possible de récupérer les bureaux actuels, soit environ 200 à 300m<sup>2</sup>, pour stocker les archives. L'investissement sera donc limité <sup>à</sup> de légères transformations intérieures et dans du matériel de protection (incendie par exemple).

Les devis se sont donc principalement portés sur le devenir des plans. La première solution que j'ai cherchée <sup>à</sup> approfondir fut celle de l'emploi de la main d'œuvre stagiaire pour redessiner les plans à la DAO. En fait le principal avantage de cette solution était son faible coût, la société disposant de vieux postes DAO qui peuvent encore servir. Malheureusement le défaut principal de cette proposition est le temps. En effet, après avoir interrogé les dessinateurs, il <sup>a</sup> été estimé qu'il fallait en moyenne <sup>2</sup> jours pour redessiner un plan. Ce qui représente pour faire traiter un stock de 45 000 plans (après désherbage) une durée impensable de 375 ans pour une personne. Cette solution <sup>a</sup> été abandonnée. Il peut cependant être possible d'employer cette mesure sans avoir l'ambition de gérer tout le stock.

Restait alors le problème de la numérisation du stock. J'ai donc consulté deux prestataires : les sociétés SOS Soissons et Amiens Bureautique Service (ABS). Les avis ont divergé. L'un préconisant la numérisation par prestataire et l'autre l'investissement dans une machine scanner. Les devis sont toujours en cours et les tarifs qu'ils m'ont donnés sont purement indicatifs.

La numérisation par prestataire, solution préconisée par ABS, n'est toutefois pas réalisée par leurs services mais par un sous-traitant. Cette société se contente de gérer les travaux après la numérisation c'est-à-dire tout ce qui concerne la mise en place de matériel de lecture, d'enregistrement, et de gestion (ANNEXE 16). Toutefois selon la société SOS Soissons, le coût d'une numérisation (image photonumérique simple) est d'environ de 50 FF par plan et le coût d'une vectorisation (image traitée par un logiciel type OCR) de 500 FF par plan. Ce qui reviendrait à un coût de <sup>2</sup> 250 000 <sup>à</sup> 22 500 000 FF. La durée du processus n'est toutefois pas déterminée. Cette solution n'est donc certainement pas envisageable.

Le processus de numérisation par nos soins requiert donc l'achat d'une machine. Cette solution, préconisée par la société SOS Soissons, nous conduirait à l'achat de la OCE 9400 (ANNEXE 17). Il s'agit d'un scanner (jusqu'au format A0), d'un traceur laser et d'un photocopieur. Le coût de la machine livrée avec le logiciel de numérisation et celui de vectorisation est d'environ

<sup>150</sup> <sup>000</sup> FF. La société ABS peut également nous fournir du matériel de numérisation mais il s'agit uniquement de scanner qui n'auront plus vraiment d'utilité par la suite sauf dans le cas où nous proposerions ce service en prestataire. Quoiqu'il en soit, la société ABS nous avertit que le processus risque d'être très long entre 10 et 18 mois pour deux personnes à temps complet pour l'ensemble du stock.

Quoiqu'il en soit, la numérisation va nécessiter des moyens de stockage informatique mais de toute façon ces derniers sont les mêmes que ceux requis pour la gestion des plans DAO.

Il nous faudra donc investir dans un logiciel de gestion documentaire spécialisé comme SMARTEAM. Une étude est en cours car il faut déterminer les types et le nombre de licences <sup>à</sup> accorder pour utiliser ce logiciel. En effet ce logiciel se décompose en <sup>3</sup> parties, une pour le stockage des données sur le serveur, SMARTEAM VAULT, une deuxième pour constituer et consulter la base, SMARTEAM NETWORK, et la dernière pour consulter la base, SMARTEAM WEB.

Il nous faudra également prévoir le stockage des données. La mise en réseau, commencée dans la société, doit s'accompagner d'investissements en ce sens. Il sera donc nécessaire d'investir dans des graveurs de CD-ROM pour éviter de surcharger les disques et pour éviter les risques de perte en cas de détérioration des disques durs, puis d'un juke box pour les stocker et pouvoir accéder rapidement aux données.

Enfin, la constitution de la base de données prendra un certain temps. Elle peut être réalisée par des sociétés comme ABS, mais peut aussi être réalisée en interne, par le documentaliste et la responsable informatique par exemple. Dans ce cas il faut savoir que le travail d'un documentaliste est rétribué, en fonction de son niveau d'étude et de l'entreprise, de 8000 à <sup>15</sup> 000 FF (source : Phosphore - le guide des métiers 1999- ANNEXE 18). Mais les tâches qu'il aurait à accomplir sont nombreuses.

Dans cette optique, la recherche et la gestion de l'information devra être une part importante de son travail. Cela passe bien entendu par la gestion du courrier et des fax mais ne doit pas s'arrêter là. Afin d'explorer de nouvelles voies d'information j'ai donc rencontré le responsable le l'A.R.I.S.T. (agence régionale pour l'information scientifique et technique) qui s'est montré très intéressé par le projet de restructuration des archives ainsi que par la volonté de la société d'explorer de nouvelles voies de communication et d'accès <sup>à</sup> l'information. Nous avons donc parlé du développement de l'intelligence économique. Il s'agit, selon la définition du rapport Martre de 1994, de « l'ensemble des actions coordonnées de recherche, de traitement et de distribution en vue de son exploitation, de l'information utile aux acteurs économiques. Ces divers actions sont menées

légalement avec toutes les garanties de protection nécessaires à la préservation du patrimoine de l'entreprise, dans les meilleures conditions de qualité, de délais et de coûts. » Ainsi, il a été émis l'idée de recevoir pour un stage d'une durée de <sup>6</sup> mois, un étudiant de Picardie, en DESS, dont le but serait la mise en place d'un projet d'intelligence économique. Le sujet possible, concernerait l'établissement de moyens de recherches sur la concurrence, bref une mise en place d'une sorte de veille concurrentielle. Durant cette période la société aurait l'opportunité de découvrir des circuits d'information, inconnus jusqu'alors, en partenariat avec d'autres entreprises concernées par le même projet d'intelligence économique. En effet cette notion de réseau est très importante. La société ne peut espérer développer son accès <sup>à</sup> l'information sans faire partie de réseaux. Ces discussions et propositions devront être approfondies ultérieurement.

Mais si cette possibilité nécessite d'adhérer <sup>à</sup> des groupements pour parvenir <sup>à</sup> s'informer, la société n'en doit pas moins explorer de nouvelles pistes par elle-même, en effet, il faudrait notamment introduire Internet, en limitant toutefois les accès pour éviter les abus. Les nouvelles technologies pourraient en effet fournir de nouvelles voies, de nouvelles ouvertures. De plus il devient quasiment impossible de ne pas s'adapter <sup>à</sup> l'invasion Internet sous peine, semble-t-il, de devenir obsolète. Cela les dirigeants de l'entreprise l'ont bien compris et ont déjà abordé le problème. En effet la société dispose désormais de son propre site web réalisé par la société JBB, à Saint-Quentin. L'introduction d'Internet devrait être une révolution dans le système de communication de l'entreprise. Cela devrait mettre fin <sup>à</sup> la communication par disquettes de plans entre les clients, les sous-traitants et BOYER. La perte de temps dû au transport par la poste, ou par l'intermédiaire d'une personne, sera supprimée au profit d'une communication en directe, ou presque. Cela ouvrira de nouvelles perspectives de communication mais posera également le problème de la gestion des informations arrivant du net. En effet, le documentaliste devra-t-il lire les courriers électronique pour les enregistrer <sup>à</sup> l'instar du courrier et des fax ? C'est une question qu'il faudra approfondir par la suite avec les responsables de l'entreprise.

J'ai également développé les contact avec l'AFNOR (Agence Française de NORmalisation) car une société comme BOYER est souvent soumise à des contraintes dans la réalisation de ses produits. L'ensemble des services de l'entreprise sont concernés par les normes. Cela va de la sécurité interne <sup>à</sup> des normes très strictes de fabrication. Il serait donc utile que la société se tienne informée progressivement des nouvelles normes. Dans cette optique deux solutions s'offrent <sup>à</sup> elle. La première est un abonnement à la revue Enjeu, qui publie dans ses numéro un cahier récapitulant les normes arrivées, modifiées, etc (ANNEXE 19). La deuxième solution consiste à prendre un abonnement informatique. L'AFNOR prête un CD-ROM de consultation des normes en texte

intégral selon les ensemble déterminés (ANNEXE 20). Avec une mise à jour tous les mois, cela permettra de se tenir au courant des changements éventuels pouvant avoir des influences constantes sur la fabrication du matériel. Là encore des devis sont en cours.

Enfin dernier travail, et non des moindres, la rédaction de notes de synthèse peut se révéler fort précieuse <sup>à</sup> l'entreprise, sa direction et son personnel. En effet jusqu'alors des documents, comme des catalogues publicitaires ou des magazines, arrivant dans un service sont entreposés dans ce service sans communication externe et sans constitution de dossiers sur des sujets pouvant intéresser tout ou partie de la société. Le documentaliste pourra alors s'occuper de feuilleter ces documents, de constituer des dossiers, et enfin d'en faire des notes de synthèse puis de mettre le tout <sup>à</sup> la disposition de tous. Enfin dans le même genre de travail, il faut noter que de nombreux documents arrivent au sein de l'entreprise mais n'ont pas de destinataire précis. Ces documents sont souvent <sup>à</sup> vocation informative mais de toute façon remis <sup>à</sup> une seule personne qui bien souvent ne fait pas circuler l'information. Il y a, par conséquent, matière <sup>à</sup> corriger cela avec l'aide du documentaliste.

### 2.8 - Propositions finales

La fin de mon stage approchant, il me fallait faire un récapitulatif et un ensemble de propositions. Ainsi à mon sens, la numérisation des données est une bonne solution et l'investissement dans une machine, type OCE 9400, la clé du problème. Cependant il serait bon de sélectionner ce que l'on numérisera ou bien de procéder <sup>à</sup> une numérisation progressive du stock. Il serait bon de prévoir la continuité d'une gestion documentaire physique plus adaptée au mode de fonctionnement actuel. La gestion serait alors confiée <sup>à</sup> un documentaliste qui pourrait notamment remplir les tâches de gestion de l'information telles que nous les avons vues (gestion du courrier et du fax, mise en place de veilles technologiques, etc.) mais aussi de suppléer le service informatique, éventuellement le standard téléphonique, etc. De toute façon mis <sup>à</sup> part les plans, tous les documents ne pourront pas faire l'objet d'une numérisation. Il faudra bien prévoir leur stockage et leur accessibilité. Là encore le poste de documentaliste me semble répondre le mieux aux désirs d'organisation dont la société fait preuve.

Enfin, s'il advenait qu'aucune solution ne soit apportée au problème, la situation présente ne pourrait que s'aggraver. En effet même si le fait de dessiner les plans à la DAO doit limiter l'accroissement de la masse documentaire technique, cela ne règle pas le problème des anciens plans qui seront toujours dans une situation précaire, toujours aussi introuvables. De plus les autres
services de la société doivent faire face à l'augmentation constante du nombre de documents dans leurs murs. Le risque de les voir pratiquer un désherbage « sauvage » et non réfléchi, dans l'urgence, est de plus en plus grand. Le fait de graver des CD-ROM contenant les données ne résoudra en rien les problèmes si rien n'est prévu pour la conservation de ce support numérique. Si rien n'est changé <sup>à</sup> la situation présente, les problèmes liés <sup>à</sup> la désorganisation du réseau documentaire ne pourront que s'amplifier. Les pertes en temps, et donc en argent, mais aussi les pertes en information ainsi que le déficit de communication seront toujours importants.

 $\hat{\mathcal{L}}$ 

## C) ANALYSE DES ENJEUX DE LA POLITIQUE DE GESTION DOCUMENTAIRE DANS UNE ENTREPRISE

## 1. L'information dans les entreprises

### 1.1 - Pourquoi s'informer

L'information est devenue, depuis la Seconde Guerre Mondiale, le maître mot de la réussite. Elle <sup>a</sup> connu un développement extraordinaire surtout avec l'arrivée des nouvelles technologies. S'informer est devenu la priorité numéro un <sup>à</sup> travers le monde entier. Les réseaux de renseignements se sont développés à une vitesse fulgurante. D'abord essentiellement destinée à des usages d'ordre militaire, la notion d'information s'est progressivement répandu dans tous les domaines du secteur privé. Etre informé c'est être en avance sur son concurrent, aller au devant de la clientèle. Pour les entreprises, qu'elles soient multinationales ou nettement plus modestes, la clé de la longévité passe par un développement constant de son système d'information. Les nouvelles technologies ayant accentué les possibilités de renseignements, elles répondent parfaitement à la demande sans cesse croissante. Les entreprises sont ainsi contraintes de s'équiper et de se tenir <sup>à</sup> la pointe de la technologie pour tenter de garder l'avantage ou même de réduire les handicaps.

## 1.2 -Comment s'informer

Se tenir informé n'est pas tout, encore faut-il s'avoir bien s'informer et savoir où chercher l'information. Durant ces dernières années la notion de réseau de renseignements <sup>a</sup> fait son chemin. Il semble fini le temps où l'entreprise cherchait <sup>à</sup> obtenir des renseignements par elle-même, et <sup>à</sup> les conserver pour elle-même. De nos jours, l'entreprise, pour bien s'informer, doit savoir participer à un échange. La collecte se fait par des prestataires intermédiaires ou en prenant part entière dans des groupements d'entreprises. Mais, quelque soit la méthode de collecte, l'entreprise doit se faire à l'idée de partager ses informations et de livrer une part de ce qu'elle détient pour obtenir en retour.

Des organismes comme l'A.R.I.S.T., proposent ces modes de renseignement en faisant rentrer les entreprises dans des groupements. De nouveaux métiers se sont développés comme courtier en information appelé aussi intermédiaire en information. Ce courtier effectue des recherches d'informations pour le compte de ses clients mais ne travaille pas pour une seule

entreprise. De nos jours la notion d'information est devenue telle qu'elle a renversé les valeurs précédentes et les rapports entre l'entreprise et le collecteur d'information. Ce dernier n'est plus porteur de l'information mais le détenteur de celle-ci. C'est à l'entreprise de venir la demander. N'oublions pas non plus la multiplication des services, comme ceux de France Telecom, qui mettent sur des serveurs en ligne des renseignements rapidement accessibles de type EURIDIL (service minitel sur la « santé » des entreprises).

Il est toutefois certain que pour un certain nombre et un certain type d'informations, la société peut trouver matière à pratiquer indépendamment et à chercher par elle-même les renseignements au travers de magazines, de journaux, etc.

## 2. Enjeux de la conservation du patrimoine documentaire de l'entreprise

Selon la définition de Serge CACALY dans le Dictionnaire encyclopédique de l'information et de la documentation, « l'information est la consignation de connaissances dans le but de leur transmission. Cette finalité implique que les connaissances soient inscrites sur un support, afin d'être conservées, et codées, toute représentation du réel étant par nature symbolique. » Cela démontre donc qu'il y a information quand il y <sup>a</sup> consignation et transmission. Cela sous-entend la nécessité de conservation et de stockage ainsi que la mise en place de moyens adaptés pour son exploitation.

Mais il ne faut pas perdre de vue que l'entreprise produit elle-même de l'information et que cette dernière subit les mêmes nécessités de stockage que les informations extérieures. Je souligne ainsi l'importance qu'il faut donner <sup>à</sup> la conservation du patrimoine documentaire. Durant mon stage, riche en enseignements, j'ai pu observer les conséquences de l'absence de gestion documentaire. Outre les conditions déplorables de stockage qui ont tendance <sup>à</sup> détruire irrémédiablement les documents, l'absence de pensée structurée de classement et de rangement entraîne de graves conséquences.

La perte d'information est un des principaux et des premiers résultats. Il devient en effet impossible de retrouver l'information. C'est comme chercher en vain une aiguille dans une botte de foin. Le document non classé, rangé n'importe où, peut être alors considéré comme mort, et s'il nécessite la mobilisation d'une ou plusieurs personnes pendant des heures pour qu'on puisse enfin le retrouver, on est en droit de se demander en quoi l'accession à l'information est un avantage et un gain de temps.

#### C) ANALYSE DES ENJEUX DE LA POLITIQUE DE GESTION DOCUMENTAIRE DANS UNE ENTREPRISE

La deuxième et paradoxale conséquence est la duplication, <sup>à</sup> l'infini, de l'information. En effet lorsqu'une personne parvient <sup>à</sup> mettre la main sur le document convoité, sachant quelles difficultés elle risque d'avoir si elle doit un jour le chercher <sup>à</sup> nouveau, elle s'empresse de se constituer un stockage parallèle en réalisant une ou plusieurs copies. Malheureusement, cela peut avoir de dangereuses conséquences. Un document peut alors être modifié dans un service sans que les autres en soient informés. Il se met alors <sup>à</sup> circuler dans l'entreprise une quantité de documents contradictoires qui ne font qu'ajouter <sup>à</sup> la désorganisation de la société. Les services se trouvent alors progressivement submergés par une masse documentaire parfois inutile (ANNEXE 21). Cela multiplie donc les risques de voir une destruction arbitraire et massive de documents pouvant cependant s'avérer utiles à n'importe quel service. Cela a tendance également à provoquer, à l'inverse de la pensée initiale, un déchargement du trop plein vers un lieu de stockage unique, peutêtre le lieu du document primitif. On entrevoit donc alors les conséquences. Le bon document se retrouve entouré de ses répliques, mais aussi enfouit sous de nombreux documents erronés.

Enfin, conséquence de la désorganisation, les services, les personnes ont tendance <sup>à</sup> se refermer sur elles-mêmes. La confiance en l'autre et en son information diminue. La peur de voir son bien perdu entraîne un protectionnisme regrettable. La communication interne s'en trouve perturbée. Les résultats sur le fonctionnement de toute l'entreprise sont alors facilement imaginables.

## 3. Le rôle de la gestion documentaire

Le rôle de la gestion documentaire est alors de faire face, ou plutôt d'éviter, ces problèmes. La gestion documentaire permet un accès rapide au document et surtout <sup>à</sup> un document fiable. Elle implique une notion de sécurité et de surveillance. La validité de l'information passe nécessairement par la protection de son support.

Cette gestion permet donc un gain considérable de temps et au final un gain d'assurance et de fiabilité. Elle décharge également les personnes de soucis qui ne sont pas compatibles avec l'objectif premier de leur fonction. Elle assure à tous un accès égal à l'information avec la possibilité pour chacun de tirer des documents la substance qu'il voulait. Je veux dire par-là qu'un document contient un message différent selon qui le consulte et la façon dont il l'exploite.

La gestion documentaire est avant tout un gage de bon fonctionnement dans une entreprise. Elle montre de cette dernière un visage organisé et sérieux. Elle renforce donc la confiance entre les partenaires qui jouent un rôle dans la vie de l'entreprise (clients, fournisseurs, investisseurs, etc.). A

l'heure où la confiance semble jouer un rôle plus que décisif, la gestion documentaire vient apporter la clé de voûte de l'édifice.

#### 4. Le poste de documentaliste dans l'entreprise

La question de la nécessité ou non de posséder un documentaliste au sein de son entreprise est à mon sens un des points essentiels liés à la politique de gestion documentaire. Si la question ne se pose pas pour les grandes entreprises qui ont toutes leur centre de documentation géré par un personnel compétent, elle devient plus pointue pour les PME.

 $4.1 - Qu'est ce qu'un documentaliste.$ 

Selon le dictionnaire encyclopédique de l'information et de la documentation, « le documentaliste est un professionnel qui, <sup>à</sup> partir de besoins identifiés, assure la maîtrise globale de la chaîne documentaire, c'est <sup>à</sup> dire la collecte, la gestion et la diffusion de l'information nécessaire à une entreprise ou à un service ; qui recherche, sélectionne et assure l'approvisionnement des documents écrits ou audiovisuels ; qui les enregistre, les indexe et les classe dans un système manuel ou informatisé ; qui exploite le contenu de ces documents sous forme de résumés, notes bibliographiques, synthèses... en vue de diffuser de façon plus ou moins individualisée ce contenu via des produits ou des prestations. Il effectue les recherches d'information sur demande des utilisateurs ou par anticipation. »

Le documentaliste est donc un maillon d'une chaîne de productivité. C'est un élément de liaison, une articulation dans une machine complexe. Sa présence décharge les autres services dont la tâche est de produire. On lui reproche souvent de faire partie des catégories professionnelles considérées comme improductives. Ce reproche est principalement présent dans le secteur privé, où cette notion de productivité est très présente mais, <sup>à</sup> mon sens parler d'improductivité quand on parle de documentation c'est aller dans une fausse direction. Le rôle du documentaliste n'est pas de produire mais d'aider les autres services à améliorer leur productivité.

## 4.2 -Envisager le poste de documentaliste

La création du poste de documentaliste doit être envisagée et étudiée avec soin. En effet il s'agit tout de même d'une personne employée en plus et donc une charge qu'il faut rentabiliser pour l'entreprise. Ses fonctions peuvent et doivent être multiples. Il s'agit bien entendu principalement de gérer l'ensemble de l'information stockée dans l'entreprise, de la collecter, la stocker, la retravailler et la restituer. C'est une tâche qui nécessite une implication importante de la part du documentaliste. Cependant il peut, si tel est le désir, remplir d'autres fonctions, rendre d'autres services. Sa liaison avec les nouvelles technologies le rend très proche du service informatique et sans prétendre remplacer les informaticiens, il peut les suppléer dans certaines tâches. Ayant la responsabilité de gérer l'arrivée de l'information dans la société, il peut également parfois suppléer le standard téléphonique. Il peut s'occuper également de la rédaction des brevets, qui sont des éléments essentiels dans la marche de l'entreprise...

Bien entendu il ne faut pas perdre de vue qu'il faut donner des priorités <sup>à</sup> certaines tâches. Le documentaliste ne peut en aucun cas se transformer en surhomme et assurer à lui seul toutes les fonctions de l'entreprise. Plus le nombre de tâches affectées sera important moins le travail réalisé pourra être de qualité.

Enfin, il faut envisager la possibilité de pratiquer l'emploi d'un documentaliste en groupement d'entreprise. Dans ce cas plusieurs employeurs se partageront ses services, et réduiront d'autant le coût de revient de la personne. Mais dans ce cas, le poste et les fonctions du documentaliste devront procéder <sup>à</sup> quelques remaniements. Il n'est plus question de multiplier les travaux au sein de toutes les entreprises. La tâche du documentaliste ne sera plus de remplir toutes les fonctions de la chaîne documentaire mais de s'assurer que le personnel en place respecte les systèmes mis en place sous sa responsabilité. En fait, la fonction de documentaliste, dans le cadre d'une coopération d'entreprises devient plus une fonction de type consultant et courtier en information.

Si finalement le choix se porte sur la non-création du poste, cela signifie que la tâche de gérer les archives et l'information retombe sur le personnel de chaque service. Cela signifie également que la confiance en tous est suffisante pour espérer qu'ils respecteront les systèmes mis en place, ce qui sous-entend qu'il aura fallut quand même quelqu'un pour les mettre en place. Il faut aussi voir que l'information risque de ne pas circuler de la même manière, que la transformation des documents en informations spécifiques pour chaque service ne pourra se faire <sup>à</sup> moins de prendre sur le temps de son propre travail. Cela signifie enfin que pendant ce temps, les personnes ne seront pas attelées à leur fonction principale.

### 5. Centre de documentation ou prestataire de service

Enfin, une dernière question découle directement de la précédente, faut-il alors posséder un service de documentation interne ou faire appel <sup>à</sup> un prestataire de service ?

Cette question subit les même contraintes que la précédente. Les deux solutions sont réalisables et chacune possède ses avantages et ses inconvénients.

La première, qui voit la mise en place d'un service de documentation, entraîne la mise en place de structures qui nécessitent de la place et des moyens de protection (incendie, etc.). Mais cela sous-entend que les documents sont présents <sup>à</sup> tout moment sur le site et sont immédiatement accessibles. Il faut aussi prévoir la gestion du stock documentaire, prévoir son organisation.

A l'inverse, les soucis de gestion s'envolent dans la deuxième solution. Ils retombent sur le prestataire dont c'est la fonction. Il faut cependant voir que ce choix entraîne des coûts réguliers dus au stockage mais aussi des coûts ponctuels dus <sup>à</sup> la consultation des documents. Il faut donc déterminer la fréquence d'utilisation des archives pour savoir si le système est rentabilisé ou non. Enfin il faut pouvoir disposer des renseignements demandés dans un délai très court. L'arrivée des nouvelles technologies et notamment d'Internet peut assurément aider pour cet objectif mais cela sous-entend que les documents sont informatisés or il existe forcément des documents qui ne sont pas numérisés.

## **CONCLUSION**

Fin juillet, la mission de mon stage se concluait sur un bilan somme toute positif. La réalisation de ce travail au sein de l'entreprise BOYER m'a permis de renouer avec une partie de mon cursus scolaire tout en mettant en pratique les enseignements dispensés cette année. Les enseignements tirés de cette expérience ont été nombreux et très enrichissants. J'ai pu notamment prendre conscience du rôle important de l'information dans le domaine privé et les enjeux liés à la conservation du patrimoine.

Les deux mois passés dans les locaux de l'entreprise ont permis de poser les bases d'un nouveau système de gestion et de conservation documentaire ainsi que d'ouvrir les esprits sur de nouveaux moyens d'accès à l'information.

Le travail mis en œuvre voit déjà ses premiers effets et les dirigeants ont émis le désir de voir poursuivis les ouvrages entrepris. C'est pourquoi, durant le mois d'août, je poursuivrai et mettrai en application un certain nombre de mesures envisagées dans ce rapport.

## **BIBLIOGRAPHIE**

- B3 CACALY, S., Dictionnaire encyclopédique de l'information et de la documentation, Paris, éd. Nathan, 1997, ISBN 2-09-190528-3
- Êû LE COADIC, Y.F., La science de l'information, Paris, PUF, coll. « Que sais-je ? », n° 2873,1994
- £Q CHAUMIER, J., Les techniques documentaires, Paris, PUF, coll. « Que sais-je ? », n° 1419,1994, ISBN 2-13-044822-4
- EO VIAL, I., Je suis documentaliste, Phosphore, Le guide des métiers 1999, p.84 85
- ffl AFNOR, Enjeux, Paris, éd. AFNOR, ISSN0223-4866

## RESUME

La notion d'information est une des plus importantes de cette fin de siècle. L'activité économique des entreprises passe par la gestion et l'exploitation de cette information et par la bonne marche de la conservation du patrimoine documentaire.

Dans le cadre de ce rapport, qui s'appuie sur l'observation des conditions d'exploitation documentaire dans une PME, les enjeux des politiques de gestion documentaires sont détaillés afin de comprendre l'importance de la présence d'un centre de ressources au sein des entreprises.

Termes d'indexation : Information, documentation, documentaliste, gestion documentaire, archivages, gestion de l'information.

 $\label{eq:2.1} \frac{1}{\sqrt{2}}\int_{\mathbb{R}^3}\frac{1}{\sqrt{2}}\left(\frac{1}{\sqrt{2}}\right)^2\frac{1}{\sqrt{2}}\left(\frac{1}{\sqrt{2}}\right)^2\frac{1}{\sqrt{2}}\left(\frac{1}{\sqrt{2}}\right)^2\frac{1}{\sqrt{2}}\left(\frac{1}{\sqrt{2}}\right)^2.$ 

## Vincent BECQUET

## MAITRISE EN SCIENCES DE L'INFORMATION ET DE LA DOCUMENTATION

Rapport de stage intitulé Etudes des procédures d'information et évolution des systèmes d'archivage

## LIVRET <sup>2</sup> ANNEXES

Stage effectué de décembre 1998 au <sup>31</sup> juillet 1999 à Saint-Quentin Société BSA - BOYER

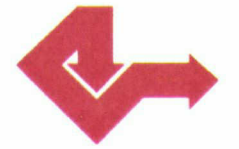

Sous la direction de mademoiselle TELLIER Lille <sup>3</sup> UFR IDIST Septembre 1999

## inu. 99 x 14

## SOMMAIRE DES ANNEXES

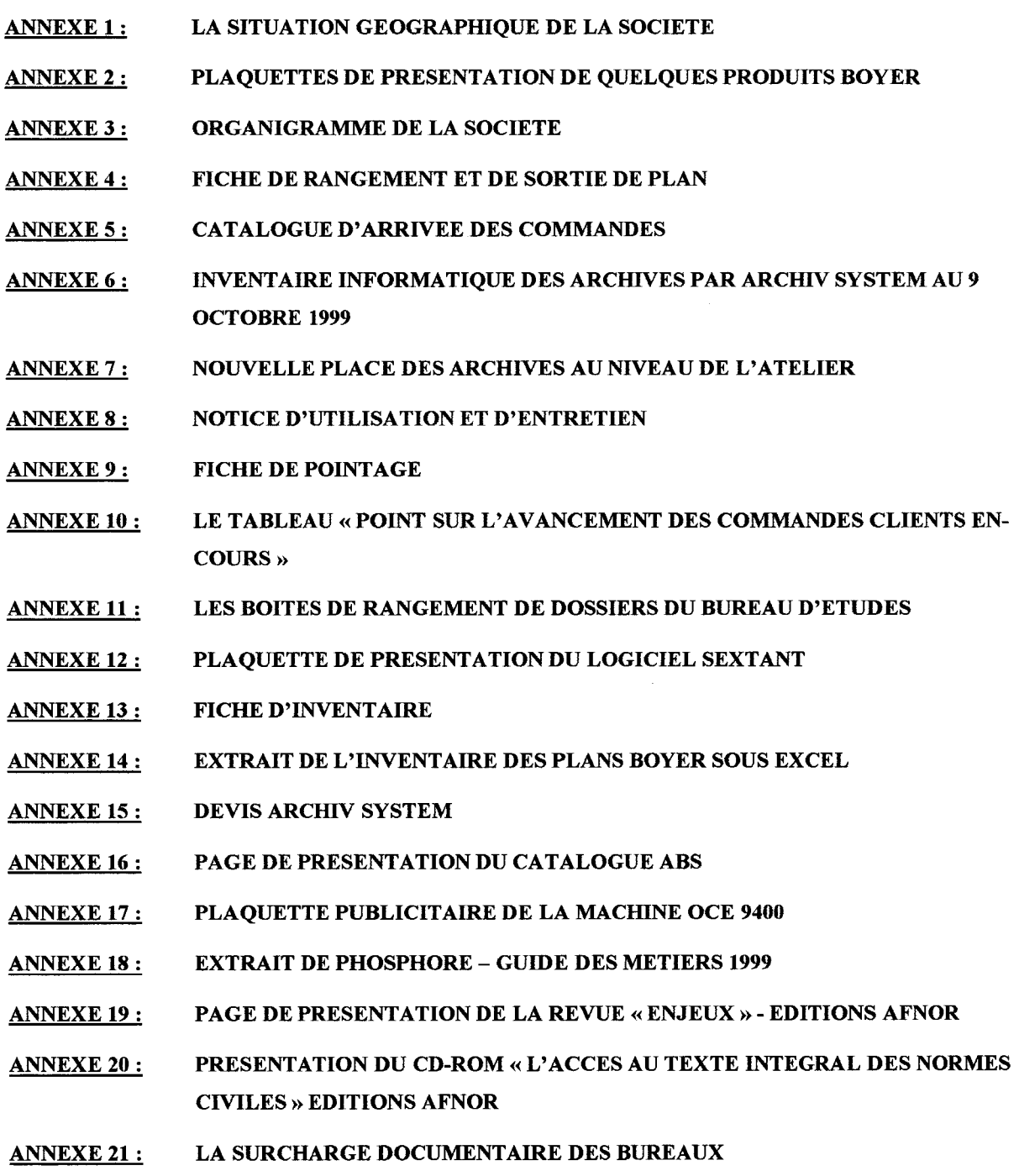

ANNEXE <sup>1</sup>

## LA SITUATION GEOGRAPHIQUE DE LA SOCIETE

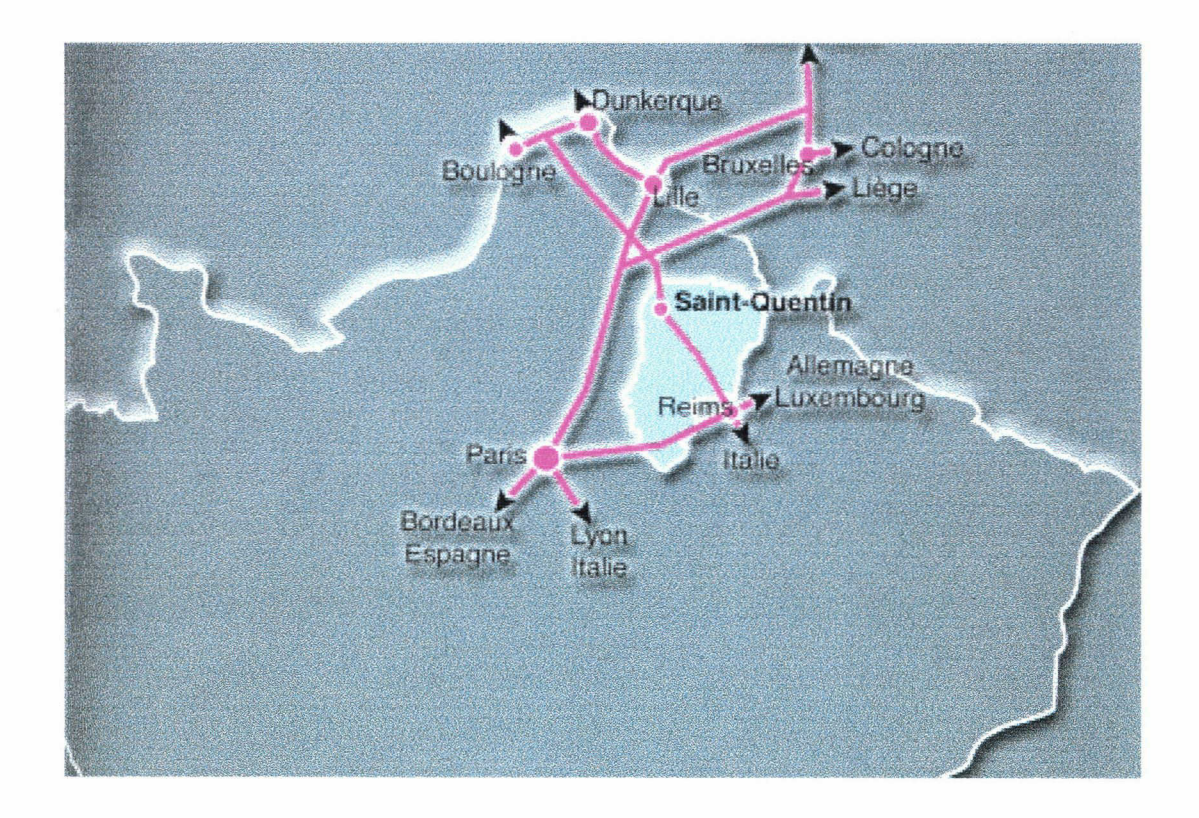

I

ANNEXE 2

## PLAQUETTES DE PRESENTATION

## DE QUELQUES PRODUITS BOYER

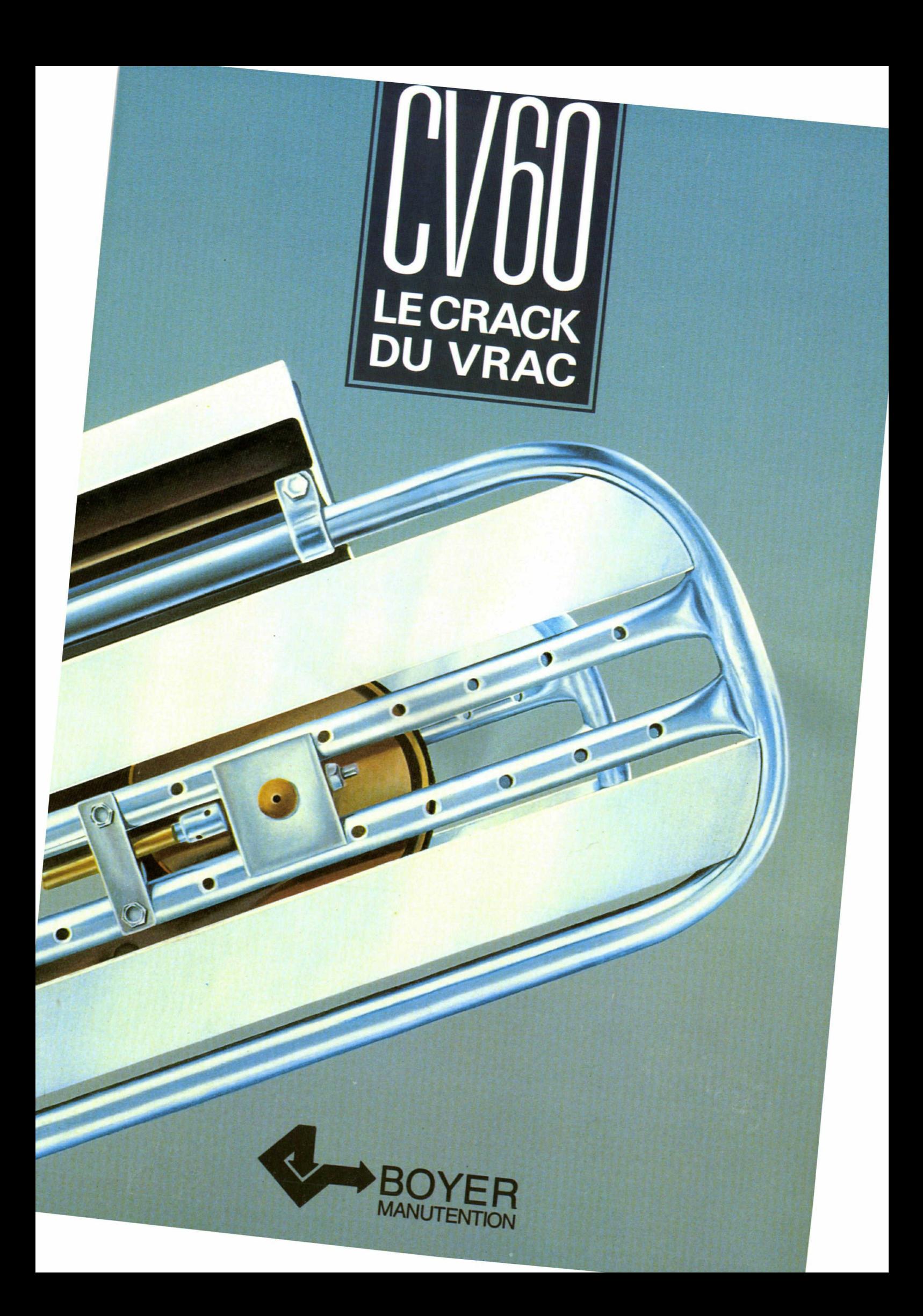

# CV60 MANUTENTIONNE T(

LE TRANSPORTEUR FIXE CV60 a été conçu pour la manutention de tous types de produits en vrac.

Grâce à sa grande modularité, il intervient dans des domaines aussi variés que l'agro-alimentaire, les carrières, l'épuration de l'eau, la chimie, les déchets.

De nombreux équipements vous permettront de l'adapter parfaitement au type de manutention à réaliser.

Fabriqué en série, le CV60 est très compétitif et bénéficie d'un faible délai de fabrication.

Quant <sup>à</sup> sa simplicité d'utilisation, elle justifie <sup>à</sup> elle seule le succès du "crac du vrac".

OSSATURE TUBULAIRE ronde robuste donnant à l'ensemble un aspect esthétique agréable et permettant différents types de protection de surface.

**SAINT- CUENTIN** 

TREMIE D'ALIMENTATION en pied sur 2m avec bavettes d'étanchéité permettant le recentrage du produit sur la courroie.

Raclette de tète du CV60.

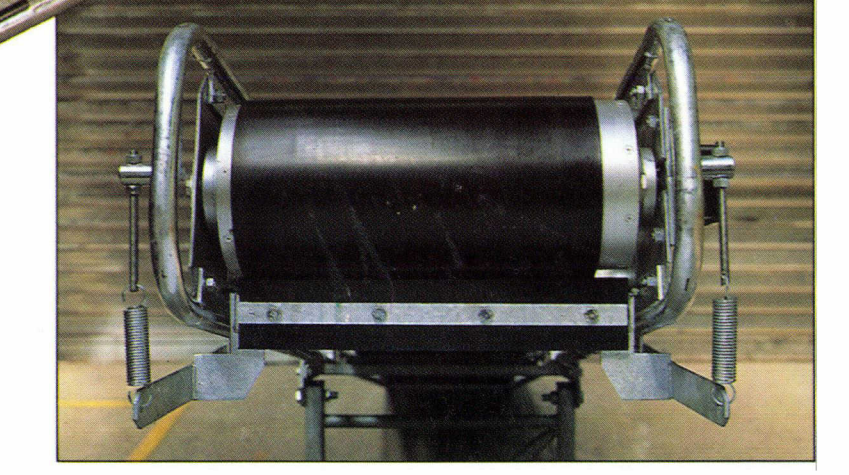

DISPOSITIF DE TENSION de la courroie par vis agissant sur le tambour de pied.

# ; LES PRODUITS EN VRAC

ENTRAINEMENT EN TETE par tambour moteur, tambour réducteur ou tambour et réducteur à arbre creux avec moteur électrique séparé.

COURROIE TRANSPORTEUSE lisse à chevrons ou <sup>à</sup> tasseaux de largeur 400. 500, 650 ou 800mm.

FRANCE

SYSTEMES DE ROULEMENT SUPE-RIEURS EN <sup>V</sup> OU EN AUGE équipés de 2 ou 3 rouleaux de diamètre 60 ou 89mm.

ROULEAUX INFERIEURS DROITS de diamètre 60mm ou 89mm pouvant être anticolmatants.

> Exemple d'utilisation d'un transporteur fixe type CV60. sur colonne avec orientation par couronne à bille motorisée ou non.

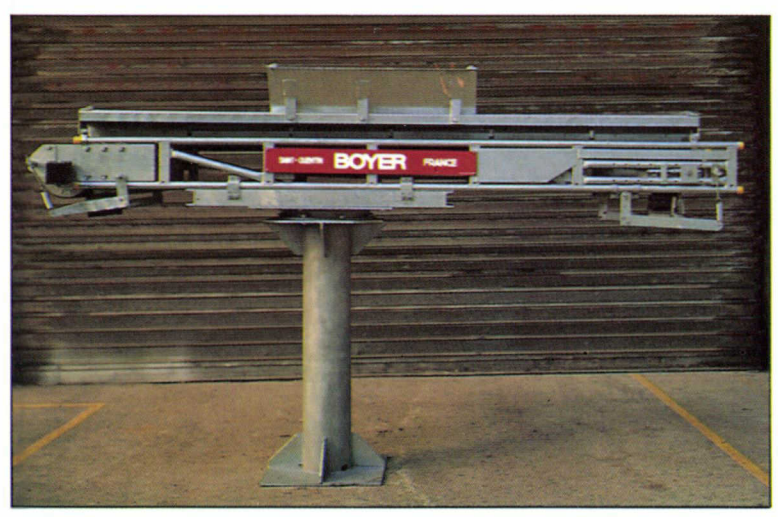

Grâce <sup>à</sup> sa conception modulaire, l'assemblage du CV60 sur le site est rapide. Un simple système de vis permet le montage des entr'axes supérieurs à 8m. Les entr'axes inférieurs sont expédiés entièrement montés.

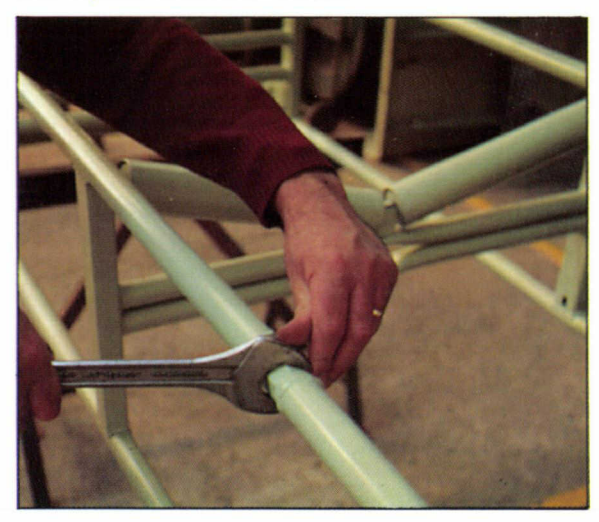

NETTOYAGE DE LA COURROIE pouvant être assuré par différents types de racleurs : raclette de tête articulée à ressorts, racleur <sup>à</sup> lame de tungstène, brosse rotative ou fixe.

## LE TRANSPORTEUR FIXE CV60.

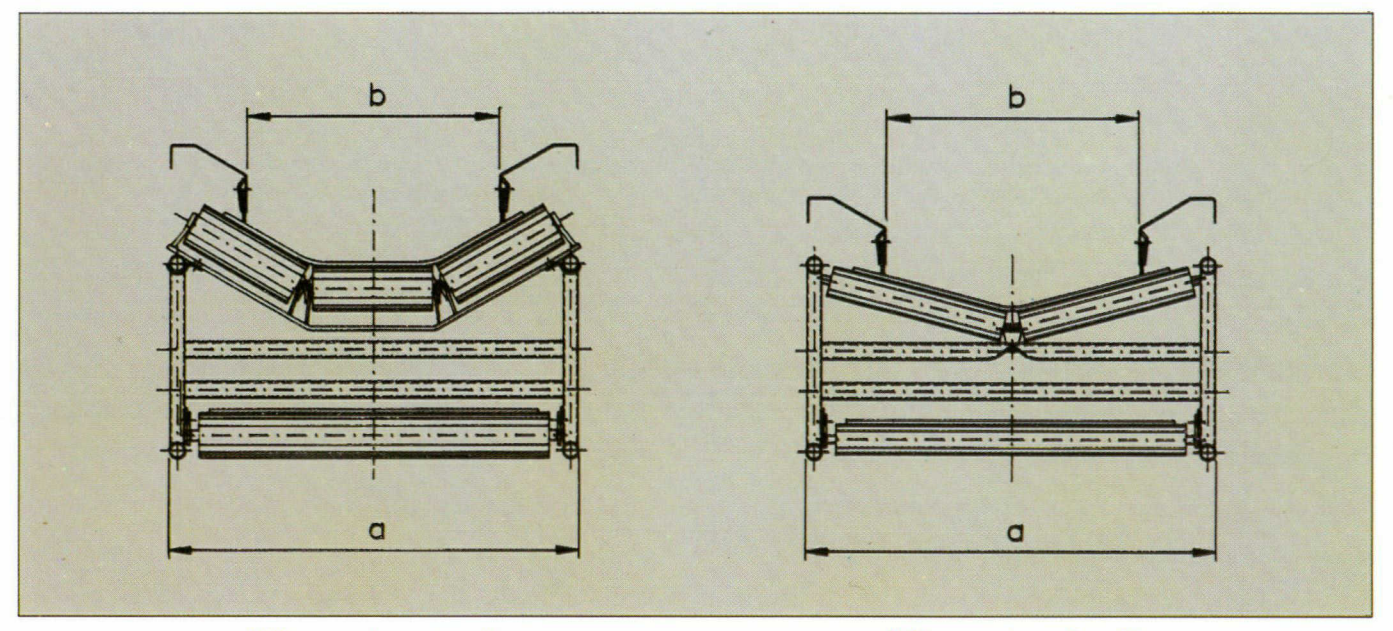

CV60 avec rouleaux diam. 89 CV60 avec rouleaux diam. 60

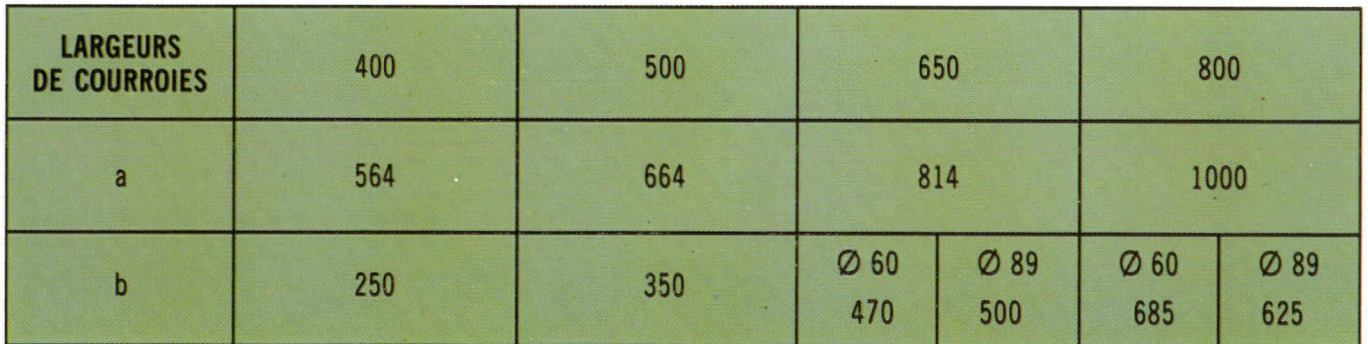

Le CV60 est construit <sup>à</sup> partir d'une longueur de 2m.

L'entr'axes maximum est fonction du débit à manutentionner.

L'inclinaison peut aller de <sup>0</sup> <sup>à</sup> 30° suivant la courroie et le produit <sup>à</sup> transporter.

Le transporteur admet une distance maximum entre appuis de 6m.

De nombreux équipements peuvent lui être apportés: - orientable sur couronne <sup>à</sup> bille et colonne,

- déplaçable sur supports <sup>à</sup> roulettes,
- déplaçable longitudinalement sur galets <sup>à</sup> gorges,
- suspendu orientable avec suspente et pivots,
- orientable et relevable sur chariot <sup>à</sup> roulettes,
- <sup>à</sup> ossature surbaissée type CVB,
- <sup>à</sup> ossature surbaissée type CVB concave,
- avec couverture en tôle ou PVC.

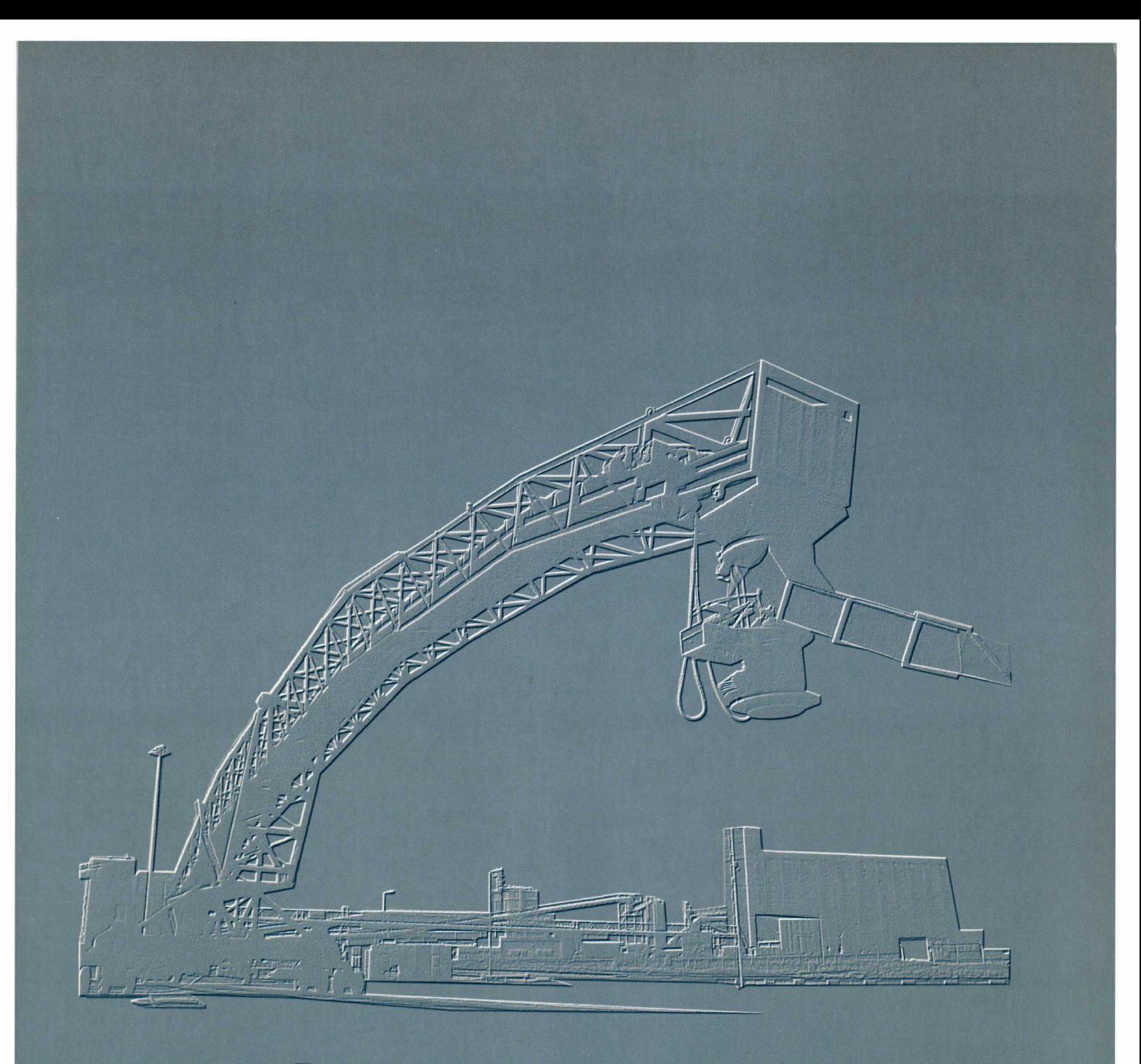

## TRANSPORTEURS ELEVATEURS MOBILES

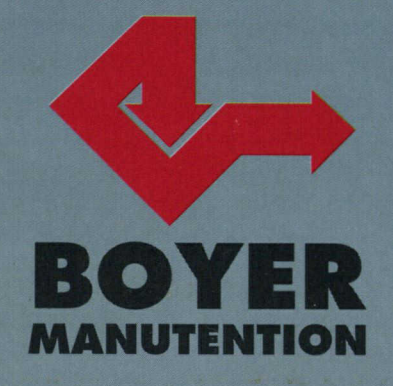

## TRANSPORTEURS

## **CARACTÉRISTIQUES**

• L'ossature est constituée de tubes d'acier avec tôle de protection pour les TT60, caissons fermés pour les autres sauterelles.

• La courroie transporteuse peut être lisse, à chevrons, à tasseaux avec revêtements dont la qualité correspond au cas d'application.

• Les systèmes de roulement supérieurs sont équipés de 2 ou 3 rouleaux de diamètre 60 ou 89 ou 133, en acier, PVC, ou enrobé caoutchouc.

• Les rouleaux inférieurs sont de diamètre 60 ou 89, nu ou enrobé caoutchouc, 133 mm pour les rouleaux anti-colmatants et 215 mm pour les rouleaux à disques caoutchouc.

• L'entraînement se fait en pied pour les TT60, en tête pour les autres types de sauterelles. Il est constitué soit d'un tambour moteur BOYER, soit d'un tambour et d'un groupe motoréducteur.

• La tension de la courroie est obtenue par déplacement du tambour de renvoi d'un diamètre de 250 mm.

• Le chariot est équipé de roues à pneumatiques (orientation, translation motorisée, pivot de pied, chariot simplifié à roulettes en option).

• Le système de relevage est hydraulique avec dispositif de sécurité réglementaire. Il est commandé par pompe à main ou par groupe motopompe.

• La trémie d'alimentation en pied est amovible et garnie de bavettes d'étanchéité. Une réhausse peut-être installée permettant d'augmenter la capacité, et des ridelles peuvent prolonger la trémie.

• L' anneau d'attelage amovible est fixé au pied.

## OPTIONS SUPPLÉMENTAIRES

• Trémie surbaissée pour déchargement de wagon

• Couverture de la courroie.

• Goulotte fixe ou orientable.

• Chargeur par projection suspendu type FD35 ou FD40 sur les sauterelles TM.

• Transporteur lanceur suspendu.

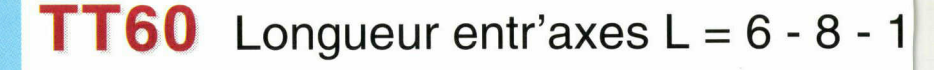

E

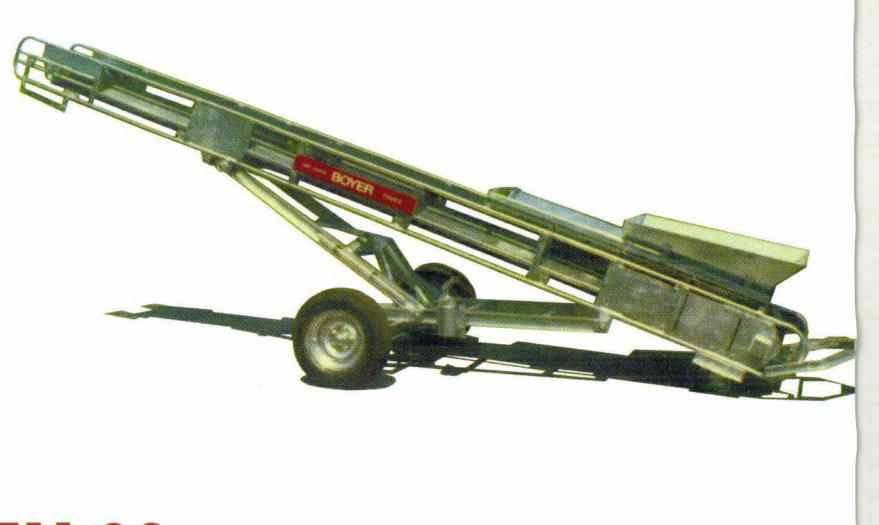

 $TM$  90 Longueur entr'axes L = 10 - 12

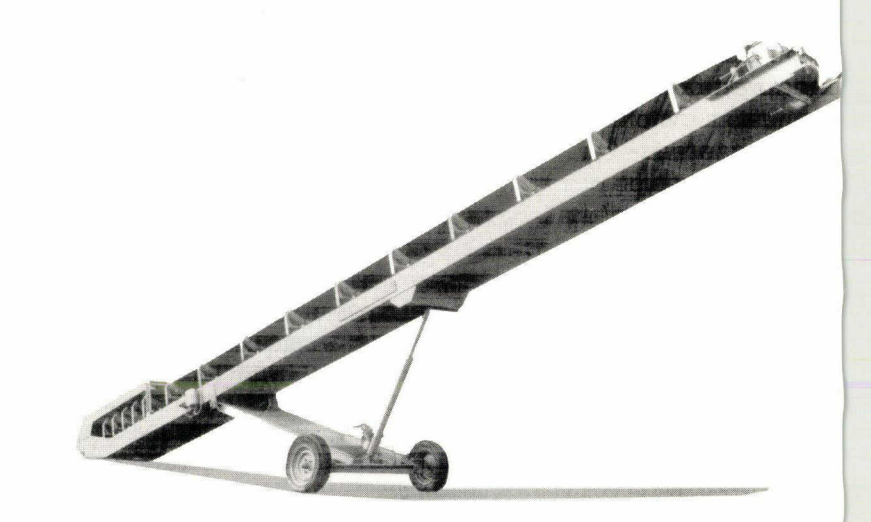

**TL** Longueur entr'axes L = 20 - 22 - 24 - 26 - ;

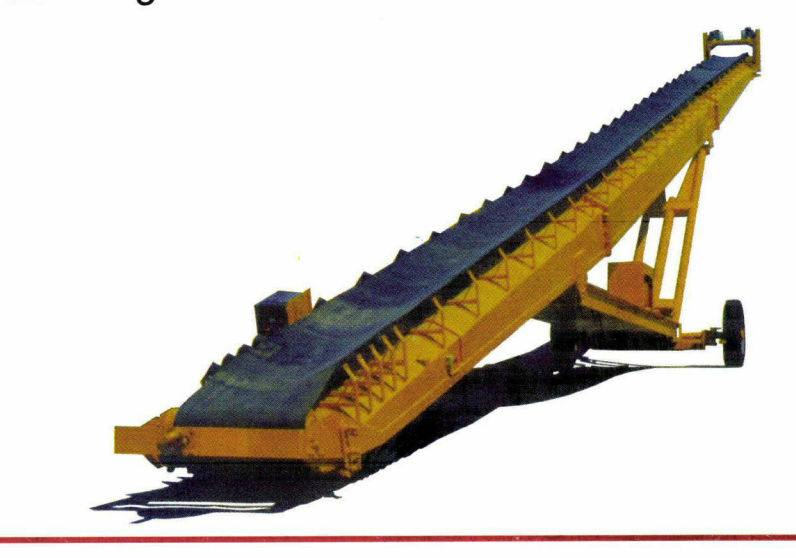

## V A <sup>T</sup> <sup>E</sup> U R S M O B <sup>1</sup> <sup>1</sup> <sup>E</sup> S

## 14 - 17 m. Courroie I = 500 - 650 - 800 mm. Inclinaison =  $11^{\circ}$  à 35°

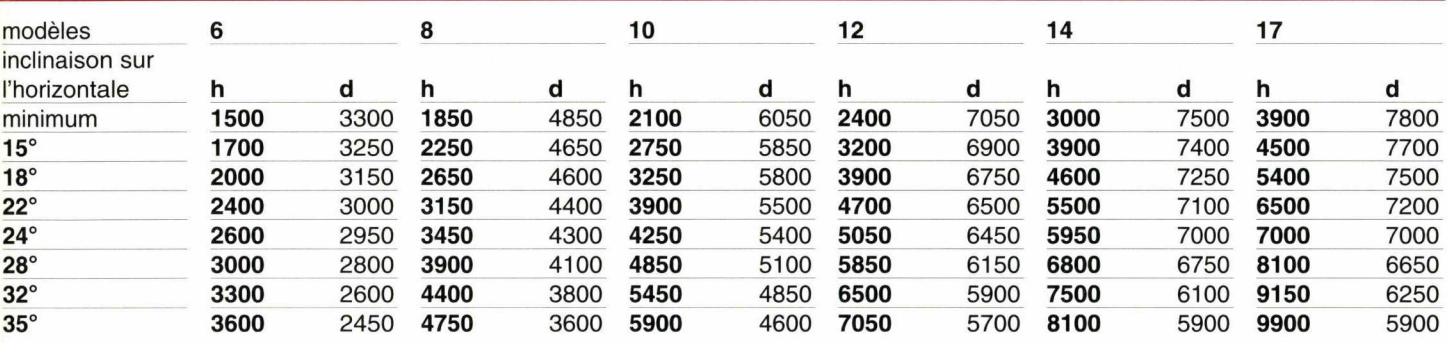

## 7 - 20 - 22 m. Courroie I = 500 - 650 - 800 mm. Inclinaison = 11° à 32°

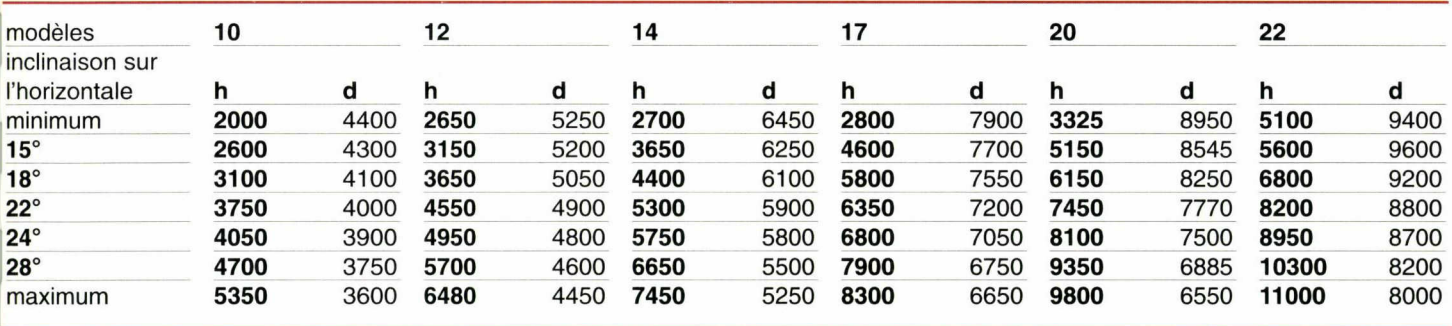

36 m. Courroie I = 650 - 800 - 1000 - 1200 - 1400 mm. Inclinaison = 12 $^{\circ}$  à 32 $^{\circ}$ 

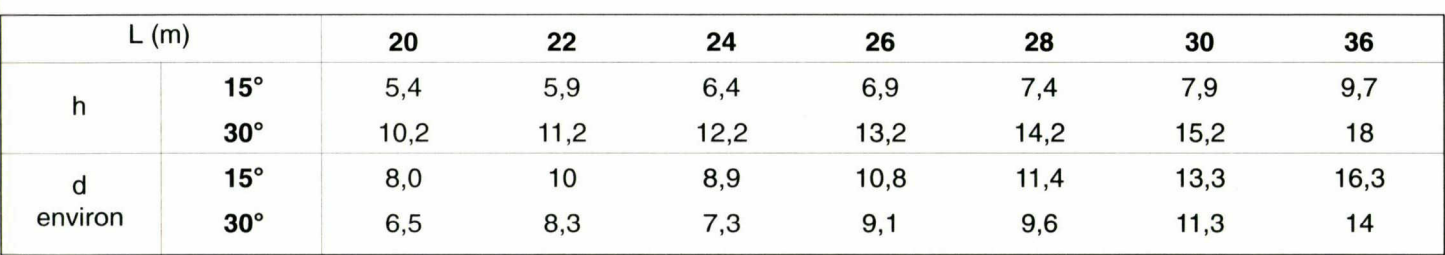

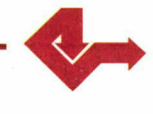

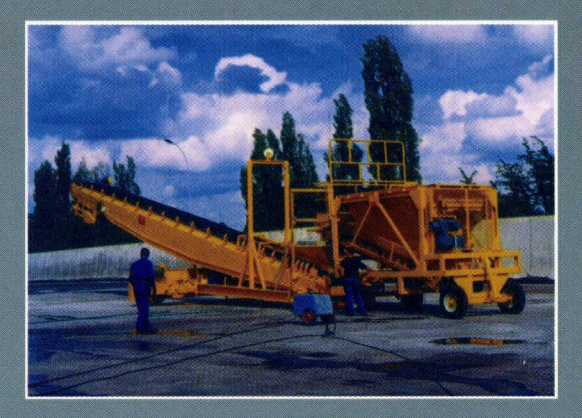

RECEPTION ET MISE AU STOCK DE MARCS DE RAISIN

Ensemble constitué d'une trémie de réception chargée par godets, équipée d'un extracteur<br>alimentant une sauterelle de mise au tas d'entr'axes 20 m. en largeur 800 mm., équipée en tête d'un lanceur rétractable.

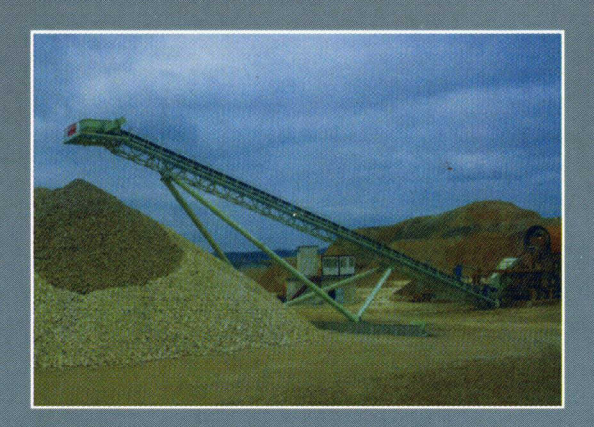

STACKER POUR CALCAIRE

Mise au stock par stacker pivotant motorisé de 53 m. d'entr'axes en largeur 800 mm. avec passerelle pour un débit de 400 T/h de calcaire 0/250 mm.

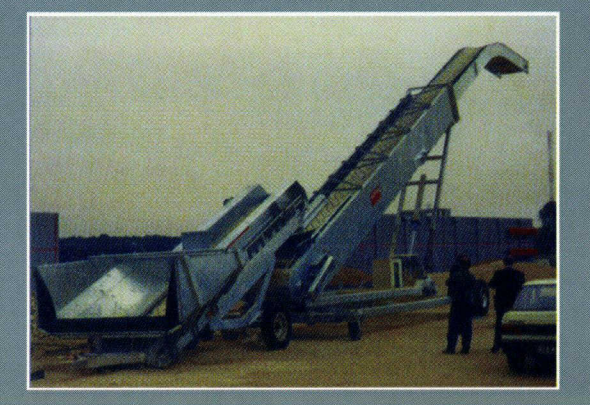

#### SAUTERELLE TELESCOPIQUE ORIENTABLE ET TRACTABLE POUR GRAVILLONS

Chargement de cases de différentes hauteurs <sup>à</sup> diverses positions avec un maximum d'automatisme et un minimum de manœuvre de la sauterelle d'entr'axes maxi 21 m. en largeur 800 mm. La course du télescope étant de 5 m.

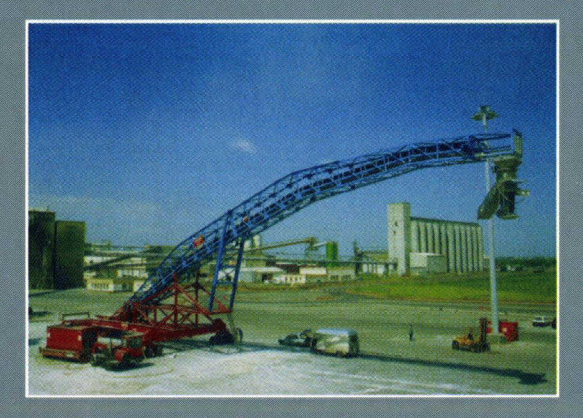

SAUTERELLE DE CHARGEMENT PORTUAIRE

Ce transporteur élévateur mobile de chargement de navires d'entr'axes 50 m. dont 30 m. en porte-à-faux, est équipé en tête d'une goulotte télescopique orientable. La maniabilité permet le chargement optimum de tous types de cales en franchissant les obstacles rencontrés sur les quais.

Ces équipements "sur mesure" conçus par notre bureau d'études, font partie des nombreux engins qui sortent régulièrement de nos ateliers. C'est étudié... C'est un produit BOYER.

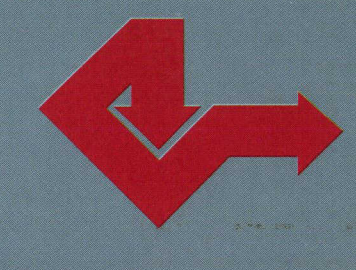

**BOYER MANUTENTION** 

Fax : 03.23.62.06.29 - Telex : 140 514 <sup>F</sup>

# **BOYER**<br>MANUTENTION DEPARTEMENT STANDARD • PROGRAMME ILLUSTRE DE FABRICATION **• SHORTER CATALOGUE**

• CATALOGO ABREVIADO

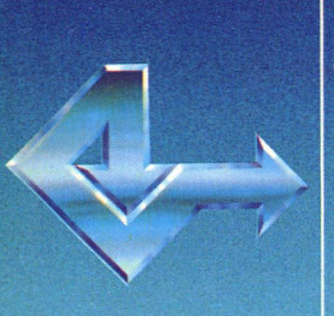

## TRANSPORTEURS A COURROIE FIXES POUR LES PRODUITS EN VRAC

• Type "CV 60" : ossature en tubes d'acier, en <sup>4</sup> largeurs de courroie : ► 400. 500. 650 et 800 mm. Débit maximum : 300 m3/h. Possibilité d'ossature en version basse

(CVB) et concave.

- "CV 60" type : steel tubular frame, available in 4 belt widths : 400. 500. 650 and 800 mm. Maximum output : 300 m<sup>3</sup>/h. Possibility of low (CVB) and concave frame.
- Tipo "CV 60" : estructura tubular con <sup>4</sup> anchos de banda 400. 500. 650. y 800 mm. Producciôn mâxima 300 m3/h. Posibilidad de estructura baja (CVB) y côncava.

## STATIONARY BELT CONVEYORS FOR BULK MATERIALS

TRANSPORTA-DORES DE BANC DE GOMA FIJOS PARA LOS PRODUCTOS A GRANEL

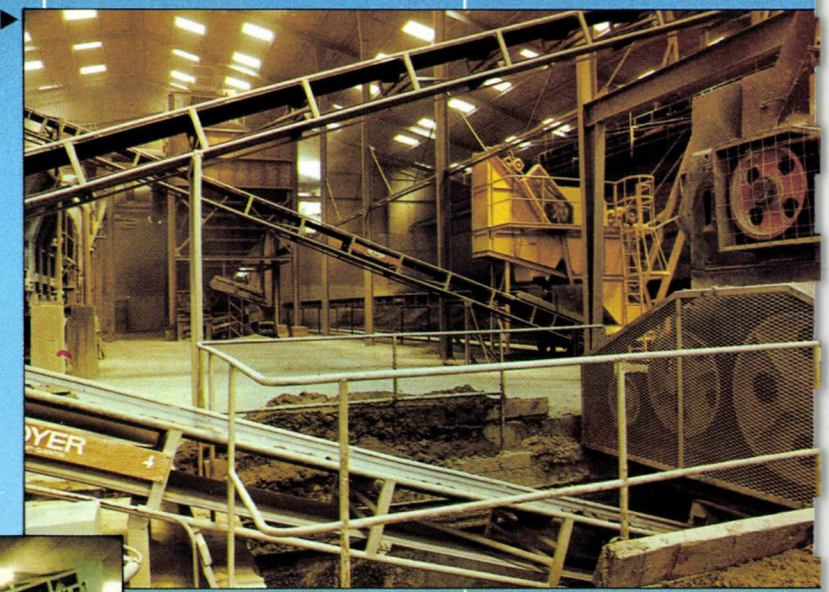

- Chariot verseur pour transporteurs "CV 60".
- **Tripper for "CV 60" type belt conveyors.**
- Carro vertedor para transportadores de banda "CV <sup>60</sup>
- Type "CR" : ossature en coquilles de tôle d'acier, avec poutres ► composées. Livrable en largeurs de courroie : 500 <sup>à</sup> 1400 mm.
- "CR" type : steel plate shell-box frame. with composite beams. available in belt widths : 500 to 1400 mm.
- Tipo "CR" : estructura con faldônes latérales de chapa plegada <sup>y</sup> vigas compuestas. Se realiza en anchos de banda : 500 hasta 1400 mm.

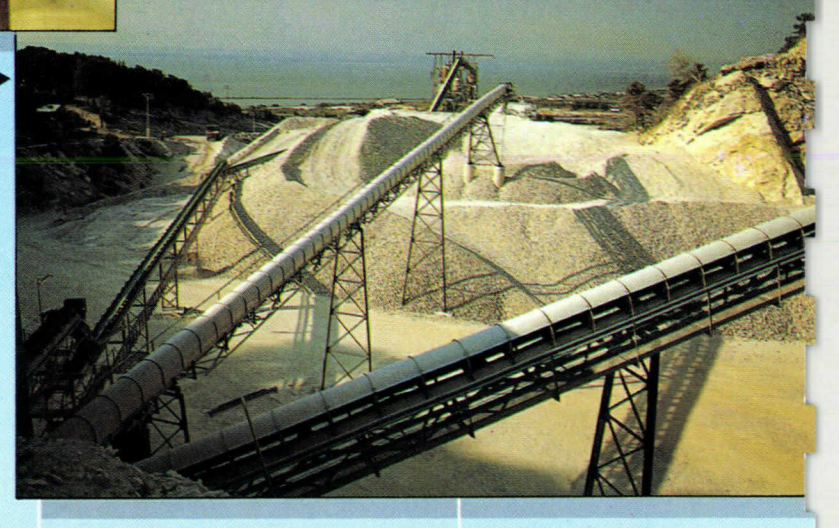

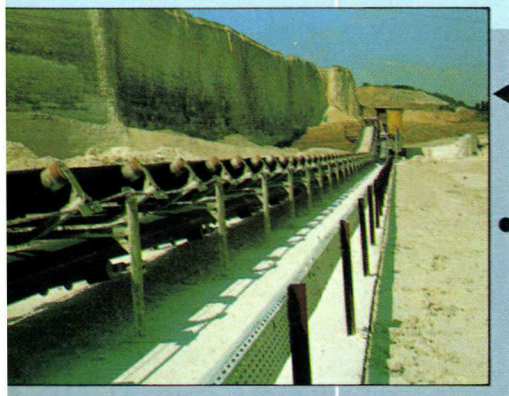

Type "JCS" : ossature souple (convenant plus particulièrement <sup>à</sup> la réalisation de transporteurs de grande longueur), constituée de câbles d'acier galvanisés qui sont maintenus :

- soit par des supports posés au sol (adaptation remarquable au profil du terrain sans travaux importants). - soit par des suspentes fixées au toit d'une galerie (sol entièrement dégagé, encombrement réduit).

- "JCS" type : flexible frame (more particularly suitable for long distance conveyors) composed of galvanized steel wires which are :
- either laid on ground by the means of supporting legs (remarkably adjustable to the contour without any hard earthwork)
- or suspended from the roof of <sup>a</sup> gallery (ground wholly cleared. small space required).
- Tipo "JCS" : estructura flexible (destinado particularmente para la realizacion de bandas de gran longitud) constituida de cables de acero galvanizado y mantenidos :
- Por unos soportes anclados al suelo (siguiendo asi el perfil del terreno sin obras importantes)
- Por unos ganchos de suspensión fijados al techo de una galería (suelo enteramente libre, dimensiones reducidas).

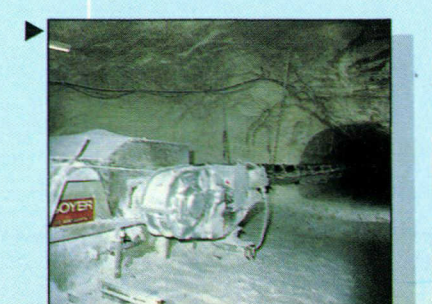

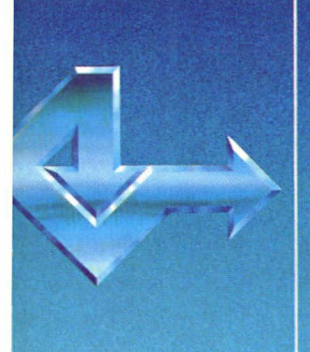

TREMIES DE STOCKAGE ET DISTRIBUTION DES PRODUITS EN VRAC

## **EQUIPMENT FOR STORAGE AND DISTRIBUTION OF BULK MATERIALS**

TOVAS DE ALMACENAMIENTO **Y DISTRIBUCION DE** PRODUCTOS A GRANEL

Trémies de recette "AF" : capacités 7 et 10 m<sup>3</sup>, avec ou sans distribu- ▶ teur <sup>à</sup> courroie "BC".

Receiving hoppers "AF" : capacities 7 and 10 m3, with or without belt feeder "BC".

Tolvas de recepción "AF" : capacidad 7 y 10 m<sup>3</sup>, con ó sin distribuidor de cinta "BC".

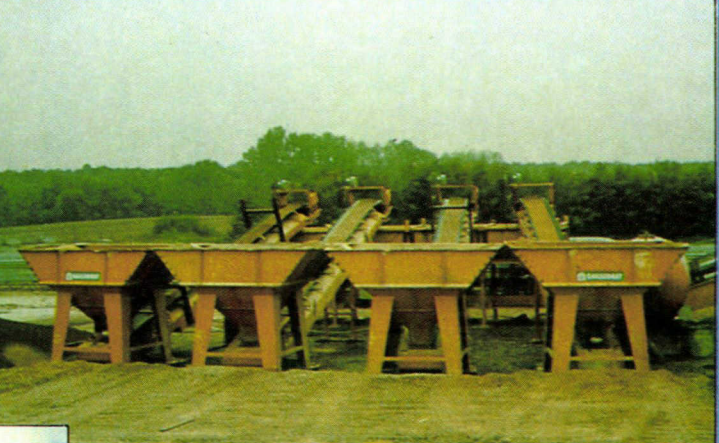

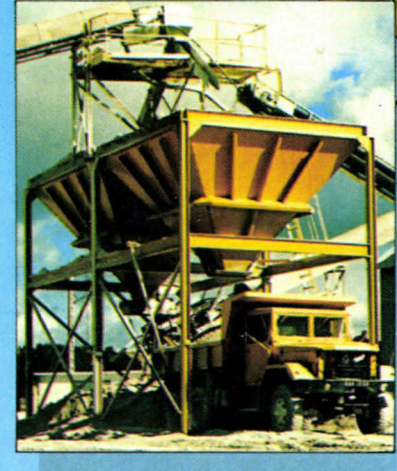

^Trémies de stockage "AFT" : caisse en (orme de pyramide tronquée, capacités de 7 à 68 m<sup>3</sup>.

Storing hoppers "AFT" : truncated pyramid body, capacities from  $7$  to  $68 \text{ m}^3$ .

Tolvas de almacenamiento "AFT" : cajà en forma de piramida troncada, capacidad de 7 hasta 68 m3.

Trémies de stockage "AFP" : caisse en lorme de prisme, capacités de 28 <sup>à</sup> 78 m3. » Storing hoppers "AFP" : prismatic body. capacities Irom 28 to 78 m3.

Tolvas de almacenamiento "AFP" : cajà de forma prismatica, capacidad de 27 hasta 78 m<sup>3</sup>.

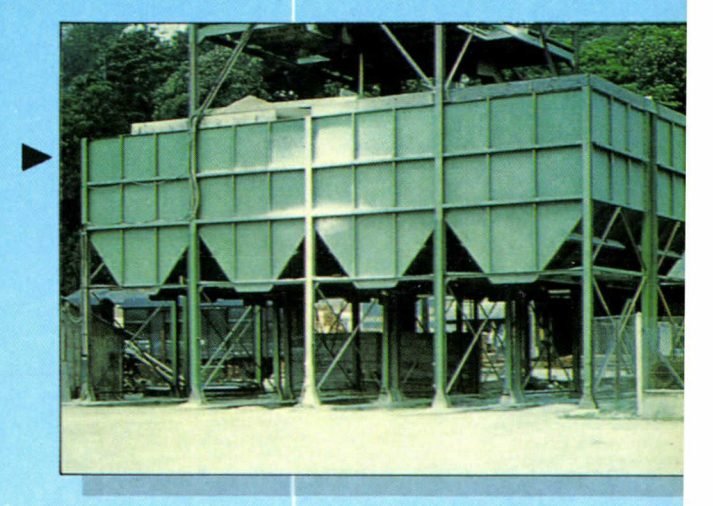

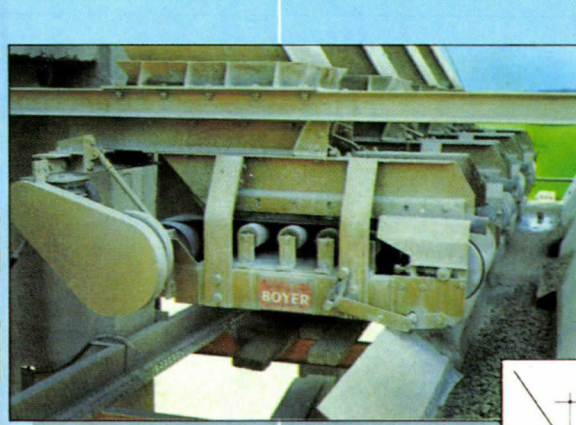

Distributeurs <sup>à</sup> courroie BC" : <sup>à</sup> vitesse constante ou variable. Débits de 60 <sup>à</sup> 400 T/h. ● Belt feeders "BC" : with constant or adjustable speed. Outputs from 60 to 400 T/h.

Distribuidores de banda "BC" : con velocidad fijà <sup>6</sup> variable. Producciôn de 60 hasta 400 T/h.

Régulateurs pondéraux de débits "BP" : pour la distribution continue des matières sous un débit en poids consta nt de 2.5 <sup>à</sup> 25 T/h. de 5 <sup>à</sup> 50 T/h et de 8 <sup>à</sup> 80 T/h.

Weight flow regulators "BP" : for continuous distribution al materials at <sup>a</sup> constant weight output from 2.5 to 25 T/h. Irom 5 to 50 T/h and Irom 8 to 80 T/h.

» Reguladores pondérales de caudal "BP" : para la distribuciôn continûa de materiales con una producciôn en peso constante de 2,5 hasta 25 T/h de 5 hasta 50 T/h<br>.. de 8 hasta 80 T/h

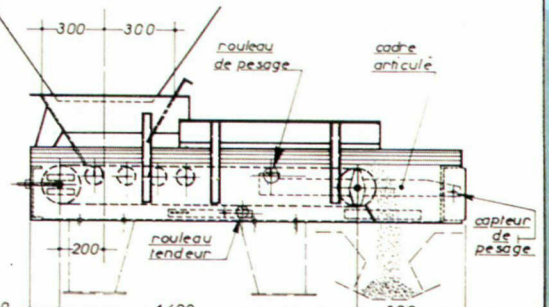

Autres distributeurs : à casque oscillant

- alimentateurs vibrants

Other distributors : Chop feeder,

- Vibrating feeders

Otros distribuidores : - de casco oscilante alimentadores vibrantes

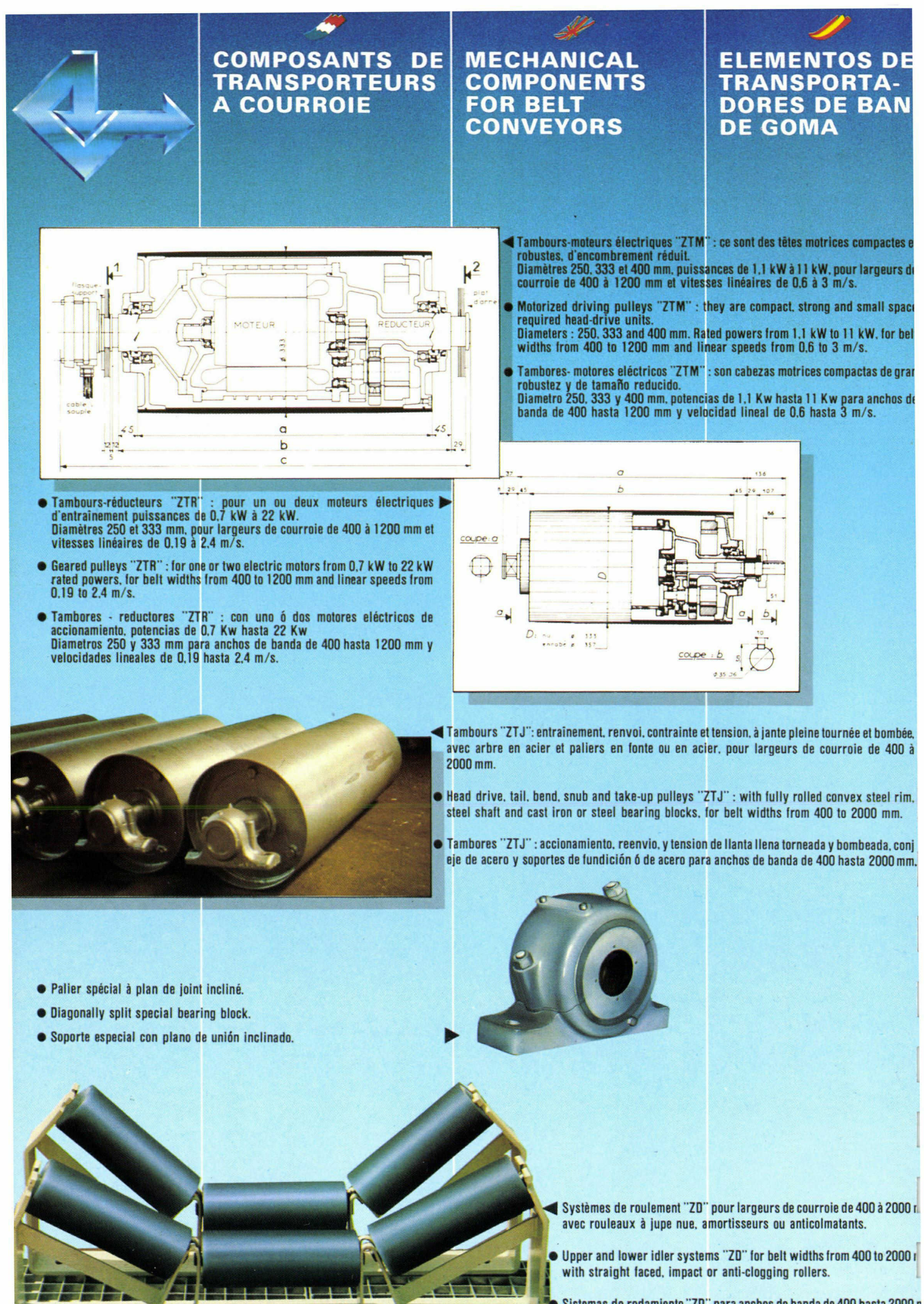

Sistemas de rodamiento "ZD" para anchos de banda de 400 hasta 2000 p con rodillos normales, amortiguadores <sup>ô</sup> antiadherentes.

## APPAREILS DE MANUTENTION DE SACS OU DE CHARGES ISOLEES

Sacs et colis de 50 à 100 Kgs

## BAGS OR UNIT LOADS HANDLING MACHINES

Bags and parcels from 50 to 100 Kgs

## **MAQUINAS PARA MANUTENCION DE SACOS O DE CARGAS AISLADAS** Sacos y cargas

de 50 hasta 100 Kgs

4 Gerbeur mobile, type "GT 60" : ossature en tubes d'acier, longueurs 6.8.10 et <sup>12</sup> m. largeurs de courroie plate 500, 650 et 800 mm. Relevage hydraulique <sup>à</sup> commande manuelle. Oébil horaire maximum : 600

"GT 60" type mobile stacker : steel tubular frame, lengths 6, 8, 10 and 12 m, flat belt widths 500, 650 and 800 mm. Hand operated hydraulic lifting. Maximum hourly output : 600 bags or parcels of 50 Kg.

• Transportador de banda plana môvil tipo "GT 60" con estructura tubular: longitud 6, 8, 10 y  $12$  m, anchos de banda plana 500. 650. <sup>y</sup> <sup>800</sup> mm Sistema de elevaciôn hidrâulico de mando manual Producciôn mâxima 600 sacos <sup>ô</sup> cargas de 50 Kg <sup>a</sup> la

Transporteur fixe, type "CP 60" : ossature en tubes d'acier, largeurs de courroie plate 400.500.650 et 800 mm. Débit horaire maximum : 600 sacs ou colis de 50 Kg.

- CP 60" type stationary conveyor : steel tubular (rame, flat belt widths 400.500.650 and <sup>800</sup> mm. Maximum hourly output : 600 bags or parcels ol 50 Kg.
- Transportador de banda fijo tipo "CP 60" con estructura tubular. anchos de banda plana 400,500.650 <sup>y</sup> <sup>800</sup> mm Producciôn mâxima 600 sacos <sup>6</sup> cargas de 50 Kgs <sup>a</sup> la hora.

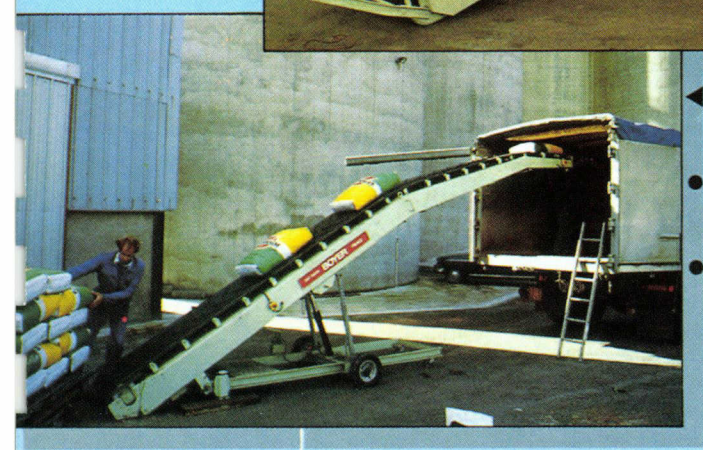

4 Chargeur de camions mobile, type "G 7" et "G 12" : ossature monocoque, longueurs <sup>7</sup> et <sup>12</sup> 12 m. largeur de courroie plate 650 mm. Relevage hydraulique <sup>à</sup> commande manuelle. Oébit horaire maximum : 600 sacs ou colis de 50 Kg.

hora.

sacs ou colis de 50 Kg.

" and "G 12" type mobile road-truck loaders : shell type steel metal frame, lengths <sup>7</sup> and <sup>12</sup> m. flat belt width 650 mm. Hand operated hydraulic lifting. Maximum hourly output : 600 bags or parcels of 50 Kg.

 $\bullet$  Transportador de banda plana carga de camiones, móvil tipo "G7" y "G12" estructura de chapa plegada. longitud 7 y 12 m. Ancho de banda plana 650 mm. Sistema de elevaciôn hidra'ulico de mando manual Producciôn mâxima 600 sacos <sup>ô</sup> cargas de 50 Kg <sup>a</sup> la hora.

ierbeur-dégerbeur mobile <sup>à</sup> double flèche, type "G 2 F" : ossature monocoque, angueurs 10. 12. 14 et 15 m. largeurs de courroie plate 500. 650 et 800 mm. rtelevage hydraulique à commande manuelle. Débit horaire : 30 à 50 T de charges unitaires de 50 <sup>à</sup> 100 Kg.

<sup>G</sup> 2 F" type double beam storing-retaking machines : shell type steel métal rame, lengths 10, 12, 14 and 15 m, flat belt widths 500, 650 and 800 mm. Hand operated hydraulic lifting. Output : 30 to 50 T/h of unit loads of 50 to 100 Kg.

Transportador de banda de goma plana, môvil de doble pendiente tipo "G2F" structura de chapa plegada. longitud 10.12.14 y 15 m. Ancho de banda 500. 50. y 800 mm. Elevaciôn hidrâulica de mando manual. Producciôn de 30 hasta aO T/h de cargas unitarias de 50 hasta 100 Kg.

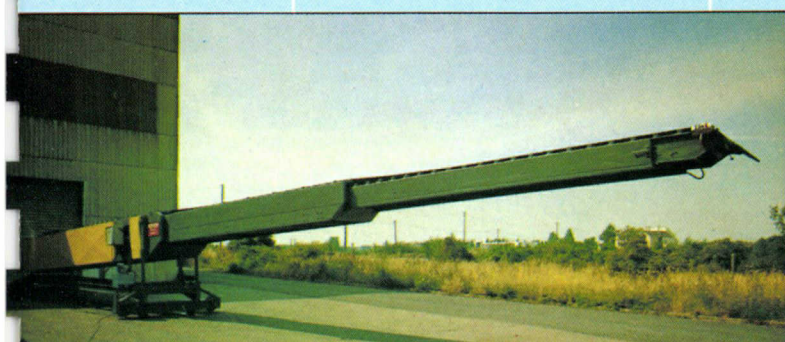

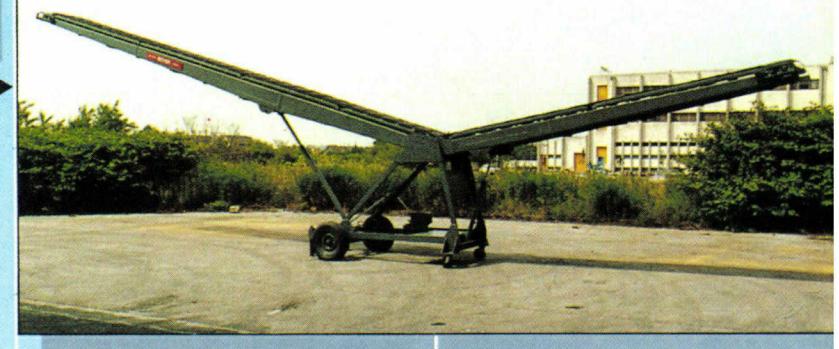

- Encamionneuse <sup>à</sup> double télescope, type "CC 600/12" : ossature monocoque, largeur de courroie plate 650 mm. longueur en position sortie 21.8 m. Mouvements motorisés des télescopes et du chariot support <sup>à</sup> déplacement
- latéral. Oébit maximum : 150 T/h.
- Notre gamme de fabrication comprend de nombreux modèles d'encamionneuses.
- "CC 600/12" type double telescope road-truck loader : shell type steel métal frame. flat belt width 650 mm. extended position length 21.8 m. Motorized motions of telescopes and of the latéral shilling carriage. Maximum output : 150 T/h.
- Our manufacturing range includes numerous model of road-truck loaders. Transportador de banda de goma plana bi-telescôpico para carga de camiones. tipo "CC 600/12" : estructura de chapa plegada. Ancho de banda 650 mm. Longitud con los elementos telescôpicos completamente desplegados 21.8 m. Mando motorizado de los elementos telescopicos y del carro soporte para traslaciôn latéral. Producciôn mâxima 150 T/h. Nuestra gama de fabricaciôn comprende numerosos modelos para carga de caminne

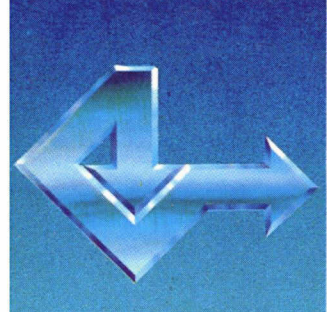

CHARGEURS PAR PROJECTION POUR PRODUITS EN VRAC FINS OU EN PETITS MORCEAUX

THROWER LOADERS FOR FINE OR SMALL **GRAIN-SIZE BULK** PRODUCTS

MAQUINAS DE CARGA POR PROYECCION PAf PRODUCTOS A GRANEL FINOS O GRANULADOS

- $\bullet$  Type "FD" modèle sur chariot : distance de projection jusque 18 m, débit maximum (avec d = 1) 200 T/h  $\bullet$
- $\bullet$  "FD" type model on carriage : discharge distance up to 18 m, maximum output (with b.d.  $=$  11 200 T/h.
- $\bullet$  Tipo "FD" modelo sobre carro : distancia de proyección hasta 18 m, producción máxima (con d  $=$  1) 200 T/h

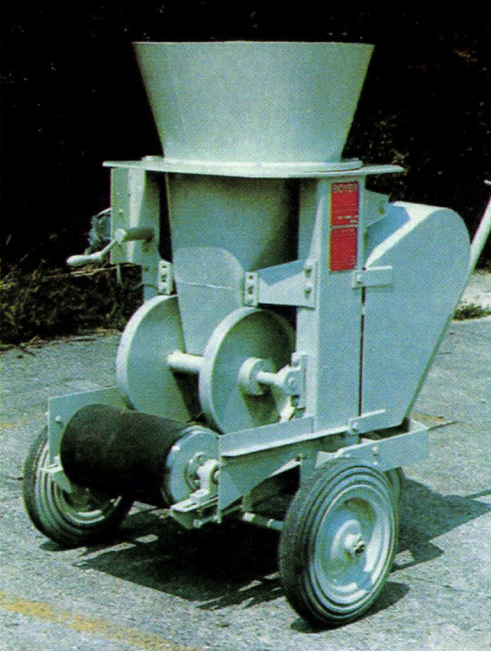

- Type "FD" modèle suspendu et pivotant <sup>à</sup> ► la jetée d'un transporteur : distance de projection jusque 18 m. débit maximum  $\mathsf{g}$  avec  $\mathsf{d} = \mathsf{u}$  200 T/h.
- "FD" type model suspended and pivoting at the discharge ol <sup>a</sup> conveyor : discharge distance up to 18 m, maximum output (with b.d.  $= 1$ ) 200 T/h.
- Tipo "F0" modelo orientable suspendido <sup>a</sup> la extremidad de un transportador de banda : distancia de proyecciôn hasta 18 <sup>m</sup> producción máxima (con d = 1) 200 T/h.

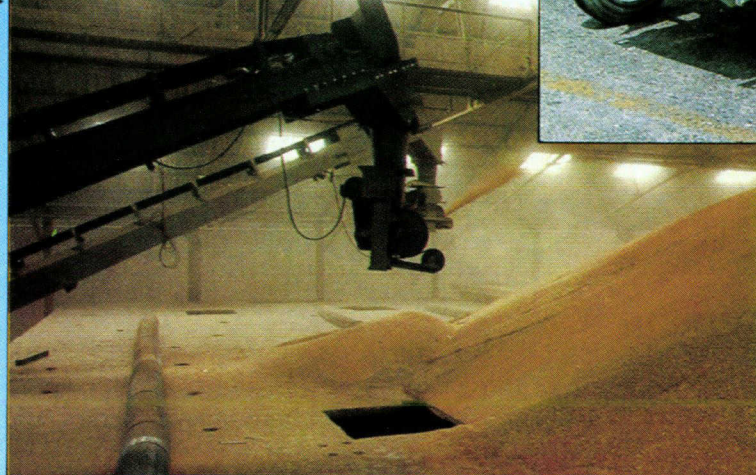

- Type "FP" modèle sur chariot : distance de projection de 15 à 30 m, hauteur de projection de 10 à 15 m, débit (avec d = 1) ► jusque 500 T/h.
- $\bullet$  "FP" type : model on carriage : discharge distance from 10 to 15 m, output (with b.d.  $=$  1) up to 500 T/h.
- Tipo "FP" modelo sobre carro. distancia de proyecciôn de <sup>15</sup> hasta <sup>30</sup> <sup>m</sup> : altura de proyecciôn de <sup>10</sup> hasta <sup>15</sup> <sup>m</sup> producciôn máxima (con d = 1) 500 T/h.
- Type "KL" : appareil <sup>à</sup> hautes performances destiné au remplissage optimum des cales ► de navire. Existe en modèle simple et perfectionné <sup>à</sup> commande automatique. Oébit jusque 3000 T/h.
- "KL" type : high capacity machine for optimum ship-holds stowing Available in simple and improved model with automatic control. Output : up to 3000 T/h.
- Tipo "KL" : maquina de muy alto rendimiento destinada al llenado optimo de las bodegas de barcos. Existe en modelo simple <sup>y</sup> perfectionado con mando automatico. Producciôn  $m\tilde{a}x$ ima 3 000 T/h.

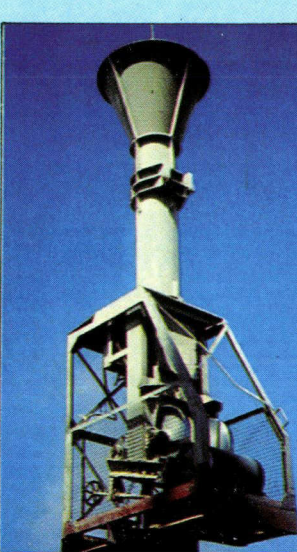

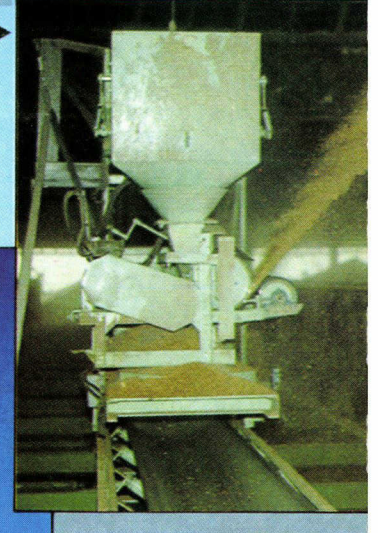

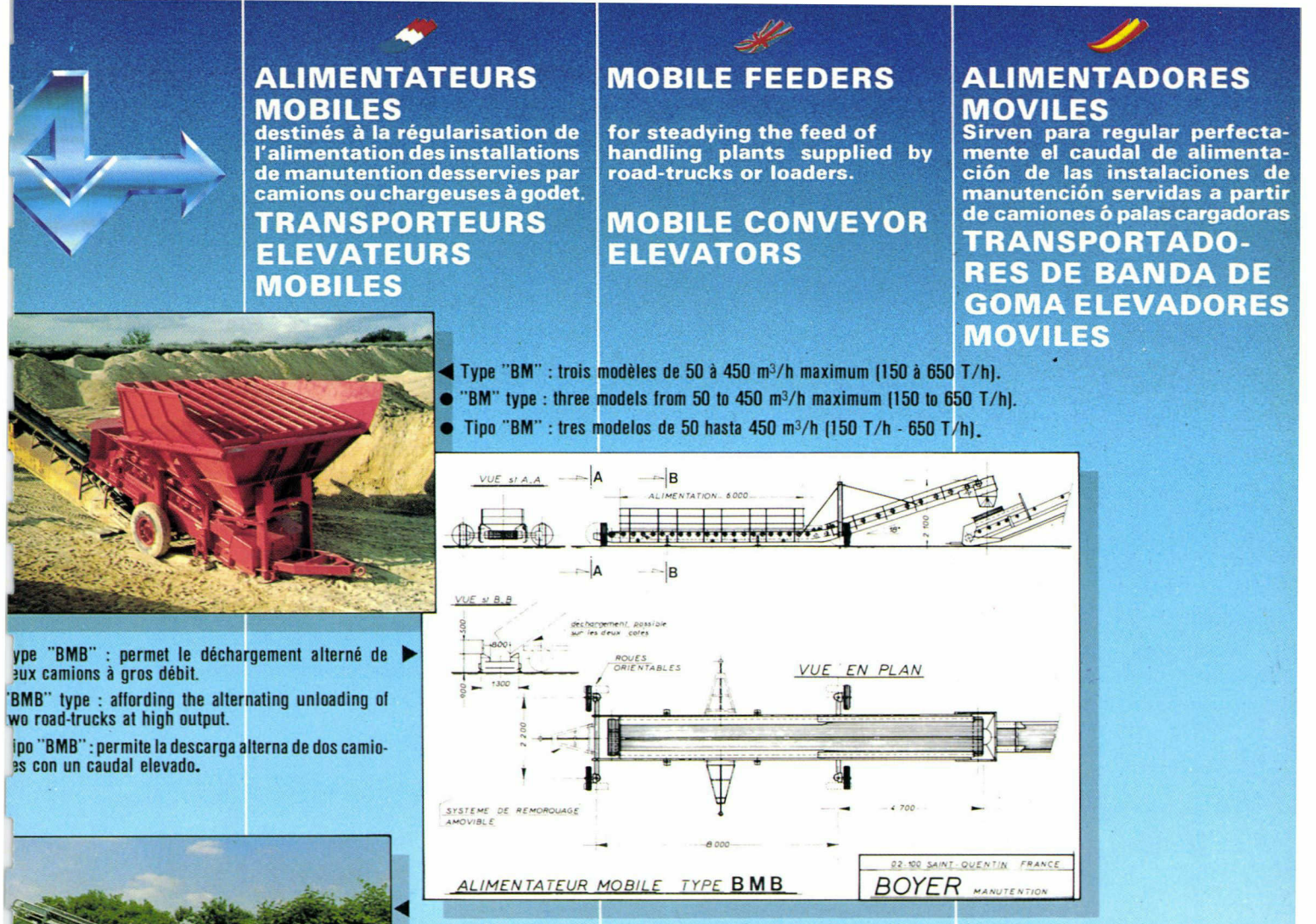

- type "Tt ou" : ossature en tubes d'acier, longueurs 6. 8. 10. 12 et 14 m. largeurs de courroie 500, 650 et<br>800 mm. Relevage hydraulique à commande manuelle. Débit maximum : 300 m<sup>3</sup>/h.
- "TT 60" type : steel tubular trame, lengths 6. 8. 10. <sup>12</sup> and <sup>14</sup> m. belt widths 500. <sup>650</sup> and <sup>800</sup> mm. Hand operated hydraulic lifting. Maximum output : 300 m3/h.
- Tipo "TT 60" : estructura tubular largo 6.8.10.12 <sup>y</sup> <sup>14</sup> m. Ancho de banda 500.650.800 mm. elevacion hidraulica de mando manual. producciôn mâxima : 300 m3/h.

Type "TM 90" : ossature monocoque, longueurs 10, 12, 14, 17 et 20 m, largeur de courroie 500, 650 et ) 800 mm. Relevage hydraulique <sup>à</sup> commande manuelle. Débit maximum : 350 m3/h

TM 90" type : shell type steel métal trame, lengths 10.12.14.17 and 20 m. belt widths 500.650 and 800 mm.  $\mathsf{m}$ and operated hydraulic lifting. Maximum output : 350 m $\mathsf{m}$ 7n.

"ipo "TM 90' : estructura de chapa plegada. largo 10.12.14.17 y 20 m. ancho de banda 500.650 y 800 mm. evación hidráulica de mando manual. Producción máxima : 350m<sup>3</sup>/h.

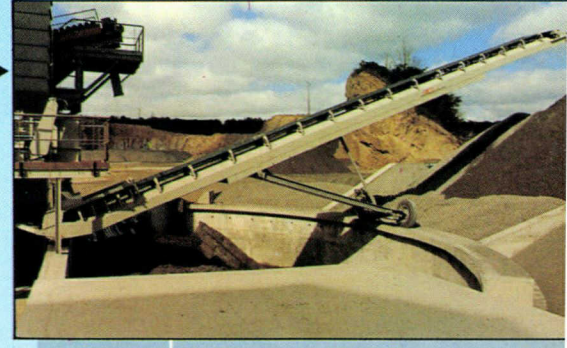

- ^Type "TL" : ossature monocoque pour travaux intensifs, longueurs de 20 <sup>à</sup> 36 m. largeurs de courroie 650. 800. 1000 mm (1200 et 1400 mm sur demande). Relevage hydraulique <sup>à</sup> commande motorisée.
- "TL" type : shell type steel métal frame/for heavy works. lengths from <sup>20</sup> to <sup>36</sup> m. belt widths 650. 800.1000 mm (1200 and 1400 mm on request). Motor-pump operated hydraulic **lifting**
- Tipo "TL" : estructura de chapa plegada para grandes trabajos. longitude de <sup>20</sup> hasta <sup>36</sup> m. ancho de banda 650. 800. 1000 mm (1200 <sup>y</sup> 1400 mm excepcionalmente) Elevacion hidraulica con mando motorizado.

Type "JST" : stacker de longueurs d'entr'axes importantes pour constitution de tas circulaire à débit très ▶ élevé.

"JST" type : stacker with important distance between pulley centres, provided for circular stock piling at very high output.

Tipo "JST" : Stacker de longitudines de entre-eje importantes, para constituciôn de montôn circular con caudal muy elevado.

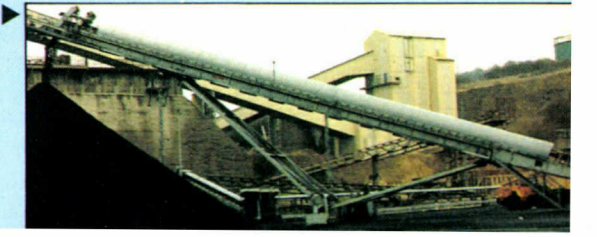

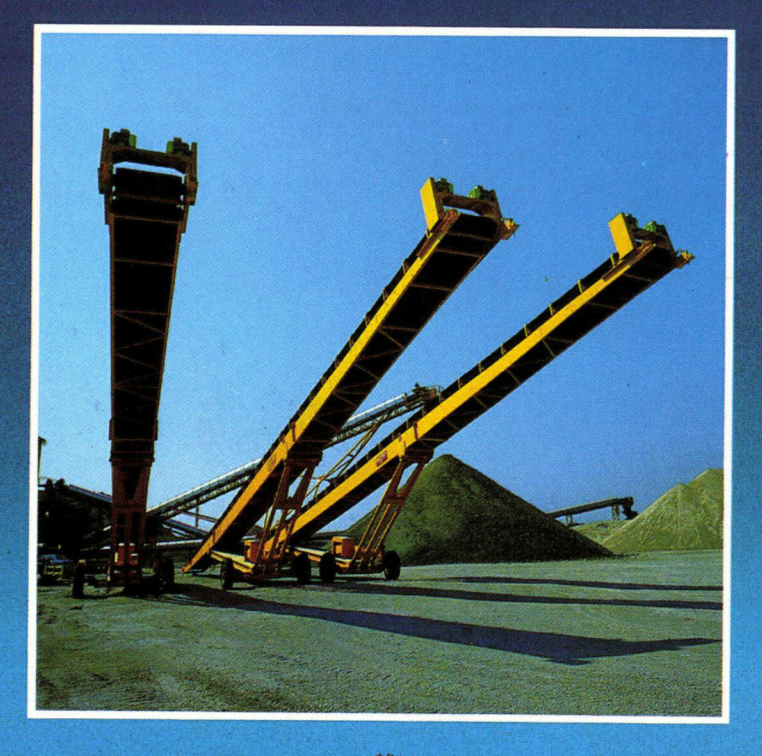

- Pour tout système de manutention<br>n'entrant pas dans les "standards" repris<br>dans ce catalogue,
- pour tout organe mécanique : rouleaux.<br>tambours, etc...
- pour toute installation complète,<br>"clef en main"

### **CONSULTER BOYER**

fort de son expérience internationale en<br>mines et industries, carrières, ballas-<br>tières, traitement des matériaux et des<br>minerais, travaux publics, équipements<br>portuaires, agro-alimentaire, etc... **BOYER** peut vous proposer une solution à<br>toutes vos études de manutention mécanique continue de produits en vrac et de<br>charges isolées.

- For any handling systems not included in<br>the "standards" represented in this catalogue,
- for any mechanical components : rollers,<br>pulleys, etc...
- for any complete "turn-key" installations.

## **PLEASE CONSULT BOYER**

- with widely improved international<br>experience in mining and industry,<br>quarries, gravel-pits, processing of<br>materials and ore, public works, port<br>equipment, agro-alimentary, etc...<br>**BOYER** can find a solution for all your<br>p
- loads.
- Para cualquier sistema de manutención que no cuadran con los "standards" indicados en estê catalogo.
- para cualquier organo mécanico : rodillos,<br>tambores, etc...
- para cualquier instalación completa, "Ilaves en mano"

#### **CONSULTAR BOYER**

merced a su experiencia internacional en lo<br>tocante a minas e industrias, carreras,<br>balasteras, tratamiento de materiales y<br>minerales, obras publicas, equipos<br>portuarios, agroalimenticio, etc...<br>**BOYER** puede proponerle so

y de cargas separadas.

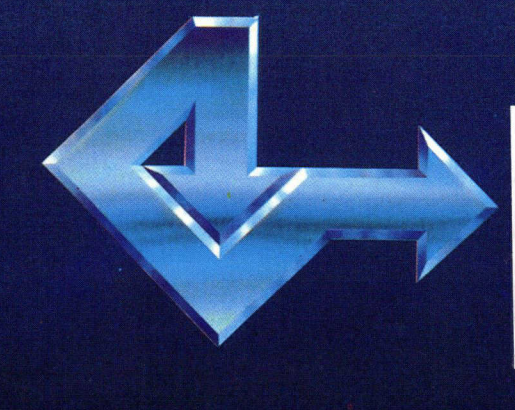

## **B.S.A. BOYER**

S.A. au capital de 1 500 000 F

81, Chemin Clastrois 02100 SAINT-QUENTIN

Té: 03 23 62 56 48 Fax: 03 23 62 06 29

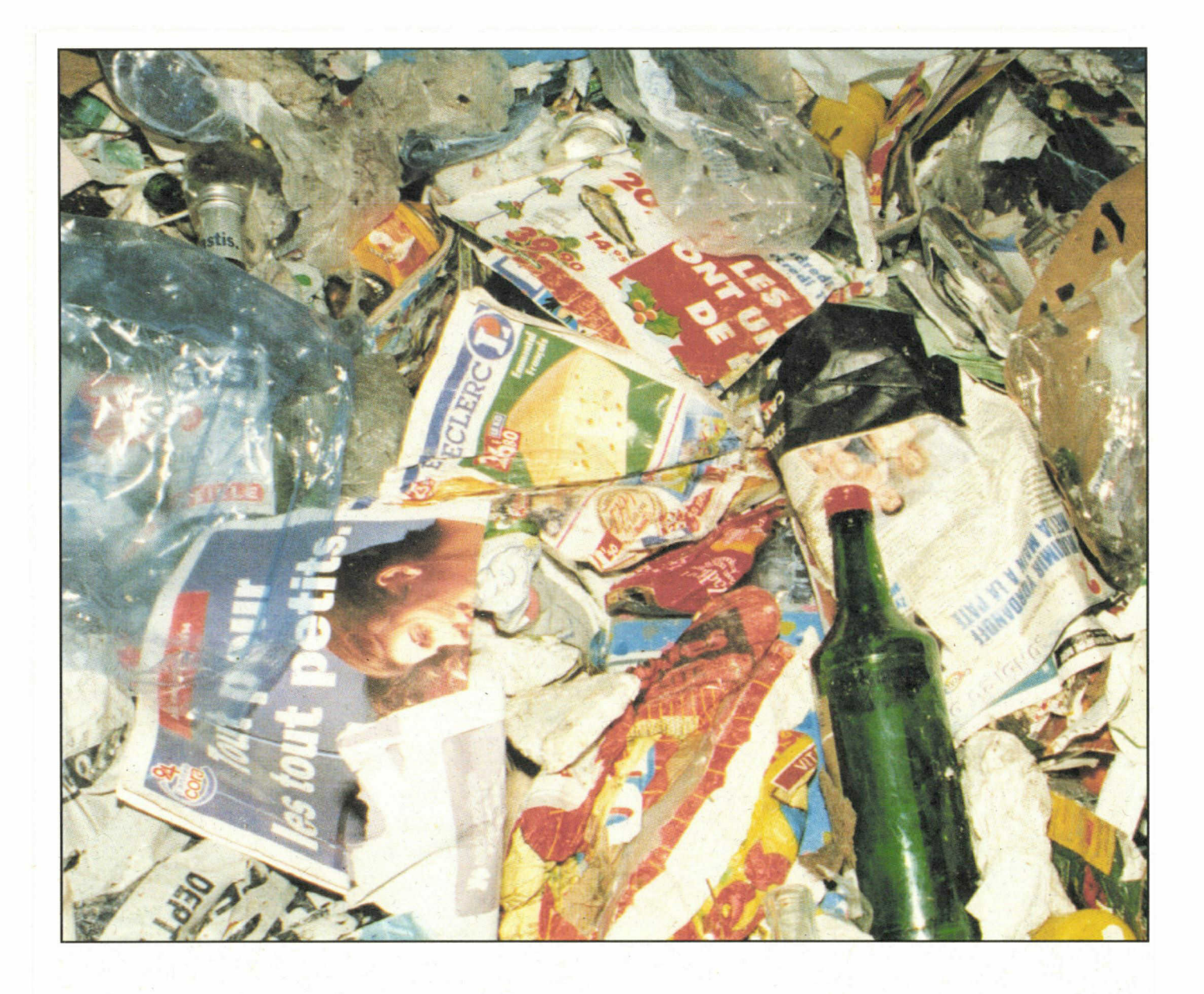

## **TRI SELECTIF** DE DECHETS MENAGERS ET D.I.B

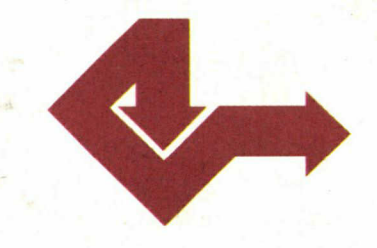

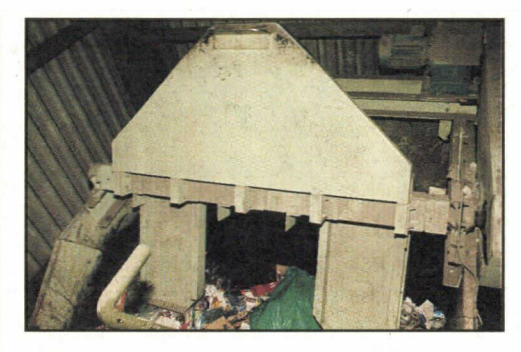

REPALEUR Destiné à régulariser l'épaisseur de couche pour optimiser le tri.

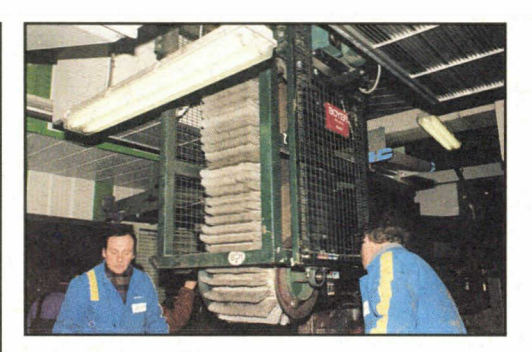

ELEVATEUR BOUTEILLES OVERBAN Evacuation des bouteilles plastiques à la verticale.

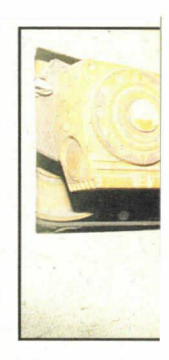

Evacuation

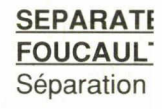

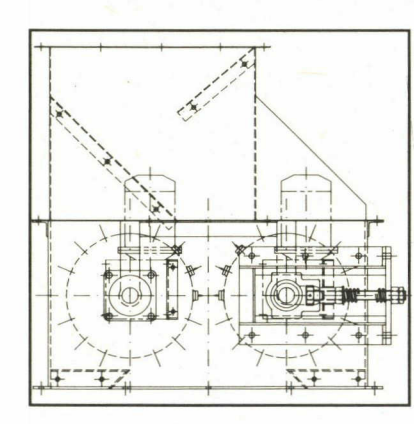

PERFORATEUR PET Avant mise en balle des bouteilles PET.

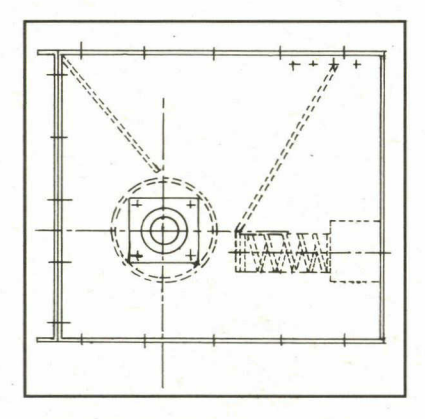

APLATISSEUR de BOITES Pour densifier les boîtes de conserves.

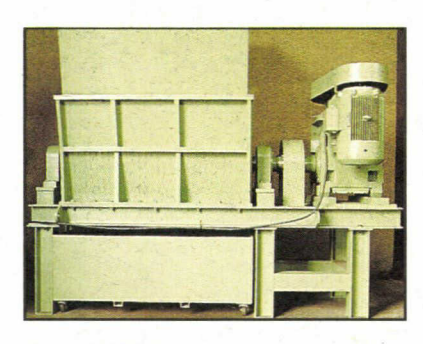

**BROYEUR** Palettes - Fûts plastiques Fûts métalliques.

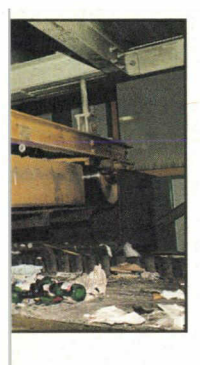

des ferreux.

**ANT DE** 

le l'aluminium.

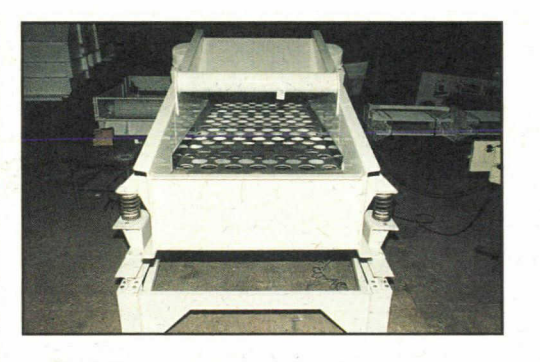

**CRIBLE** Elimination des fines de verre. Tri sur bouteilles plastiques.

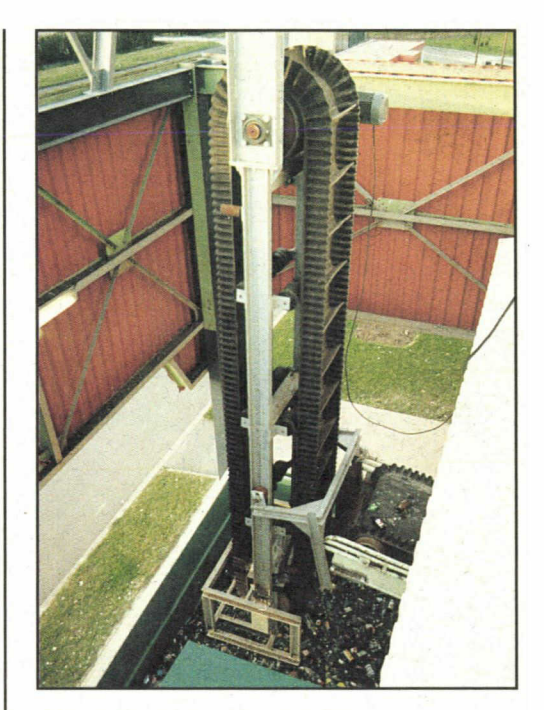

**DESCENCEUR A VERRE** Evite la casse des verres triés.

**ASPIRATION DES LEGERS** Delta - Neu.

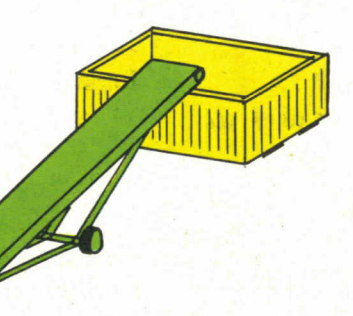

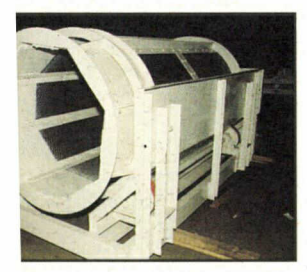

EL varer les éléments fins D.I.B.

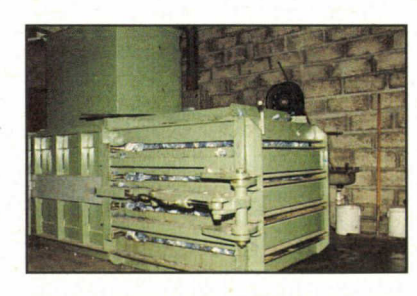

PRESSE HYDRAULIQUE Pour mise en balles : cartons - papiers - plastiques.

EN 1989, BOYER CONSTRUIT LA PREMIERE USINE DE TRI SELECTIF DE **DECHETS** MENAGERS EN FRANCE.

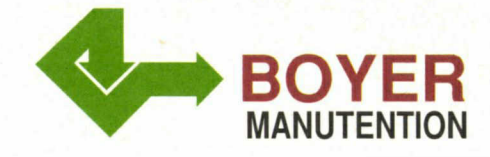

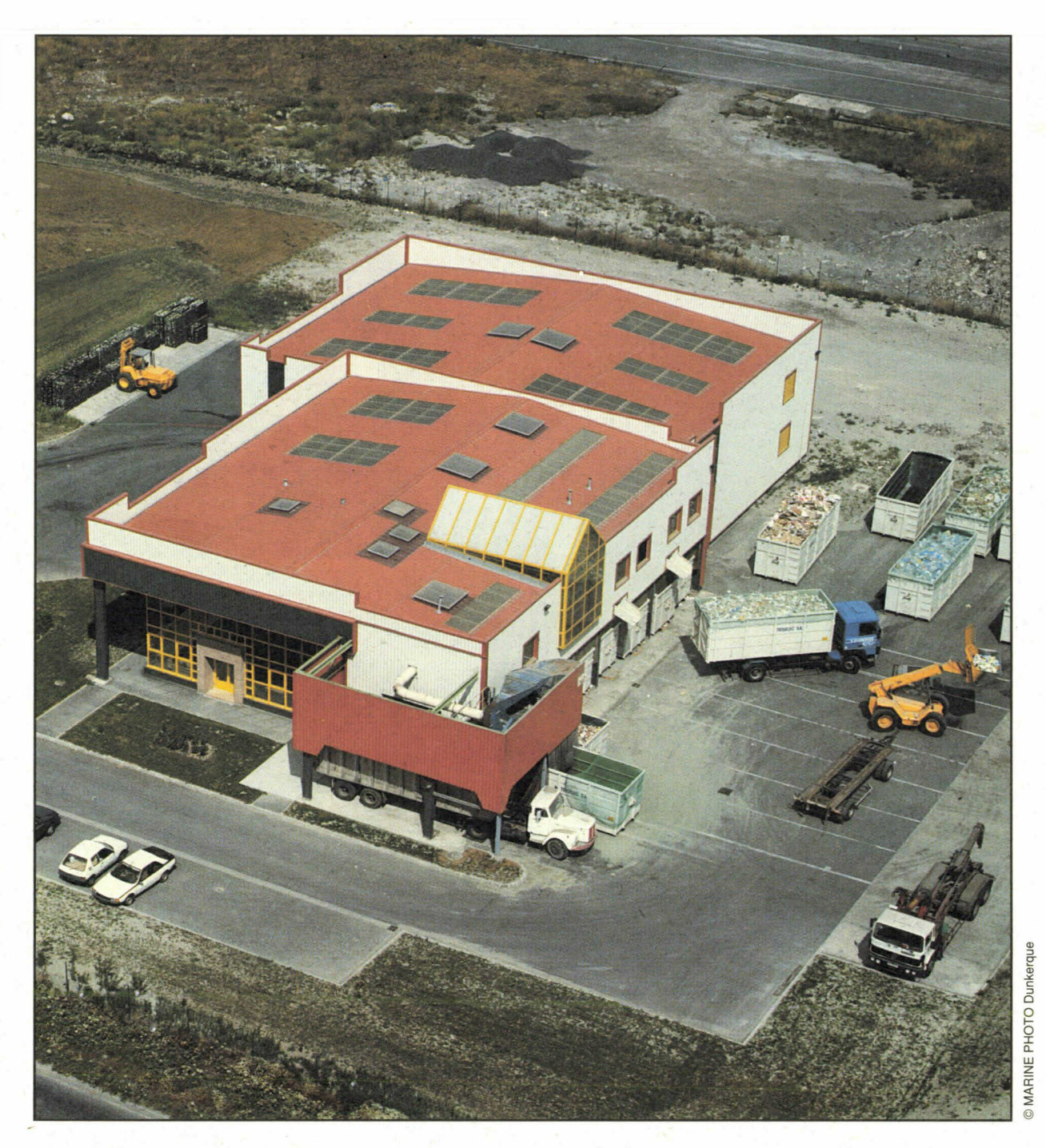

TRISELEC DUNKERQUE REFERENCES

Usine TRISELEC Dunkerque (15 000 t./a Usine TRISELEC Lille (60 000 t./an) Usine de Cherbourg (15 000 t./an)

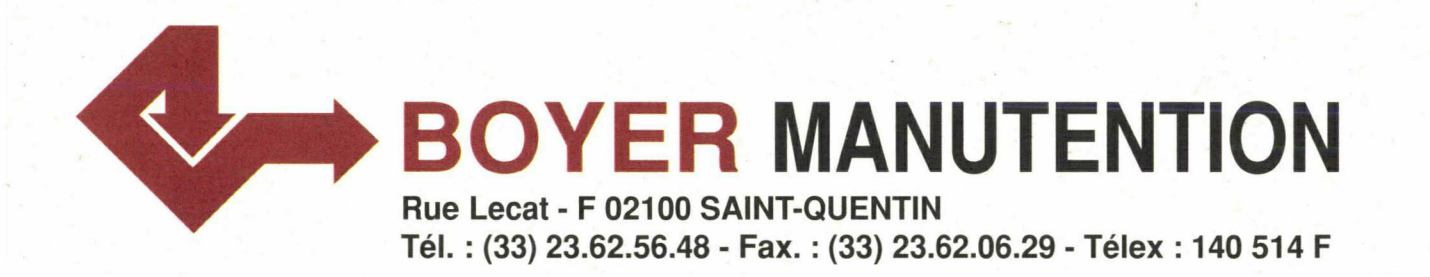
$\frac{1}{2} \frac{1}{2} \frac{1}{2} \frac{1}{2}$ 

ORGANIGRAMME DE LA SOCIETE

 $\label{eq:2} \mathcal{L} = \mathcal{L} \left( \mathcal{L} \right) \left( \mathcal{L} \right) \left( \mathcal{L} \right)$ 

 $\mathcal{L}^{\text{max}}_{\text{max}}$  and  $\mathcal{L}^{\text{max}}_{\text{max}}$ 

III

PDG

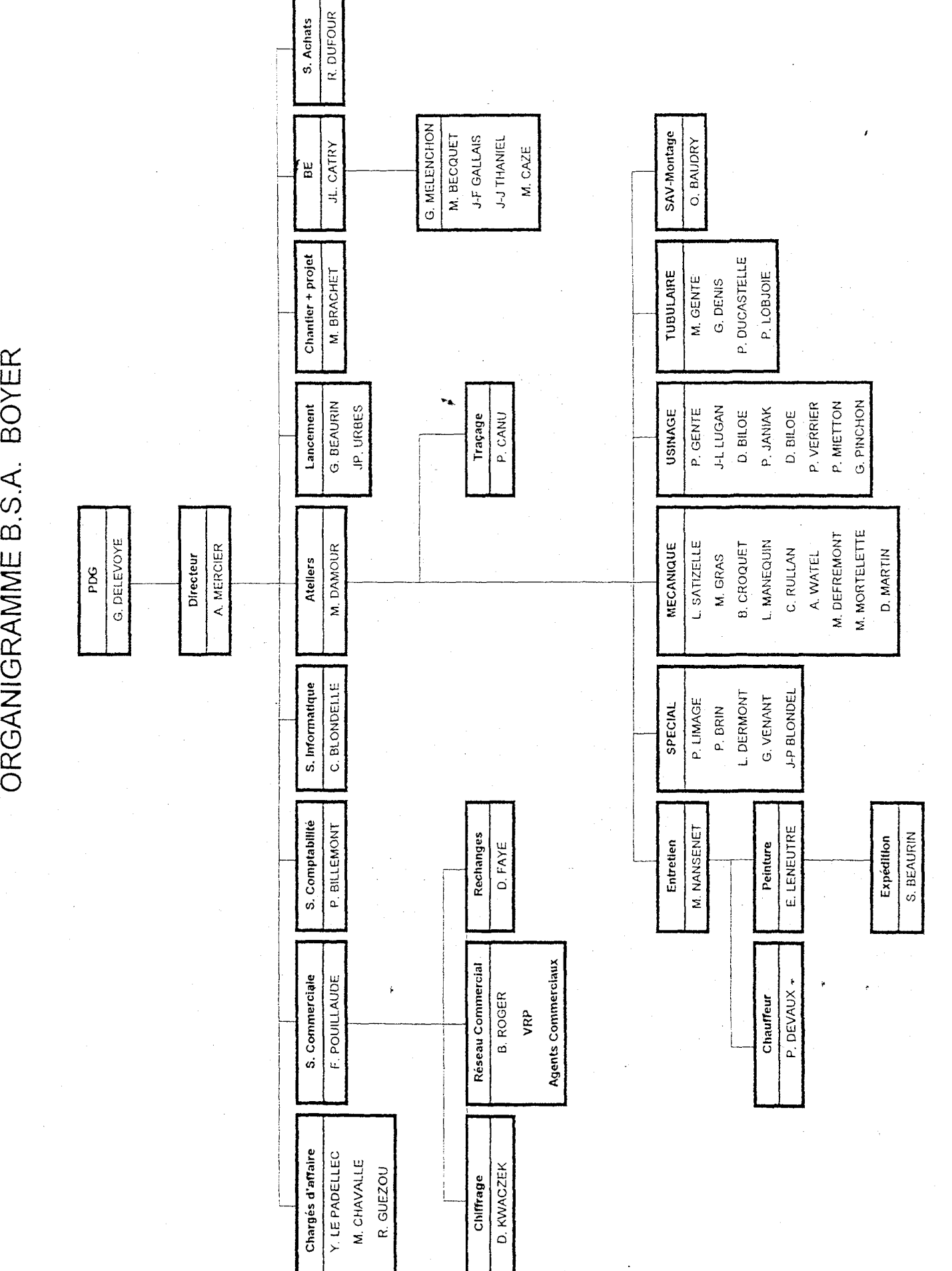

# FICHE DE RANGEMENT ET DE SORTIE DE PLAN

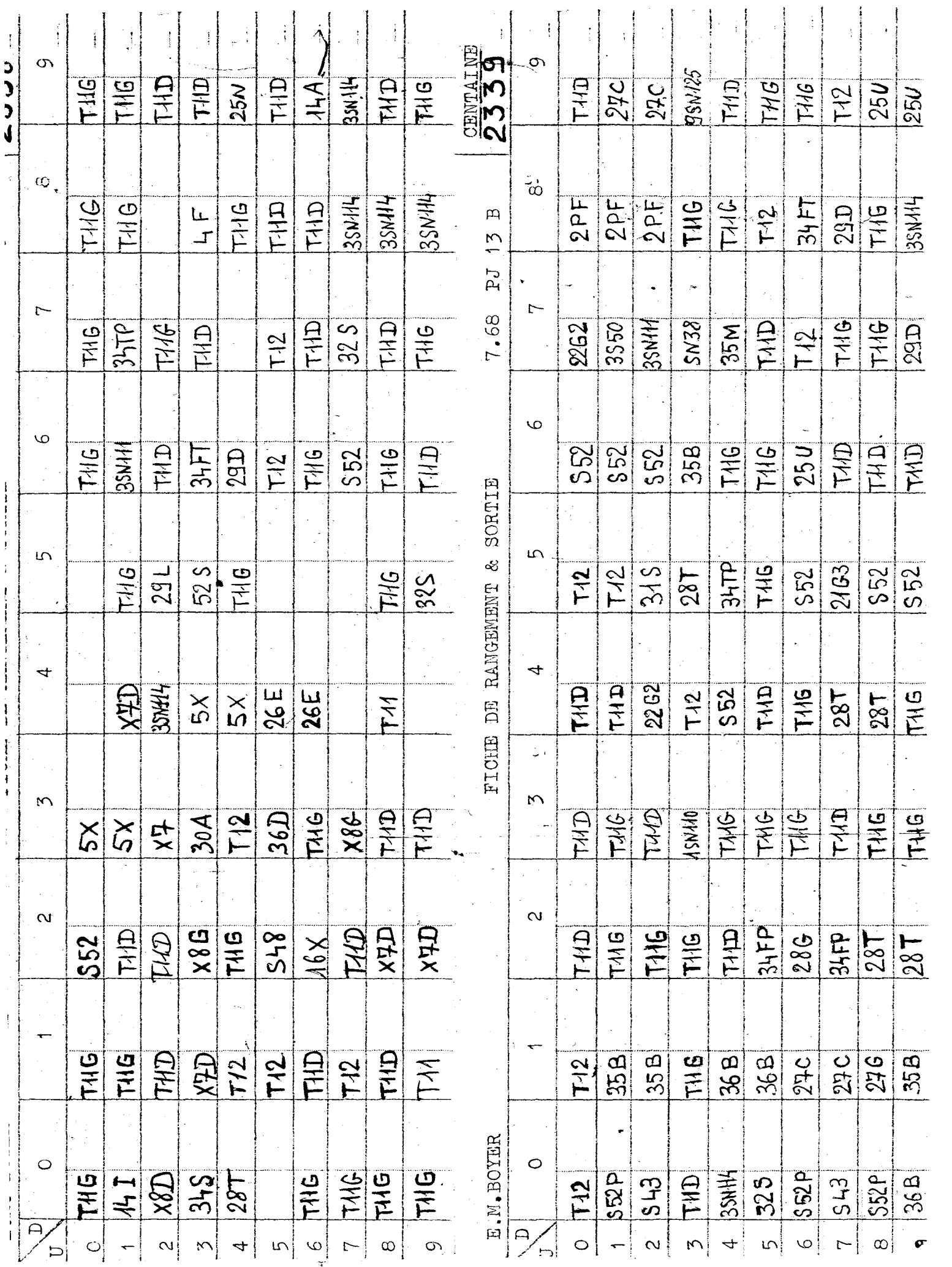

# CATALOGUE D'ARRIVEE DES COMMANDES

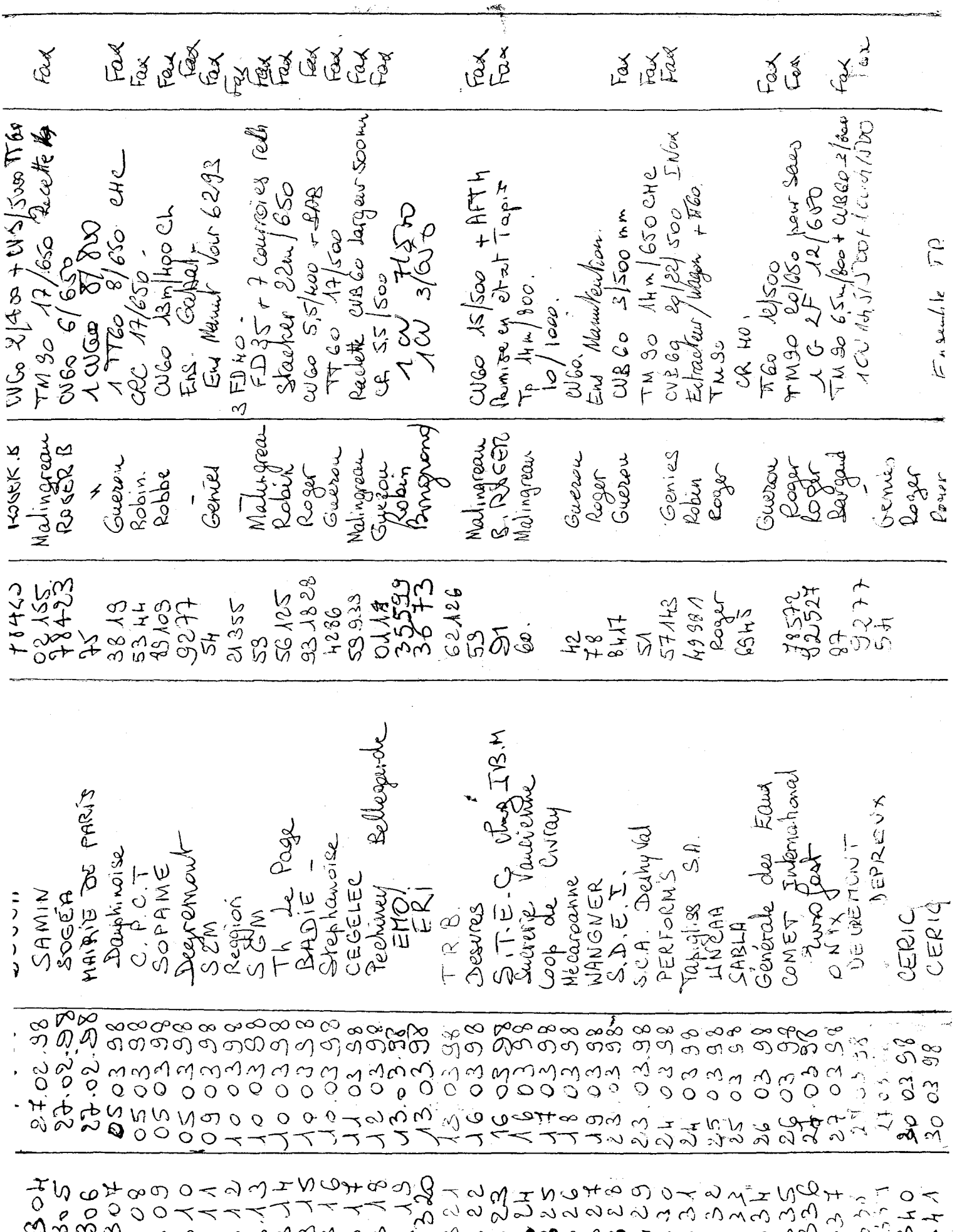

# **INVENTAIRE INFORMATIQUE DES ARCHIVES**

# **PAR ARCHIV SYSTEM AU 9 OCTOBRE 1999**

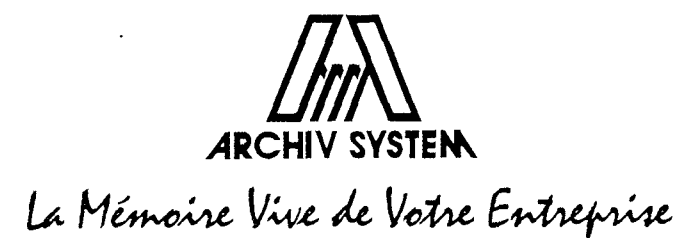

**BOYER S.A.** 

52, Rue d'Epargnemailles

02100 SAINT-QUENTIN

N/Réf.: PR/LM

Saint-Quentin, le 15 Octobre 1998

# **INVENTAIRE INFORMATIQUE DE VOS ARCHIVES**

# AU 9 OCTOBRE 1998

**ORIGINES: COMMERCIAL** 

**TECHNIQUE** 

**COMPTABILITE** 

**DIVERS** 

 $\mathbb{A}$ 

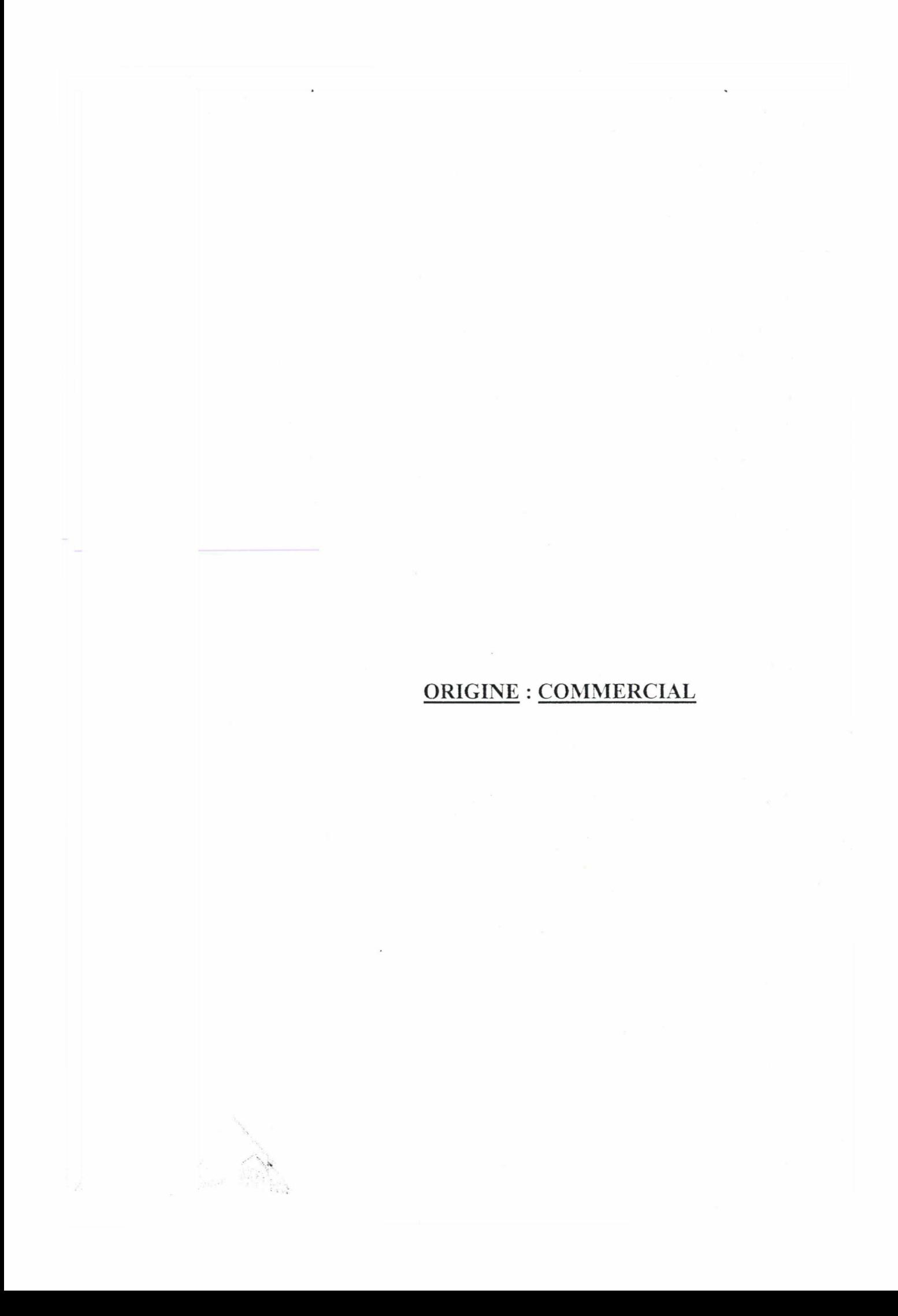

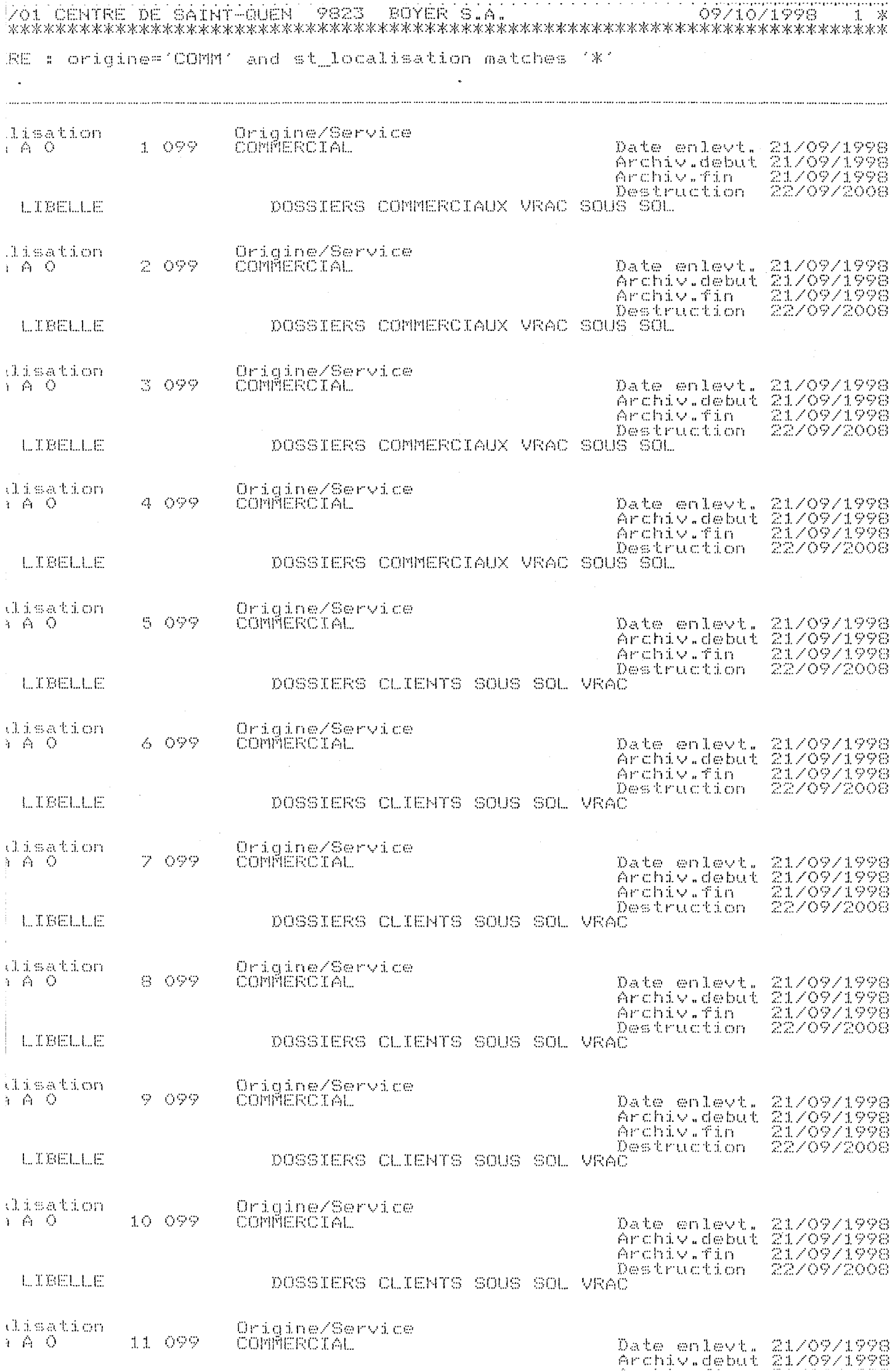

3/01 CENTRE DE SAINT-GUEN 7823 BOYER S.A. (2009) 100/10/1998 2 \* IRE : origine="COMM" and st\_localisation matches '\*'  $\ddot{\phantom{a}}$ Destruction 22/09/2008 DOSSIERS CLIENTS SOUS SOL VRAC LIBELLE ulisation Origine/Service<br>12.099 COMMERCIAL Date enlevt. 21/09/1998<br>Archiv.debut 21/09/1998<br>Archiv.fin 21/09/1998<br>Destruction 22/09/2008 YAO. LIBELLE DOSSIERS CLIENTS SOUS SOL VRAC Origine/Service ulisation. 13 099 COMMERCIAL  $A \cdot A \cdot O$ DOSSIERS CLIENTS SOUS SOL VRAC LIBELLE

Nombre d'unites<br>Nbre localisations

 $\frac{13}{13}$ 

# ORIGINE : TECHNIQUE

•T- r- T- -T- -T- \*V- \*r- -'r- T- T- -'r- -T- Y- -T- -T- T\* T- T- -'V- - <sup>l</sup> - -T- T- • -t- -'(• -t- T- .-r- -\*V- -T- -T- -T\* -T- -T- -T- -T- -T- -T- -t- -T- -t- -T- -T- -T- -T- T- -T- T-- •-? ••f. -f. .-Y\*. 4-. /f-. sf.. /f. /01 CENTRE DE SAIHT-QUEH 9823 BOYER S"A" 09/10/1998 <sup>1</sup> <sup>Y</sup>

e à

RE : origine='TECH' and st\_localisation matches '\*'  $\mathcal{A}$  $\sim 10$ 

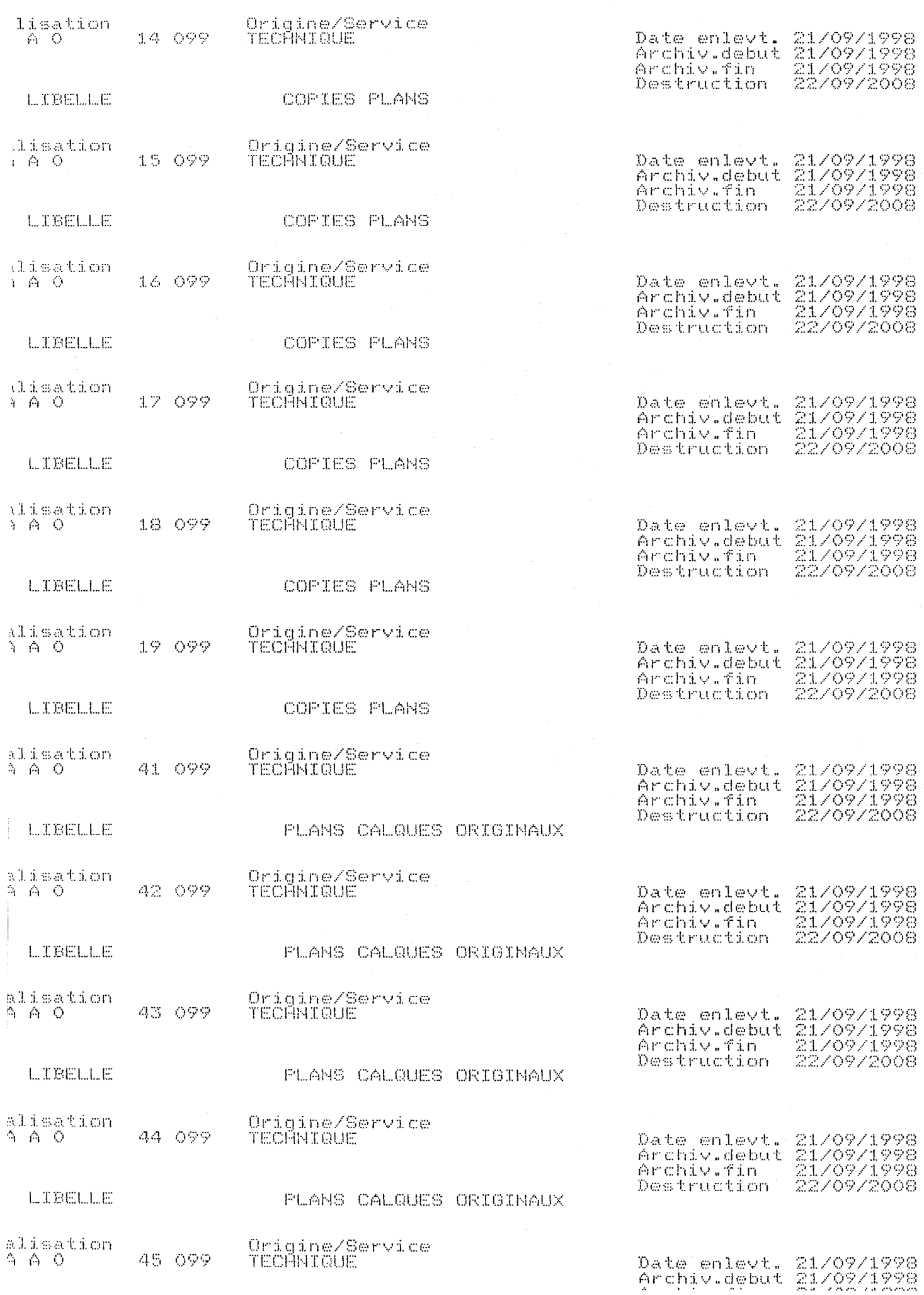

 $\ddot{\phantom{a}}$ 

RE : crigine='TECH' and st\_localisation matches '\*'

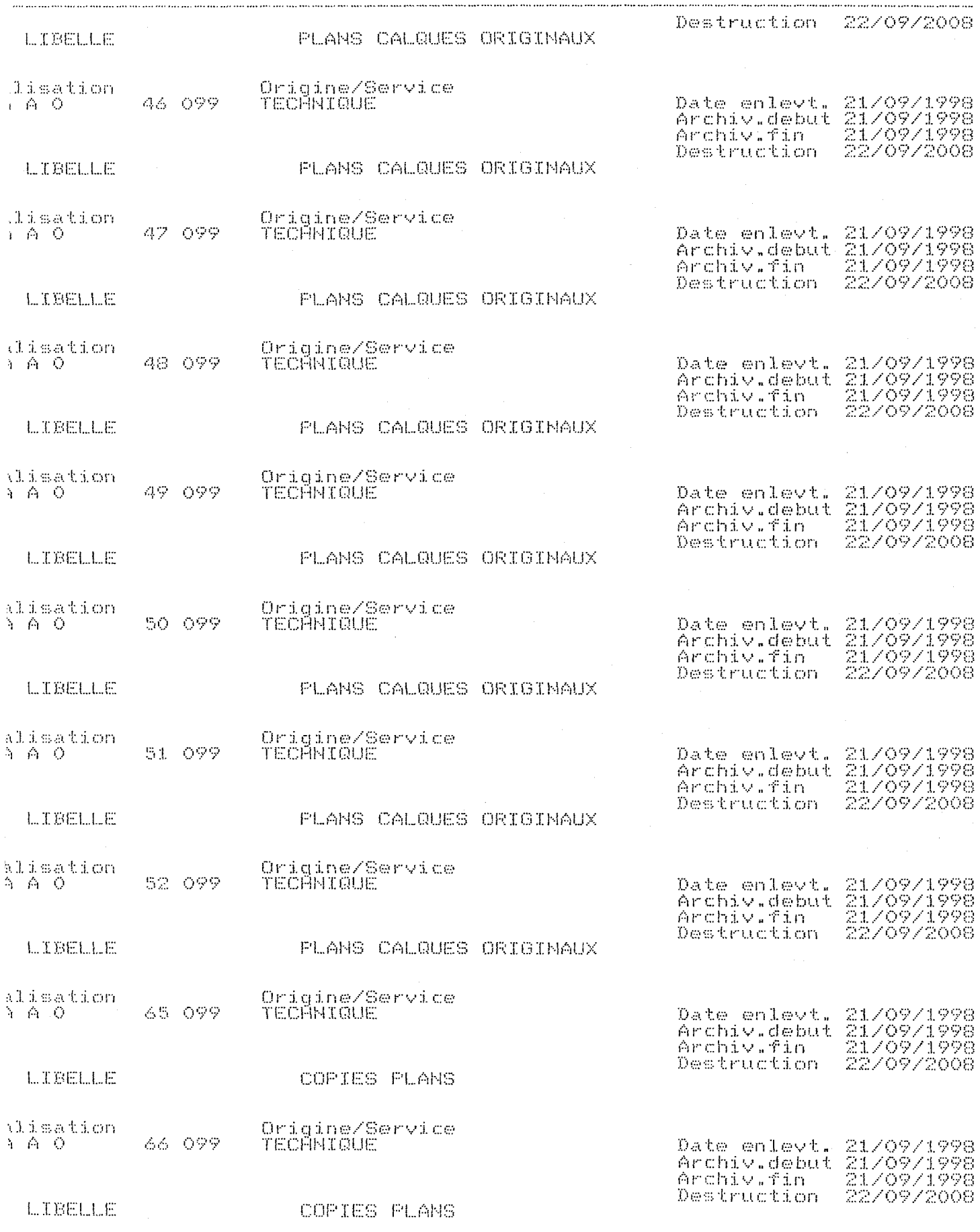

# **ORIGINE : COMPTABILITE**

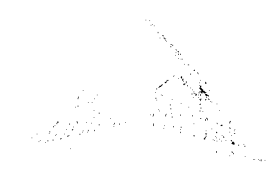

ERE : origine="COMP" and st\_localisation matches '\*'

Origine/Service<br>COMPTABILITE alisation Date enlevt. 21/09/1998<br>Archiv.debut 21/09/1998<br>Archiv.fin 21/09/1998<br>Destruction 22/09/2008<br>Destruction 22/09/2008 20 099 AAO LIBELLE Origine/Service<br>COMPTABILITE alisation Date enlevt. 21/09/1998<br>Archiv.debut 21/09/1998<br>Archiv.fin 21/09/1998<br>Destruction 22/09/2008 21.099 AA O DIVERS ARCHIVES COMPTABLES ET TECHNIQUES REZ CHAUS LIBELLE Origine/Service<br>COMPTABILITE alisation Date enlevt. 21/09/1998<br>Archiv.debut 21/09/1998<br>Archiv.fin 21/09/1998<br>Destruction 22/09/2008 22 099  $A$   $A$   $O$ DIVERS ARCHIVES COMPTABLES ET TECHNIQUES REZ CHAUS LIBELLE Origine/Service<br>COMPTABILITE alisation PTABILITE<br>
PARILITE<br>
Parchiv.debut 21/09/1998<br>
Parchiv.fin 21/09/1998<br>
Pestruction 22/09/2008<br>Destruction 22/09/2008<br>Destruction 22/09/2008 23.099  $9A$  0 LIBELLE Origine/Service<br>COMPTABILITE alisation gine/Service<br>PTABILITE Date enlevt. 21/09/1998<br>Archiv.debut 21/09/1998<br>Drestruction 22/09/2008<br>DIVERS ARCHIVES COMPTABLES ET TECHNIQUES REZ CHAUS 24.099  $A$   $A$   $O$ LIBELLE Origine/Service<br>COMPTABILITE alisation Date enlevt. 21/09/1998<br>Archiv.debut 21/09/1998<br>Pestruction 21/09/1998<br>Pestruction 22/09/2008 25 099  $A$   $A$   $O$ **LIBELLE** DIVERS ARCHIVES COMPTABLES ET TECHNIQUES REZ CHAUS Origine/Service<br>COMPTABILITE alisation Date enlevt. 21/09/1998<br>Archiv.debut 21/09/1998<br>Archiv.fin 21/09/1998<br>Destruction 22/09/2008 DIVERS ARCHIVES COMFTABLES ET TECHNIQUES REZ CHAUS 26 099  $A$   $A$   $O$ **U.IEEULE** Origine/Service<br>COMPTABILITE *vlimation* Date enlevt. 21/09/1998<br>Archiv.debut 21/09/1998 27.099  $\lambda$   $\Delta$   $\Omega$ Archiv.fin 21/09/1998<br>Destruction 22/09/2008<br>Destruction 22/09/2008 DIVERS ARCHIVES COMPTABLES ET TECHNIQUES REZ CHAUS LIBELLE Origine/Service<br>COMPTABILITE lisation PTABILITE<br>Archiv.debut 21/09/1998<br>Archiv.debut 21/09/1998<br>DIVERS ARCHIVES COMPTABLES ET TECHNIQUES REZ CHAUS  $A$   $\bullet$ 28.099 LIBELIE Origine/Service<br>COMPTABILITE lisation Date enlevt. 21/09/1998<br>Archiv.debut 21/09/1998<br>Archiv.fin 21/09/1998<br>Destruction 22/09/2008  $A$  0 29.099 L. I BELLE DIVERS ARCHIVES COMPTABLES ET TECHNIQUES REZ CHAUS

tisation Origine/Service<br>COMPTABILITE 30 099  $\land$   $\Diamond$ 

Date enlevt, 21/09/1999

RE : origine="COMP" and st\_localisation matches '\*'

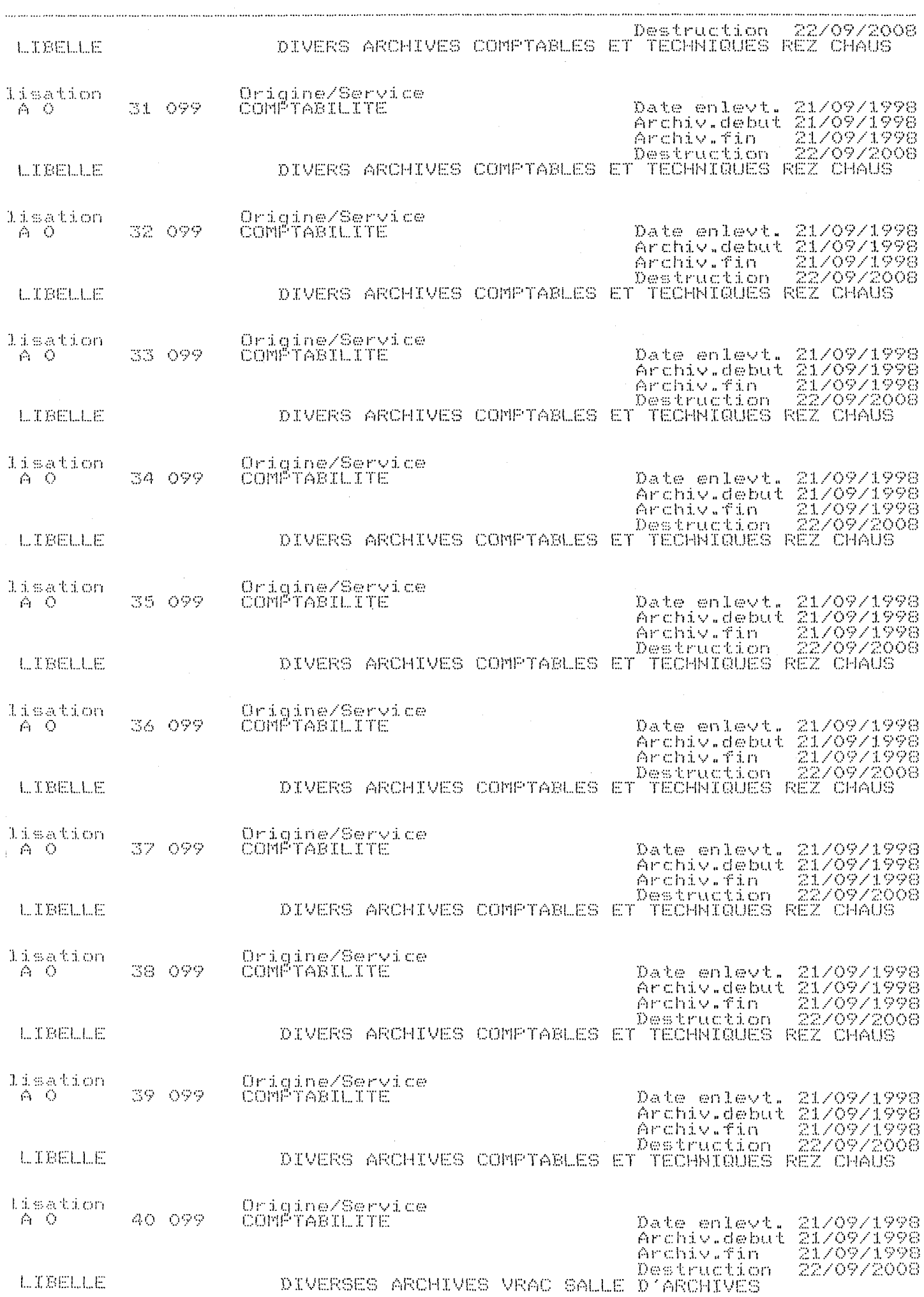

J.

RE : origine='COMP' and st\_localisation matches '\*'

Nombre d'unites (1999)<br>Nore localisations (1999) 21

# **ORIGINE: DIVERS**

**COLLOENTRE DE SAINT-QUEN** 

9823

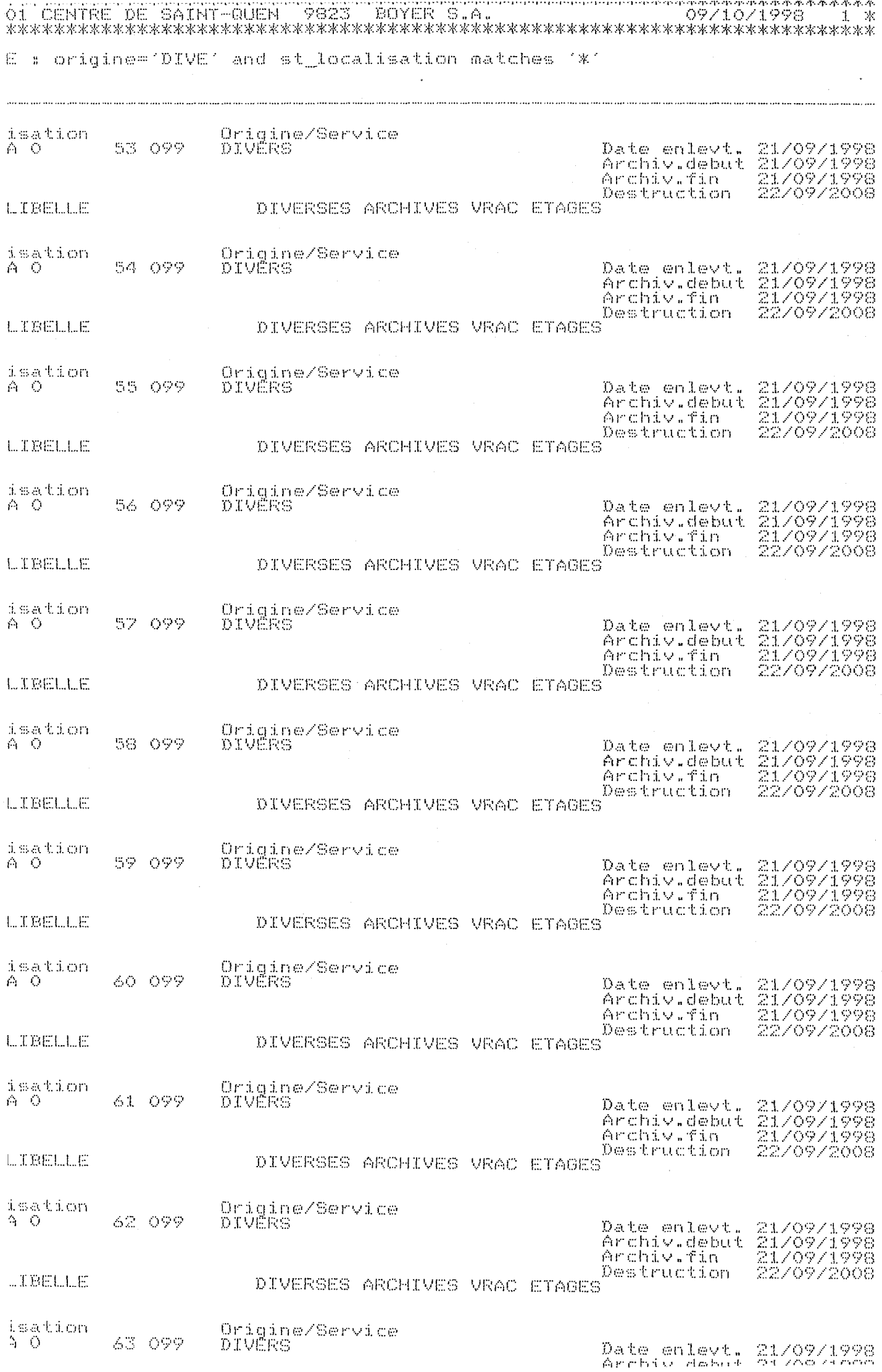

 $\ddot{\phantom{a}}$ 

i : origine="DIVE" and st\_localisation matches "\*"  $\ddot{\phantom{a}}$ 

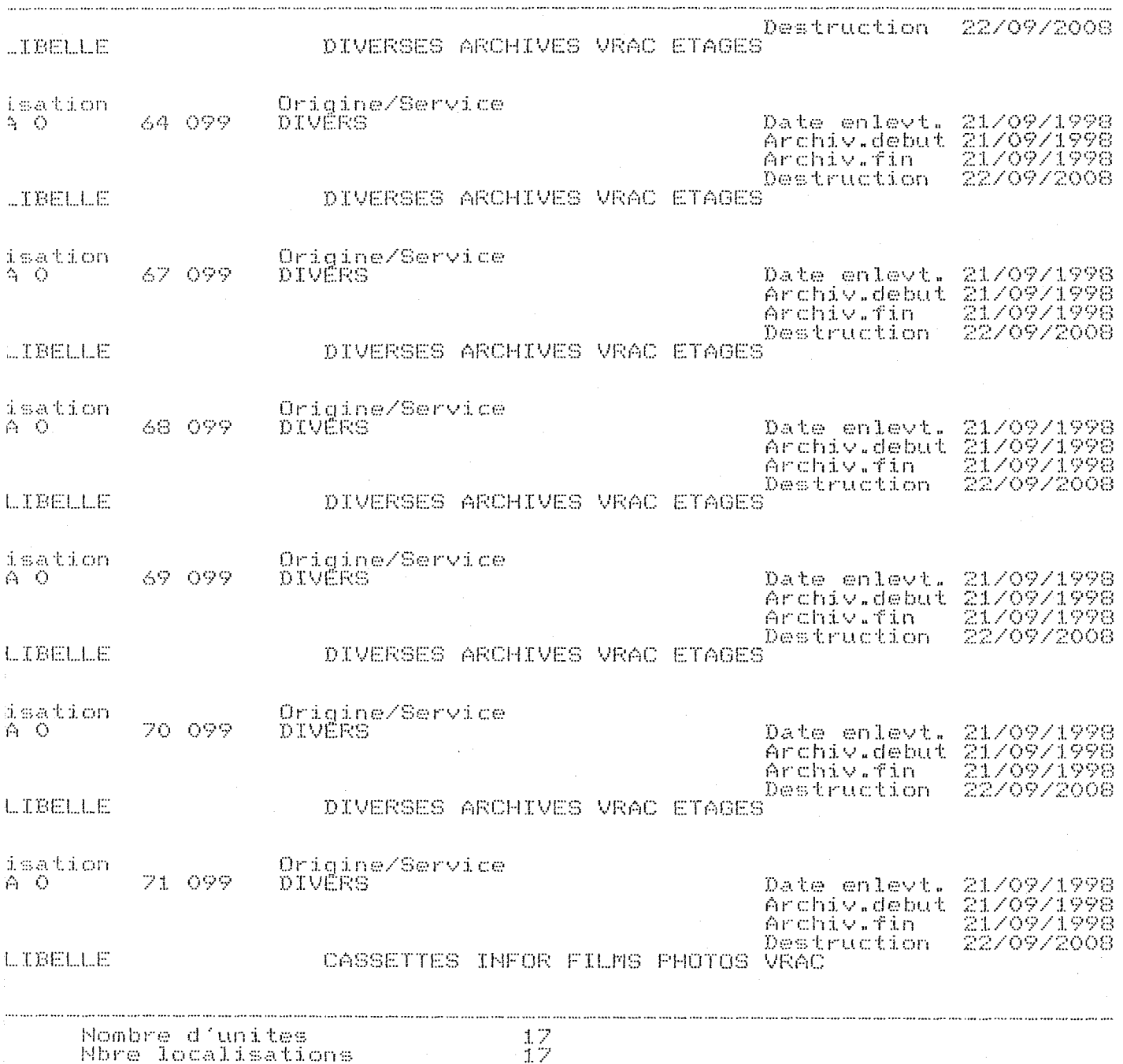

 $-1.7$ 

# **NOUVELLE PLACE DES ARCHIVES**

# **AU NIVEAU DE L'ATELIER**

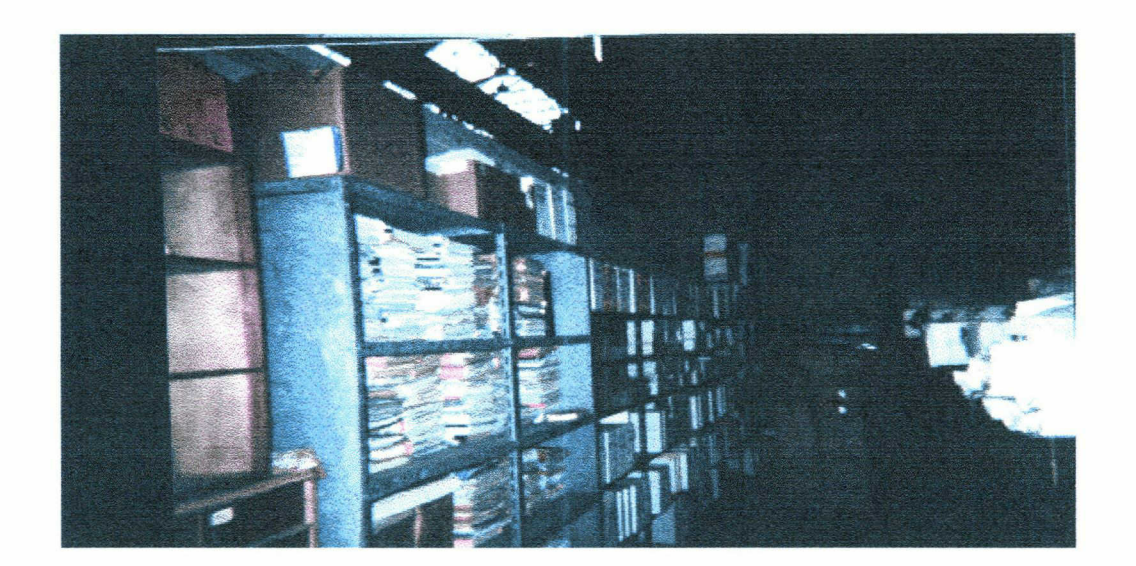

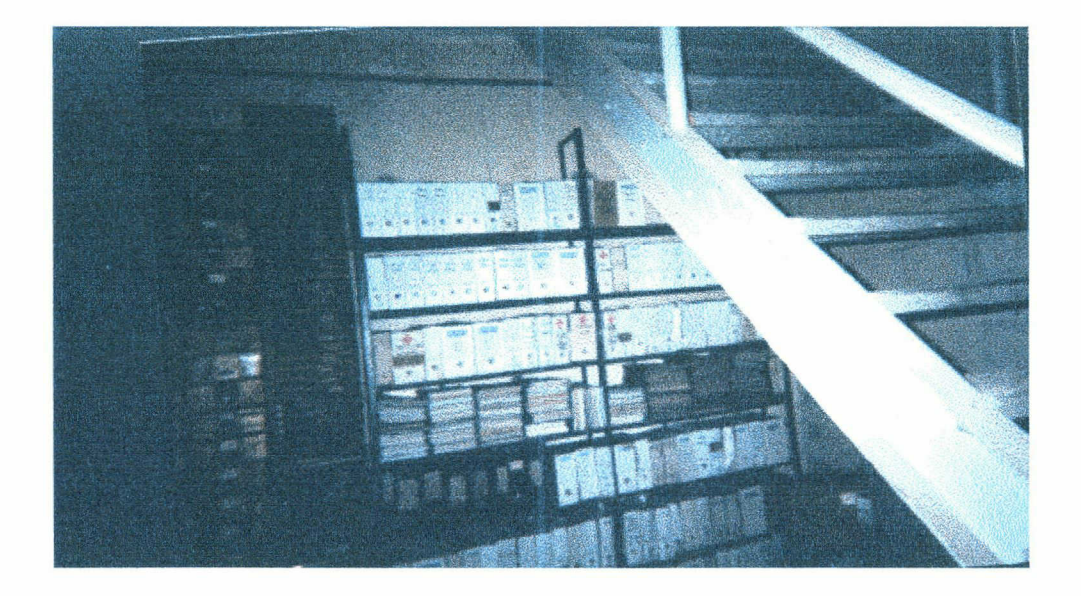

# **NOTICE D'UTILISATION ET D'ENTRETIEN**

# NOTICE D'UTILISATION ET D'ENTRETIEN

# D'UN DECHARGEUR DE CAMIONS

TYPE : NORAISNE

CLIENT : S.M.T.

AFFAIRE : Z.I. La Martinerie - 36130 - DIORS

REFERENCE DU CLIENT : Cde n° (V/Courrier du 04/01/99)

REFERENCE BOYER : 22154

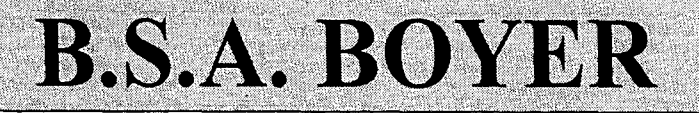

B.S.A. BOYER 81, chemin Clastrois 02100 - SAINT-QUENTIN Tél. 03.23.62.56.48

V/Réf. : Cde n° (V/Courrier du 04/01/99)

N/Réf. : 22154/001

#### DECLARATION D'INTEGRATION

(Article 4 paragraphe 2 de la directive 89/392/CEE)

Vous soussignés B.S.A. BOYER, 81, chemin Clastrois - 02100 - SAINT-QUENTIN déclare que le sous-ensemble ci-dessous :

# DESCRIPTIF DU MATERIEL

<sup>1</sup> déchargeur de camions Type Noraisne - 13.500 mètres en 1200 mm avec FP 60

N° de série : 22154/001 Marque : B.S.A. BOYER

ne pourra être mis en service avant que la machine dans laquelle il sera incorporé ne soit déclarée conforme aux dispositions de la directive 89//392/CEE, et aux législations nationales la transposant,

est conforme aux normes nationales et dispositions techniques suivantes :

# NF 95-103 Directives FEM 1992

(Calcul des appareils mobiles de manutention continue par produits en vrac).

Fait <sup>à</sup> SAINT-QUENTIN Le : 17/02/99

FICHE TECHNIQUE

# <u>Client</u> Company of the Company of the Company of the Company of the Company of the Company of the Company of the Company of the Company of the Company of the Company of the Company of the Company of the Company of the Com  $\mathcal{L}$

 $2215$ 

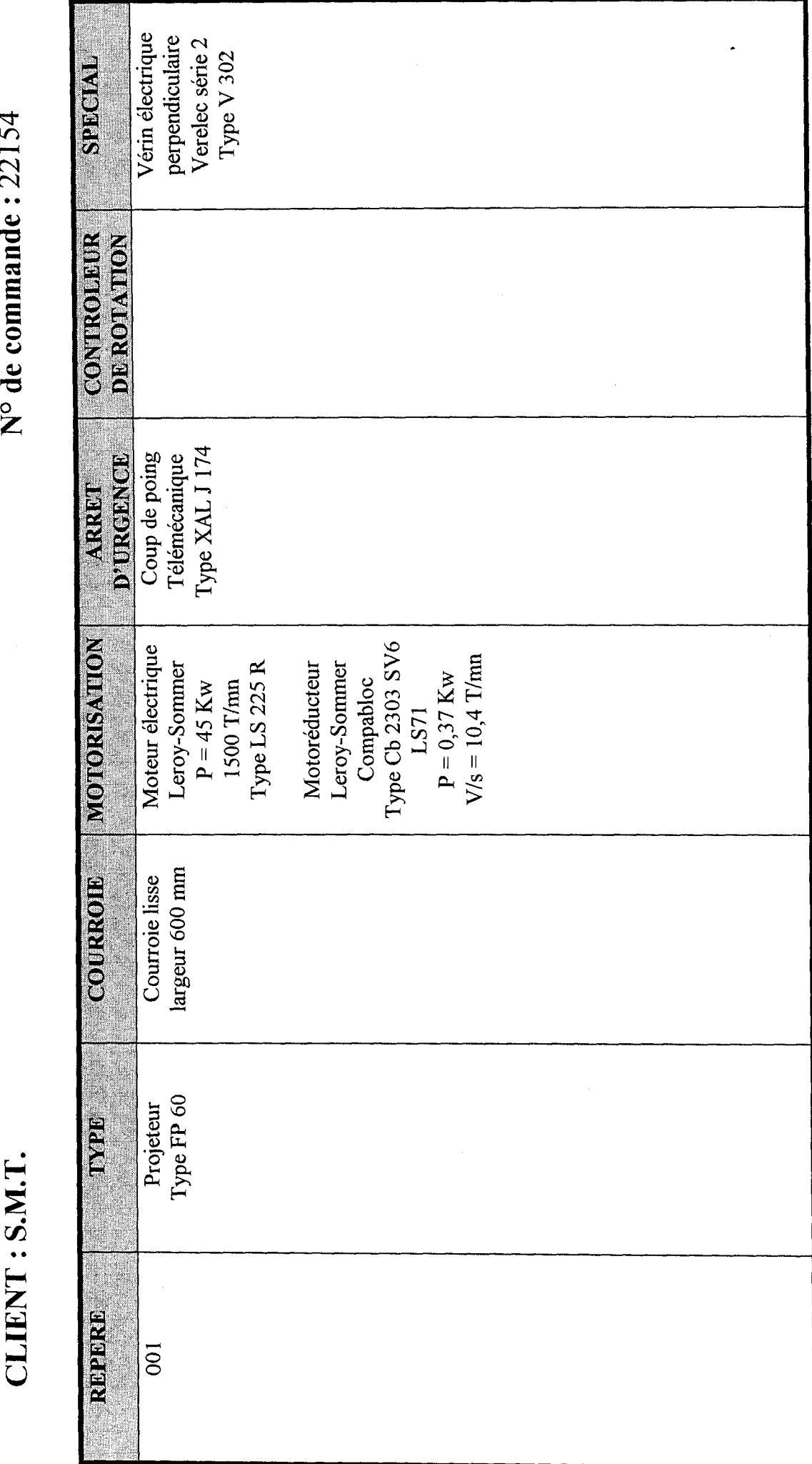

**FICHE TECHNIQUE** 

N° de commande: 22154

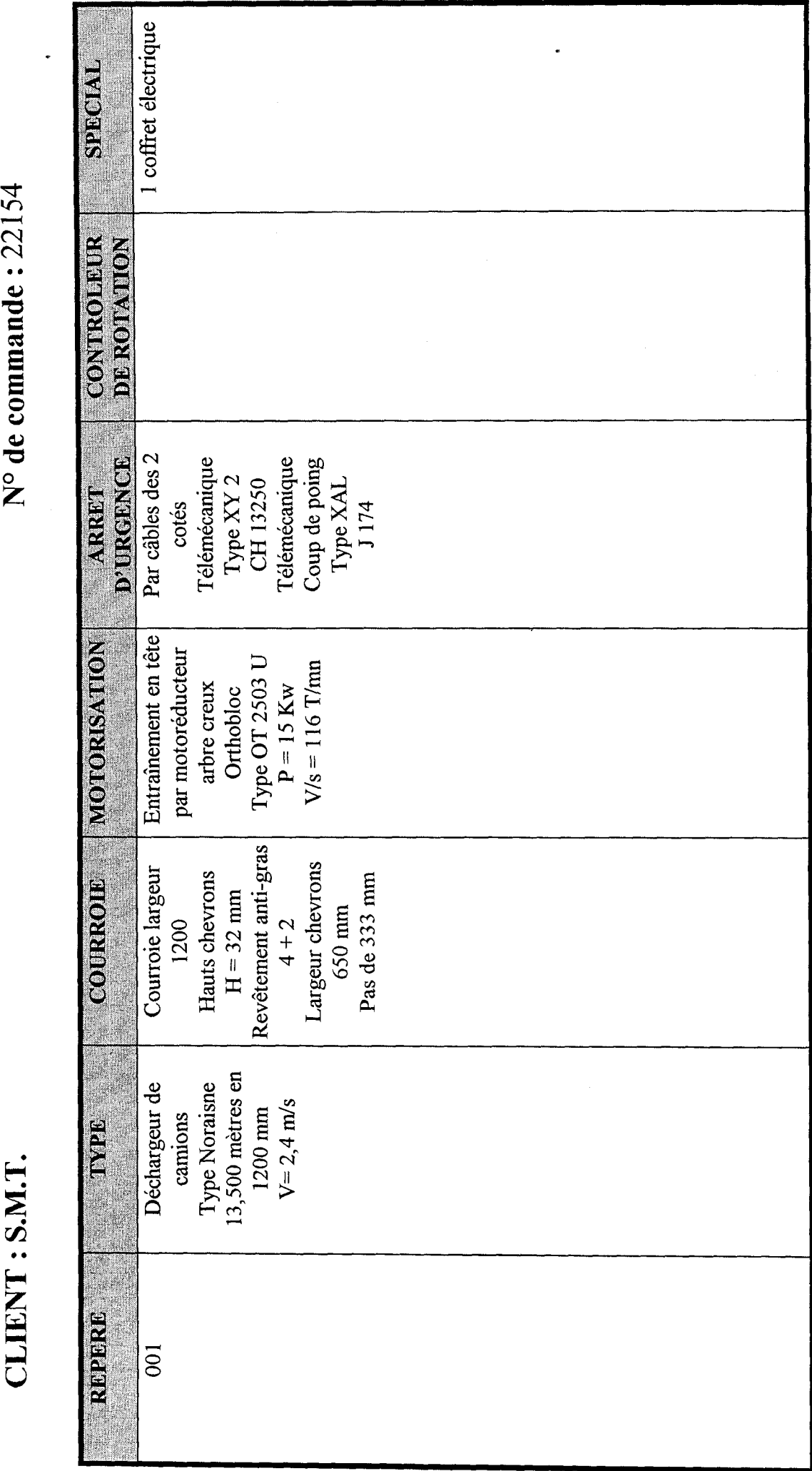

B.S.A.BOYER Route de Chaunv 02100 - SAINT-QUENTIN Tél. 03.23.62.56.48

# NOTICE D'INSTRUCTIONS CONCERNANT LE REGLAGE, LA MISE EN MARCHE ; LE GRAISSAGE ET L'ENTRETIEN D'UN DECHARGEUR DE CAMIONS Type : NORAISNE

# **SOMMAIRE**

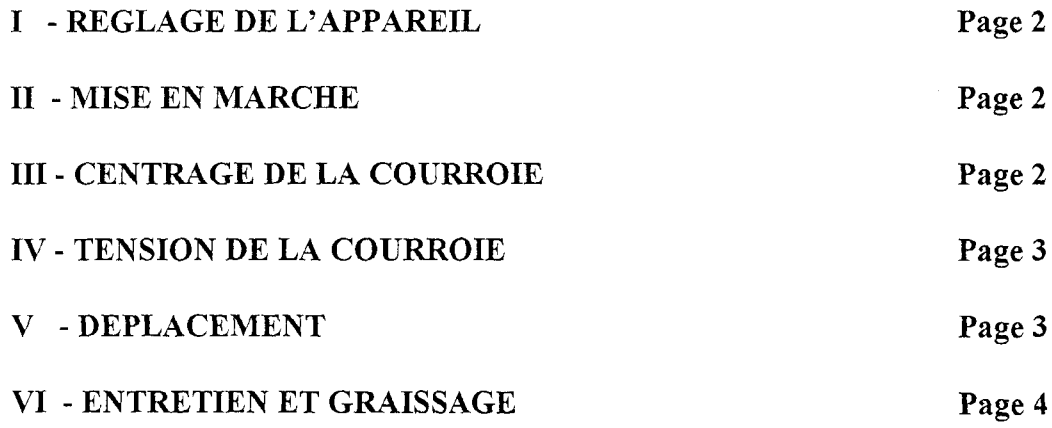

# B..S.A. BOYER NORAISNE

# D REGLAGE DE L'APPAREIL

- Assurez- vous que tous les boulons d'assemblage et ceux de fixation des paliers sont bien bloqués, que les différents organes mobiles tournent librement, dans de bonnes conditions, avec des jeux corrects.
- Vérifier tout particulièrement le montage de la trémie d'alimentation. Les bavettes en caoutchouc de cette trémie doivent frotter sur la courroie transporteuse, mais ce frottement ne doit pas être exagéré.
- Nos courroies transporteuses sont toujours jonctionnnées par vulcanisation (courroies mises en sans fin.

ATTENTION : Avant la mise en marche, purger le réducteur et vérifier le niveau de l'huile (voir la notice du constructeur ci-jointe)

## II) MISE EN MARCHE

- Assurez-vous qu'aucun outil ou pierre ne se trouve sur le brin de retour de la courroie.
- Faites tourner à vide l'alimentateur un temps suffisant, et surveiller attentivement la marche.
- Tendez au besoin raisonnablement la courroie transporteuse, et surveiller out particulièrement son centrage.
- Assurez-vous de temps en temps qu'il n'y <sup>a</sup> nulle part d'échauffement anormal.
- Après un certain temps de fonctionnement à vide sans incident, la courroie transporteuse étant bien centrée, vous pouvez mette l'appareil en charge.
- Ne faites jamais une bavette avec les déchets de courroie transporteuse, ce qui aurait pour effet d'user rapidement la courroie en service.

#### III) CENTRAGE DE LA COURROIE

La courroie doit toujours se déplacer exactement au milieu de la poutre. S'il existe un léger décalage sur son trajet, procéder comme suit :

#### 1) La courroie est décalée vers la droite

a) Il ne faut jamais agir sur le tambour de commande qui <sup>a</sup> été réglé soigneusement en atelier, de façon que son axe reste rigoureusement perpendiculaire <sup>à</sup> l'ossature du transporteur.

b) Vérifier que le tambour de tension est toujours parallèle au tambour de commande. Pour cela, mesurer de chaque coté du transporteur les distances entre les axes des deux tambours. Si une différence apparaît entre les deux distances, ramener le tambour de tension parallèle en agissant sur l'une des vis de tension.

#### B.S.A. BOYER NORAISNE

c) Si cette première opération ne suffit pas à recentrer la courroie, agir ensuite sur le rouleaux droits supérieurs, lorsque la courroie est décalée vers la droite, desserrer les boulons de fixation des supports de rouleaux <sup>à</sup> droite, frapper <sup>à</sup> la base des supports pour les faire avancer vers la tête, ou desserrer les supports à gauche et les faire reculer vers le pied.

d) Lorsque la courroie s'enroule trop à droite sur le tambour de pied, dévisser les écrous de fixation des supports de rouleaux inférieurs, reculer les supports de droite vers le pied ou avancer les à gauche vers la tête.

# 2) Lorsque la courroie se déporte vers la gauche, il y <sup>a</sup> lieu d'effectuer les opérations en sens contraire.

Il ne faut jamais régler une courroie en agissant sur les vis de tension du tambour de pied ; cette façon de procéder est nuisible à la bonne tenue de la courroie transporteuse, elle abrège sa durée, et ne permet jamais un centrage correct.

#### IV) TENSION DE COURROIE

Si la courroie patine sur le tambour d'entraînement, et avant de procéder <sup>à</sup> une nouvelle opération de sa tension, il y a lieu de s'assurer que les caractéristiques de l'appareil décrites dans notre notice, ainsi que dans la confirmation de commande sont respectées.

## EN PARTICULIER

Vitesse de la courroie, débit horaire en poids, pente de la courroie sur l'horizontale.

Pour tendre la courroie, agir comme suit :

- Dévisser légèrement les boulons de fixations des paliers du tambour de tension.
- Faire tourner les deux vis à droite et à gauche d'un même nombre de tours et dans le même sens, le tambour de tension doit rester rigoureusement parallèle au tambour d'entraînement.
- Resserrer les boulons de paliers après avoir effectuer la tension de la courroie.

#### V) DEPLACEMENT

Cet alimentateur ne peut circuler sur route qu'après démontage de la trémie d'alimentation.

Le déplacement de l'appareil <sup>à</sup> l'intérieur du chantier est possible mais <sup>à</sup> vitesse limitée sur parcours non accidenté avec la trémie entièrement vide.

#### B.S.A. BOYER NORAISNE

#### VI) ENTRETIEN ET GRAISSAGE

Le moteur électrique, ainsi que le réducteur de vitesse sont graissées au départ de nos usines. Après 100 heures de marche, il y a lieu d'effectuer une première vidange du réducteur en vous reportant <sup>à</sup> la notice du constructeur ci-jointe.

#### Tambours d'entraînement et de tension

Les paliers des tambours sont graissés pour une période de 2500 <sup>à</sup> 5000 heures de travail ou <sup>3</sup> ans maximum si les 5000 heures ne sont pas atteintes. Pour effectuer le graissage, démonter le chapeau, laver le palier <sup>à</sup> l'essence et garnir modérément le roulement.

#### Rouleaux amovibles sans graisseurs

Les rouleaux supérieurs sont du type 37 Diam. 89 mm (page <sup>1</sup> et 2 de la notice 137).

Les rouleaux inférieurs <sup>à</sup> disques caoutchouc sont du type 578 Diam. 133 mm. L'intérieur de ces derniers est décrit <sup>à</sup> la page <sup>4</sup> de la notice 137.

En ce qui concerne les rouleaux amovibles, sans graisseurs, nous nous opposons <sup>à</sup> leur démontage et à leur graissage sur le chantier. Cette façon d'opérer présente de graves inconvénients en particulier, l'introduction de poussière dans les roulements <sup>à</sup> billes par suite d'un nettoyage imparfait des rouleaux avant démontage des pièces composantes.

Nous vous conseillons d'effectuer le démontage et le graissage des rouleaux amovibles dans votre atelier d'entretien. Ce démontage ne présente aucune difficulté. Il suffit d'enlever les joncs, de chasser l'axe et de dégager les chicanes et les roulements que l'on regarnit de grammes d'une graisse de très bonne qualité, on remonte ensuite les dispositifs d'étanchéité après les avoir nettoyés et regarnis de graisse.

Nous vous recommandons l'emploi de la graisse :

- HOUGHTON COSMOLUBE N° 2, ou
- SHELL ALVANIA GREASE 2, ou
- MOBILOILMOBILUX GREASE 2,0u
- ESSO MULTIPURPOSE INDUSTRIELLE, ou
- **BP ENERGREASE L2 MULTIPURPOSE.**

Les opérations de démontage et de graissage des rouleaux doivent être effectuées toutes les 5000 <sup>à</sup> 10000 heures de services, ou au bout de trois années de fonctionnement maximum.

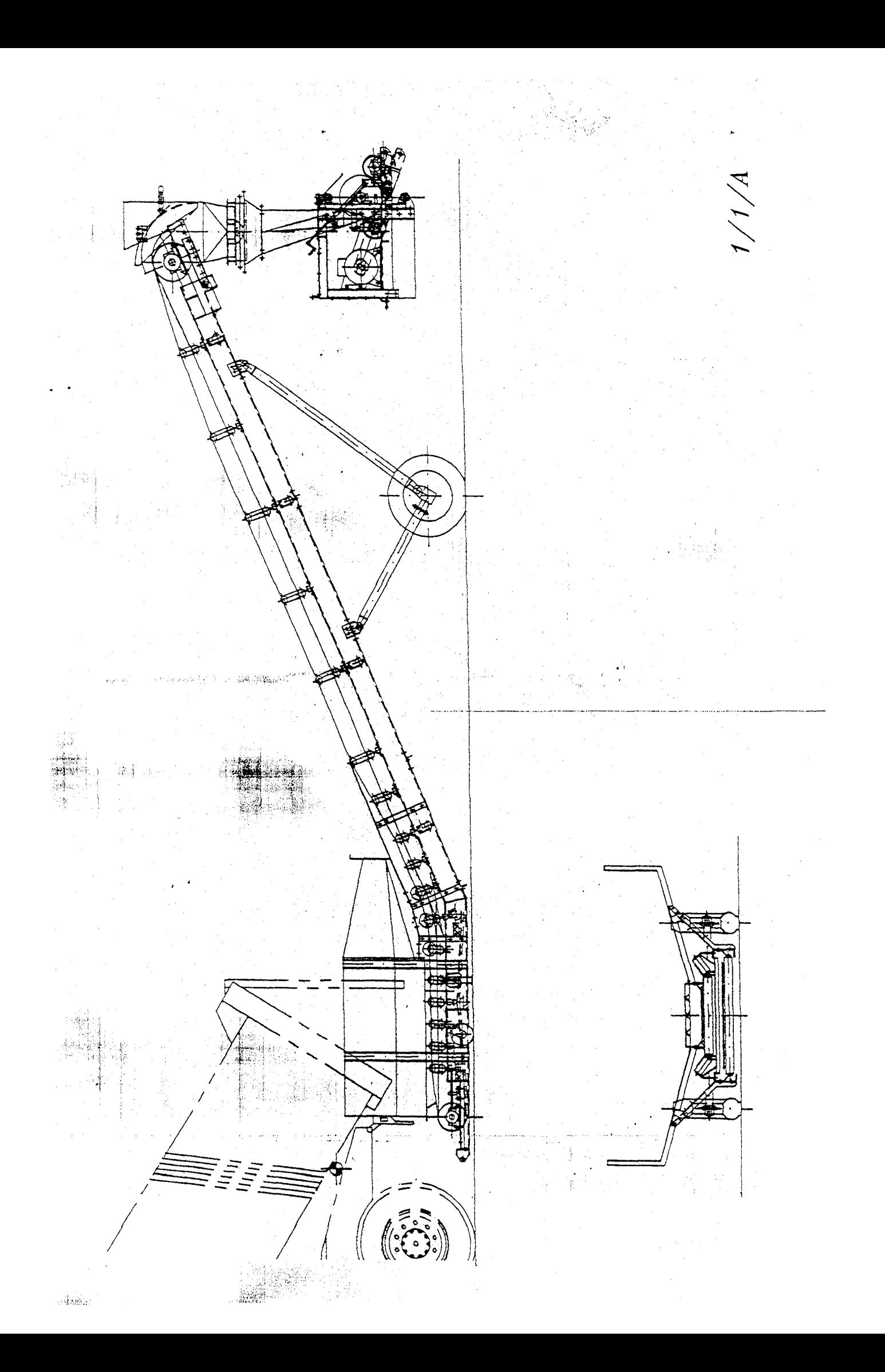

B.S.A. BOYER Route de Chauny 02100 - SAINT-QUENTIN Tél. 03.23.62.56.48

# UTILISATION ET ENTRETIEN D'UN CHARGEUR PAR PROJECTION TYPE : FP 60

On retirera un bénéfice certain en lisant attentivement cette notice, et en se conformant aux instructions qui y sont données.

En cas de commande de pièces de rechange, veuillez nous indiquer le type de chargeur par projection : FP 60

# SOMMAIRE

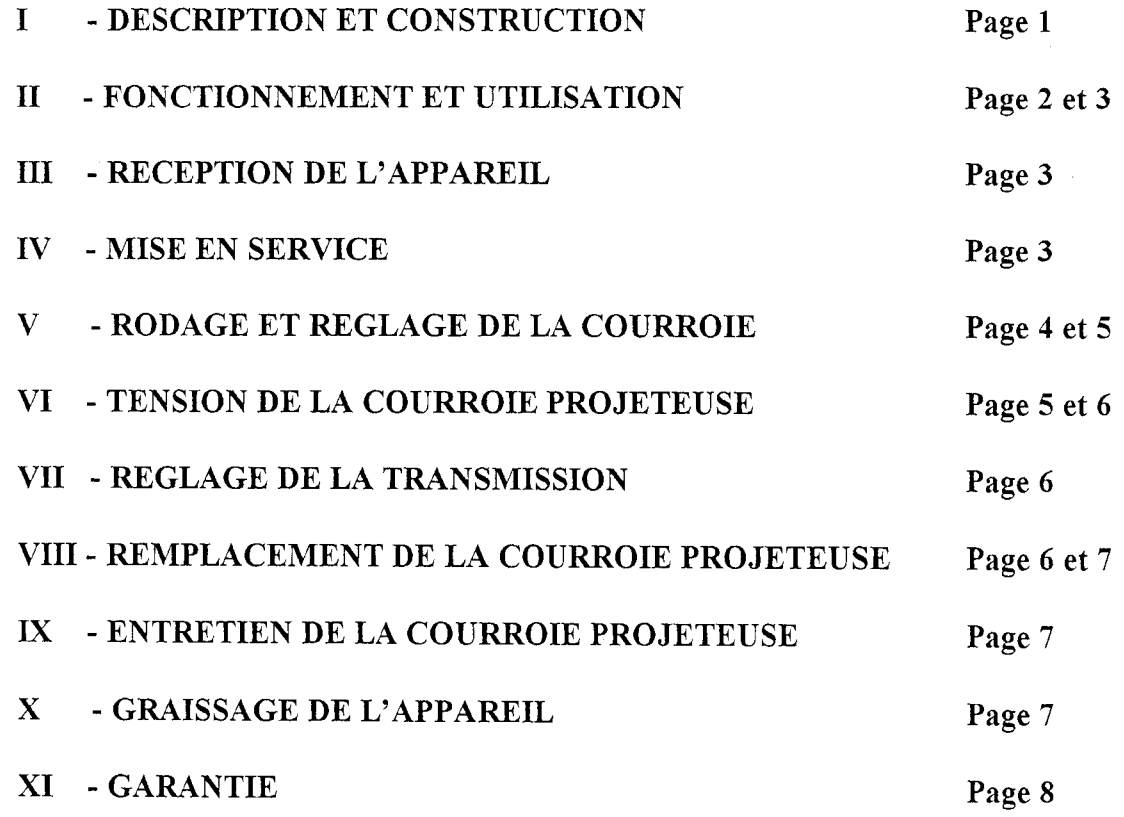

#### **THE DESCRIPTION ET CONSTRUCTION**

Le chargeur par projection est un appareil destiné <sup>à</sup> la manutention de produits en vrac. Il sert <sup>à</sup> la mise en tas, <sup>à</sup> la constitution de stocks et au chargement de wagons couverts. Il permet de manutentionner une très grande variété de matières premières fines ou en morceaux, telles que : sable, gravillons, pierres concassées, charbons, minerais, sels, céréales, engrais, etc...

Comme son nom l'indique, le chargeur par projection est conçu de façon <sup>à</sup> répondre aux conditions nécessaires au déplacement d'une corps projeté dans l'espace avec une vitesse initiale. La vitesse nécessaire est donnée par une courroie de caoutchouc sans fin tournant <sup>à</sup> grande vitesse, et les coordonnées de projection sont obtenues par inclinaison de l'angle de projection.

Le chargeur par projection est constitué essentiellement par une courroie de caoutchouc sans fin, dont le brin porteur est incurvé, suivant un profil concave obtenu au moyen de deux disques, ce dispositif comporte deux tambours bombés assurant une meilleure conduite de la courroie. Ces tambours ont pour nom, tambour de commande placé directement en arrière des disques-guides et tambour de tension monté sur des supports articulés. Ce dernier fait l'office de tambour de jetée, il est placé en avant des disques-guides.

Ces organes mécaniques sont montés sur un châssis chaudronné qui supporte également la tubulure d'alimentation (tuyère), ainsi que les organes de commande et de transmission du mouvement et l'appareillage électrique.

Le mouvement de rotation est transmis par poulies <sup>à</sup> gorges et courroies trapézoïdales à partir d'une moteur électrique fermé ventilé avec discontacteur de protection.

Les tambours et les disques-guides sont montés sur roulements <sup>à</sup> billes avec axes fixes.

L'axe du tambour de tension est monté sur supports <sup>à</sup> rotule.

Les étanchéités sont assurées par bagues <sup>à</sup> lèvres.

Les chargeurs par projection type FP 60 se construisent suivant deux modèles « <sup>à</sup> la jetée » d'un transporteur ou « sur chariot ».

Le modèle « <sup>à</sup> la jetée » d'un transporteur permet le chargement des wagons couverts, et le remplissage des silos fermés. En outre, utilisé en conjugaison avec un transporteur élévateur mobile, il augmente considérablement la puissance de stockage de cet appareil.

Le modèle sur chariot permet la mise en tas sur une aire de stockage. Dans ce cas, le chargeur par projection est monté sur un chariot à trois roues munies de pneumatiques dont l'une est orientable, permettant ainsi des déplacements aisées.

Néanmoins, ces deux modèles sont identiques dans leurs organes mécaniques et principe de construction. Leurs capacités de travail restent les mêmes ; seuls les modes d'alimentation, moyens de déplacement et systèmes de fixation étant différents.

Tous les organes mécaniques sont conçus de façon <sup>à</sup> supporter les plus dures conditions de travail.
# II) FONCTIONNEMENT ET UTILISATION

#### a) Fonctionnement

Les produits <sup>à</sup> manutentionner sont introduits dans la tubulure d'alimentation du chargeur et tombent dans la partie concave formée par le brin porteur de la courroie entraînée à grande vitesse.

Ils font corps avec elle durant le cours trajet précédant la jetée, et sont ensuite projetée <sup>à</sup> une distance qui varie en fonction de la vitesse linéaire de la courroie, du mode d'alimentation, de la nature du produit, de leur état physique, de leur densité et de l'angle de jetée.

Un dispositif composé de bras supports articulés commandé par manivelle permet <sup>à</sup> l'utilisateur de régler la distance et la hauteur de projection dans des limites déterminées, an faisant varier l'angle de jetée.

Il y <sup>a</sup> lieu de noter que les hauteurs de projection croissent en même temps que les longueurs de projection pour un angle de jetée compris entre 0 et 45°.

Au dessus de cet angle de jetée, les hauteurs de projection augmentent alors que les longueurs de projection diminuent. De ce fait, la hauteur des tas peut être réglée à volonté dans les limites permises <sup>à</sup> l'appareil. En pratique, l'angle de projection est compris entre <sup>8</sup> et 40°.

## b) Granulométrie.

Le chargeur par projection type FP 60 est prévu pour la manutention des produits dont la plus grande dimension n'excède pas 70 mm dans une densité égale ou inférieure <sup>à</sup> 0,7. Des morceaux de dimensions supérieures engorgeraient la tubulure d'alimentation, alors qu'une densité supérieure fatiguerait exagérément les organes mécaniques du chargeur.

# c) Alimentation du chargeur.

La goulotte d'amenée des produits doit être introduite dans la tubulure d'alimentation. La sortie de cette goulotte doit avoir une section sensiblement de même valeur que l'orifice d'alimentation <sup>à</sup> la courroie projeteuse.

Il est absolument nécessaire que la goulotte d'amenée des produits déverse les produits sans frottement à l'intérieur de la tubulure d'alimentation, afin que ces derniers tombent directement sur la courroie. Il faut donc éviter tous renvois brutaux de cette goulotte afin que les matériaux ne puissent heurter les parois de la tubulure d'alimentation.

En conséquence, il est absolument indispensable que cette goulotte d'amenée soit toujours verticale dans la partie basse même dan le cas d'une alimentation latérale.

Enfin, lors de l'installation du chargeur par projection, il y <sup>a</sup> lieu de veiller <sup>à</sup> ce que la vitesse d'entrée des produits dans l'appareil ait une valeur suffisante pour donner une projection satisfaisante, tout en évitant une usure prématurée de la courroie projeteuse. Cette vitesse initiale est fonction de la hauteur de chute ; généralement, elle doit être comprise entre 2 et 3 mètres.

# B.S.A. BOYER FP 60

Lors de la mise en charge de l'appareil, il peut arriver que la courroie projeteuse se déporte à droite ou à gauche, alors qu'à vide cette courroie était parfaitement centrée. Dans ce cas, il faut vérifier l'alimentation du chargeur par projection. En effet, une alimentation désaxée provoque un déport de la courroie, et il serait opportun de régler celle-ci en fonction d'une alimentation incorrecte. Line telle pratique amènerait <sup>à</sup> brève échéance une usure irrégulière de la courroie, et le seul remède consiste à centrer l'arrivée des produits à l'entrée du chargeur.

## d) Débit d'alimentation

Le moteur de commande peut supporter de légères surcharges momentanées, mais en service continu, le débit d'alimentation d'une chargeur par projection, type FP 60ne doit pas dépasser les valeurs  $P = 37$  kw  $22 \text{ m/s}$   $200 \text{ t/h}$ . dépasser les valeurs  $P = 37$  kw.

## e) Pièces d'usure

Les courroies trapézoïdales et la courroie projeteuse tournent <sup>à</sup> des vitesses élevées. Pratiquement, ce sont les seules pièces qui sont susceptibles d'être remplacées. Il y <sup>a</sup> donc intérêt <sup>à</sup> posséder un jeu de courroies de rechange (de transmission et projeteuse) pour ne pas risquer d'en être privé en plein travail.

### III) RECEPTION DE L'APPAREIL

Lors de la livraison d'un chargeur par projection, il est recommandé de la déballer et l'examiner soigneusement afin de voir si aucun organe n'a été endommagé en cours de transport.

Dans le cas de bris, perte, avarie, il faut faire immédiatement toutes les réserves et réclamations auprès du transporteur.

# IV! MISE EN SERVICE DU CHARGEUR PAR PROJECTION

Le chargeur par projection est équipé d'un moteur électrique pour courant triphasé 220/380 volts <sup>50</sup> périodes, <sup>à</sup> rotor en court-circuit, fermé, <sup>à</sup> nervures ventilées.

Nous pouvons sur demande livrer cet appareil avec un moteur triphasé de 500 volts.

Le moteur électrique est muni d'une boite <sup>à</sup> bornes permettant son alimentation indifféremment sous les deux tensions (220/380 volts) pour lesquelles il est construit. Le couplage « Etoile-Triangle » est obtenu par la disposition particulière des barrettes de la boite à bornes, suivant feuillet schéma.

## **Discontacteur**

La mise en marche du moteur est assujettie et le discontacteur de protection, avec le bouton « marche-arrêt » et réarmement sur le couvercle. Ce discontacteur est monté sur le châssis principal, latéralement au moteur de commande.

3

## REMARQUE IMPORTANTE

Au départ de l'usine, le moteur électrique et le discontacteur sont toujours branchés sur la tension d'alimentation figurant sur la confirmation de commande. En cas de modifications de la tension initiale, il y a donc lei de modifier le branchement dans la boite à bornes du moteur, et de changer la bobine et les blocs relais du discontacteur.

#### Raccordement au réseau

Le branchement sur le réseau électrique doit être assuré par un câble souple <sup>à</sup> quatre conducteurs. Le fil de mise <sup>à</sup> la terre doit être relié au corps du chargeur par la fiche prévue <sup>à</sup> cet effet dans la prise de courant. La section des conducteurs ne doit pas être inférieure <sup>à</sup> <sup>5</sup> mm2, et ceux-ci doivent pouvoir absorber une intensité de 25 A.

# V) RODAGE ET REGLAGE DE LA COURROIE PROJETEUSE

Tous nos appareils sont essayés et réglés <sup>à</sup> vide en nos ateliers. Pour assurer <sup>à</sup> la courroie un centrage automatique les tambours sont bombés.

Malgré ces précautions, une courroie neuve peut avoir tendance à se déporter à droite ou <sup>à</sup> gauche. Aussi, lors de la mise en route d'un chargeur par projection, il faut faire tourner le moteur par périodes de quelques secondes pour s'assurer que la courroie est bien centrée.

Si elle se déporte légèrement, attendre quelques instants avant de procéder <sup>à</sup> un réglage, car elle peut se recentrer automatiquement au bout d'un certain temps de marche.

Le réglage de la courroie projeteuse, s'il s'avère indispensable, doit être fait avec beaucoup de soins par un mécanicien compétent.

Le tambour de commande étant positionné <sup>à</sup> son emplacement optimum, il ne doit jamais déplacer ses supports.

Pour recentrer la courroie projeteuse, suivre les instructions ci-après (consulter le dessin d'ensemble ci-joint).

Le recentrage de la courroie projeteuse peut se faire de deux façons dépendant de la tension de la courroie, car il est entendu que cette opération ne doit pas avoir pour conséquence de modifier sensiblement cette tension.

# 1<sup>er</sup> cas - La tension est faible et peut être augmentée

a) Mettre l'appareil en marche

b) La courroie se déporte <sup>à</sup> droite :

- Débloquer les boulons de serrage « A » du support de tambour de tension coté droit
- Tourner la vis de droite de façon à faire avancer le tambour, rebloquer les boulons de fixation du tambour après réglage.

c)La courroie de déporte <sup>à</sup> gauche :

«■

■ Exécuter les opérations décrites aux paragraphes a) et b), mais en agissant sur les boulons et la vis du support coté gauche.

# 2 éme cas - La tension est suffisante et ne peut être augmentée

- d) Mettre l'appareil en marche
	- e) La courroie se déporte à droite
- Débloquer les boulons de serrage « A » du support de tambour de tension coté gauche
- Tourner la vis de gauche de façon à faire reculer le tambour vers l'ossature, et rebloquer les boulons de fixation des paliers après réglage.

# f) La courroie se déporte <sup>à</sup> gauche

- Exécuter les opérations faisant l'objet des paragraphes d) et e), mais en agissant sur les écrous et la vis de fixation du support droit.
- Agir progressivement et attendre quelques minutes pour laisser à la courroie le temps de se recentrer.

## VI) TENSION DE LA COURROIE PROJETEUSE

Une tension judicieuse de la courroie lui assure une longue durée de service. Une tension trop forte crée des efforts secondaires importants nuisibles <sup>à</sup> la fois aux organes mécaniques et à la courroie projeteuse. Une tension trop faible engendre un glissement sur les tambours avec risques de déport important de la courroie et une usure prématurée.

Lorsqu'une courroie est normalement tendue, l'écrou du levier de réglage de l'angle de jetée étant en position moyenne, c'est à dire au milieu de la vis, les deux brins de la courroie projeteuse au droit des disques-guides doivent pouvoir se toucher <sup>à</sup> leur partie inférieure, et cela sans effort excessif.

Pour tendre la courroie, agir comme suit :

1) Débloquer légèrement les boulons du support « A » sur les deux bras articulés. Faire tourner les vis de tension « D » jusqu'à suppression du mou du brin inférieur. La rotation de vis de tension droite et gauche doit se faire d'un même nombre de tours afin d'éviter le déport de la courroie.

2) Rebloquer les boulons de paliers « A » après réglage.

Il est <sup>à</sup> remarquer que la tension de la courroie projeteuse <sup>a</sup> une énorme influence sur la puissance absorbée au moteur, cette dernière augmentant avec la tension de la courroie.

De part la construction de l'appareil, il est évident qu'en faisant varier l'angle de jetée, on fait également varier la tension de la courroie projeteuse, cette tension est maximum quand le tambour de jetée est en position relevée (angle de jetée  $x = 8^\circ$ ). Il y a donc lieu d'effectuer la mise en tension de la courroie en position moyenne comme indiqué au début de ce paragraphe.

# VII) REGLAGE ET TENSION DES COURROIES DE TRANSMISSSION

Afin d'obtenir le maximum des courroies trapézoïdales de transmission, il faut s'assurer que les poulies à gorges sont bien en ligne, et que la tension est juste suffisante.

Le réglage de la tension des courroies de transmission est obtenu par rotation <sup>à</sup> droite ou <sup>à</sup> gauche des vis de réglage « F » après desserrage des écrous « E » situés de part et d'autre du châssis. Ne pas omettre de resserrer les écrous « E » des vis « F ».

La rotation des vis vers la droite <sup>a</sup> pour résultat d'augmenter la tension des courroies par augmentation de l'entr'axes de la transmission. La rotation des vis vers la gauche diminue cette tension.

## VIII) REMPLACEMENT DE LA COURROIE PROJETEUSE

Pour exécuter le remplacement de la courroie projeteuse, suivre l'ordre des opérations ci-dessous après avoir nettoyé complètement le chargeur par projection.

- Caler l'appareil
- Démonter le carter de la transmission et les protecteurs
- Détendre les courroies trapézoïdales. Pour cela débloquer les écrous, dévisser la vis pour relâcher la plaque d'assise du moteur
- Enlever les courroies trapézoïdales
- Démonter le tambour de jetée en le dégageant sur le côté
- Déboulonner le tambour de commande en enlevant les boulons et rondelles éventails
- Enlever simultanément le tambour de commande de la courroie projeteuse usagée
- Dégager le tambour de commande de la courroie projeteuse usagée
- Engager la courroie projeteuse neuve sur le tambour de commande en prenant soin de vérifier son sens de rotation. Pour cela, mettre la flèche marquée sur le revêtement de la courroie dans le sens de rotation
- Remonter l'appareil en suivant l'ordre inverse des opérations décrites cidessus
- Tendre la courroie, et à l'aide d'un grand compas à pointes sèches, vérifier que les côtes ont bien les mêmes valeurs de chaque côté des tambours
- Roder la courroie comme indiqué aux paragraphes V et VI, et bloquer les boulons de fixation

Enfin, la première mise en route de l'appareil doit être faite avec beaucoup de précautions.

# IX) ENTRETIEN DE LA COURROIE PROJETEUSE

Après le travail et au besoin une fois par semaine, nettoyer la courroie par brossage et lavage à l'eau claire.

En cas d'arrêt prolongé, détendre la courroie et placer l'appareil <sup>à</sup> l'intérieur d'un bâtiment, afin de le mette à l'abri des brusques variations de température (éviter d'exposer la courroie au grand et au gel)

En cas de formation de glace, en débarrasser la courroie et la faire tourner <sup>à</sup> la main avant mise en marche.

Les moindres avaries à la courroie facilitent les infiltrations d'humidité dans l'armature de coton. Il faut donc veiller <sup>à</sup> conserver le revêtement dans un état parfait et de faire vulcaniser sans retard toute déchirure de la courroie, aussi légère soit-elle.

#### X) GRAISSAGE DE L'APPAREIL

- 2 tambours et un ensemble de disques-guides
- 2 graisseurs (sous pression) par ensemble (1 sur chaque couvercle)

Quelques coups de pompes suffisent, il faut stopper le graissage aussitôt que l'on constate une légère sudation au joint d'étanchéité des paliers.

## Fréquence de graissage

Dans le cas d'un travail en atmosphère sèche non poussiéreuse, un graissage tous les trois mois peut suffire.

Si l'appareil est utilisé en atmosphère humide ou corrosive avec dégagement de poussières fines (engrais par exemple), un graissage hebdomadaire ou toutes les 50 heures de marche maximum est recommandé. On évite ainsi l'infiltration des particules humides ou de poussières fines qui nuisent au bon état de la graisse.

## Vis de réglage du tambour de jetée

Graisser <sup>à</sup> la spatule tous les trois mois ou plus, suivant les conditions de travail. Quelques gouttes d'huile sur les faces d'appui de la manivelle et de la tête de vis, et aux axes d'articulation des bras supports.

Tous nos appareils sont testés avant départ usine.

Ils sont garantis contre tous les vices de matières et défauts de conception et d'exécution pour une période de 2500 heures effective, s'étendant sur un an au maximum après mise à disposition. Cette garantie implique le remplacement ou la réparation gratuite en nos usines de tout dispositif défectueux, et ceci, <sup>à</sup> l'exclusion de tout autre prestation ou indemnité. Les pièces d'usure normale sont exclues de cette garantie. Toutefois, la garantie de la courroie est limitée <sup>à</sup> 10000 tonnes <sup>à</sup> 200 heures de marche effective. La première limite atteinte annule l'autre.

La garantie ne peut s'appliquer qu'après retour en nos ateliers du matériel défectueux.

# MOTORISATION

# EQUIPEMENTS ET APPAREILLAGES ELECTRIQUES

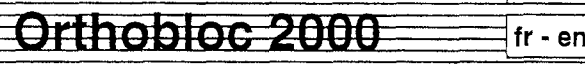

Pour l'installation des réducteurs Orthobloc, suivre les instructions de la notice générale "RECOMMANDATIONS".

#### LUBRIFICATION

Pour fonctionnement entre -10 et +50°C, le réducteur Orthobloc est livré, en standard, lubrifié avec une huile minérale extrême pression ISO VG 220 EP\*.

• Mettre en place le bouchon reniflard au point haut du réducteur. Enlever l'aiguille (le cas échéant),

#### **Options**

Pour fonctionnement entre -30 et +60°C: huile synthétique Mobil SHC 629 avec ou sans AD.

Réducteur avec antidévireur : jamais d'huile extrême pression  $(EP)$ .

Entre -10 et +50°C, il est possible d'utiliser une huile minérale ISO VG 100 (non EP), mais dans ce cas il est recommandé de déclasser le réducteur (facteur de service 1,25 minimum).

#### Entretien, vidange.

- Huile minérale : vidange toutes les 5000 h,

- Huile synthétique SHC 629 : ne nécessite pas de changement d'huile. Il est recommandé de vérifier périodiquement le niveau d'huile.

#### Capacité en huile

Les quantités d'huile indiquées (voir tableau page 8) sont approximatives : n'utiliser seulement que pour déterminer le volume d'huile <sup>à</sup> approvisionner. Pour la quantité exacte, remplir le réducteur jusqu'à son bouchon de niveau.

\* Extrême Pression, Ex.: BP : Energol GR XP 220 ELF : Réductelf SP 220 ESSO : Spartan EP220 SHELL : Omala 220.

## COMMANDE DE PIECES

Pour toute commande, indiquer s'il vous plait :

- type du réducteur ;
- forme de fixation ;
- $\,$  position de montage (M, N, S1  $...$  S3, B33, B44,  $...$ ) ;
- forme de sortie latérale ;
- définition de l'arbre (G : gauche, <sup>D</sup> : droit; C : creux & X : <sup>2</sup> arbres (G+D) ;
- réduction exacte ;
- options éventuelles ;
- numéro de fabrication ;
- numéro, désignation de la pièce ;
- le type, la polarité et la puissance du moteur (voir plaques signalétiques).

Lors de l'assemblage<br>du montage "U" :<br>lubrifier les cannelures

avec de la graisse Lithium  $+$  MO S2 grade 2.

#### STARTING UP

For installation of Orthobloc gears, follow procédure detailed in general manual "RECOMMENDATIONS".

#### LUBRICATION

For operation between -10 and +50°C, Orthobloc reducer is shipped, as standard, with minerai extreme pressure oil ISO VG 220 EP\*.

• Install breather plug in the plug hole at the top of the reducer. Remove pin from center of breather plug (if applicable),

#### **Options**

For operation between -30 and +60°C: synthetic oil Mobil SHC 629.

Reducer with backstop: never use extreme pressure (EP).

It is also possible, for operation between -10 and +50°C, to use minerai oil ISO VG 100 (not EP), but in this case, it is recommended to derate the reducer (1.25 minimum service factor).

#### Maintenance, oil change

- Minerai oil; drain every 5000 hours of opération,

- Synthetic oil: do not requlre oil change, it is nevertheless recommended to check proper oil level periodically.

#### **OII** capacities

The oil capacities shown in table "(page 8) are approximative values and should be used only as reference in determining how much oil to provide. The proper oil levels can only be determined by filiing the reducer to the level of the plug.

 $^*$  Extreme Pressure,  $Ex.:$  BP : Energol GR XP 220  $^{\circ}$ 

ELF ; Réductelf SP 220 ESSO : Spartan EP220 SHELL : Omala 220.

#### SPARES ORDERS

- When ordering, please indicate:
- reducer type;
- design;
- mounting position (M, N, S1 ... S3, B33, B44,.,.);
- output side design;
- output shaft design (G: left, D: right; C: hollow & X: 2 shafts end (G+D);
- exact ratio;
- possible options;
- sériai number;
- number and désignation of spare part;
- type, polarity and power of motor (refer to nameplates).

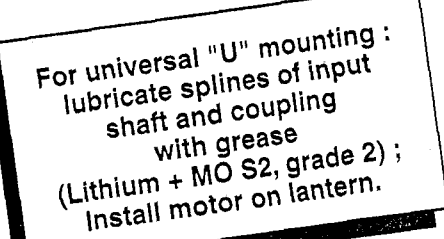

Malgré (oui le soin apporté <sup>à</sup> la fabrication et au contrôle de ce matériel, LEROY-SOMER ne peut garantir <sup>à</sup> 100% l'absence de fuite de lubrifiant. Au cas où ces fuites pourraient avoir des consequences graves mettantien jeu la sécurité des biens et des<br>personnes, il appartient à l'installateur de prendre foutes les précautions nécessaires<br>pour éviter ces conséquences. Les données sont su

Despite all the care taken in the manufacturing and inspection processes of our<br>products, LEROY-SOMER cannot guarentee 100% against lubricant leakage. In<br>cases where these leaks should be serious, putting at risk the safet of persons, it is 'the fitters responsability to take all necessary precautions to avoid<br>these eventualities occuring. Data is subject to change without notice.

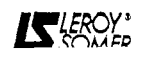

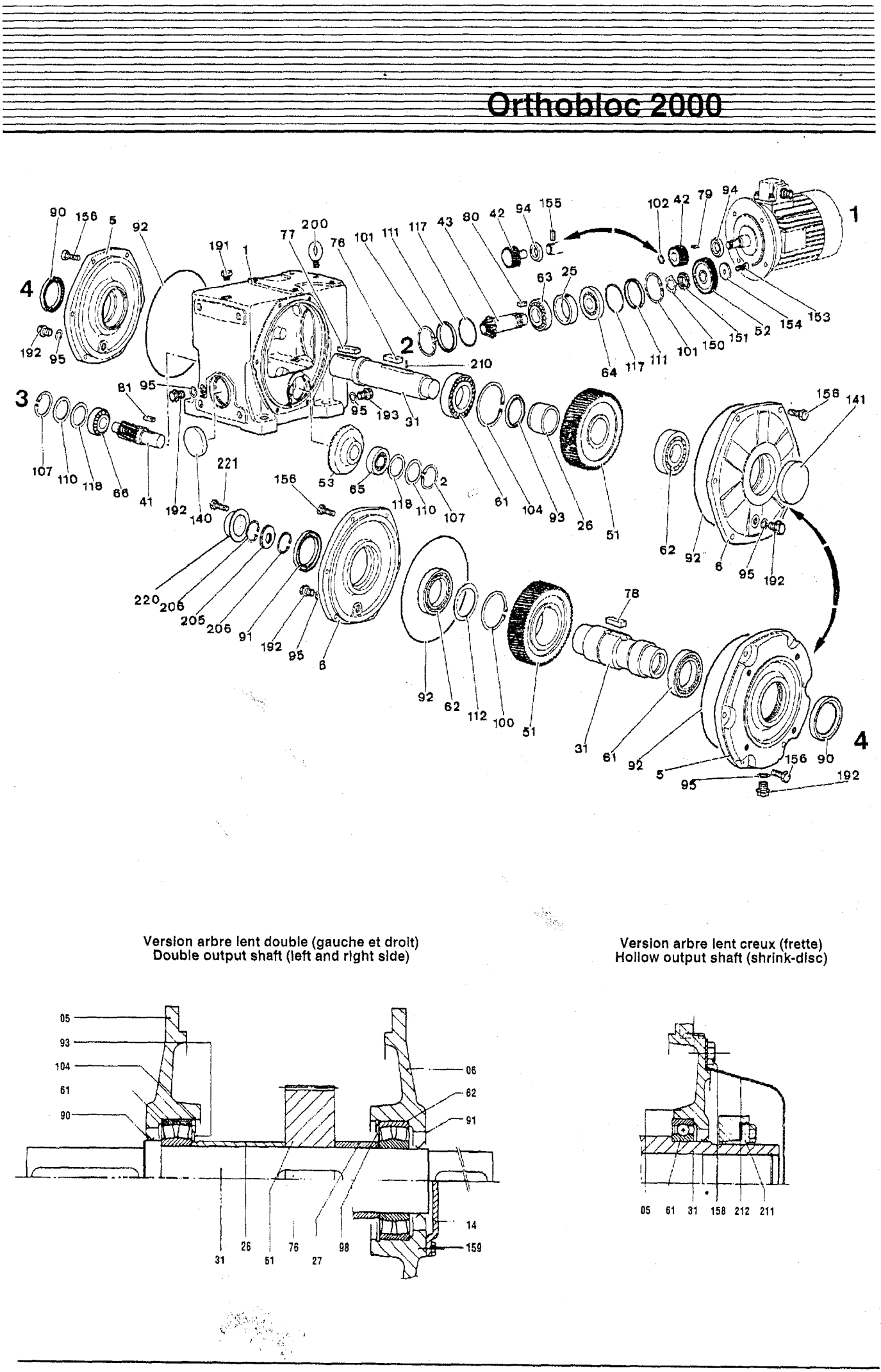

**IS** UROY'

Orthobloc 2000

#### Nomenclature ORTHOBLOC 2303 à 2803

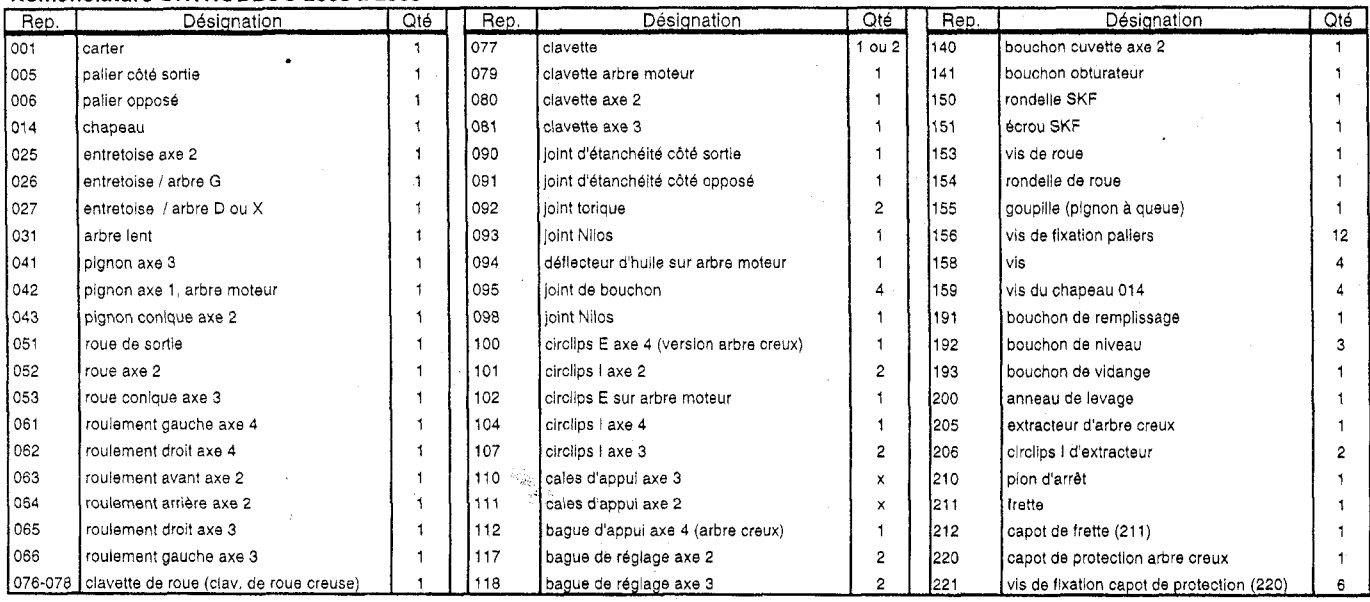

NOTA : aucune intervention sur le couple conique ne doit être effectuée en dehors de l'un de nos ateliers agréés LEROY SOMER.

#### ORTHOBLOC 2303 to 2803 part list

 $\overline{\phantom{a}}$ 

 $\overline{\phantom{a}}$ 

Ŋ

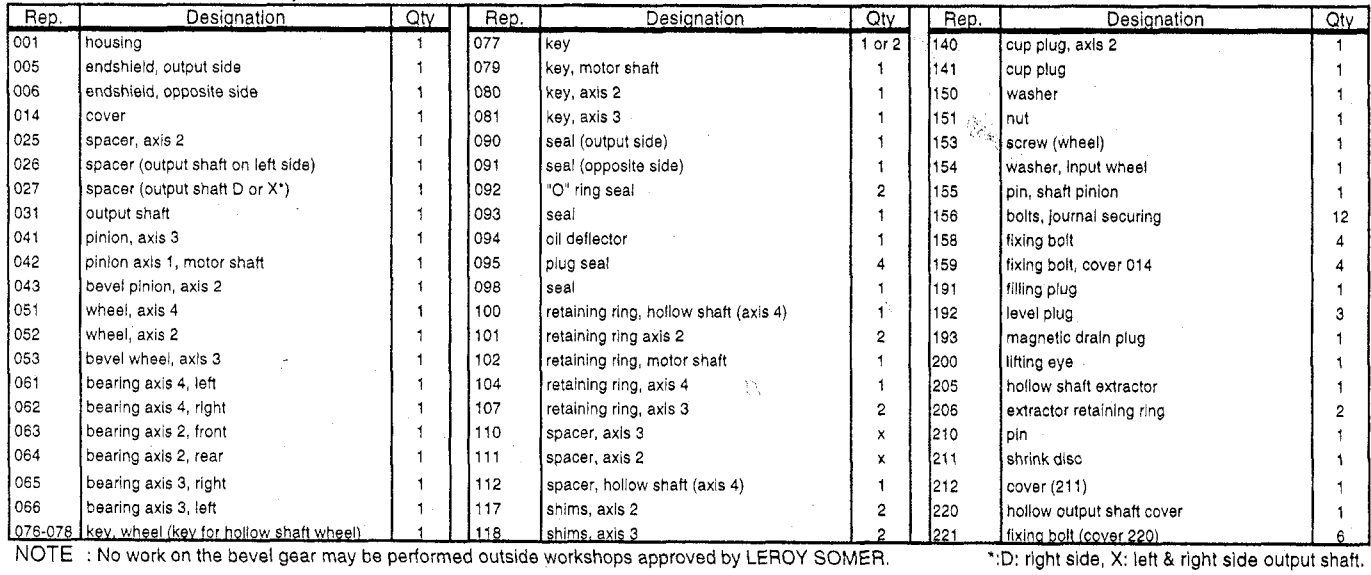

| Pièces d'usure<br>1st maintenance parts                                           |                                   |         |              |        |         |         |       |               |               |       |
|-----------------------------------------------------------------------------------|-----------------------------------|---------|--------------|--------|---------|---------|-------|---------------|---------------|-------|
| Taille / Size                                                                     | Arbre*                            | Rep.    |              |        |         |         |       |               |               |       |
| Ot                                                                                | Shaft*                            | 061     | 062          | 063    | 064     | 065     | 066   | 090           | 091           | 092   |
| 2303                                                                              | $G - D$                           | 6209 RS | NJ 205 E     | 32305  | 32305   | 32304   | 32304 | 55x68x8 AS    |               |       |
|                                                                                   | C                                 | 6011 RS | 6011 RS      |        |         |         |       |               | 55x68x8 AS    | 185x3 |
|                                                                                   | X                                 | 6209 RS | 6308 RS      |        |         |         |       |               | 55x68x8 AS    |       |
| 2403                                                                              | $G - D$                           | 22211   | NJ 208 E     | 30306  | 30306   | 32305   | 30305 | 65x85x13 AS   |               | 240x3 |
|                                                                                   | с                                 | 6013 RS | 6013 RS      |        |         |         |       |               | 65x85x13 AS   |       |
|                                                                                   | x                                 | 22211   | 22211        |        |         |         |       |               | 65x85x13 AS   |       |
| 2503                                                                              | $G \cdot D$                       | 22213   | 6311         | 32307B | 32307 B | 33207   | 33207 | 75x100x10 AS  |               | 295x3 |
|                                                                                   | С                                 | 6017 RS | 6017 RS      |        |         |         |       | 85x110x12 AS  | 85x110x12 AS  |       |
|                                                                                   | x                                 | 22213   | 22213        |        |         |         |       | 75x100x10 AS  | 65x100x10 AS  |       |
| 2603                                                                              | $G - D$                           | 22215 E | 22215E       | 32308  | 32308   | 32308   | 32308 | 80x100x10 AS  |               | 330x4 |
|                                                                                   | с                                 | 6019    | 6019         |        |         |         |       | 95x125x12 AS  | 95x125x12 AS  |       |
|                                                                                   | x                                 | 22215 E | 22215E       |        |         |         |       | 75x100x10 AS  | 75x100x10 AS  |       |
| 2703                                                                              | $G - D$                           | 22217 E | 22 217 E     | 32310  | 32310   | 32309 B | 32309 | 95x125x12 AS  |               | 380x4 |
|                                                                                   | C                                 | 6022    | 6022         |        |         |         |       | 110x140x13 AS | 110x140x13 AS |       |
|                                                                                   | Χ                                 | 32020   | 32020        |        |         |         |       | 100x125x13 AS | 100x125x13 AS |       |
| 2803<br>$\bullet$ . And $\bullet$ . And $\bullet$ . And $\bullet$ . And $\bullet$ | $G - D$                           | 23120 E | 23120 E      | 32311B | 32311 B | 32312 B | 32312 | 105x130x12 AS |               | 470x4 |
|                                                                                   | С                                 | 6026    | 6026         |        |         |         |       | 130x160x15 AS | 130x160x15 AS |       |
|                                                                                   | and the state of the state of the | 23120 E | 23120 E<br>. |        |         |         |       | 110x130x12 AS | 110x130x12 AS |       |

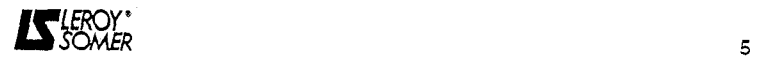

# Orthobloc-2000

#### MONTAGE PENDULAIRE • BRAS DE REACTION OT 2203 à 2803

Nous fournissons un bras de réaction (livrable en option) fixé au socle S1 , ayant une longueur L telle que :  $L \geq 2 \times A$ 

et une résistance mécanique suffisante.

## SHAFT MOUNT - TORQUE ARM

#### OT 2203 to 2803

We supply <sup>a</sup> torque arm (option) fixed on S1 feet and such as:  $L \geq 2 \times A$ 

(L : torque arm length). \* : fixing also possible in S3 or S5 side (please see our technical catalogue).

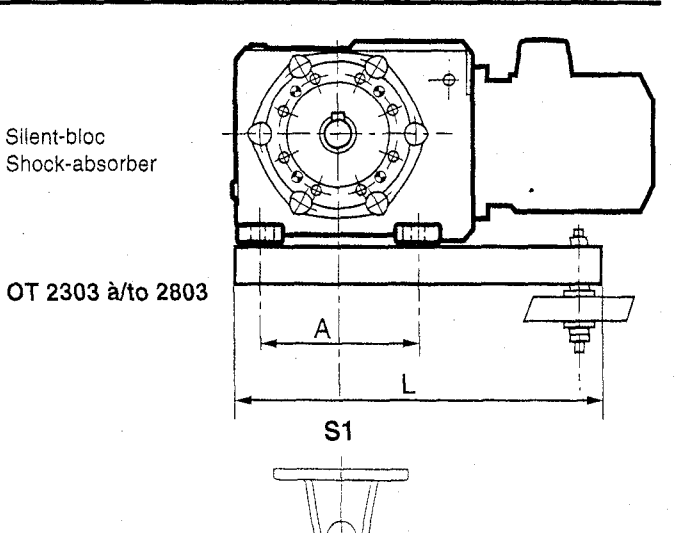

 $\mathbf{I}$ 

OT 2203

#### COTES ARBRE CREUX ET ARBRE CLIENT HOLLOW AND MACHINE SHAFTS DIMENSIONS OT 2203 à/to 2803

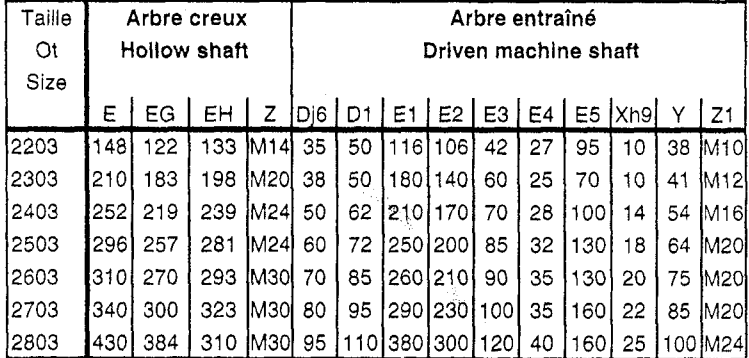

# SYSTEME D'EXTRACTION (montage - démontage) EXTRACTION SYSTEM (mountlng - removing)

#### MONTAGE - MOUNTING

Joint torique "O" ring seal

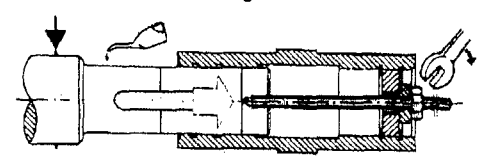

#### DEMONTAGE - DISMOUNTING

Joint torique "O" ring seal

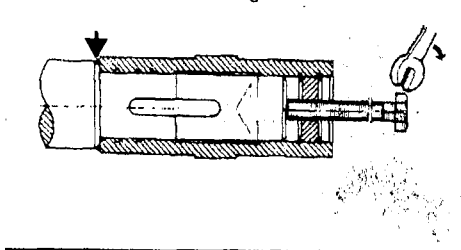

# FIXATION SUR ARBRE EPAULE FIXING ON SHOULDERED SHAFT

5:

• Joint torique "O" ring seal

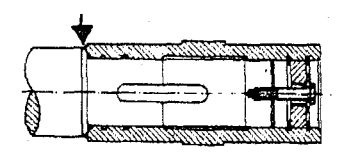

FIXATION SUR ARBRE LISSE FIXING ON SHAFT WITHOUT SHOULDER

Joint torique "O" ring seal

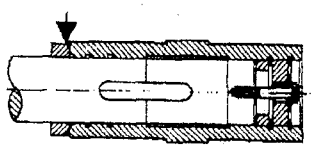

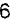

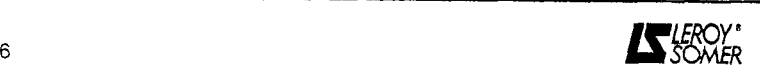

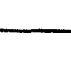

#### FRETTE DE SERRAGE OT 2203 à 2803

#### Montage

Dégraisser l'alésage du moyeu et l'arbre.

1- Huiler légèrement les composants (ne pas utiliser d'huile avec additif au bisulfure de molybdène ou haute pression, ni de graisse.)

2- Insérer l'assembleur expansible à l'extérieur de l'arbre creux. 3- Serrer les vis de manière graduelle et uniforme par séquences continues jusqu'à rejoindre le moment de serrage des vis indiqué dans le tableau (il est nécessaire de serrer plusieurs fois les vis pour atteindre le moment de serrage indiqué),

#### Démontage

∖

1- Dévisser toutes les vis par séquences continues et graduelles (ne pas oter les vis de leur filetage).

Normalement l'assembleur expansible doit se débloquer.

2- Oter éventuellement l'oxydation qui s'est formée sur l'arbre et le moyeu.

# Orthobioc 2000

#### SHRINK-DISC OT 2203 à 2803

#### Mounting

Remove ail grease from shaft and hollow shaft bore.

1- Lightly oil the seating of the shrink-disc on the hollow shaft.

2- Draw shrink-disc onto hollow shaft. Slide shaft and hollow shaft into one another.

3- Tighten diametrically opposed clamping screws by hand whilst aligning the shrink-disc so that the clamping flanges lie parallel to each other.

Tighten the clamping screws one by one with a torque wrench to tightening torque. Repeat several times. The tightening process is only finished when none of the screws can be turned any further.

#### Dismantling

1- Part-release the clamping screws evenly in stages in order to avoid any tilting of the clamping flanges whilst taking great care for safety reasons that the clamping screws are not completely released from the thread bore as the pretensions in the shrinkdisc could cause the dises to jump apart.

2- Draw the shrink-disc off the hollow shaft, and if applicable, clean oxldizing on shaft and,hollow shaft bore.

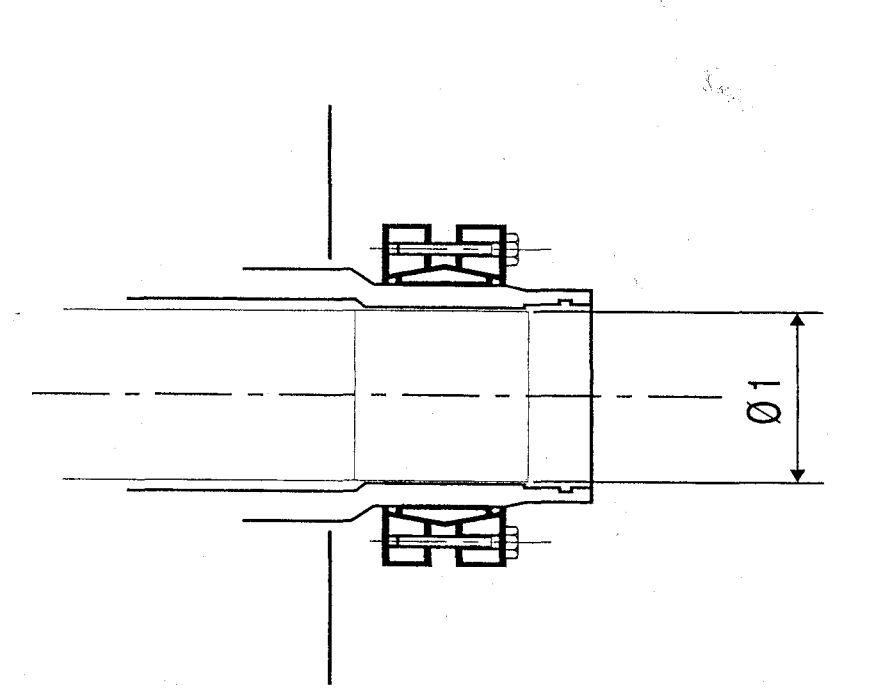

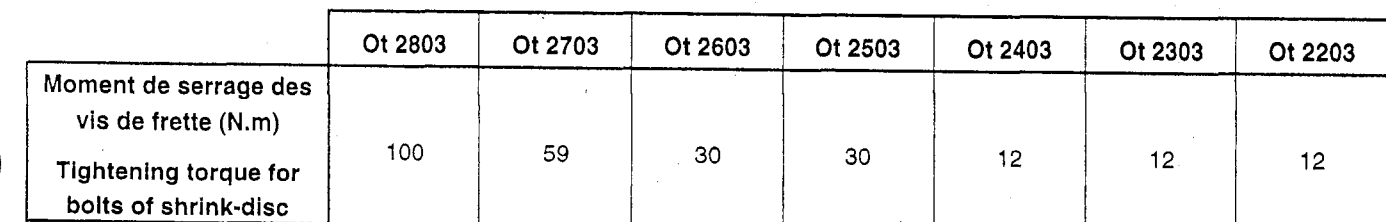

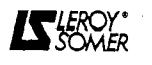

# Orthobloc 2000

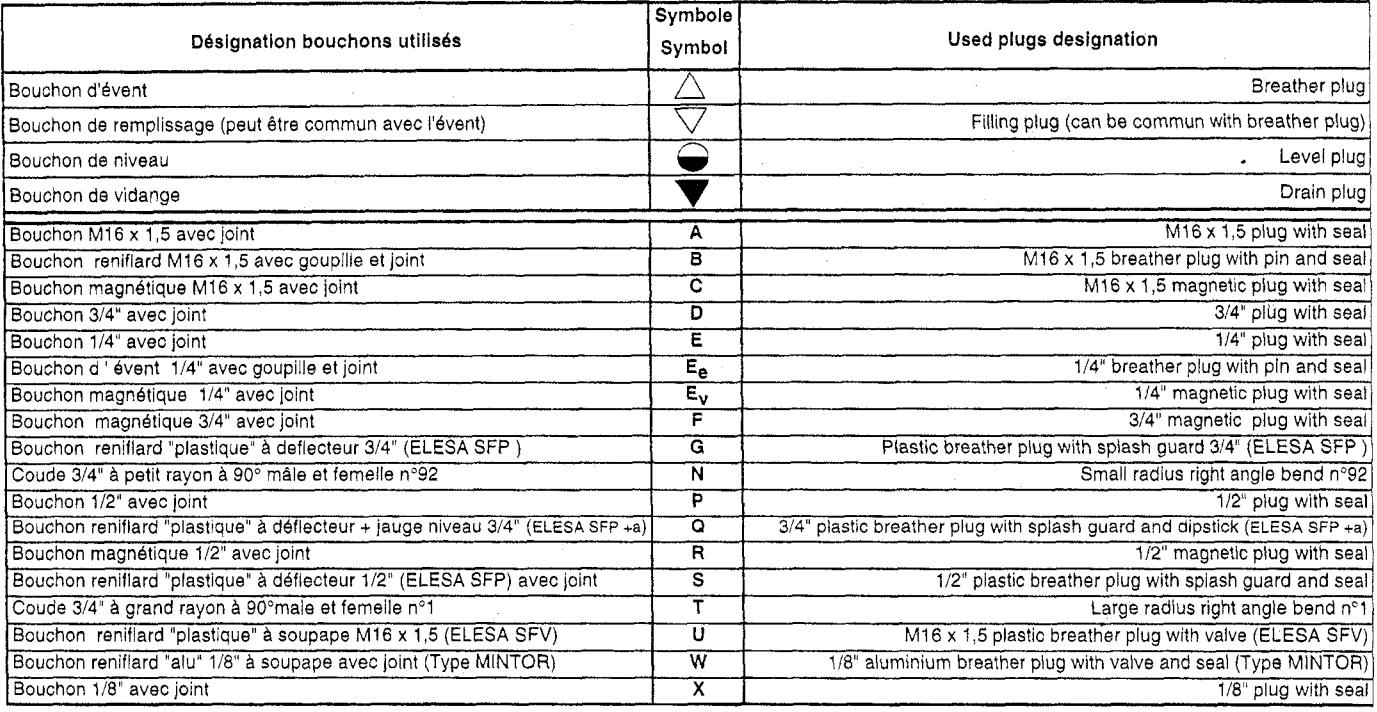

Note: les filetages en cotes pouces (") sont au pas du GAZ  $N$ otes au pas du GAZ  $N$ ote: Inches threading are British Standard Pipe.

ł

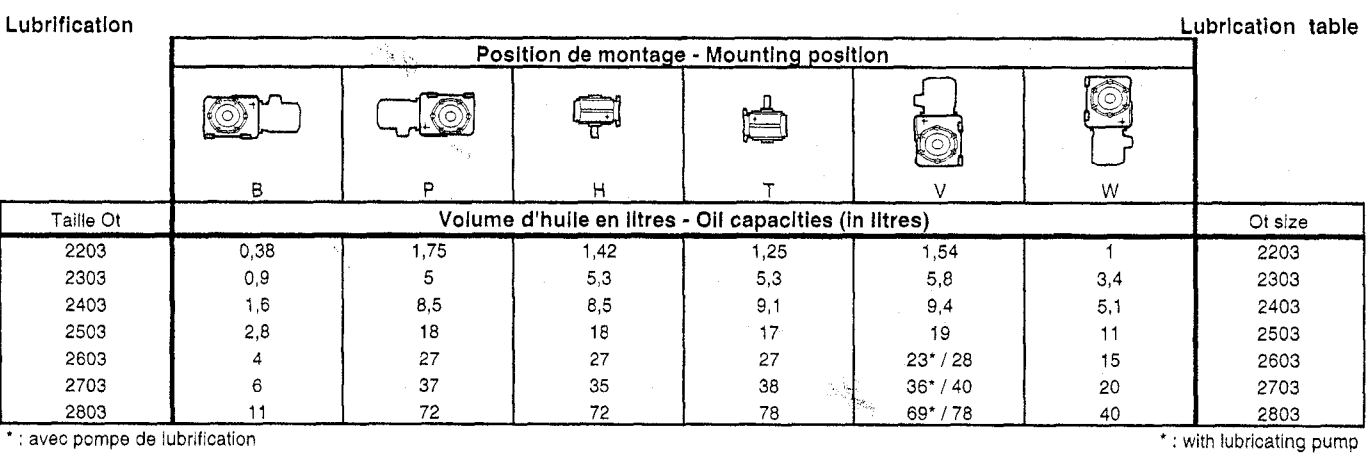

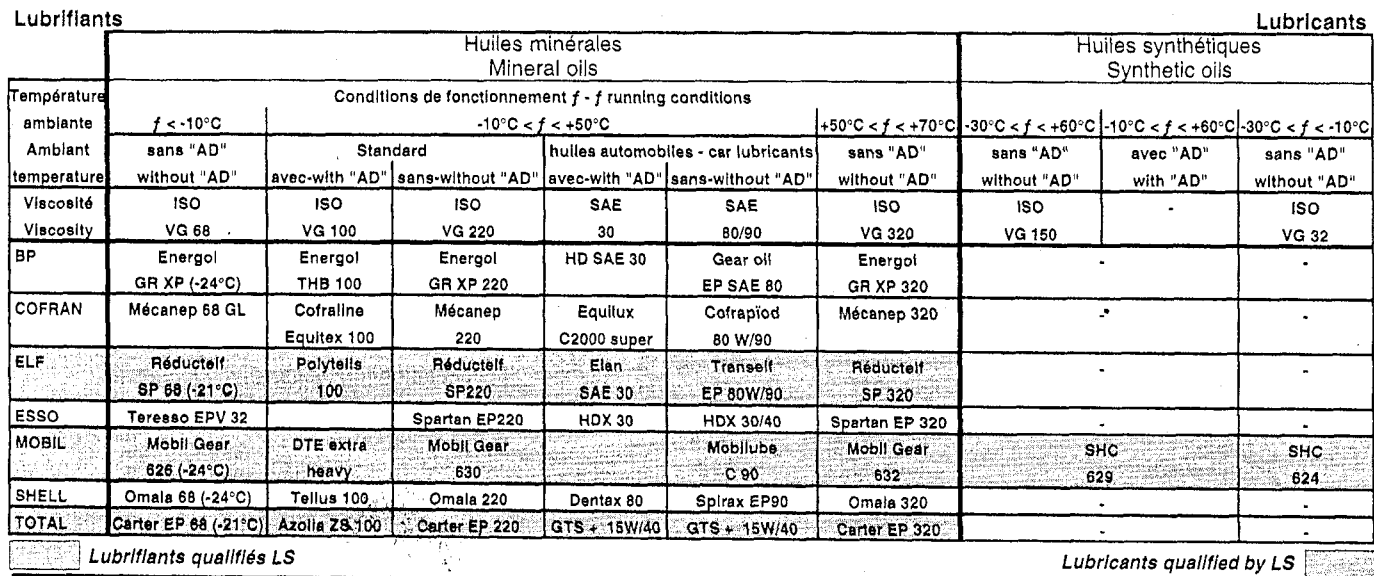

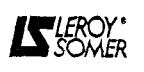

 $\mathbf{8}$ 

# Orthobloc-2000

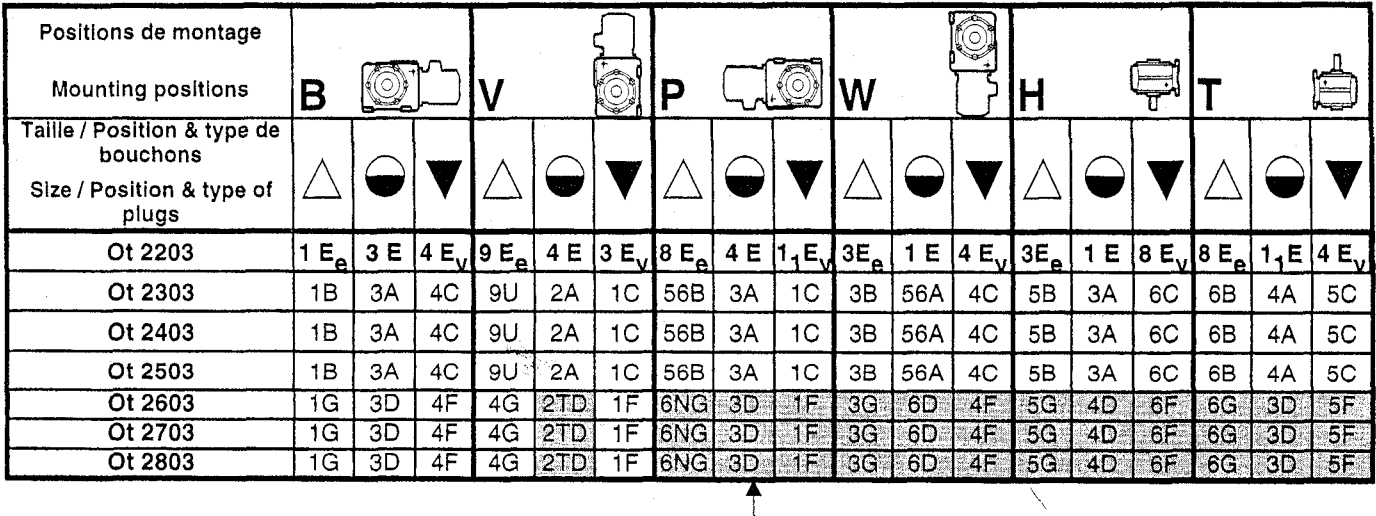

۱

En montage sur socie avec arbre sortant seulement / Foot mounting with output shaft only: 33G; D; ou X. Voir page 10 : autres positions / See page 10 for other positions.

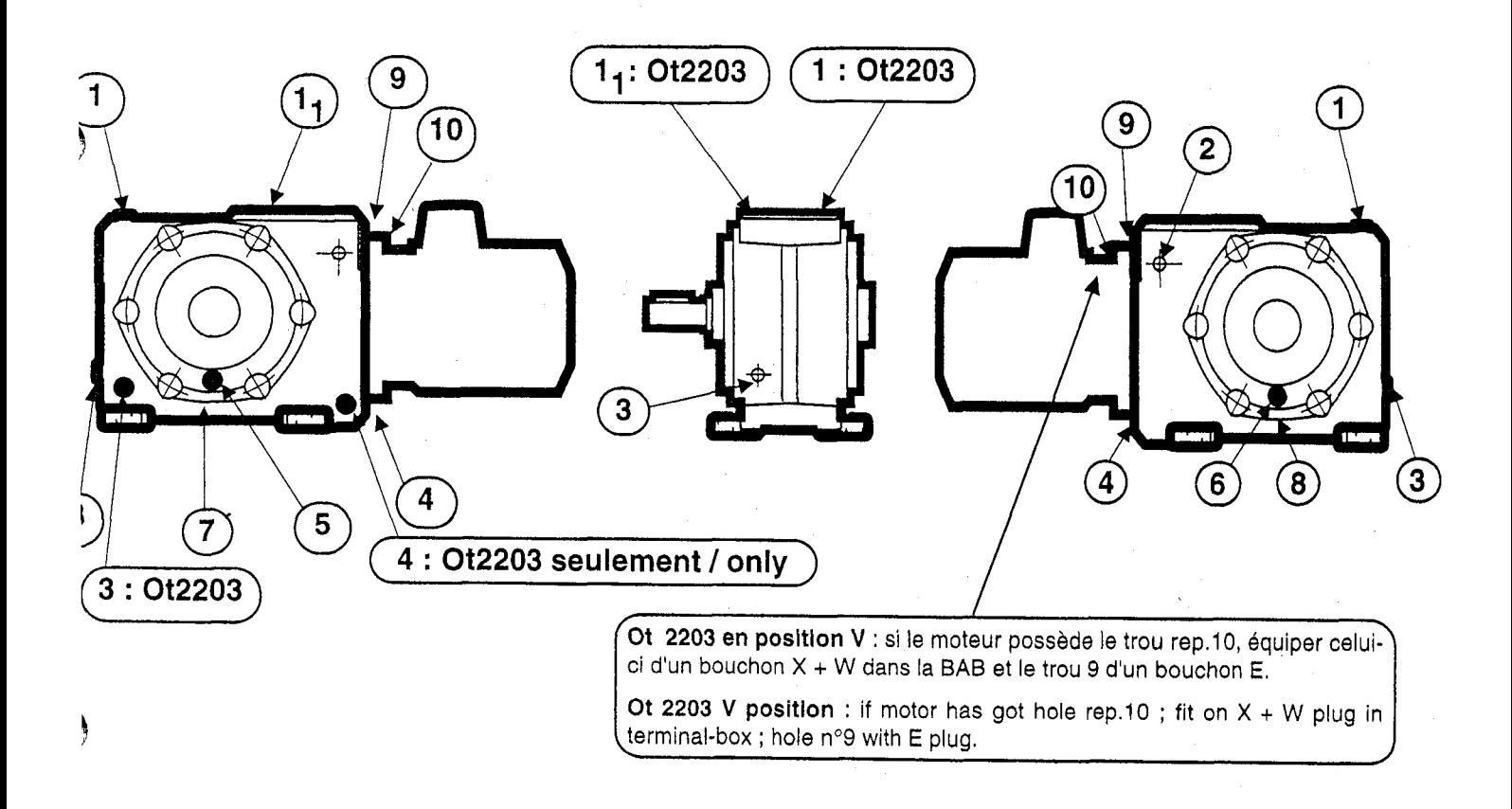

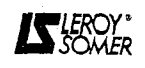

# Orthobloc 2000

 $\mathbf{I}$ 

 $\overline{\mathbf{C}}$ 

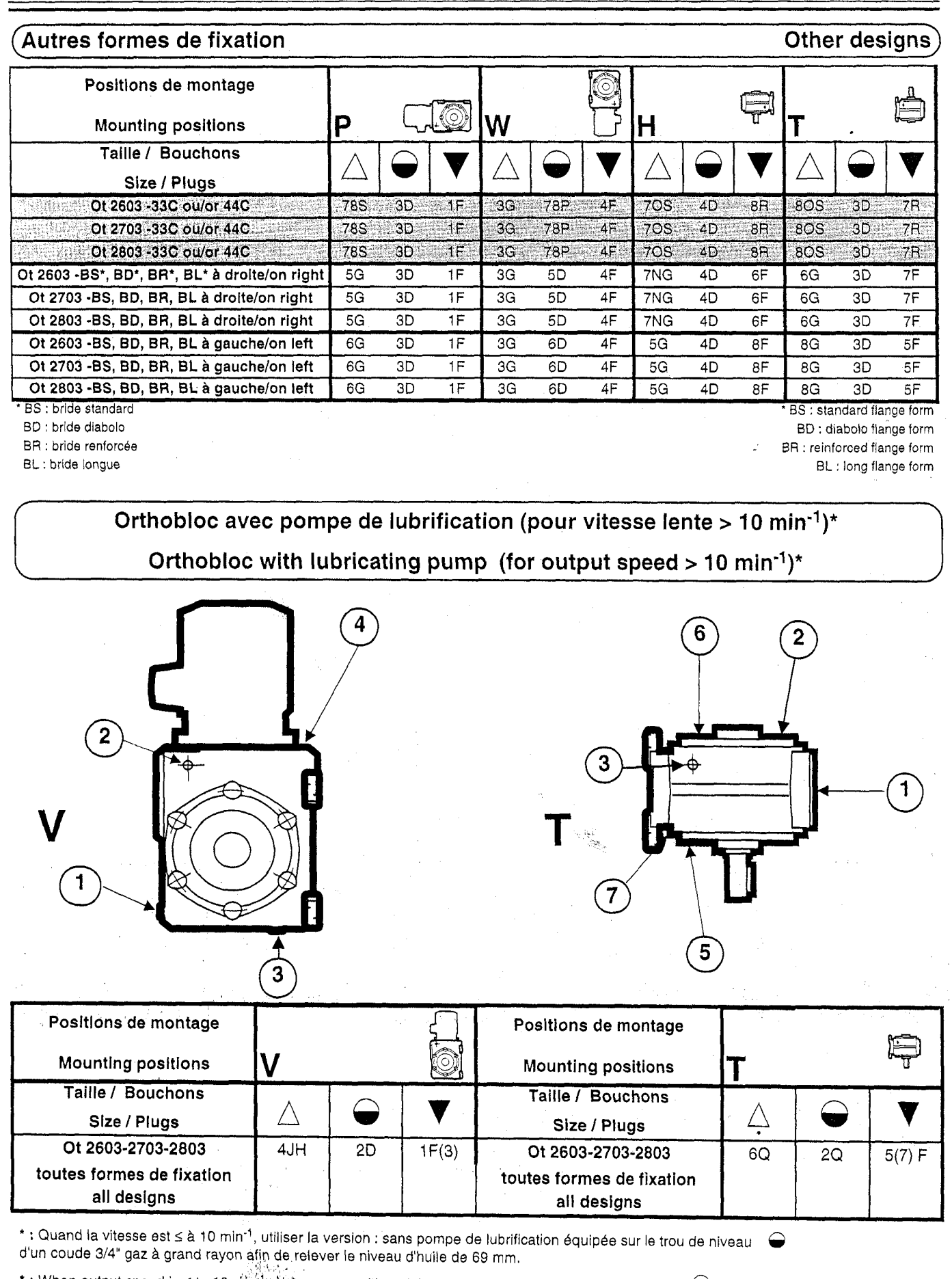

\* : When output speed is ≤ to 10 min<sup>41</sup>; piease use : without lubricating pump version with on level hole  $\;\bullet\;$ 

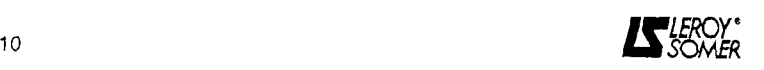

# Orthobioc 2000

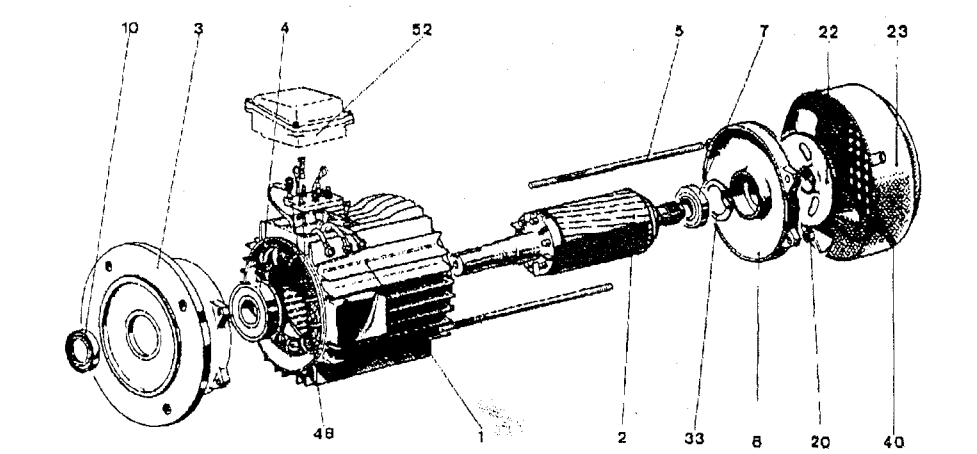

LS 71 --> LS 132

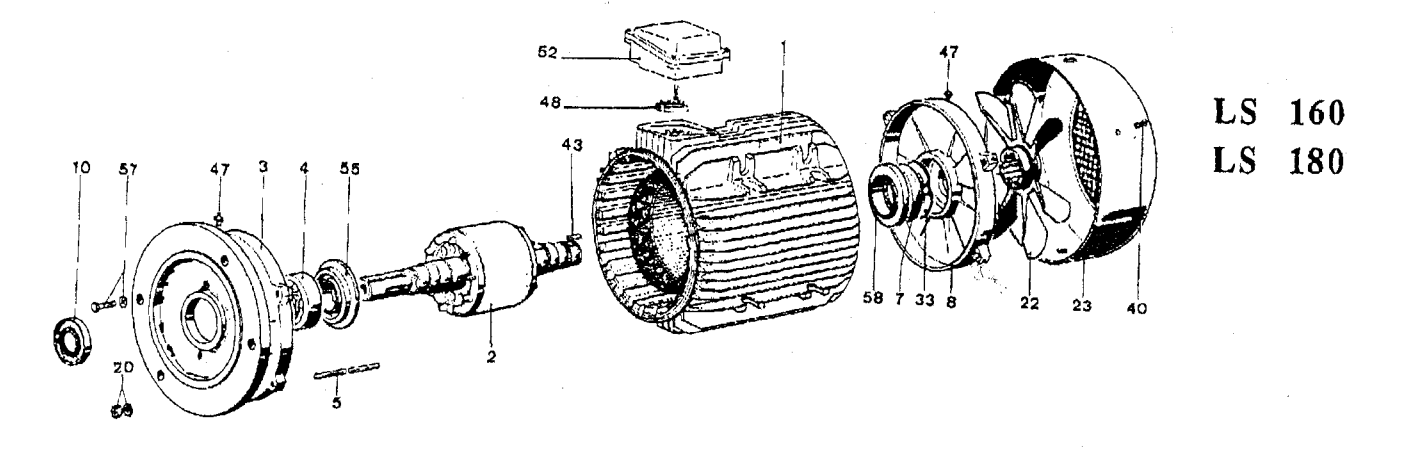

 $\overline{\phantom{a}}$ 

 $\overline{\phantom{a}}$ 

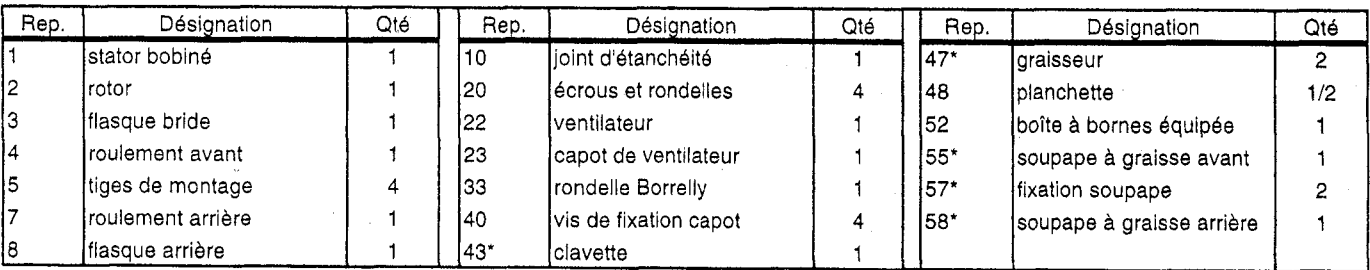

\* Pour hauteur d'axe 160 et au-dessus.

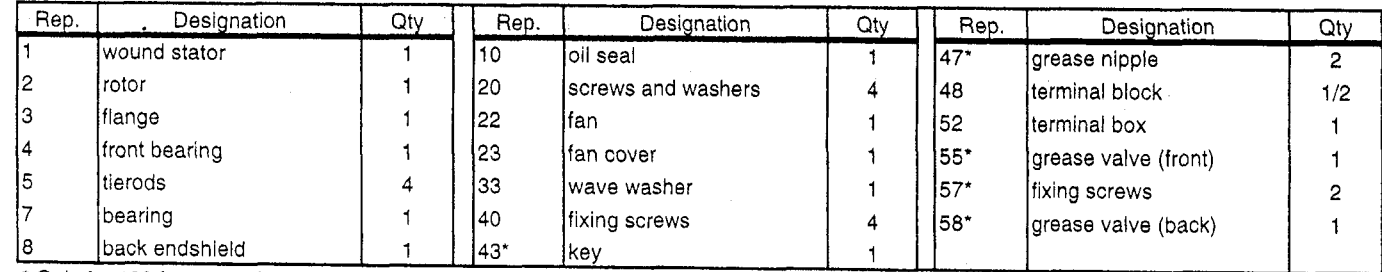

\* Only for 160 frame or higher.

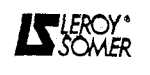

# Moteurs asynchrones<br>Caractéristiques électriques

**REVENTED** 

 $\frac{1}{2.7}$ 

 $2.6$ 

 $2.6$ 

 $2.6$ 

 $2.5$ 

 $2.7$ 

 $2.9$ 

 $2.8\,$ 

 $2.5$ 

 $3,3$ 

 $\overline{\Xi}$ 

 $\overline{\Xi}$ 

 $\overline{\mathbb{G}}$ 

 $\overline{a}$ 

 $\begin{array}{c|c} \hline \mathbf{w} & \mathbf{w} \end{array}$ 

 $\overline{\mathbb{E}}$ 

 $\boxed{2}$ 

ø

 $0.122$ 

 $0:151$ 

 $0.23$ 

 $0.28$ 

 $0.75$ 

 $1.28$ 

 $1.45$ 

2.74

 $2,95$ 

3.37

Masse  $IMB3$ 

kg

 $\overline{4}$ 

 $4.8$ 

 $\overline{5}$ 

 $6.4$ 

 $7.3$ 

 $8:3$ 

 $\pmb{\mathsf{9}}$ 

 $10.5$ 

 $11.5$ 

 $\sqrt{4}$ 

 $15$ 

 $17$ 

19.5

 $^{22}$ 

26

39

56

62

 $80$ 

 $\overline{57}$ 

113

135

170

205

235

 $340$ 

445

490

720

785

855

Type

 $LS$  56 L

**LS 63 E** 

LS 63 E

**LS 71 L** 

LS 71 L

**LS 71 L** 

**LS 80 L** 

LS 80 L

LS 80 L.

LS 90 S

LS 90 L

LS 90 L

LS 100 L

LS 100 L

**LS 112 M** 

LS 132 S

LS 132 M

LS 132 M

LS 160 M

LS 160 L

LS 180 MT

LS 180 L

**LS 200 LT** 

LS 225 ST

**LS 225 MR** 

**LS 250 MP** 

**LS 280 SP** 

LS 280 MP

**LS 315 ST** 

LS 315 MR

LS 315 MR

 $\overline{22}$ 

30

 $37$ 

45

55

 $75$ 

90

110

132

160

1460

1460

1475

1470

1480

1480

1480

1490

1485

1485

41.7

55

 $67$ 

 $81$ 

99

135

162

193

234

276

 $0.85$ 

 $0.87$ 

 $0.86$ 

 $0.86$ 

 $0.85$ 

 $0.85$ 

 $0.85$ 

 $0.86$ 

0.85

 $0.87$ 

89.7

 $90.5$ 

 $92.7$ 

 $92.8$ 

 $94.1$ 

 $04.1$ 

 $94.6$ 

 $95.5$ 

 $95.6$ 

96.1

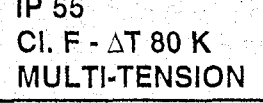

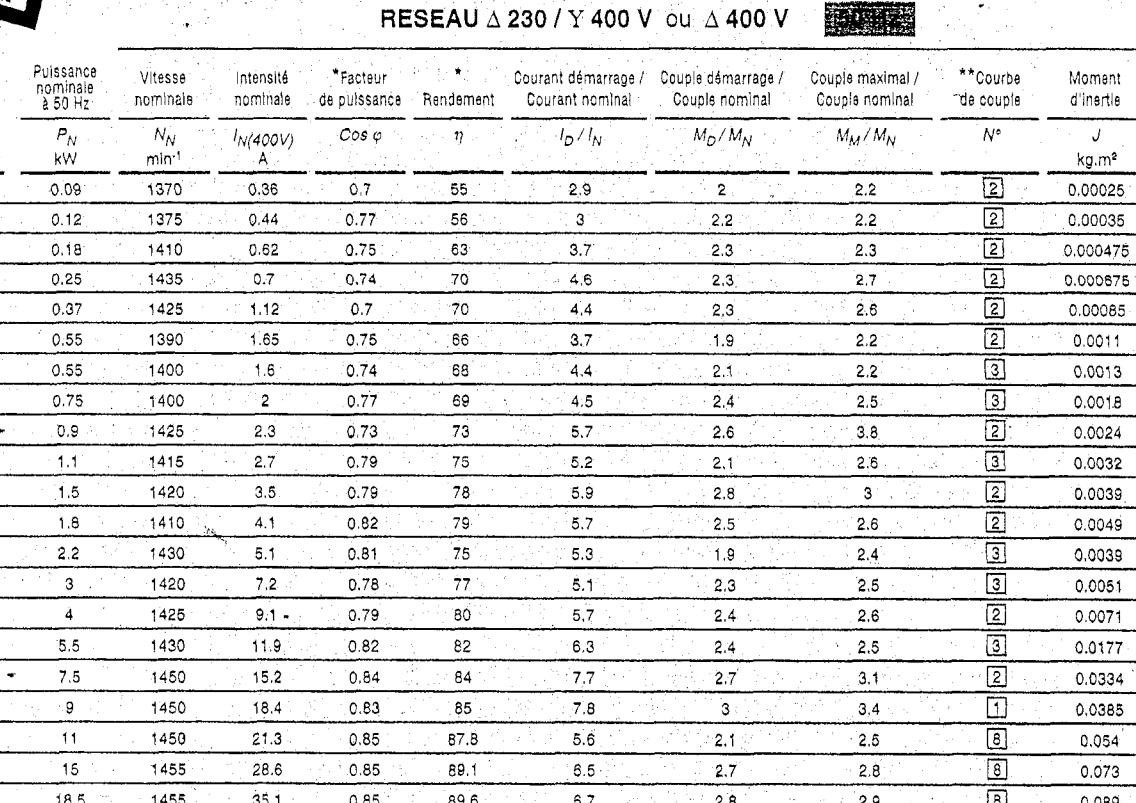

 $6,3$ 

 $6.6$ 

 $6.8$ 

 $6.5$ 

 $6.7$ 

 $6.9\,$ 

 $7.6$ 

 $7,8$ 

 $7.3$ 

 $8.4$ 

 $2.6$ 

 $2.7$ 

 $24$ 

 $2.8$ 

 $2.6$ 

 $2.6$ 

 $2.9$ 

 $2.9$ 

 $2.8$ 

 $3.0$ 

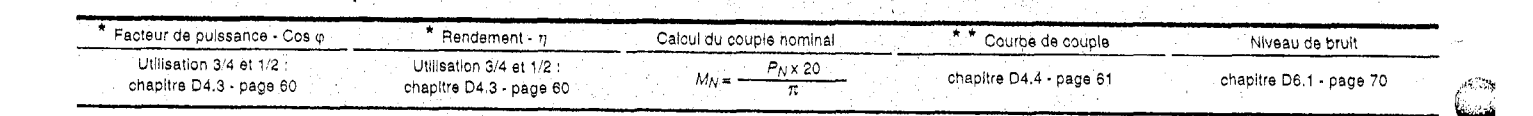

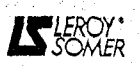

# Moteurs asynchrones<br>Maintenance / Installation

**H4.4 - HAUTEUR D'AXE : 200 et 225** 

 $\frac{1}{2}$ 

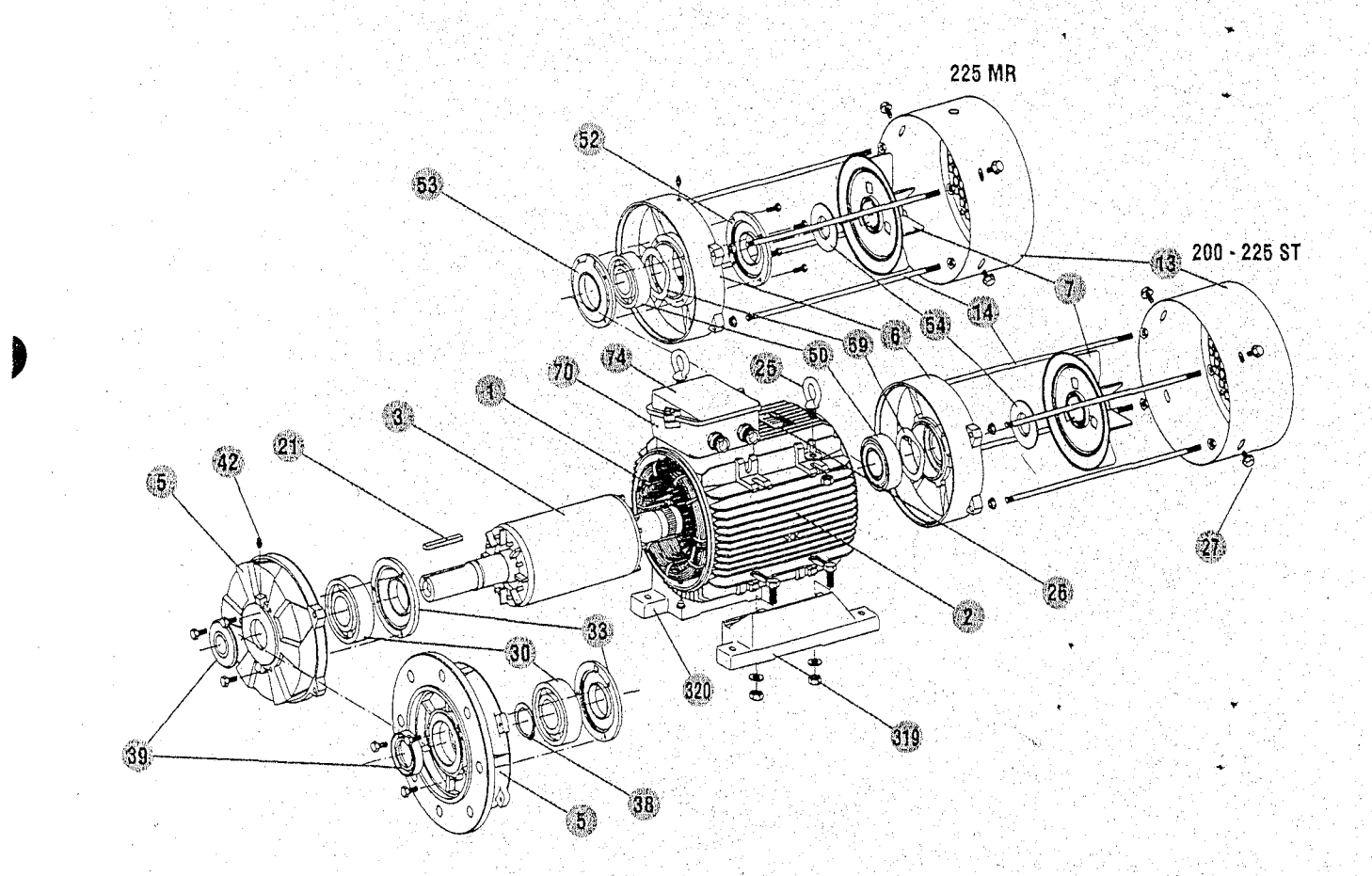

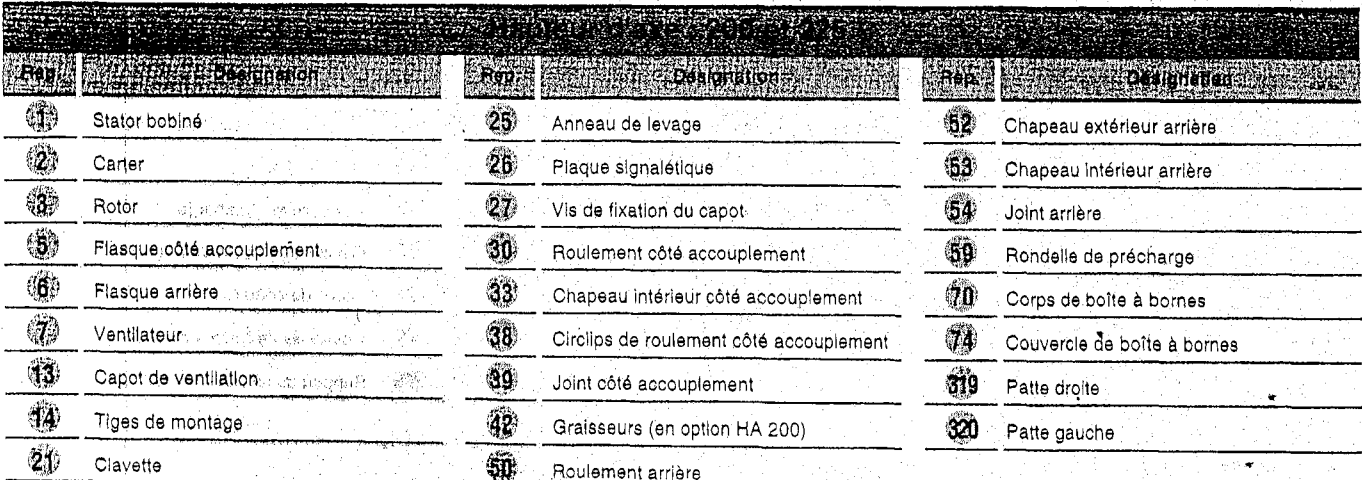

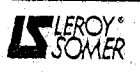

# Moteurs asynchrones Construction

# C3.4 -LUBRIFICATION ET EN¬ TRETIEN DES ROULEMENTS Rôle du lubrifiant

Le lubrifiant a pour rôle principal d'éviter le contact métallique entre éléments en mouvement : billes ou rouleaux, bagues, cages ; il protège aussi le roulement contre l'usure et la corrosion,

La quantité de lubrifiant nécessaire à un roulement est en général relativement petite, Elle doit être suffisante pour assurer une<br>bonne lubrification sans provoquer lubrification, sans provoquer d'échauffement gênant, En plus de ces ' questions de lubrification proprement dite et de température de fonctionnement, elle dé pend également de considérations relatives à l'étanchélté et à l'évacuation de chaleur.

Le pouvoir lubrifiant d'une graisse ou d'une huile diminue dans le temps en raison des contraintes mécaniques et du vieillissement. Le lubrifiant consommé ou souillé en fonctionnement doit donc être remplacé ou complété à des intervalles déterminés, par un apport de lubrifiant neuf.

)

Les roulements peuvent être lubrifiés à la graisse, à l'huile ou, dans certains cas, avec un lubrifiant solide.

C3.4.1 - Lubrification <sup>à</sup> la graisse Une graisse lubrifiante se définit comme un produit de consistance semi-fluide obtenu par dispersion d'un agent épaississant dans un fluide lubrifiant et pouvant comporter plusieurs additifs destinés à lui conférer des propriétés particulières.

ripjc - <sup>L</sup> . "i **OWN ACTION** 

#### L'huile de base assure la lubrification

L'huile qui entre dans la composition de la graisse a une importance tout à fait primordiale. Elle seule assure ia lubrification des organes en présence en interposant un. film protecteur qui évite leur contact. L'épaisseur du film lubrifiant est directement liée à ia viscosité de l'huile et cette viscosité dépend elle même de la température, Les deux principaux types d'huile entrant dans • la composition des graisses sont les huiles minérales et les huiles de synthèse, Les huiles minérales sont bien adaptées aux applications courantes pour des plages de températures allant de -30 ° à +150 °C. Les huiles de synthèse offrent des performances qui les rendent indispensables dans le cas d'applications sévères (très fortes amplitudes thermiques, environnement chimiquement agressif, etc.;.,).

#### L'épaississant donne la consistance de la graisse

Plus une graisse contient d'épaississant et plus elle sera "ferme". La consistance d'une graisse varie avec la température. Quand celle-ci s'abaisse, on observe un durcissement progressif, et au contraire un ramollissement lorsqu'elle s'élève.

On chiffre la consistance d'une graisse <sup>à</sup> l'aide d'une classification établie par le Na tional Lubricating Grease Institute. Il existe ainsi 9 grades NLGI, allant de 000 pour les' graisses les plus molles à 6 pour les plus dures. La consistance s'exprime par la profondeur <sup>à</sup> laquelle s'enfonce un cône dans une graisse maintenue <sup>à</sup> 25°C.

 $T$ amb ( $°C$ )

60

En tenant compte uniquement' de la nature chimique de l'épaississant, les graisses lu brifiantes se classent en trois grands types:

• graisses conventionnelles <sup>à</sup> base de savons métalliques (calcium, sodium, aluminium, lithium). Les savons au lithium pré sentent plusieurs avantages par rapport aux autres savons métalliques : un point de goutte élevé (180° à 200°), une bonne sta- . bilité mécanique et un bon comportement à l'eau.

• graisses <sup>à</sup> base de savons complexes L'avantage essentiel de ces types de sa vons est de posséder un point de goutte très élevé (supérieur à 250°Ç).

• graisses sans savon. L'épaississant est un composé inorganique, par exemple de l'argile. Leur principale caractéristique est l'absence de point- de goutte, qui les rend pratiquement infusibles,

#### Les additifs améliorent certaines caractéristiques des graisses

On distingue deux-types de produits d'addi tion suivant leur solubilité ou non dans l'huile de base.

Les additifs insolubles les plus courants, graphite, bisulfure de molybdène, talc, mi ca, etc..., améliorent les caractéristiques de frottement entre les surfaces métalliques, lls sont donc employés pour des applications nécessitant une extrême pression,

Les additifs solublés sont les mêmes que ceux utilisés dans les huiles lubrifiantes : antioxydants, antirouilles etc.,,

C3.4.2 - Durée de vie de la graisse La durée de vie d'une graisse lubrifiante dépend :

- des caractéristiques de ia graisse (nature du savon, de l'huile de base, etc...)

- des contraintes d'utilisation (type et taille du roulement, vitesse de rotation, température de fonctionnement etc...) - des facteurs de pollution

#### C3.4.2.1 • Paliers à roulements graissés à vie

Pour les moteurs de 56 ≤ HA ≤ 132, le type et la taille des roulements permettent des durées de vie de graisse importantes et donc un graissage à vie des machines, La durée de vie L<sub>10h</sub> de la graisse en fonction des vitesses de rotation et de la température ambiante est indiquée par l'abaque cicontre,

 $\blacktriangledown$  Durée de vie  $L_{10h}$  de la graisse en milliers d'heures, pour les hauteurs d'axe  $\leq$  à 132,

50 40 30 20 10 /  $N = 750 \text{ min}^{-1}$ N » 1000 min -i N = 1500 min- N » 3000 min  $0 \t 5 \t 10 \t 15 \t 20 \t 25 \t 30$ 

Durée de vie L<sub>10h</sub> en milliers d'heures

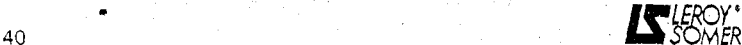

#### C3.4.2.2 - Paliers à roulements sans graisseur

Pour les montages de roulements standard, les moteurs de hauteur d'axe 160, 180 et 200 sont lubrifiés en usine avec une graisse à base de savon de lithium complexe ayant une plage d'utilisation comprise entre'-20°C et +150°C, et sont livrés sans graisseur.

Dans les conditions normales' d'utilisation, la durée de vie en heures du lubrifiant est indiquée dans le tableau pour un fonctionnement à 50 Hz de la machine installée arbre horizontal et des températures am biantes de 25°C et 40°C.

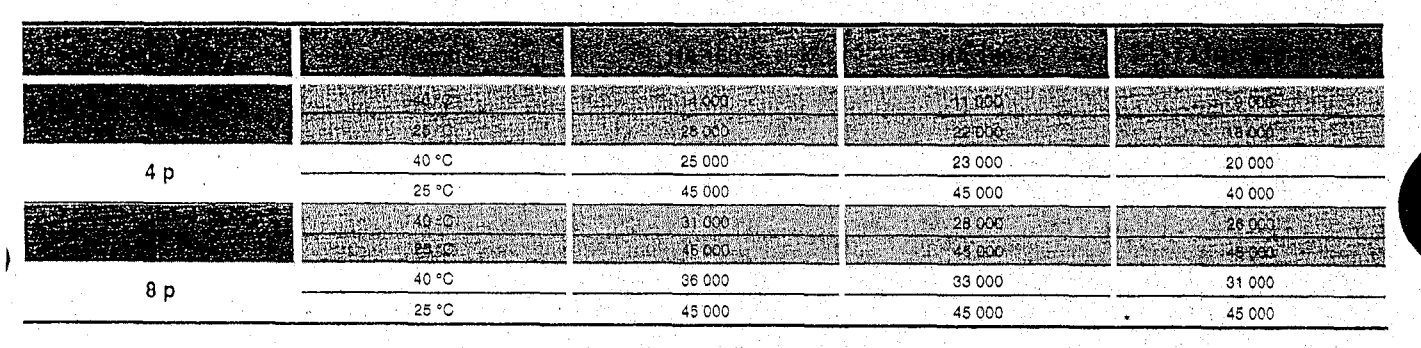

La durée de vie du lubrifiant pour une machine en fonctionnement arbre vertical, est d'environ <sup>80</sup> % des valeurs indiquées oi-dessus.

Nota : Sur demande, les moteurs de hauteur d'axe 160, 180 et 200 peuvent être équipés de graisseurs, les moteurs de hauteur d'axe 225 et 250 peuvent être livrés sans graisseur,-

#### C3.4.2.3 - Paliers à roulements avec graisseur

Pour les montages de roulements standard de hauteur d'axe ≥ 160 équipés de graisseurs, l'abaque ci-contre indique, suivant le type de moteur, les intervalles de relubrification <sup>à</sup> utiliser en ambiance 25°C pour une machine installée arbre horizontal.

Pour une machine installée en ambiance 25°C arbre vertical, les intervalles de relubrification à utiliser sont d'environ 80 % des valeurs Indiquées par l'abaque.

L'utilisation des moteurs en ambiance 40°C nécessite des apports, de graisse plus fré-' quents. Les intervalles de relubrifioation à utiliser sont d'environ 50 % des valeurs indiquées par l'abaque,

L'abaque ci-contre est valabie pour les moteurs LS lubrifiés avec la graisse ESSO UNIREX N3 utilisée en standard,

Nota : la qualité et la quantité de graisse ainsi que l'Intervalle de relubrification' sont indiqués sur la plaque signalétique de la machine,

Dans le cas d'un montage spécial (moteurs équipés d'un roulement à rouleaux à l'avant ou autres montages), les machines de hauteur d'axe <sup>2</sup> <sup>160</sup> sont équipées de paliers <sup>à</sup> graisseurs, Les instructions nécessaires à la maintenance des paliers sont portées sur la plaque signalétique de la machine.

# T Intervalles de relubrification en fonction des hauteurs d'axe et des vitesses de rotation, (pour montages de roulements standard)

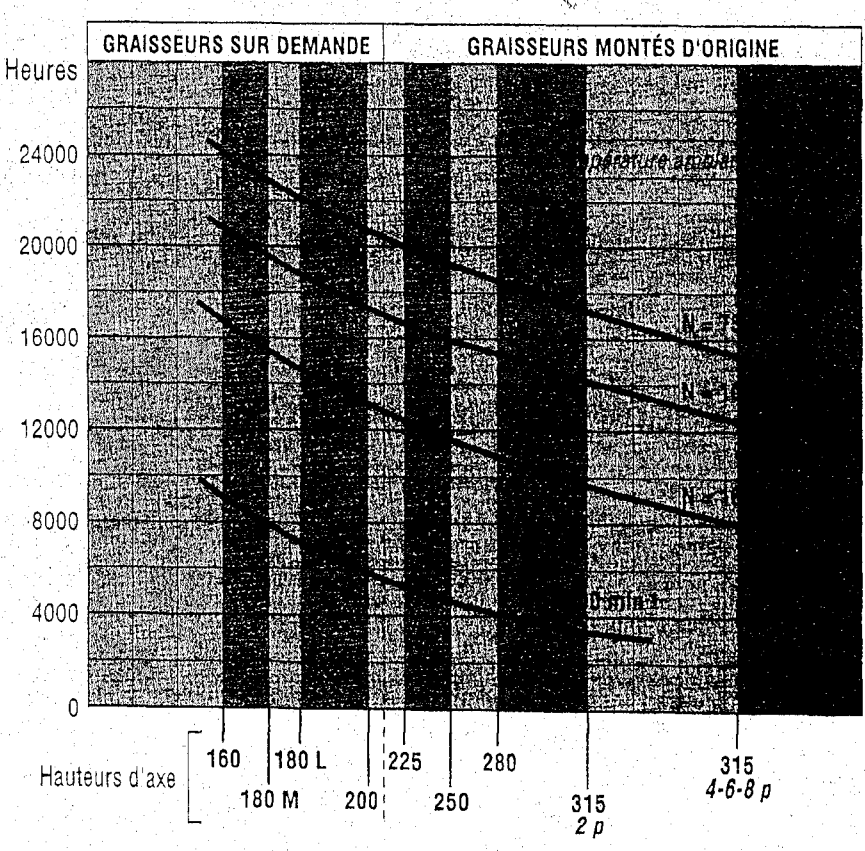

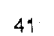

Cb 2000<br>Motoréducteur à vitesse(s) fixe(s)

 $\hat{A}_{\rm ext}$ 

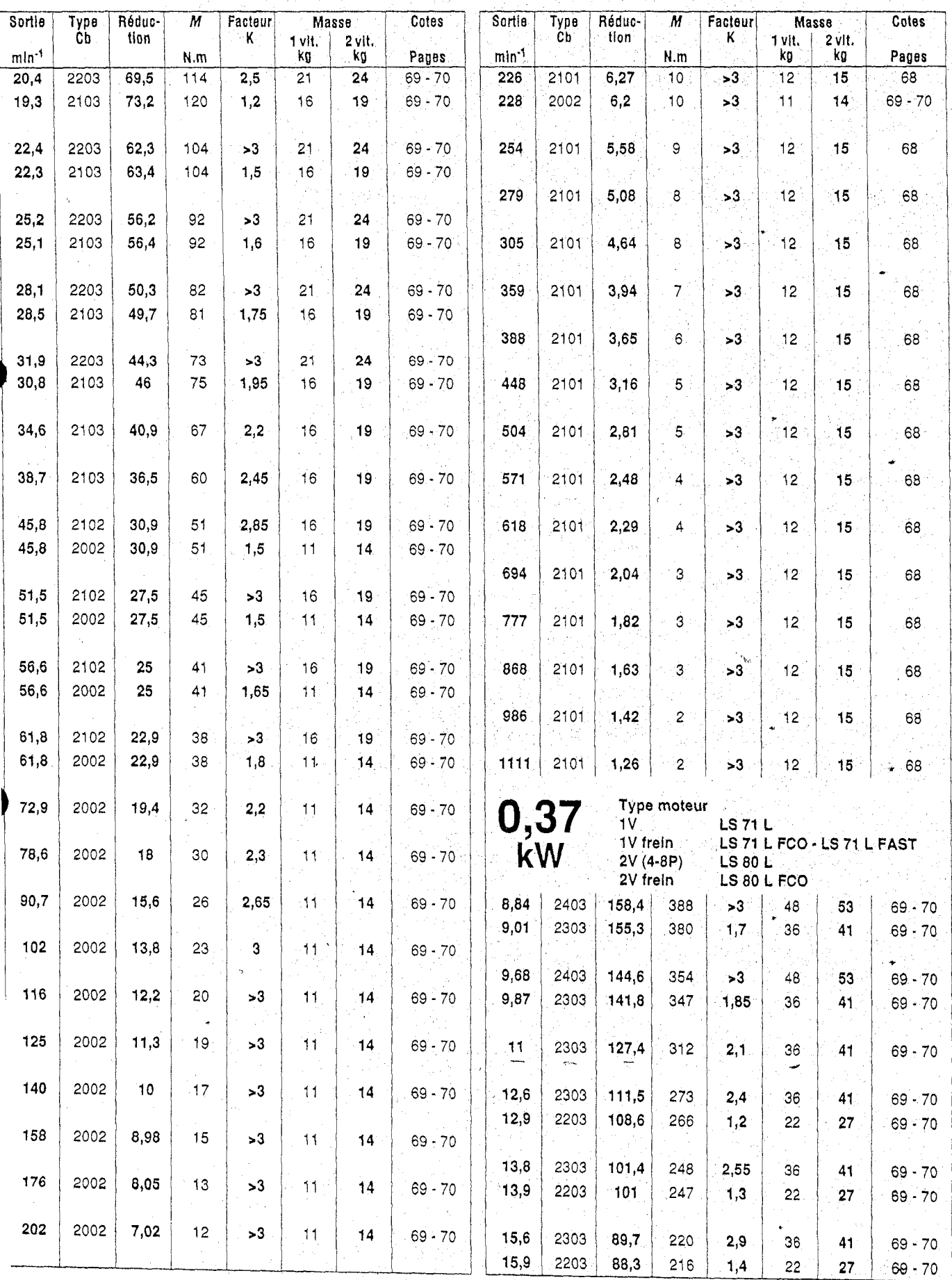

**IS** LEROY

Cb 2000 Position des bouchons

 $N^{\circ}$  des bouchons suivant position du réducteur<br>Position Remplissée Niveau Vidange

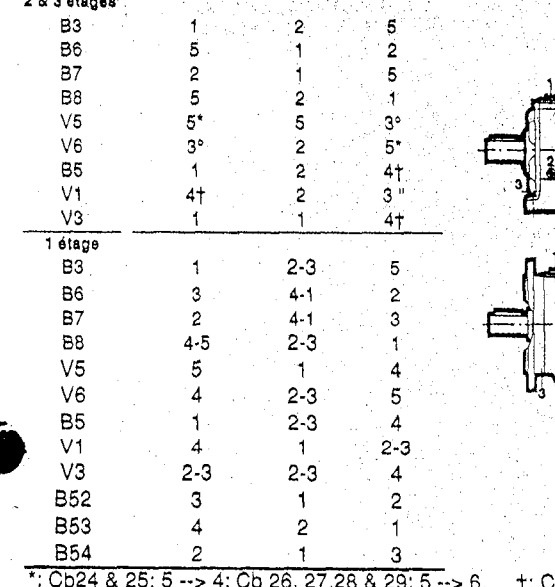

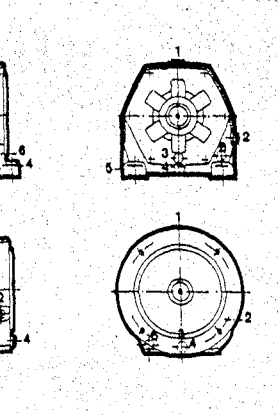

្បូ

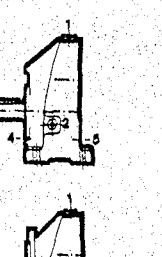

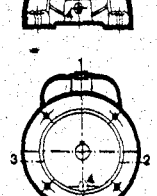

\*: Cb24 & 25: 5 -- > 4; Cb 26, 27, 28 & 29: 5 -- > 6. +: Cb 21, 22 & 23: 4 -- > 6.

": bride BS: 3 --> 1. ... \*: Cb21 & 22: 3 --> 1.

Cotes des bouchons

 $\overline{\mathbf{x}}$ 

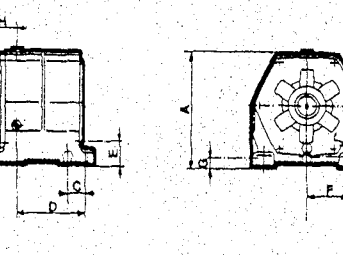

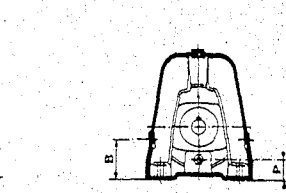

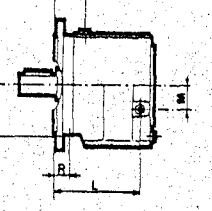

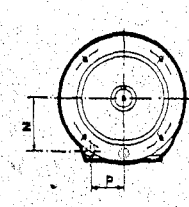

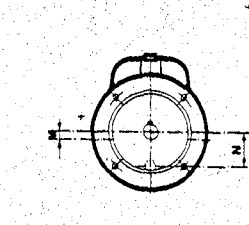

 $\mathcal{F}^{\mathcal{G}}_{\mathcal{F}}(x,y)$  ,  $\mathcal{F}$ 

#### 2 & 3 étages de réduction

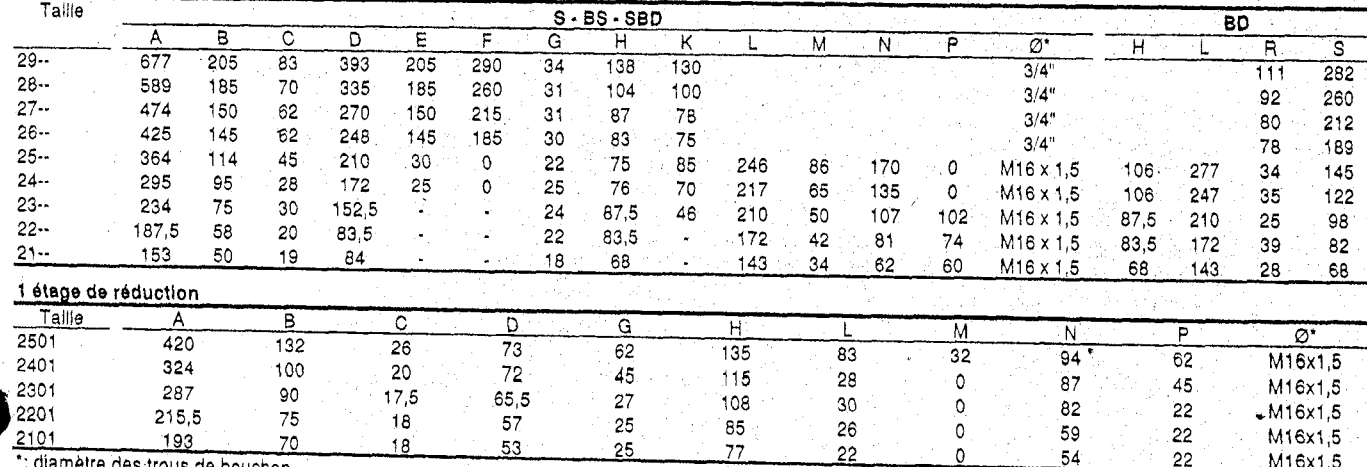

des trous de bouchon.

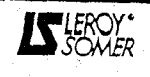

 $\ddot{\phantom{0}}$ 

# **Cuide de Lutilisateur Eubrification**

#### **Stockage**

Les systèmes d'entraînement doivent être stockés dans un lieu à l'abri de l'humidité.(<80%) et du froid (> -40°C),

## Stockage prolongé (plus d'un an)

- Remplir le réducteur complètement d'huile. Enduire le(s) joint(s) extérieur(s) de graisse.

-Enfermer le groupe,dans une enveloppe scellée (plastique thermosoudable par exemple) avec sachet déshydrateur à l'intérieur.-

- Pour les groupes motoréducteurs frein à déblocage manuel, desserrer légèrement le frein pour éviter le collage,

Avant la mise en route il faut:

- faire tourner l'arbre à la main pour s'assurer du bon état du(es) joint(s);

- vérifier le bon isolement des machines électriques qui doit être supérieur à 100 mégohms (après avoir déconnecté tous les circuits électroniques: cellules frein, ...); - remettre le frein en position serrée;

- vidanger le réducteur et mettre de l'huile jusqu'au bouchon de niveau; installer le bouchon reniflard;

- regraisser les roulements des moteurs équipés de graisseurs (graisse NLGI grade 2 ou 3).

#### Mise en service

- Monter les groupes sur des supports- rigides et plans exempts de vibration,

- Enlever la protection des'arbre(s) et bride(s): utiliser un solvant si nécessaire,

- Monter les accouplements, pignons, poulies, etc... sur l'(es) arbre(s) avec le plus grand soin, de préférence à chaud; éviter le montage <sup>à</sup> coups de marteau.

Les poulies et pignons, seront montés le plus.près possible de l'épaulement de l'arbre.

- Pour les accouplements directs par manchon, vérifier l'alignement des axes,

- Pour les transmissions par courroie ou par chaîne, vérifier le parallélisme des arbres; se conformer aux recommandations des fabricants pour la tension, des courroies (ne pas tendre les chaînes).

-Pour les réducteurs lubrifiés à l'huile, vérifier le niveau d'huile; mettre en place" le bouchon reniflard au point haut du réducteur,

#### Entretien

Contrôle après mise en route (après 50 heures environ)

- Vérifier le serrage des vis de fixation et la tension des courroies s'il y a lieu.

#### Visite d'entretien préventif (toutes les 5000 heures)

- Pour les réducteurs lubrifiés à l'huile minérale, effectuer la vidange: voir, chapitre "Températureambiante, lubrification" pour le choix du type d'huile<br>(page 121) (page 121).  $\mathbb{P}_{\mathbb{P}^1}$  ,  $\mathbb{P}_{\mathbb{P}^1}$  ,  $\mathbb{P}_{\mathbb{P}^1}$  ,  $\mathbb{P}_{\mathbb{P}^1}$  ,  $\mathbb{P}_{\mathbb{P}^1}$  ,  $\mathbb{P}_{\mathbb{P}^1}$  ,  $\mathbb{P}_{\mathbb{P}^1}$  ,  $\mathbb{P}_{\mathbb{P}^1}$  ,  $\mathbb{P}_{\mathbb{P}^1}$ 

- Pour les réducteurs lubrifiés à l'huile synthétique SHC, vérifier le niveau d'huile et le compléter si nécessaire. •

- S'assurer que le trou d'évent du bouchon reniflard n'est pas obstrué. ,

- Nettoyer les grilles de ventilation du moteur.

-Graisser les roulements des moteurs, équipés de graisseurs. .

- Contrôler l'entrefer des moteurs frein..

Nota: pour les systèmes avec moteur <sup>à</sup> courant continu (MVE) vérifier l'état des balais après 200 heures, puis après 500 heures, et ensuite toutes les 1000 heures de fonctionnement.

# LUBRIFICATION

Pour températures de fonctionnement voir page 121,

#### Quantité d'huile (en litres)

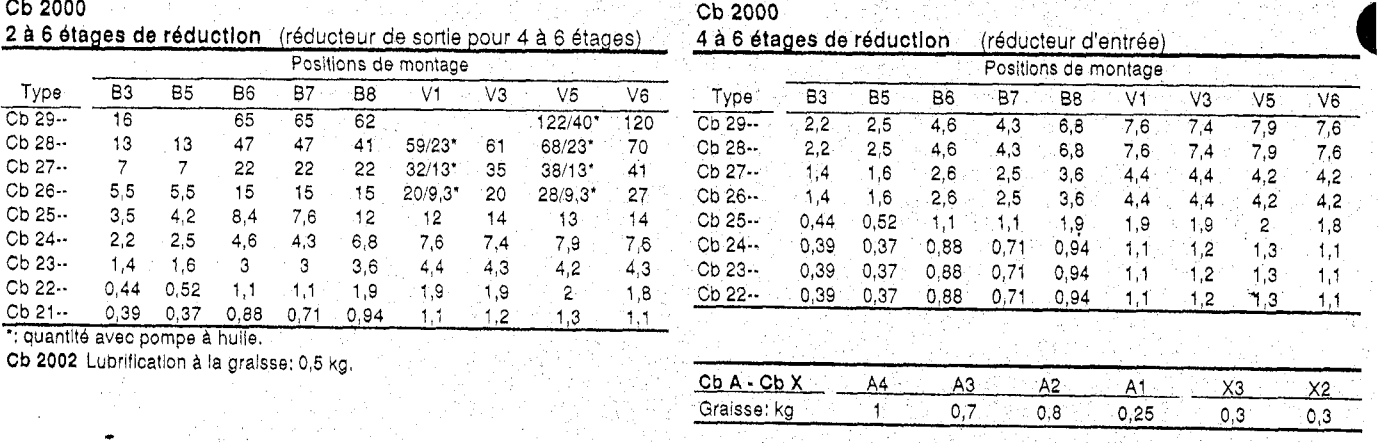

Cb 2000 <sup>1</sup> étage de réduction Cb 2000 1 étage de réduction Positions de montage Talile B3 B6 B7 B8 V5 V6  $2501$  1,1 3,3 3,3 4,9 4,4 5,2  $2401$  0,6 1,5 1,5 2,5 2,1 2,1 <sup>2301</sup> 0,85 1,4 1,4 1,9 2,1 2,1 <sup>2201</sup> 0,3 0,55 0,55 0,75 0,63 0,73  $\frac{2101}{0.23}$  0,4 0,4 0,63 0,53 0,6 **Taille**  $2501$ 2401 2301 2201 2101 Positions de montage<br>B53 B54 85 B52 B53 B54 V1 V3  $\frac{1}{2}$  2,2 3,4 2,2 2,5 3,4 1 - 1,6 2,5  $1,6$  2,3 2,8<br> $1,1$  1,6 2,1  $0.75$  1,1 1,6 1,0 2,3 2,8<br>0,75 1,1 1,6 1,1 1,6 2,1 0,22 0,33 0,46 0,33 0,49 0,59 **"**<br>0.15 0.00 0.33 0.33 0.49 0,59 " 0,15 0,23 0,36 0,23 0,33 0.43

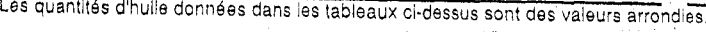

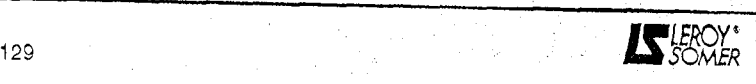

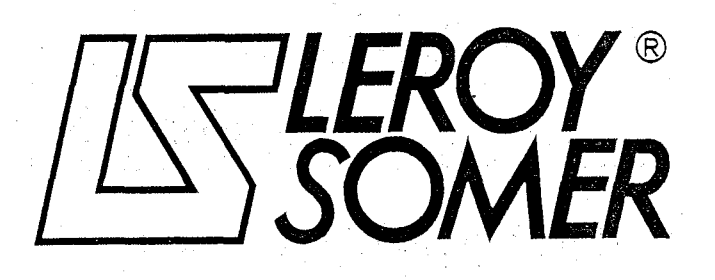

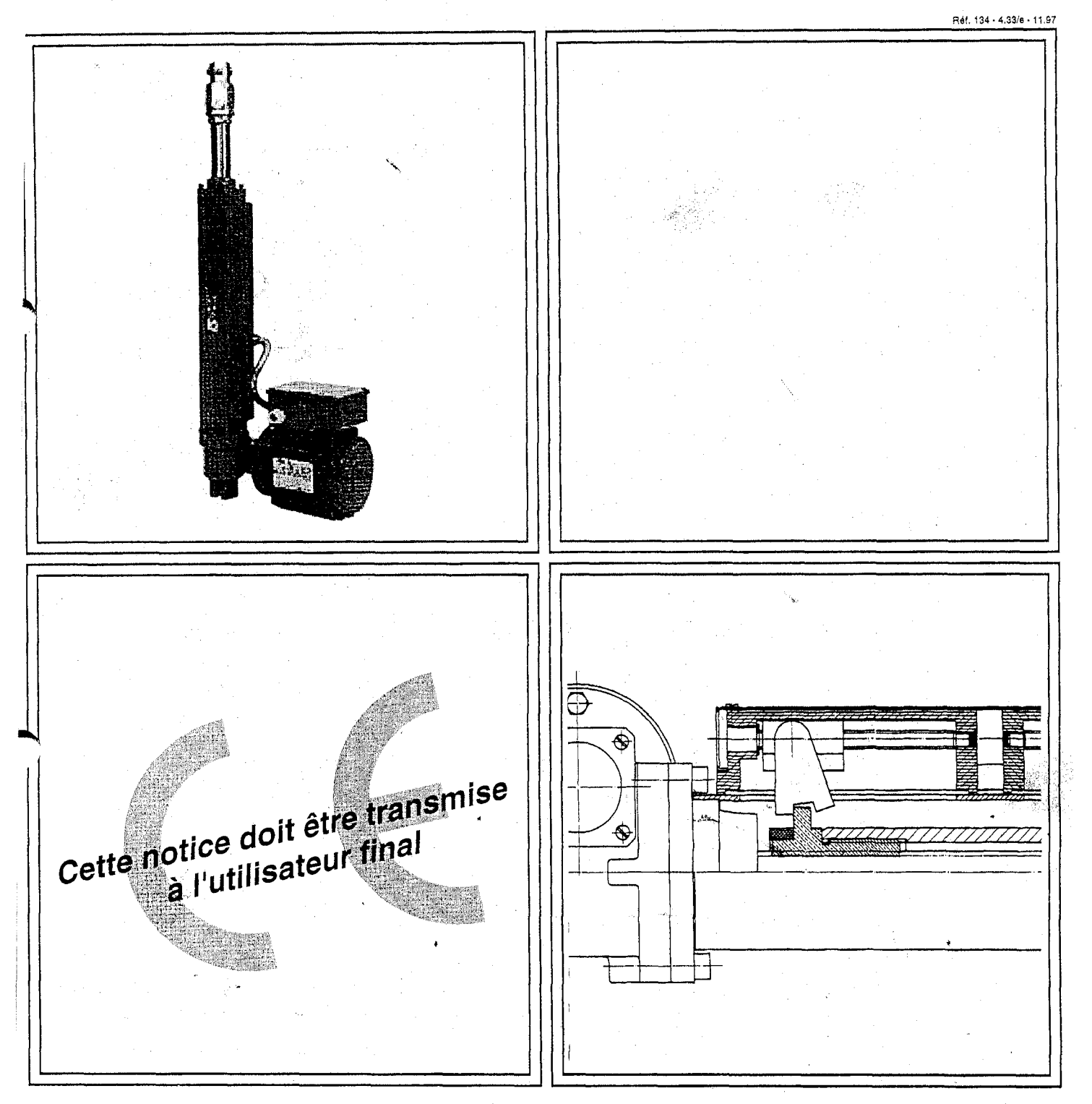

# **VERINS ELECTRIQUES** Verelec série 2 : V152 - V302 - V602 - V902 Vérins axiaux : VD 50 Installation et maintenance

GN 002000a

Vérins électriques

# V 152 - V 302 avec attelage arrière orientable

L'attelage arrière est orientable à 90° et permet d'être utilisé (comme attelage avant) soit comme chape, soit com me tenon, supprimant ainsi l'ancienne présentation avec tenons avant et arrière (voir croquis ci-dessous).

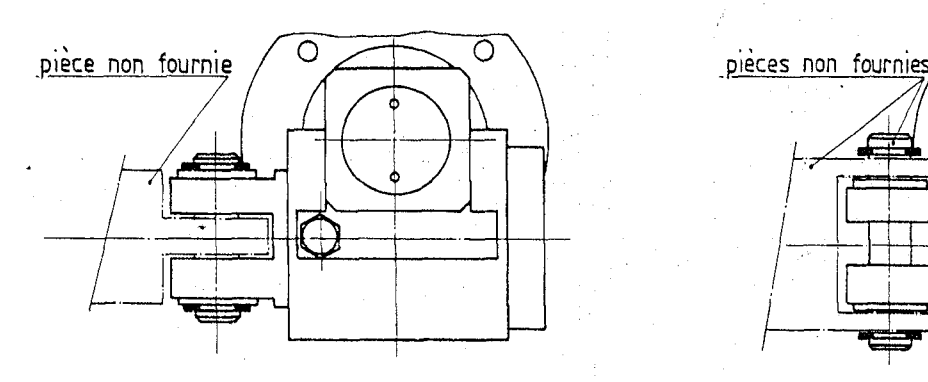

Utilisation en chape Utilisation en tenon

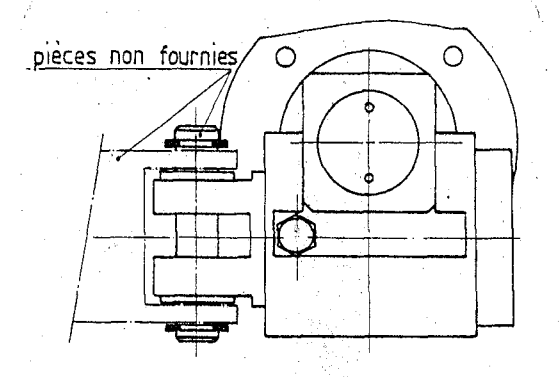

# ORIENTATION DE L'ATTELAGE AR

- Dévisser de 6mm environ la vis H6 <sup>x</sup> <sup>12</sup> pour la dégager de l'encoche.
- Faire pivoter la pièce d'attelage de 90°.
- Rebloquer la vis H6 x 12. Bien vérifier que la vis soit engagée dans i'encoche.

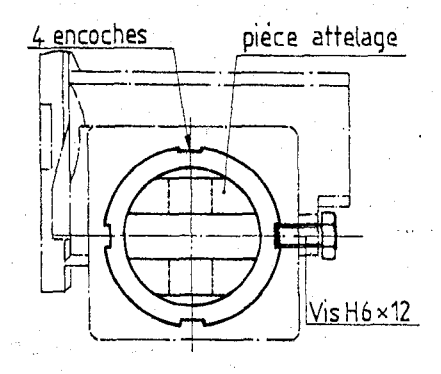

W

De plus, il est possible d'obtenir une orientation différente de 90°. Pour cela, enlever la vis H6 <sup>x</sup> 12, orienter l'attelage AR dans la position désirée, faire un trou Ø 5mm profondeur 5mm environ et mettre une vis à téton (non fournie).

NOTE : Sauf stipulation contraire <sup>à</sup> la commande, l'attelage AR est livré avec la trou parallèle <sup>à</sup> l'axe du moteur.

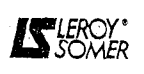

# **INSTALLATION**

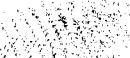

L'installation des vérins électriques LEROY-SOMER ne présente pas de difficultés majeures

Il convient cependant de vérifier un certain nombre de points afin que le matériel installé apporte le service que l'in attend. En particulier : :-

- La concordance des tension d'alimentation ré seau et du bobinage moteur. Le facteur de marche.

Nos appareils sont conçus pour un facteur de marche de 20%, c'est à dire que sur un cycle de <sup>5</sup> minutes, il sera en fonctionnement pendant une minute et au repos pendant 4 minutes, il est bon de veiller à ce que les manœuvres soient correctement espacées.

Vérifier que l'effort de compression, ou. de la trac tion, s'exerce bien dans l'axe longitudinal du vérin. Celui-ci ne doit pas subir d'effort latéral.

En effet une contrainte latérale créera une pression anormale soir au niveau des bagues de guidage (VERELEC série 2), soit au niveau de l'écrou de manœuvre (Vérins axiaux) et entraînera une usure prématurée de ces pièces.

En aucun cas ce défaut ne peut entrer dans le cadre de la garantie.

- Pour la même raison que ci-dessus, veillez <sup>à</sup> ce que les attaches fixes ou mobiles soient parfaitement alignées et que le déplacement angulaire du vérin pendant son fonctionnement d'effectue librement autour de ses axes. Il est conseillé de graisser ceux-ci.

Les mécanismes entraînés ne devront pas exercer sur le vérin des efforts de traction ou de compression supérieurs à la force nominale correspondante au type de vérin utilisé.

Bien veiller, pour le fonctionnement en compression, aux réductions d'efforts en fonction de la longueur de couse (voir catalogue VERINS ELECTRIQUES LEROY-SOMER).

- Suivre scrupuleusement le schéma de branchement livré avec l'appareil.

- Pour les vérins qui en sont équipés, suivre les notices fins de courses incorporés.

## IMPORTANT :

AUCUNE TRANSFORMATION SUR UN VERIN (ADAPTATION OU SUPPRESSION D'OPTION, AUTRES) NE PEUT-ÊTRE EFFECTUÉE SANS L'ACCORD ECRIT DE NOTRE USINE DE SAINT SYMPHORIEN D'OZON (69).

# Vérins électriques

# ENTRETIEN COURANT :

#### Verelec séries 2 : V 152 - V 302 - V 602 - V902.

L'appareil est conçu pour apporter son service sans entretien particulier pour environ 10 <sup>à</sup> <sup>12</sup> kilomètres de course parcourus avec un facteur de marche de 20%. Cependant, suivant les conditions d'emplois (services durs) ou d'installation (condition de températures) il conviendra d'examiner régulièrement l'état :

- des axes de fixation (graissage, vérifier que ceux-ci ne sont pas usés).

- du joint racleur à l'avant du vérin.

 général du vérin afin de déceler une anomalie éventuelle (fuite de graisse).

Nos Vérins V602 et V902 sont munis au niveau de l'attelage avant d'un graisseur (TECALEMIT - LUB). Celui-ci communique ayec la vis de travail. Nous conseillons

d'introduire de la graisse tous les 6 à 7 kilomètres de course parcourus et au moins une fois par an.

Nous déconseillons toute intervention de démontage sans notre accord et conseillons de faire retour de matériel, suivant les cas soit à votre vendeur, soit à nos services après-vente.

#### Graissage :

a) Carter renvoi d'angle : graissage à vie (en principe) - Type LX DDEB de LUBRILOG

En remplacement : sous réserve d'un nettoyage complet et soigné, ne pas mélanger ces graisses. (Poids environ 100g)

Tivella Compound - A - de SHELL

Energrease GSF de BP/Structouis P00 de-KLUBER

#### b) Vis de travail :

Type : GALLIA 2 DL de KLUBER Lubrification. Volume de graisse en grammes à ajouter tous les 6 à.7 kilomètres de courses parcourus :

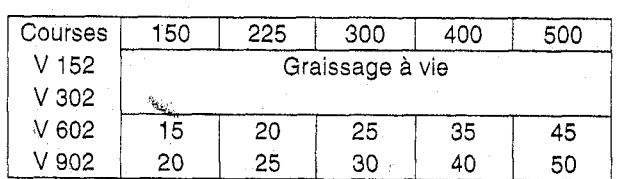

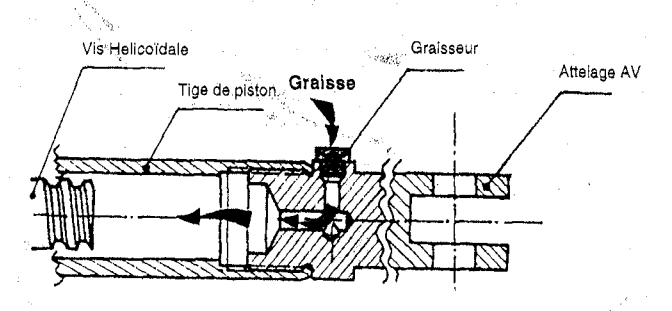

La manœuvre de graissage s'opère tige de piston sortie au maximum afin que la vis de travail se charge en graisse propre lors du retour de la tige de piston en position rentrée.

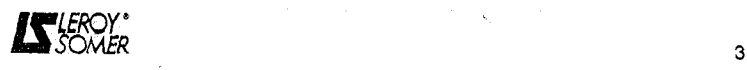

Vérins électriques

#### FREIN PERMANENT : Verelec séries 2 : V 152 - V 302 - V 602 - V 902

y

Le frein permanent est un dispositif mécanique qui permet a des vérins de vitesse supérieure ou égale à 470mm/mn, de limiter le glissement de la tige de piston dû au temps d'arrêt du moteur et d'augmenter l'irréversibilité du vérin. Il s'adapte sur toutes les tailles et ne nécessite aucun réglage à la mise en service du vérin considéré.

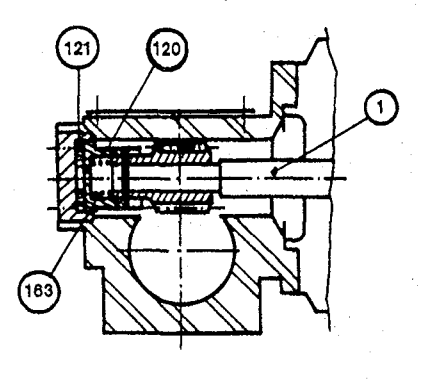

Frein permanent V-152 - V 302 Frein permanent V 602 - V 902

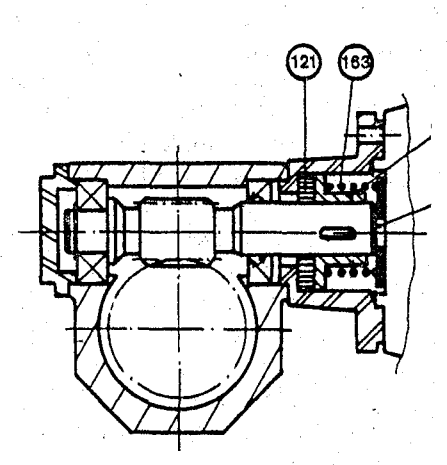

# FONCTIONNEMENT DU FREIN PERMANENT

Lors de la rotation de l'arbre moteur  $(1)$ , celui-ci entraîne un patin (120) qui frotte en permanence sur une garniture (121) elle même en contact, soit avec le chapeau de buté (V125 - V302), soit avec la bride d'accouplement moteur (V602-V902). La pression permanente entre faces est obtenue par l'action du ressort (163), rattrapant ainsi automatiquement l'usure de la garniture obtenue durant le fonctionnement.

## **ENTRETIEN**

Dans un cadre normal d'utilisation, il est nécessaire de changer la garniture tous les <sup>4</sup> <sup>à</sup> <sup>5</sup> kilomètres de course parcourus.

Si toutefois les pièces au contact de la garniture venaient <sup>à</sup> chauffer anormalement ou si le vérin générait des bruits (grincements) anormaux lors de la manoeuvre, vérifier l'état d'usure de la garniture.

NOTA : Pour des applications spécifiques : vibrations, positionnement très précis, etc..., utiliser un moteur frein type FCM ou FAST.

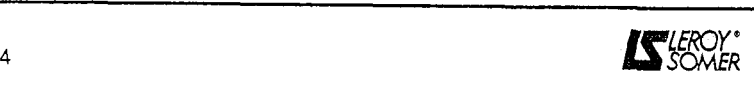

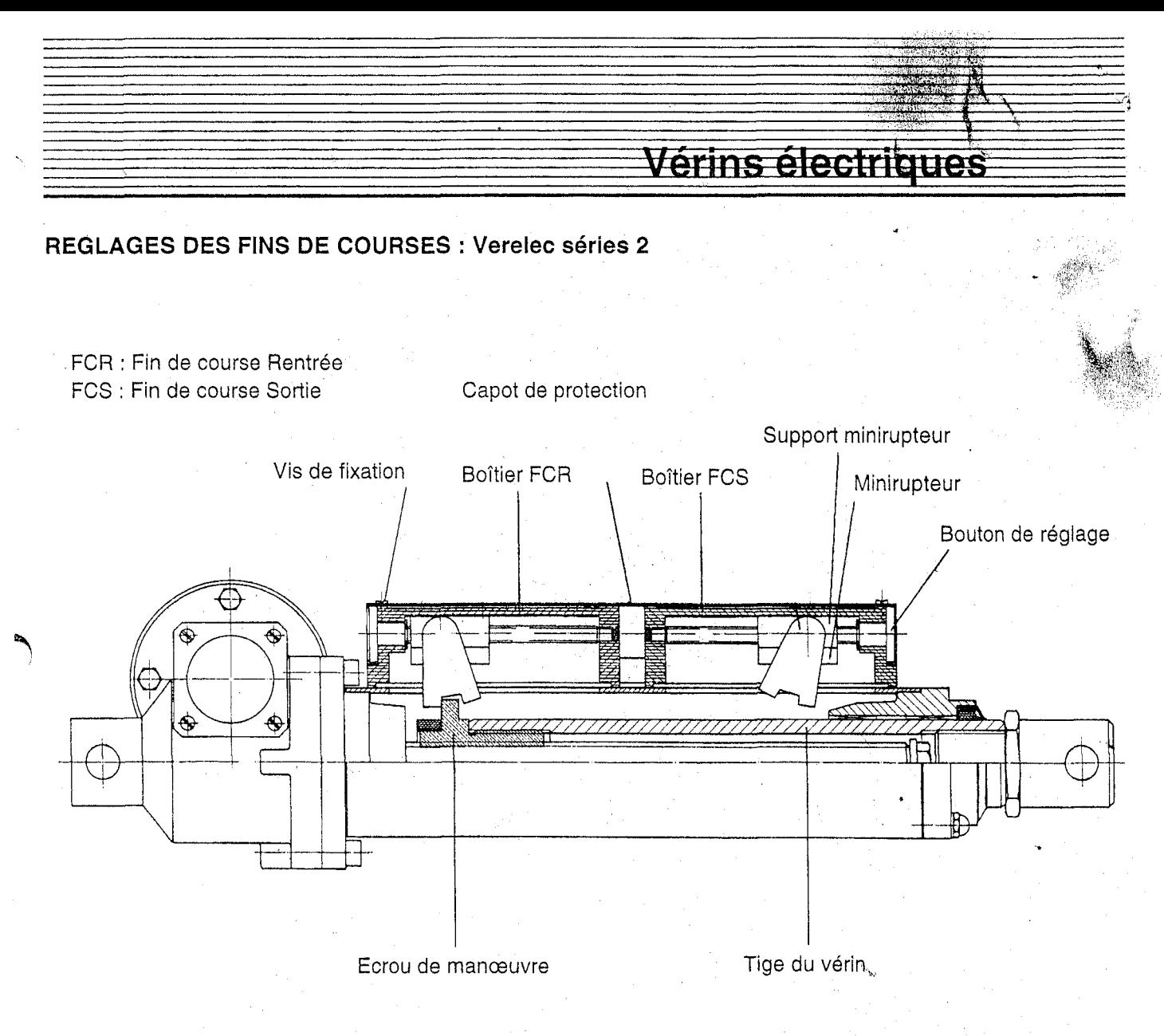

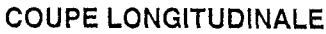

## Fonctionnement :

L'ensemble "fin de course" comporte <sup>2</sup> boîtiers fixés sur le Vérin, et protégés par un capot tôle.

Lors de la translation de la tige de piston, à l'approche du fin de course, l'écrou de manœuvre engrène une came qui actionne un minirupteur et provoque la coupure électrique.

Lorsque la tige de piston repart dans le sens contraire, l'écrou de'manœuvre accompagne la came <sup>à</sup> sa position initiale au repos, et continue sa course jusqu'à l'autre fin de course.

Le support minirupteur, logé dans un boîtier transparent est réglable en translation par un système vis-écrou.

## Réglage :

Déposer le capot de protection fixé par 2 vis

Exercer une rotation sur le bouton de réglage en vérifiant que le support minirupteur se déplace dans le sens désiré ; un tour de bouton de réglage <sup>=</sup> <sup>1</sup> mm de course de la tige du vérin

Reposer le capot de protection en faisant coïncider un plat de chaque bouton de réglage, remettre les vis de fixation et procéder aux essais.

#### Remarques :

Dans le cas d'un mauvais branchement : inversion des relais ou des phases (en ' triphasé), le fin de course actionné n'engendre pas de coupure électrique ; l'écrou de manœuvre passe alors sous la came et celle-ci se retrouve en position inverse. Ne pas démonter le boîtier. Après remise en conformité du branchement, l'écrou de manœuvre ramènera la came dans la position normale de fonctionnement.

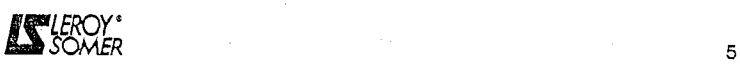

-Vérins électriques

# REGLAGE DU LIMITEUR MECANIQUE (L.E.M.) Verelec séries 2 : V 152 - V 302 - V 602

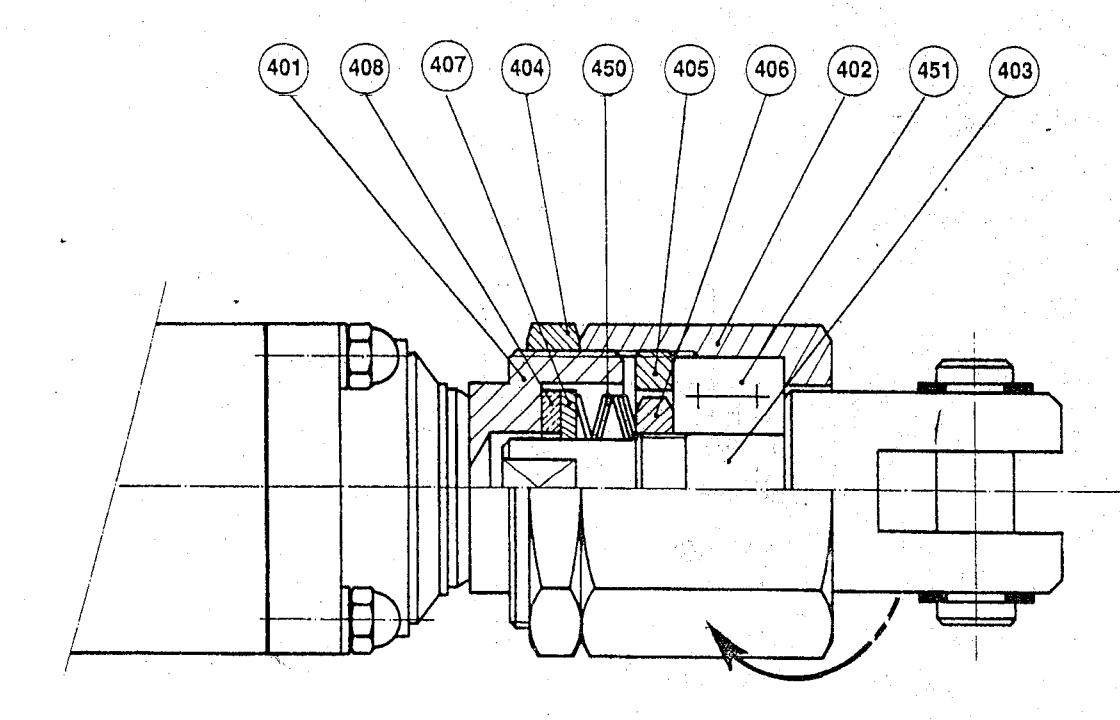

Ce limiteur d'effort <sup>à</sup> friction glisse si la valeur de la charge dépasse la valeur de l'effort maximum préréglée. Dans ce cas, le piston du vérin tourne sur lui-même et n'avance ou ne recule plus.

# MODE DE REGLAGE

1) Tenir avec une clé l'éerou 402.

2) Desserrer avec une autre clé l'éerou 404.

3) Faire le réglage comme suit :

- Pour augmenter la valeur de l'effort maximum, il faut serrer l'éerou 402 dans le sens indiqué par la flèche.

- Pour diminuer la valeur de l'effort maximum, il faut desserrer l'éerou 402 dans le sens inverse de la flèche.

4) Tenir l'éerou 402 et rebloquer l'éerou 404.

Note : Ce limiteur fonctionne dans les deux sens (en traction et compression).

Un bon réglage s'obtient en faisant manœuvrer plusieurs fois le vérin sur la machine et en procédant <sup>à</sup> des réglages successifs du limiteur jusqu'à obtenir le déclenchement à la valeur recherchée.

A chaque réglage, même pendant ces opérateurs, l'éerou 404 doit être bloqué contre l'éerou 402.

# IMPORTANT

• Le vérin est livré avec son limiteur réglé approximativement à mi-charge nominale..

# LE REGLAGE DOIT ETRE EFFECTUE SUR L'INSTALLATION

• Le limiteur n'est pas conçu pour glisser en per manence. Si cet incident survient, il <sup>y</sup> risque de dé térioration du limiteur (grippage des pièces en frottement ou du moteur (surchauffe).

# CONSEILS D'INSTALLATION

Il est vivement conseillé d'équiper, l'installation dans laquelle est implanté un vérin muni d'un limiteur d'effort, d'un système de détection d'anomalies de fonctionnement (par exemple lampe témoin) ou d'un système d'arrêt temporisé du moteur permettant ainsi une coupure de l'alimentation de celui-ci, par exemple un obstacle empêche de parcourir sa course normale. Cette temporisation peut-être réglée à + 10 secondes du temps normal de la manœuvre. Le glissement pendant' 10 secondes est sans danger pour l'appareil sous réserves que la prochaine manœuvre soit suffisamment espacée pour qu'il ait put se refroidir.

U!

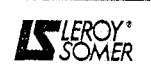

vérins électriques

# INCIDENTS DE FONCTIONNEMENT ET REMEDES

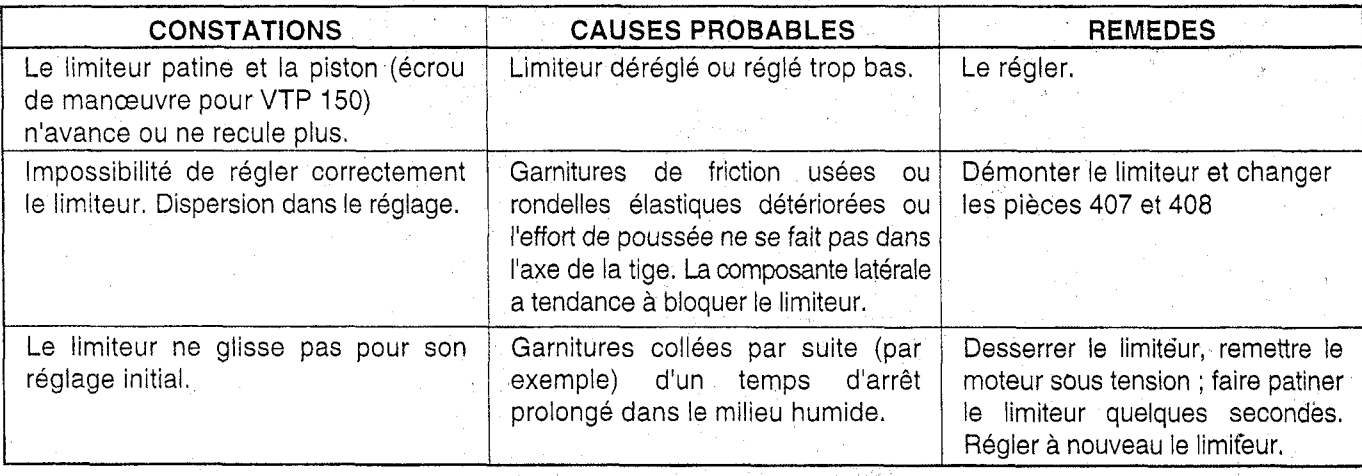

# DEMONTAGE DU LIMITEUR

Cette opération ne doit intervenir que dans le cas de remplacement des pièces d'usure..

Nota : La pièce 401 ne doit pas être démontée du piston.

Après avoir desserrer la pièce 404 en maintenant la pièce 402, dévisser complètement la pièce 402.. Sur la pièce 403 sont empilées : :

- 6 rondelles élastiques 450

-1 rondelle bronze 408

-1 rondelle acier 407

Retirer ces. pièces et les remplacer par les pièces neuves en respectant scrupuleusement l'ordre et la position de montage de ces pièces les unes par rapport aux autres.

Remonter l'ensemble et procéder au réglage comme indiqué précédemment.

# PIECES DE RECHANGE

En pièce de rechange.pour première maintenance, un sachet comprenant :

- <sup>6</sup> rondelles élastiques 450

-1 rondelle bronze 408 .

-1 rondelle acier 407. Peut vous être fourni

#### Références :

R.E.C - LEM V 152 pour le V 152 R.E.C - LEM V 302 pour le V 302 R.E.C - LEM V 602 pour le V 602

NOTE : En cas de commande de pièces détachées, il est impératif de nous préciser le type du vérin concerné.

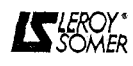

# vérins électriques

# REGLAGE DU LIMITEUR D'EFFORT ELECTRIQUE (L.E.E.) : V 602 - V 902

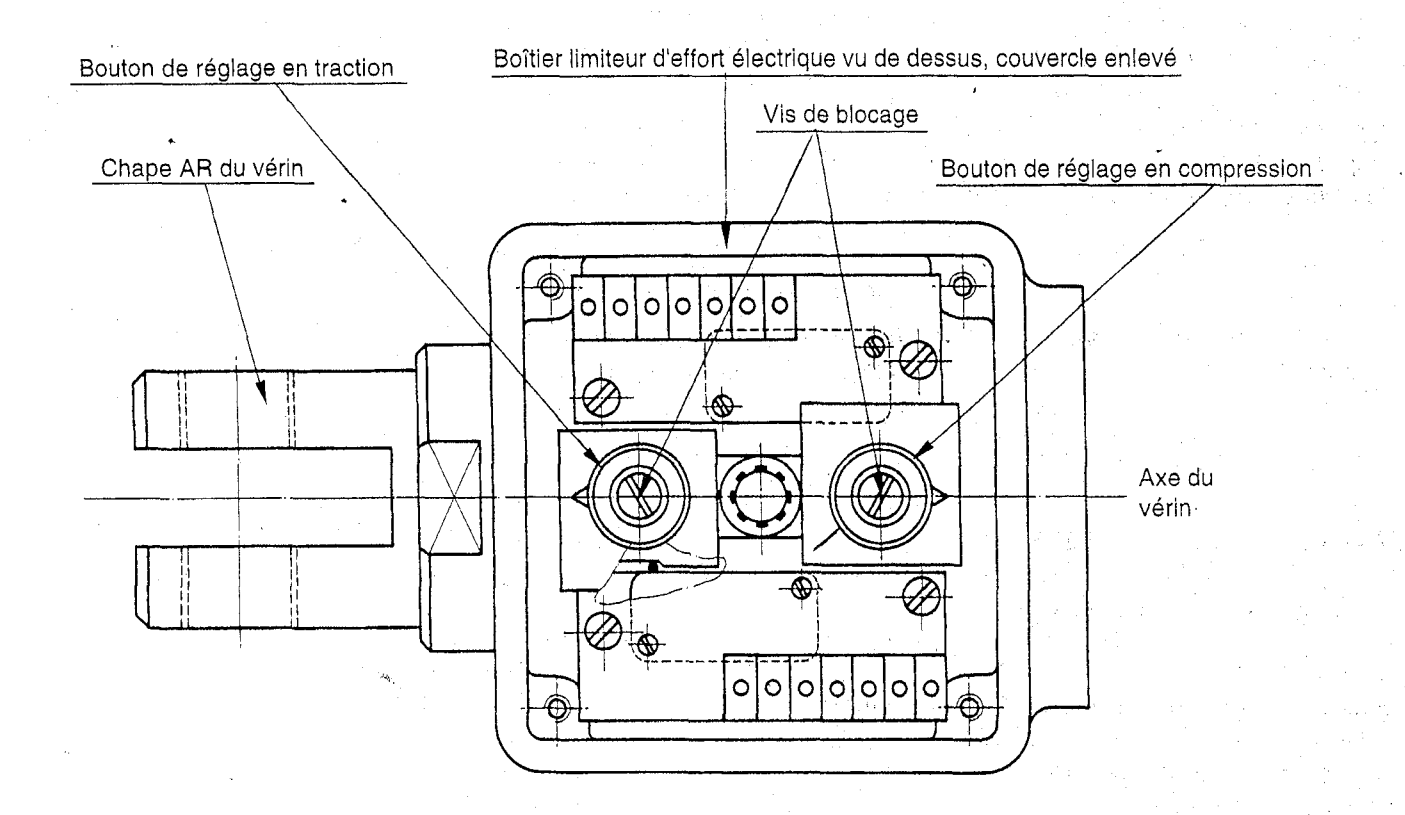

#### FONCTIONNEMENT DU LIMITEUR D'EFFORT ELECTRIQUE :

La chape AR du vérin est maintenue axialement par deux empilages de rondelles ressorts dynamiques. Lors d'un effort de traction ou de compression, les rondelles s'écrasent, la flèche prise par ces rondelles est fonction de l'effort ; ce mouvement de translation sert <sup>à</sup> actionner un minirupteur qui provoque la coupure électrique.

Un système de réglage permet de manoeuvrer les minirupteurs à différentes valeurs de flèche : la coupure électrique intervient plus ou moins tôt et engendre le réglage de l'effort..

Le système limiteur d'effort électrique peut se régler avec des valeurs différentes en traction et en compression.

# REGLAGE DU LIMITEUR D'EFFORT ELECTRIQUE :

Réglage du limiteur d'effort électrique :

Pour procéder au réglage, il suffit de desserrer la vis de blocage et de tourner le bouton de réglage dans le sens désiré.

Le mini  $\approx$  3000N et le maxi  $\approx$  12000N se situant lorsque l'encoche est sur l'axe du vérin.

Les <sup>2</sup> boutons de réglage sont représentés en position mini.

# Recommandations :

Resserrer la vis de blocage après chaque réglage. Pour trouver la valeur de réglage, procéder comme suit : avant mise sous tension, vérifier que les 2 boutons de réglage soient en position mini ; puis faire tourner lentement (attention, on passe du mini au maxi en 1/2 tour !) le bouton de réglage en compression si l'on veut faire sortir la tige du piston \* ou le bouton de réglage en traction si l'on veut le faire rentrer\*, jusqu'à l'enclenchement du relais concerné. Si le réglage est trop près de l'effort normal du vérin, il peut se produire un fonctionnement par à-coup ; dans ce cas augmenter très légèrement le réglage pour affiner celui-ci. Le limiteur d'effort étant ainsi réglé, il exerce une coupure dès que l'effort dépasse environ de 10% l'effort normal de fonctionnement.

\* Si le déplacement s'effectue dans le sens contraire, vérifier le branchement : inversion des relais ou des phases (en triphasé).

IMPORTANT : TOUTE INTERVENTION SUR LE LIMITEUR D'EFFORT ELECTRIQUE, HORMIS LE REGLAGE, NE PEUT-ÊTRE EFFECTUER HORS USINE.

# -Vérins électriques

# SYSTEME POTENTIOMETRIQUE DE RE-COPIE DE POSITION (POT) : V 602 - V 902

Le système potentiométrique de recopie de position est un dispositif qui permet de connaître à tout moment du déplacement, la position de la tige de piston du vérin, donc de la charge, ceci par la mesure de la variation de résistance aux bornes d'un potentiomètre.

#### Principe de fonctionnement :

1

Lors de la manœuvre du vérin, le mouvement de translation de la tige de piston (6) est copié par la courroie crantée (2) grace à la goupille (4) créant ainsi un mouvement rotatif des poulies 3 et 3' qui est transmis au potentiomètre (1) par l'action du manchon (5). La rotation du potentiomètre engendre une variation de résistance mesurable à ses bornes et permet ainsi de connaître à tout moment la position de la charge. Ce dispositif est entièrement fermé, l'étanchéité est assurée par des joints plats (voir croquis), l'accès au potentiomètre s'opère par le couvercle (8) et le passage des fils de raccordement par le presse-étoupe (9).

#### Remarque:

 $\text{-}$  La variation de résistance de 0 à 10 k $\Omega$ , soit 10 tours du potentiomètre, correspond à une variation de distance de 0 à 500 mm de course maxi.

•à-

- Le système potentiométrique de recopie (POT) se monte sur toutes les courses standards (150-225- 300-400 et 500 mm) en vérin série 2 types V602 et V902.

- Les options "Fins de Course" (FC), limiteur d'effort électrique (L.E.E.) et potentiomètre de recopie (POT) sont cumulables, néanmoins un vérin Vérélec Série 2 type 602 avec système POT ne peut être équipé de l'option limiteur d'effort mécanique (L.E.M.).

Composition : voir croquis ci-dessous

- Repère 1 : potentiomètre rotatif 10 tours, de résistance maxi égale à 10 k $\Omega$ 

- Repère 2 : courroie crantée

- Repère 3 : poulie crantée assurant la transmission de la rotation au potentiomètre

- Repère 3' : poulie assurant le renvoi et la tension de la courroie

- Repère 4 : goupille assurant la liaison entre la courroie et la tige de piston

- Repère 5 : manchon élastique assurant la liaison entre les repères <sup>1</sup> et 3

- Repère 6 : tige de piston + écrou de manœuvre

- Repère 7 : presse-étoupe n° 9

- Repère 8 : couvercle de fermeture

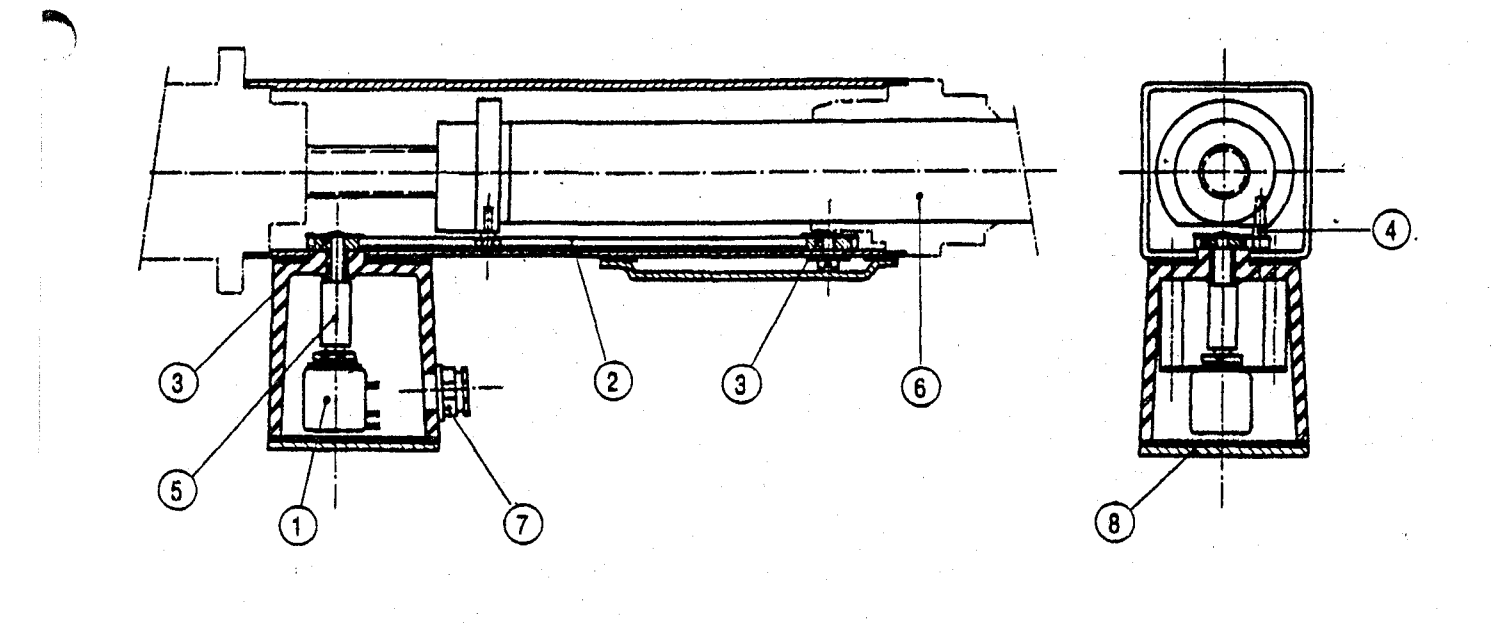

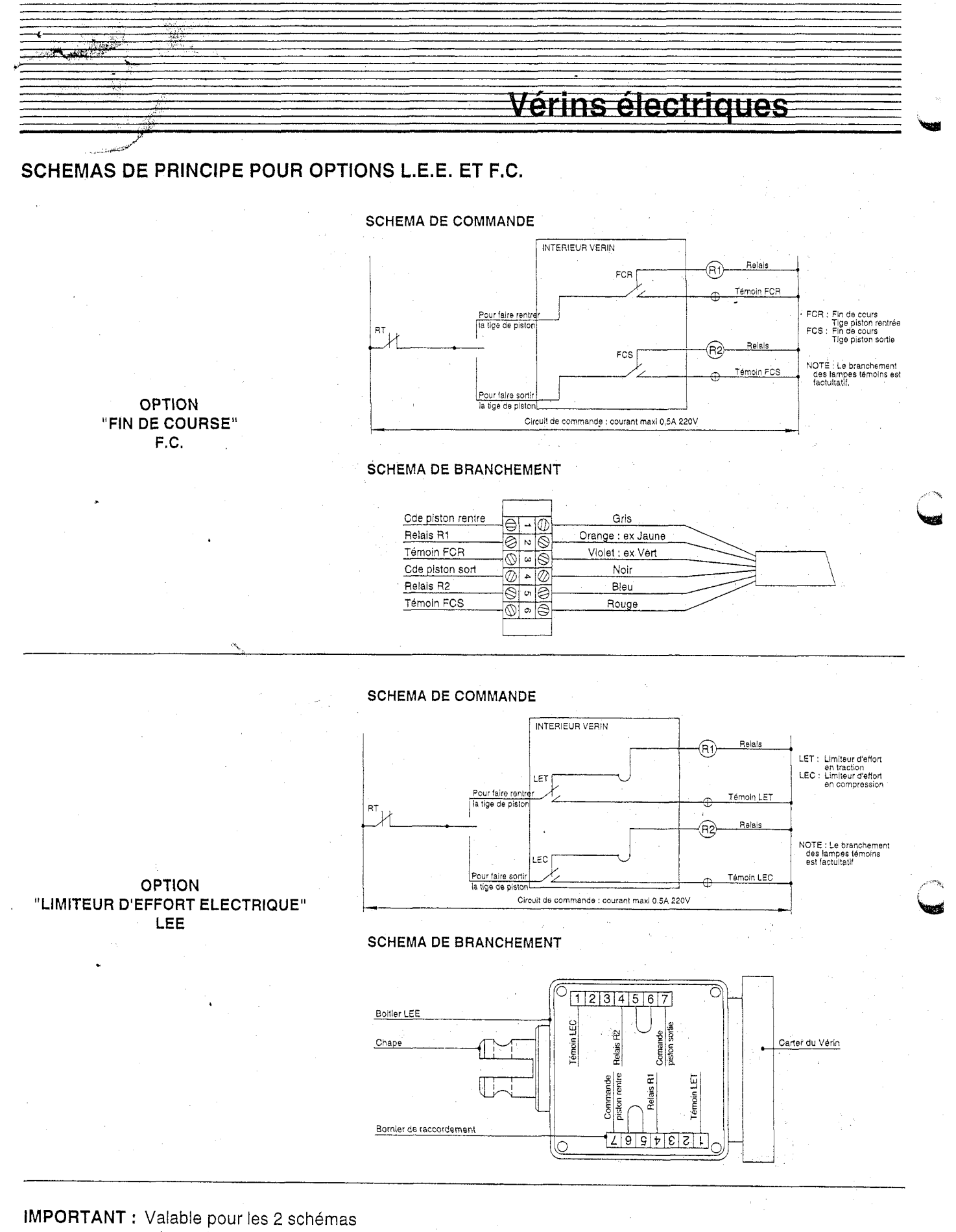

- Les minirupteurs qui équipent ces systèmes ne peuvent être alimentés qu'en courant alternatif.

- Le vérin est livré tige légèrement sortie afin de pouvoir effectuer un essai.
- Lors du branchement, donner une impulsion en vérifiant que :
- la tige du piston rentre lorsque le relais R1 est sous tension,
- la tige du piston sort lorsque le relais R2 est sous tension - Dans le cas contraire, vérifier le branchement.
	- **IS** LEROY'

# vérins électriques

#### ENTRETIEN COURANT Vérins axiaux : VD 50

Les vérins électriques VD 50 sont livrés prêt à l'emploi.

Leur entretien se limite au maintien de la vis de travail propre et graissée.

Cependant, suivant les conditions d'emploi (services durs) ou d'installation (conditions de'températures), il convien dra d'examiner régulièrement l'état des axes de fixation (graissage - vérifier que ceux-ci ne sont pas usés).

#### GRAISSAGE DE LA VIS DE TRAVAIL :

- Au départ usine : V 152 - V 302 - VD 50 - V 602 - V 902 Graisse minérale GALLIA 2 DL de Kluber Lubrification

- En remplacement ou même pour adjonction en cours de service, utiliser une graisse comprenant :

- Une huile à base minérale
- Un savon au lithium
- Point de goutte 165°C

o

- Pénétration travaillée : 265 <sup>à</sup> 300 (Grade NLGI : 2)
- Température d'utilisation convenable.

Malgré tout le soin apporté à la fabrication et au contrôle de ce matériel, LEROY-SOMER ne peut garantir à 100 % l'absence de fuite de lubrifiant. Au cas où ces fuites pourraient avoir des conséquences graves mettant en jeu la sécurité des biens et des personnes, il appartient à l'utilisateur de prendre toutes les précautions nécessaires pour éviter ces conséquences.

## QUELQUES EXEMPLES : (Voir tableau ci-dessous)

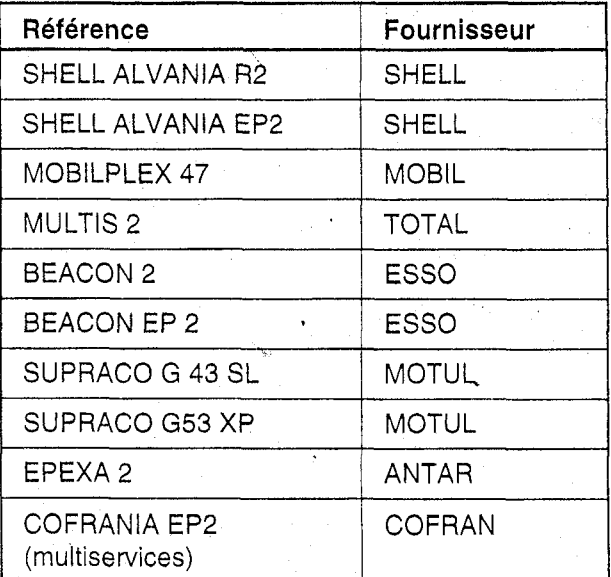

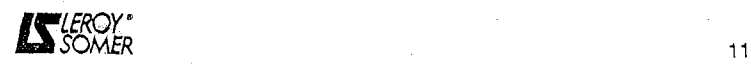
Vérins électriques

### SCHEMAS DE BRANCHEMENT MOTEURS

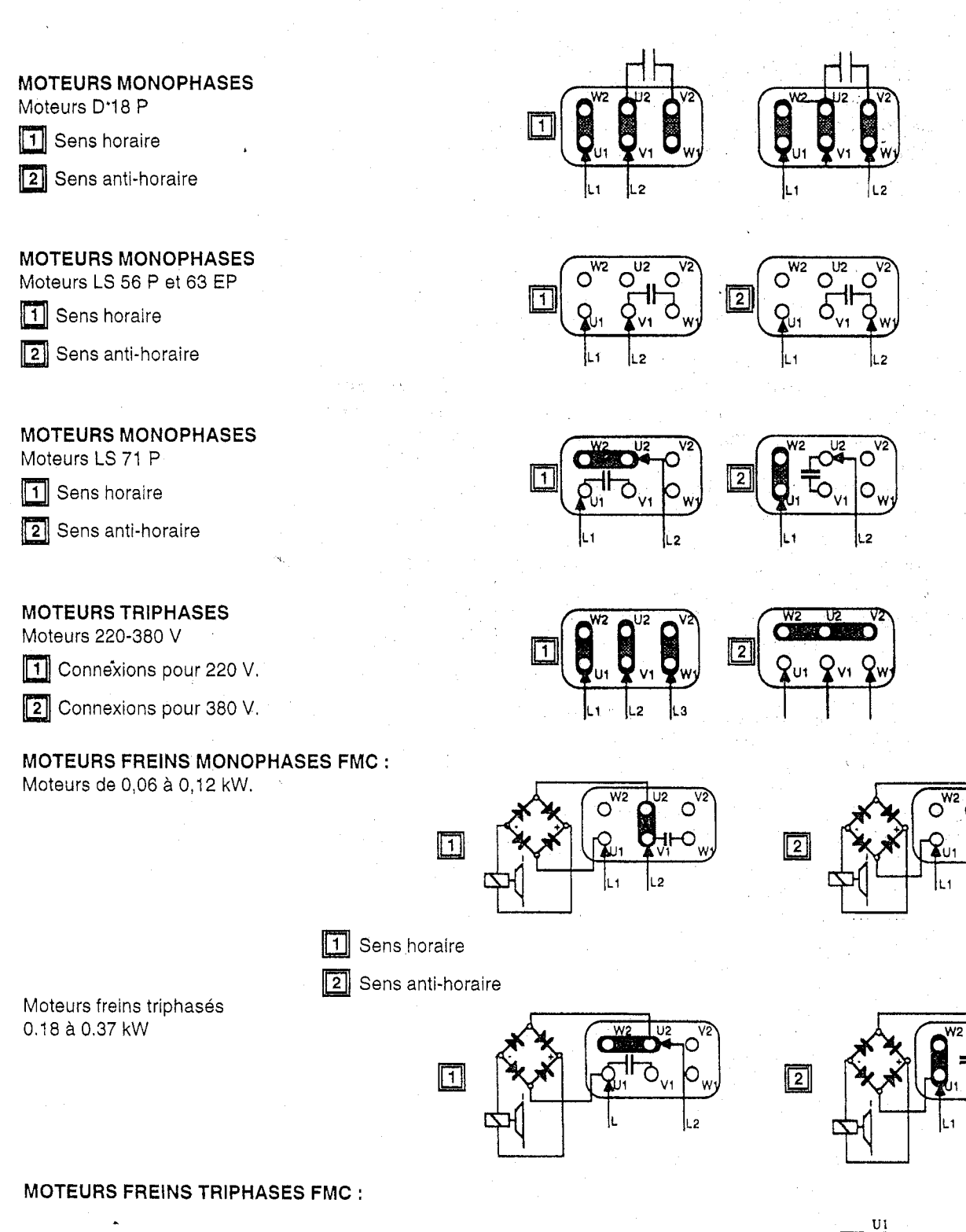

Le frein est connecté en usine, le moteur se branche comme un moteur standard (sans frein).

Les schémas des moteurs triphasés sont indiqués pour sens de rotation horaire. Pour inverser le sens de rotation horaire, inverser deux phases

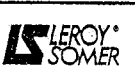

 $U<sub>2</sub>$ 

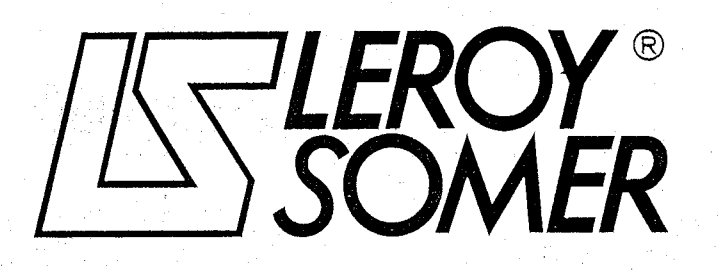

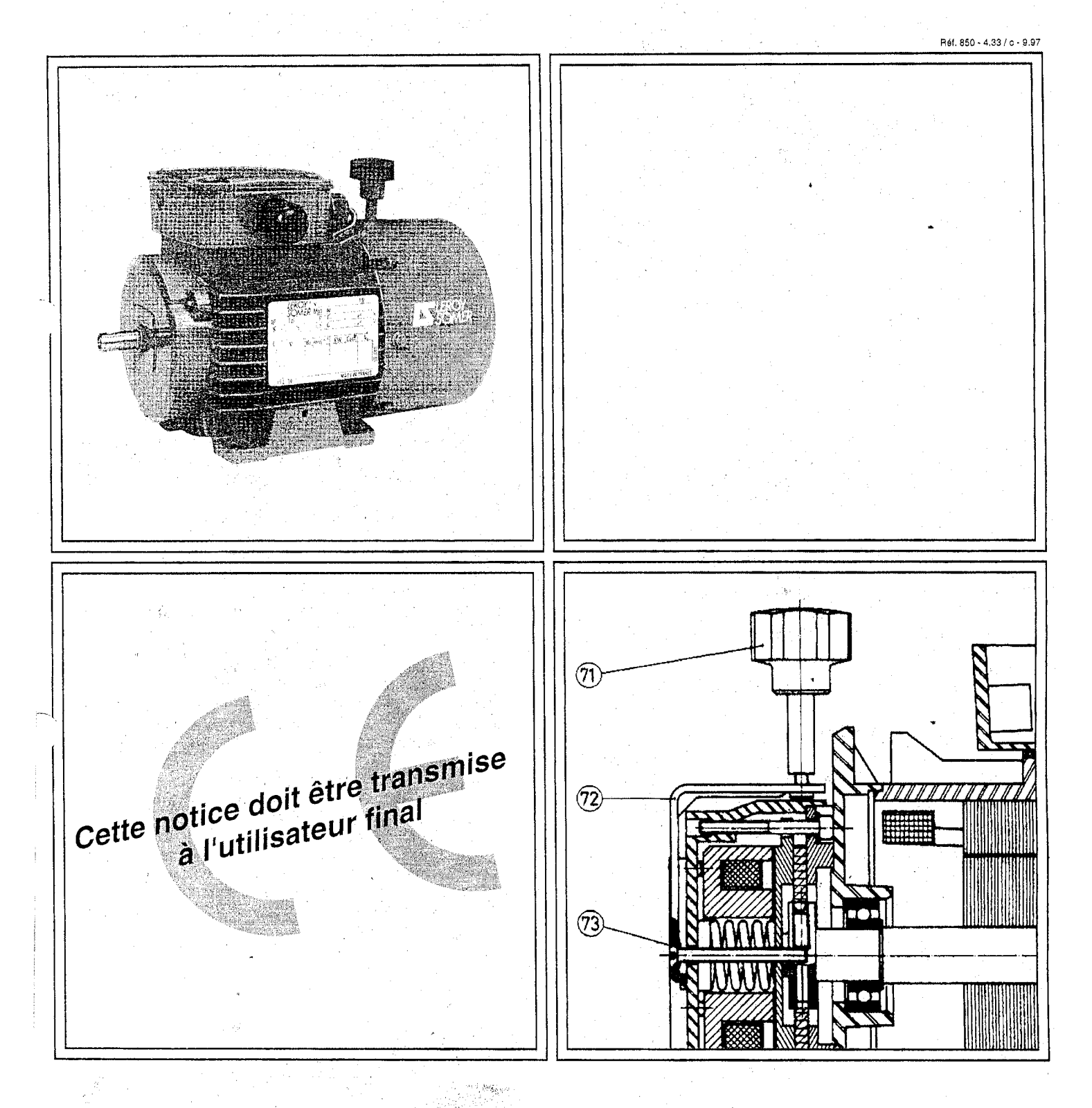

# **Frein FMC**

Installation et maintenance

# AVANT PROPOS

• Ce frein est conçu pour fonctionner avec des moteurs asynchrones ou courant continu LEROY-SOMER

• LEROY-SOMER se réserve le droit de modifier les caractéristiques de ses produits à tout moment pour y apporter les derniers développements technologiques. Les informations contenues dans ce document sont donc susceptibles de changer sans avis préalable.

> « • Ce frein ne peut pas être utilisé en levage : sécurité des personnes.

• La mise en service de ce frein doit être réalisée avec du personnel qualifié et conformément aux instructions ci-après.

• Les prescriptions, instructions et descriptions concernent l'exécution standard. Elles ne tiennent pas compte de variantes de construction ou des adaptations spéciales. Le non respect de ces re commandations peut entraîner une détérioration prématurée du moteur et la non application de la garantie du constructeur.

### <sup>1</sup> - GENERALITES

Le frein FMC est un frein à manque de courant.

Ce frein peut être fourni avec ou sans déblocage manuel.

Le couple de freinage peut être de 1,5 mN (ressort bleu) ou 2,5 mN (ressort zingué blanc).

L'alimentation de la bobine se fait en courant continu ou redressé (Bi-alternances).

Redresseur, incorporé dans la boîte à bornes : 2 fils "orange" pour alimentation en courant alternatif et 2 fils "vert" pour raccordement au frein.

Disque frein : garniture de friction sans amiante.

Domaine d'utilisation du frein :

- Eviter absolument les atmosphères explosives, agressives ou humides.

- Protection IP 40.

 $\cdot$  Temperature ambiante de fonctionnement 0-40 $^{\circ}$ 

### 2-MISE EN SERVICE

Avant connexion, s'assurer que l'installation est hors tension électrique

### 2.1 - Moteurs asynchrones <sup>1</sup> vitesse - Série LS à ailettes

## 2.1.1 - Alimentation - Branchement

2.1.1.1-Alimentation intégrée

Alimentation en courant alternatif par raccordement à la plaque à bornes du moteur TRI ou MONO, plus redresseur incorporé branché sur la plaque à bornes.

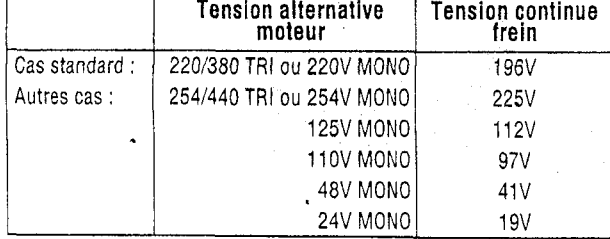

Pour le branchement, se référer au schéma de branchement du moteur placé dans la boîte <sup>à</sup> bornes et <sup>à</sup> la (ou les) tension indiquée sur la plaque signalétique du moteur.

### 2.1.1.2 - Alimentation séparée

a) Directe : Alimentation de la bobine en courant continu aux tensions suivantes : 12 - 19 - 24 - 41 - 48 - 97 - 112 V.

Le câble du frein est ramené sur une plaque séparée <sup>à</sup> <sup>2</sup> bornes dans la boîte à bornes du moteur.

**Frein FMC** 

Pour le branchement, alimenter le câble du frein à la tension indiquée sur la plaque signalétique du frein ou en bout de câble. (Pour lire la plaque du frein sur les mo teurs ventilés, retirer le capot de ventilation),

b) Par redresseur incorporé : Alimentation en courant alternatif monophasé du redresseur incorporé (double pont de diodes).

Tension alternative d'entrée : voir tableau au chapitre "alimentation intégrée" (ou plaque indicatrice dans boîte à bornes sous le couvercle).

Pour le branchement : Relever la tension d'alimentation du frein sur la plaque signalétique du frein ou en bout de câble. Alimenter les 2 fils "orange" AC non branchés du redresseur à la tension alternative correspondante.

Nota : Pour les moteurs sans boîte à bornes, le frein est toujours à alimentation séparée directe.

#### 2.2 - Moteurs asynchrones <sup>2</sup> vitesses Nous consulter.

### 2.3 - Moteurs à courant continu 2.3.1 - Moteurs avec boîte à bornes

# 2.3.1.1 - Alimentation intégrée

Le frein est alimenté <sup>à</sup> la même tension que le moteur et le câble du frein est branché sur la plaque à bornes du moteur. Brancher le moteur suivant schéma de branchement.

#### 2.3.1.2 - Alimentation séparée directe Le câble du frein est :

- soit ramené dans la boîte à bornes sur une plaque <sup>à</sup> <sup>2</sup> bornes,

- soit laissé libre à l'extérieur.

Alimenter le frein à la tension indiquée sur la plaque signalétique du frein ou en bout du câble.

Tensions possibles : 12 - 19 - 24 - <sup>41</sup> - 48 - 97 - 112V.

2.3.2 - Moteurs sans boîte à bornes

2.3.2.1 - Alimentation séparée directe

Alimenter le frein à la tension indiquée sur la plaque signalétique du frein ou en bout de câble. Tensions possibles : 12 - 19 - 24 - <sup>41</sup> - 48 - 97 - 112V.

### 2.4 - Moteurs à vitesse variable

2.4.1 - Moteurs courant continu avec coffret de variation de vitesse (MVS ou MVE)

### 2.4.1.1 - Alimentation intégrée

Par raccordement aux bornes F1 F2 du moteur si elles existent (moteur MS) ou sinon du coffret (moteur MFA).

2.4.1.2 - Alimentation séparée (Idem 2.1.1,2).

2.4.2 - Moteurs asynchrones avec coffret de variation de fréquence (FMV 102)

Pas d'alimentation intégrée, seule l'alimentation séparée est possible (voir 2.1.1.2).

### 3-NORME

Compatibilité électromagnétique

Dans le cas d'un branchement standard (avec redresseur) avec tension continue non filtrée, le frein FMC est conforme aux dispositions suivantes concernant la C.E.M.

- Emission conduites 0,15 - 30 MHz suivant EN 50081-2 - Immunité décharges électrostatiques suivant EN 50082-2 (niveau 3)

- Immunité transitoires en salves suivant EN 50082-2 (niveau 3)

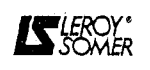

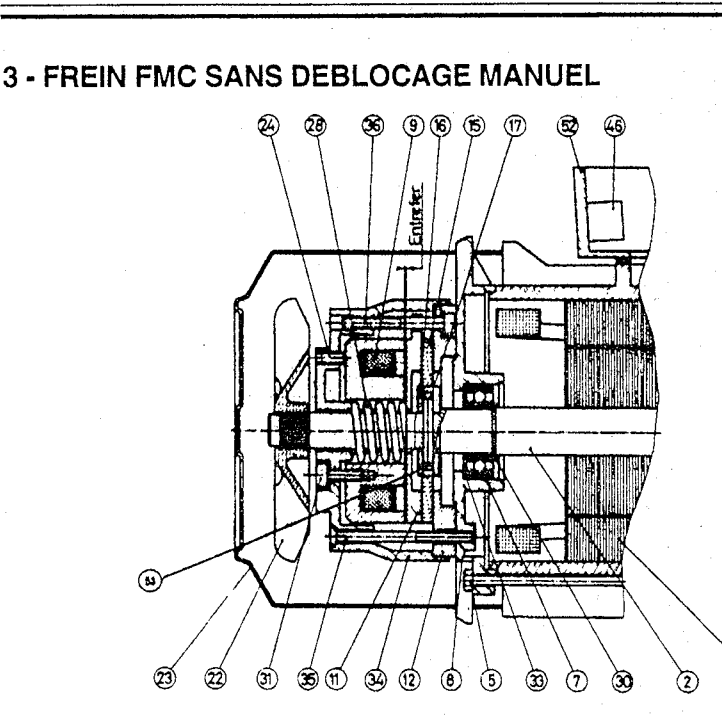

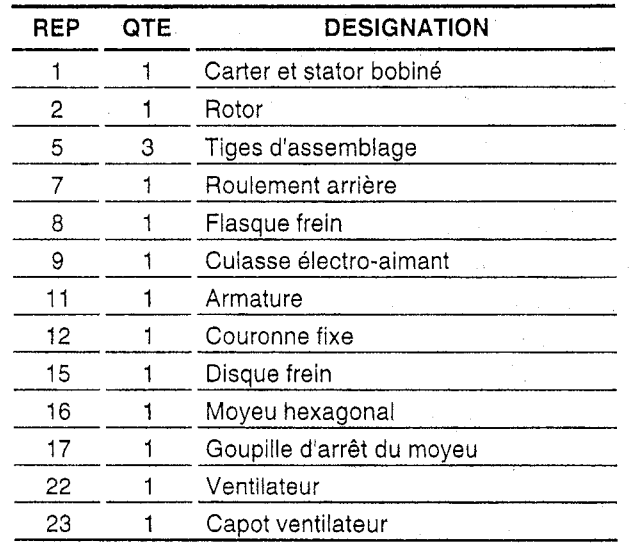

### 3.1 - Principe

Le ressort  $(28)$  pousse l'armature  $(11)$  contre le disque frein(15) et celui-ci contre la couronne fixe  $(12)$ . Le disque frein(15) est bloqué en rotation. Le moyeu(16) solidaire du disque frein en rotation, est donc lui aussi bloqué et par la même l'arbre aussi. Quand on met l'électro-aimant  $(9)$  sous tension, l'armature (11) est plaquée contre la culasse électroaimant en reculant de la valeur de l'entrefer. Le disque frein  $(15)$  n'est donc plus pincé entre l'armature (11) et la couronne fixe  $(12)$ . Ce qui permet au moyeu  $(16)$  et à l'arbre  $(2)$  de tourner librement.

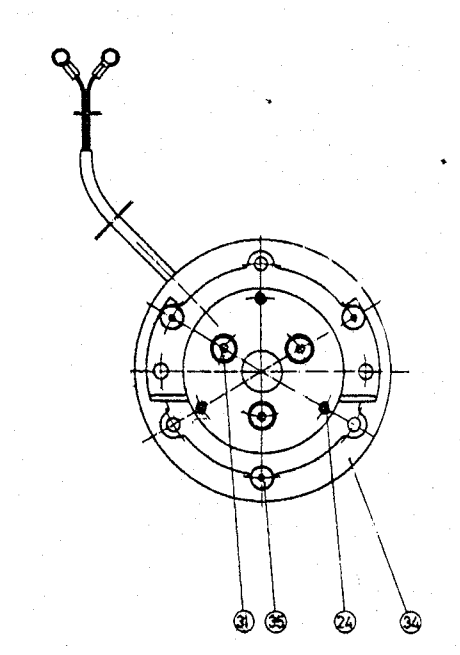

**Frein FMC** 

᠊ᢅᡴ

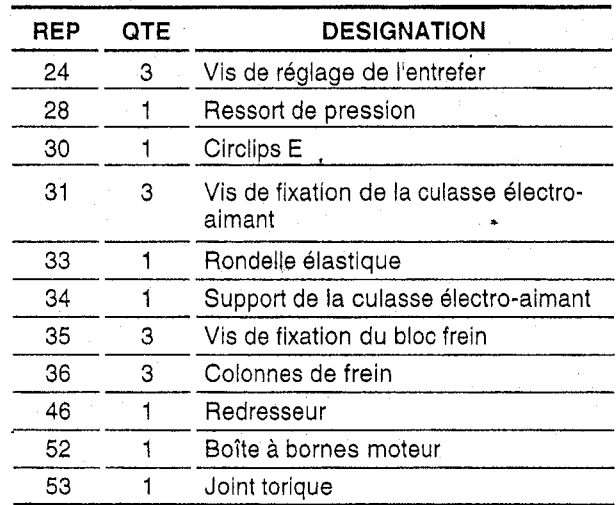

### 3.2 - Réglage de l'entrefer

A Cette opération doit se faire freins hors tension et moteur arrêté.

- L'entrefer est réglé en usine. Celui-ci peut être à réajuster après quelques centaines de manœuvres lors de la pre mière mise en route en raison du rodage du disque frein. - Suivant les services, il peut être nécessaire de régler également le frein tous les 50 à 100 000 cycles ou plus suivant les inerties freinées.

- Pour régler l'entrefer :
- Déposer le capot (23) et le ventilateur (22) si le moteur est ventilé.
- Desserrer les 3 vis  $(3\uparrow)$  de plusieurs tours.
- Serrer modérément les 3 vis (24) jusqu'à leur serrage complet.
- $\bullet$  Desserrer chacune de ces 3 vis  $(24)$ , de 1/4 de tour, l'entrefer résultant sera de 0,17 mm.
- **Resserrer les 3 vis (31) sans excès.**
- Remettre le ventilateur  $(22)$ , le capot  $(23)$  si le moteur est ventilé.

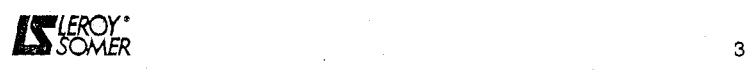

# **Frein FMC**

## 4 - FREIN FMC AVEC DEBLOCAGE MANUEL

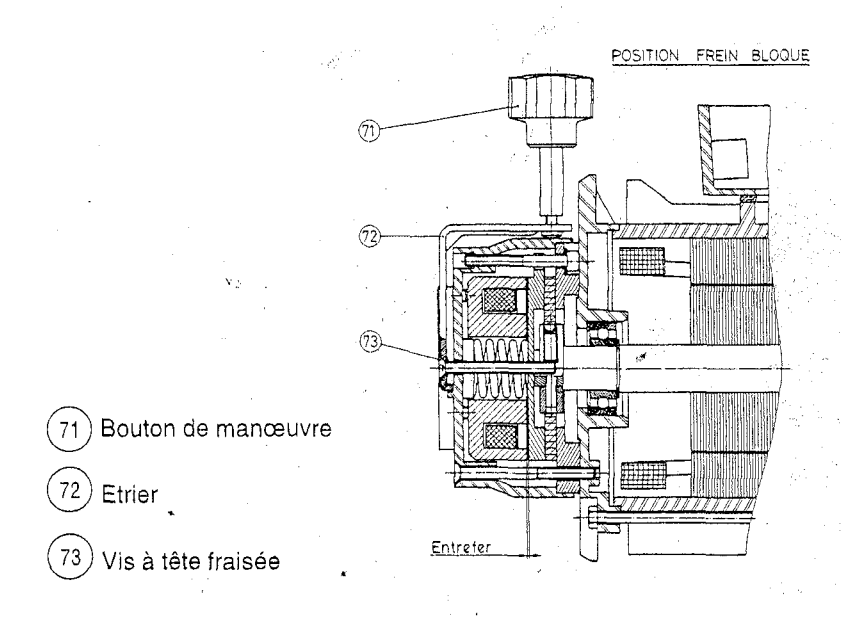

4.1 - Utilisation du déblocage manuel Ce mécanisme permet le déblocage avec <sup>2</sup> fonctions : Fonction A : Déblocage <sup>à</sup> retour instantané. En exerçant un basculement du bouton (77) dans le sens de la flèche, le frein est "débloqué". En relâchant, le frein

revient en position "bloqué".

Fonction B : Déblocage avec maintien en position. En vissant le bouton de manœuvre  $(71)$ , le frein est "débloqué" et reste en position. Pour revenir en position "bloqué", dévisser à fond le bouton de manœuvre.

### 4.2 - Principe du déblocage manuel

En vissant le bouton de manœuvre $(71)$  (Fonction A) ou. en basculant celui-ci vers l'arrière, (Fonction B) l'étrier (77) bascule lui aussi suivant la flèche en tirant sur les 2 vis à tête fraisée  $(73)$  vissées dans l'armature  $(11)$ . Celle-ci est plaquée contre l'électro-aimant  $(9)$  en reculant de la valeur de l'entrefer. Le disque frein $(15)$  n'est donc plus pincé entre l'armature  $(11)$  et la couronne fixe $(12)$ . Ce qui permet au moyeu $(16)$  et à l'arbre  $(2)$  de tourner librement.

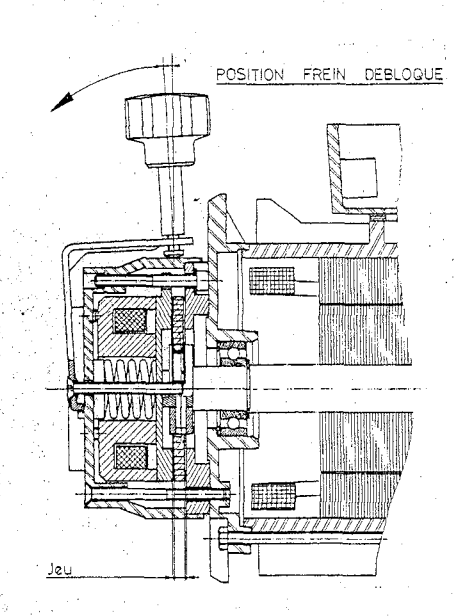

### 5 - REMPLACEMENT DU DISQUE FREIN OU DE LA CULASSE ELECTRO-AIMANT

- Déposer le capot (77) et le ventilateur (77) (pour les moteurs avec ventilation).

- Débloquer et retirer les 3 vis  $(35)$
- Retirer le bloc frein en le tirant vers l'AR.
- Débloquer et retirer les 3 colonnes (36) qui serrent la couronne fixe  $(12)$
- Retirer la couronne fixe $(12)$  en ayant soin de repérer
- son orientation par rapport au support d'électro-aimant (34)
- Retirer le disque frein  $(15)$
- Remplacer disque frein(77) si c'est cette pièce que l'on veut remplacer.
- $-$  Si l'ôn veut changer la culasse électro-aimant ( $9$ )
- Retirer les 3 vis (31) fixant la culasse
- Retirer la culasse  $(9)$  du support $(34)$
- Remplacer la culasse $(9)$
- Remonter la culasse  $(9)$  dans la support  $(34)$ , et remettre les 3 vis $(31)$  après avoir dévisser de plusieurs tours les 3 vis de réglage  $\begin{pmatrix} 24 \end{pmatrix}$
- Remettre la couronne fixe  $(12)$  en respectant son orientation.
- Remonter et bloquer les 3 colonnes (36)
- Remettre en place le bloc frein en engageant bien le disque frein  $(15)$  sur le moyeu hexagonal  $(16)$
- Remonter et bloquer les 3 vis (35)
- Faire le réglage de l'entrefer comme indiqué dans le paragraphe "Réglage entrefer".
- Remonter le ventilateur $(22)$  et le capot  $(23)$

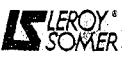

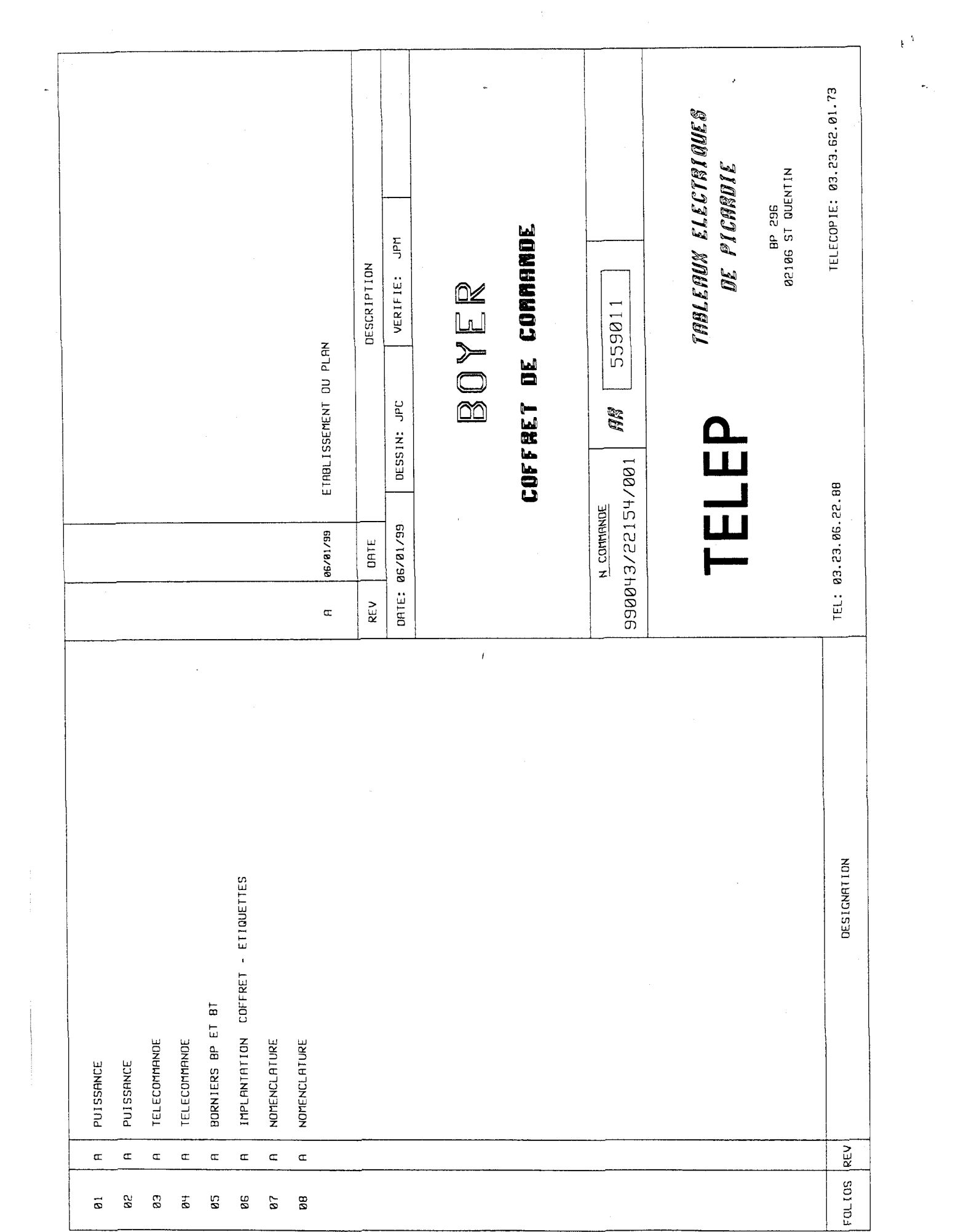

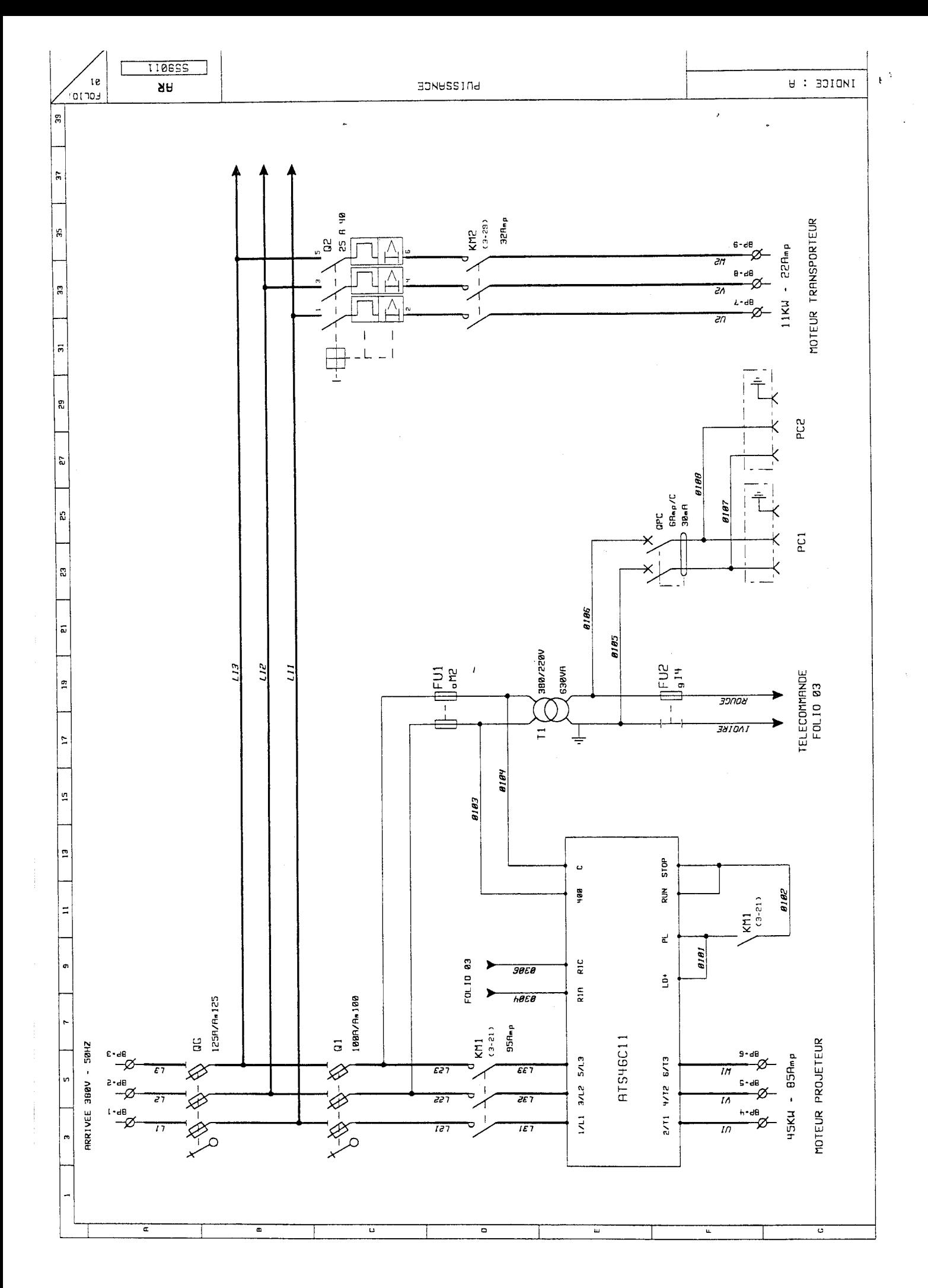

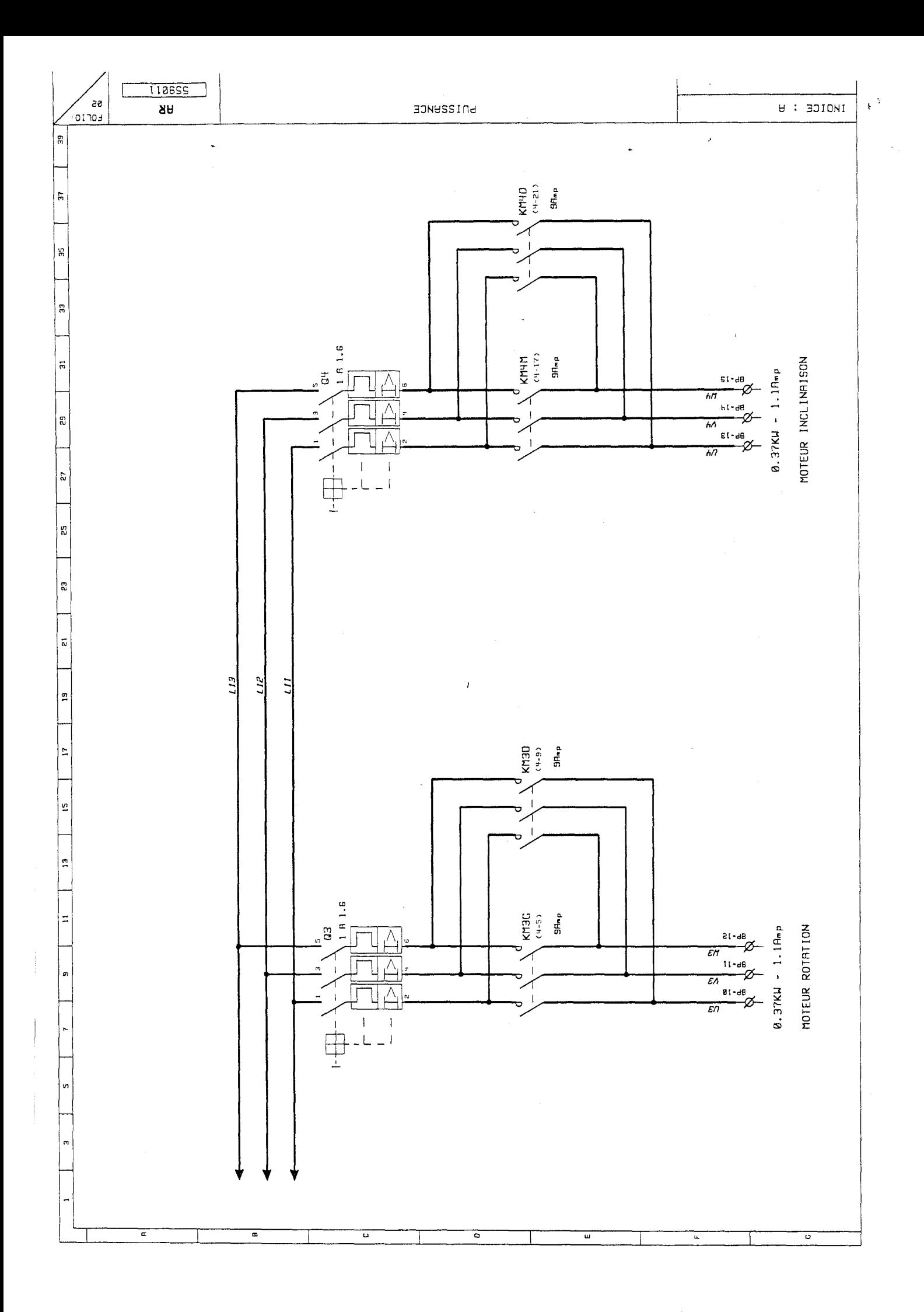

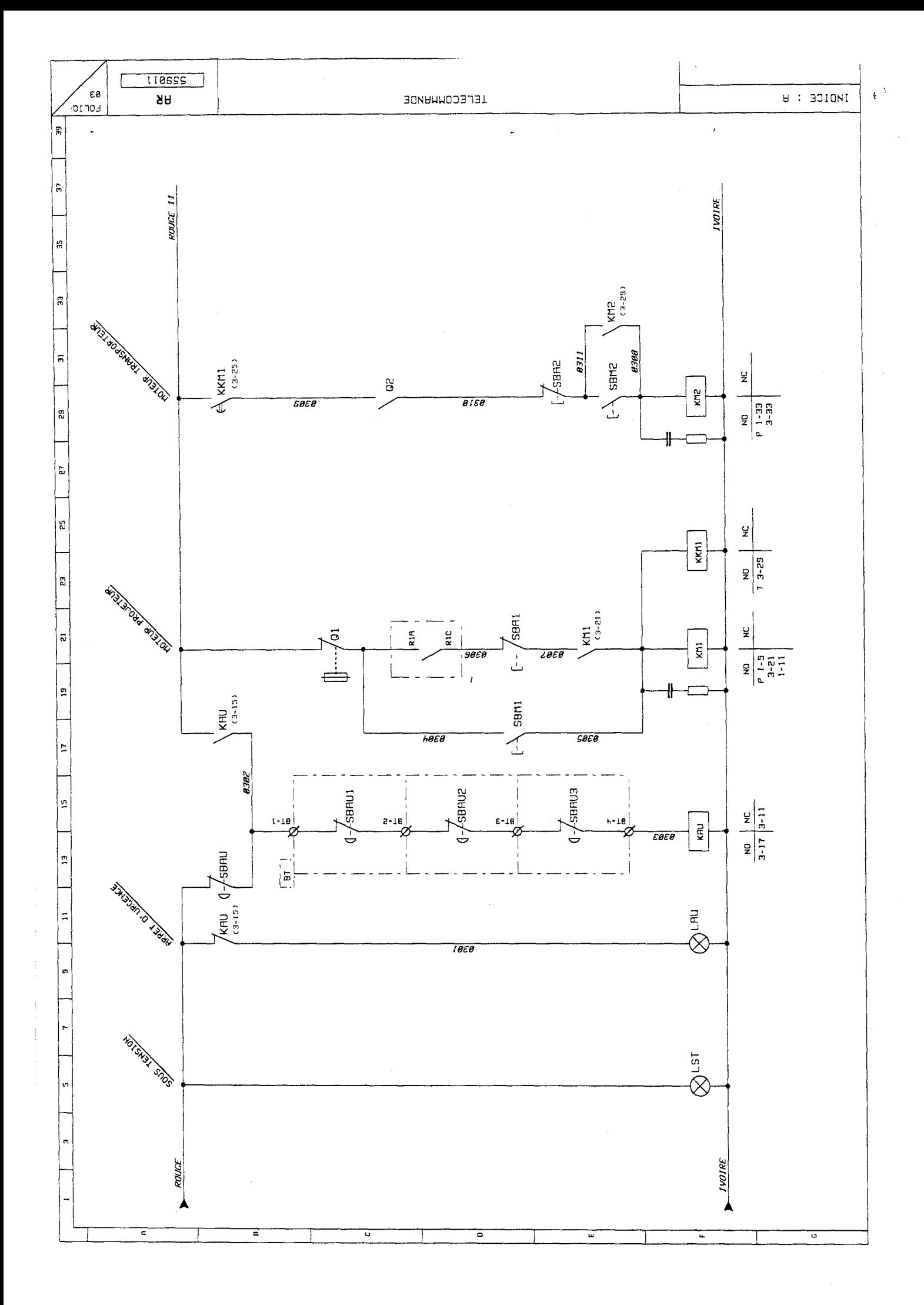

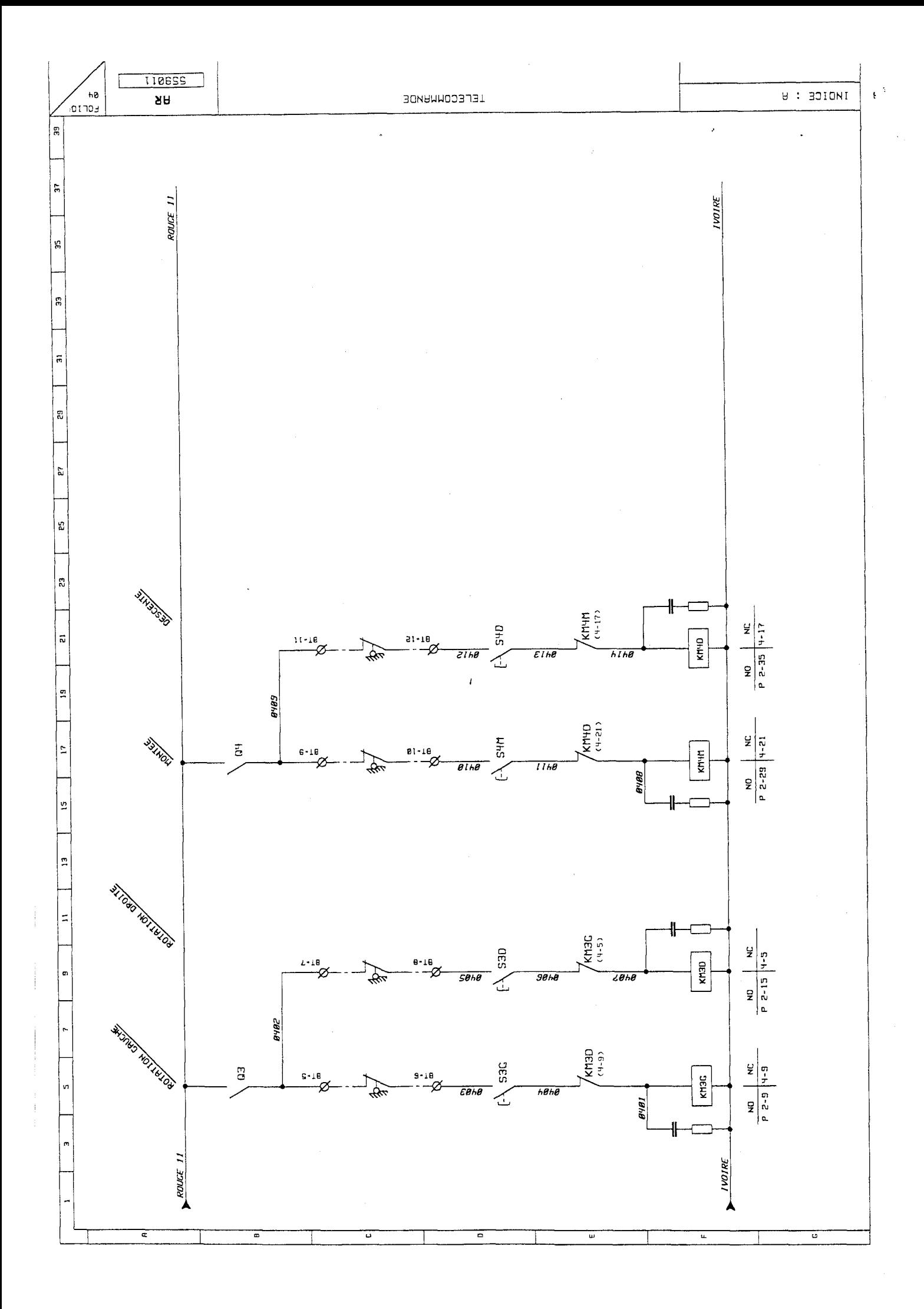

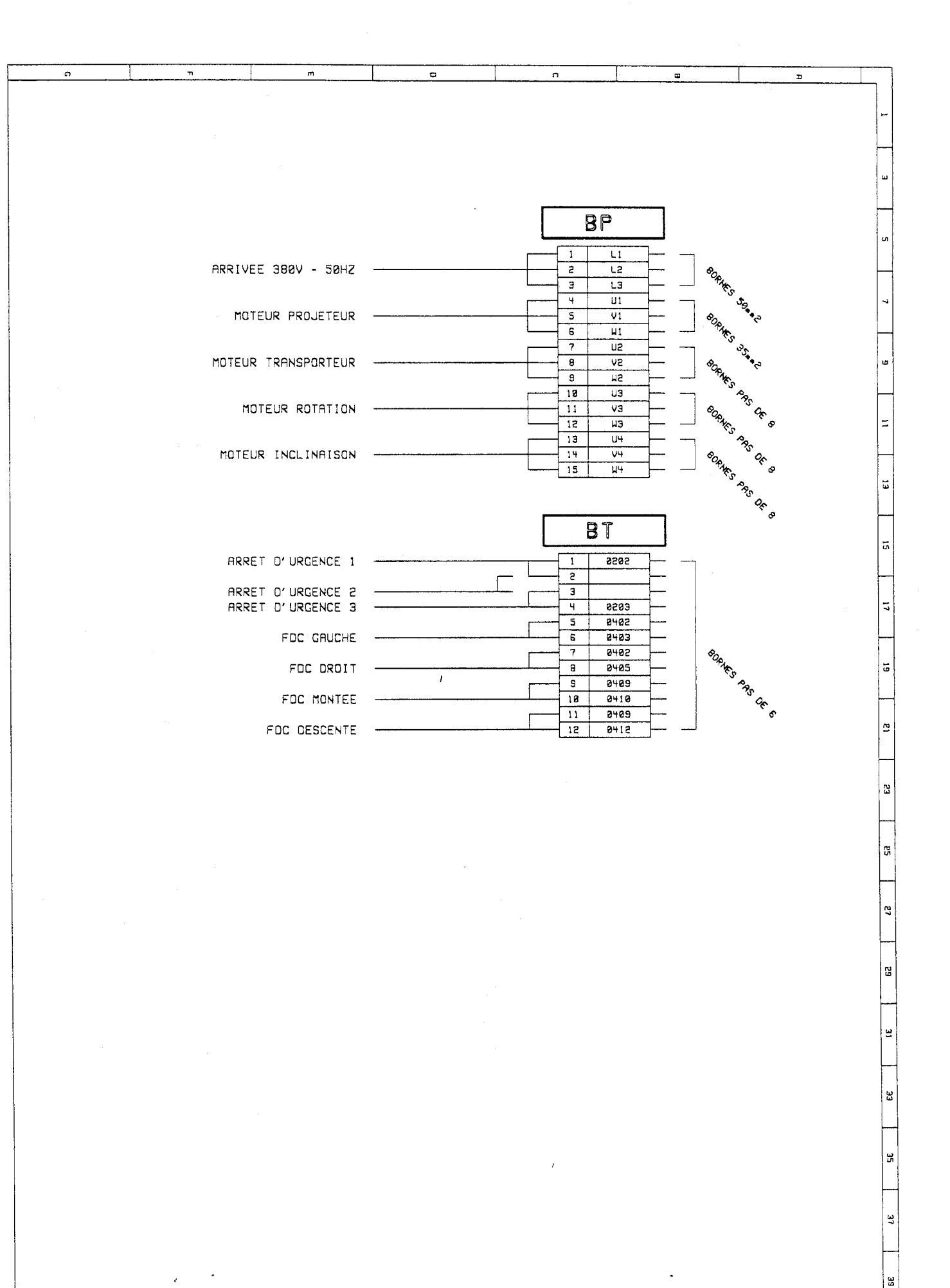

55S011

 $FOL10$ 

øs

INDICE : A BORNIERS BP ET 8T RR

 $\mathbb{R}^4$ 

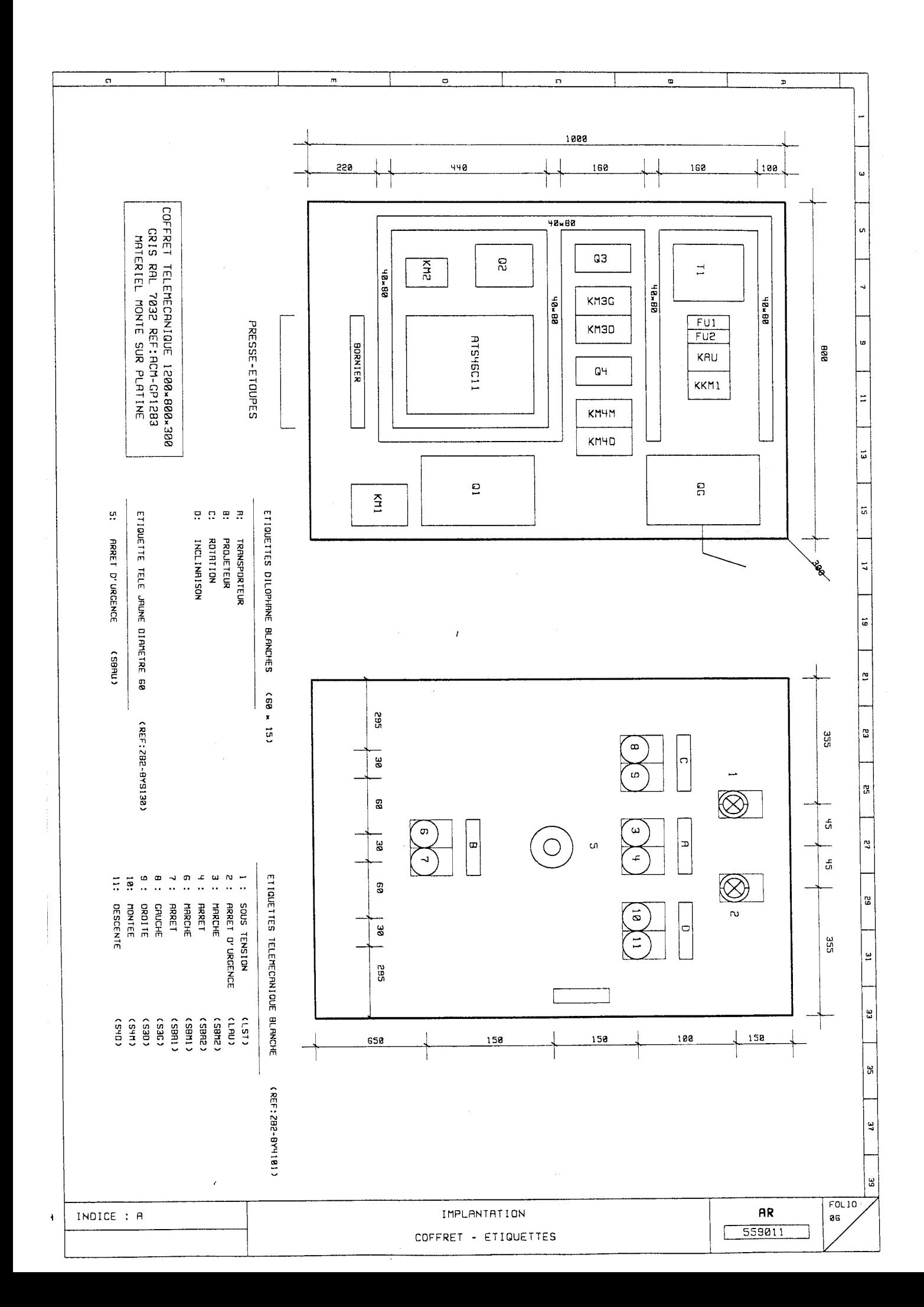

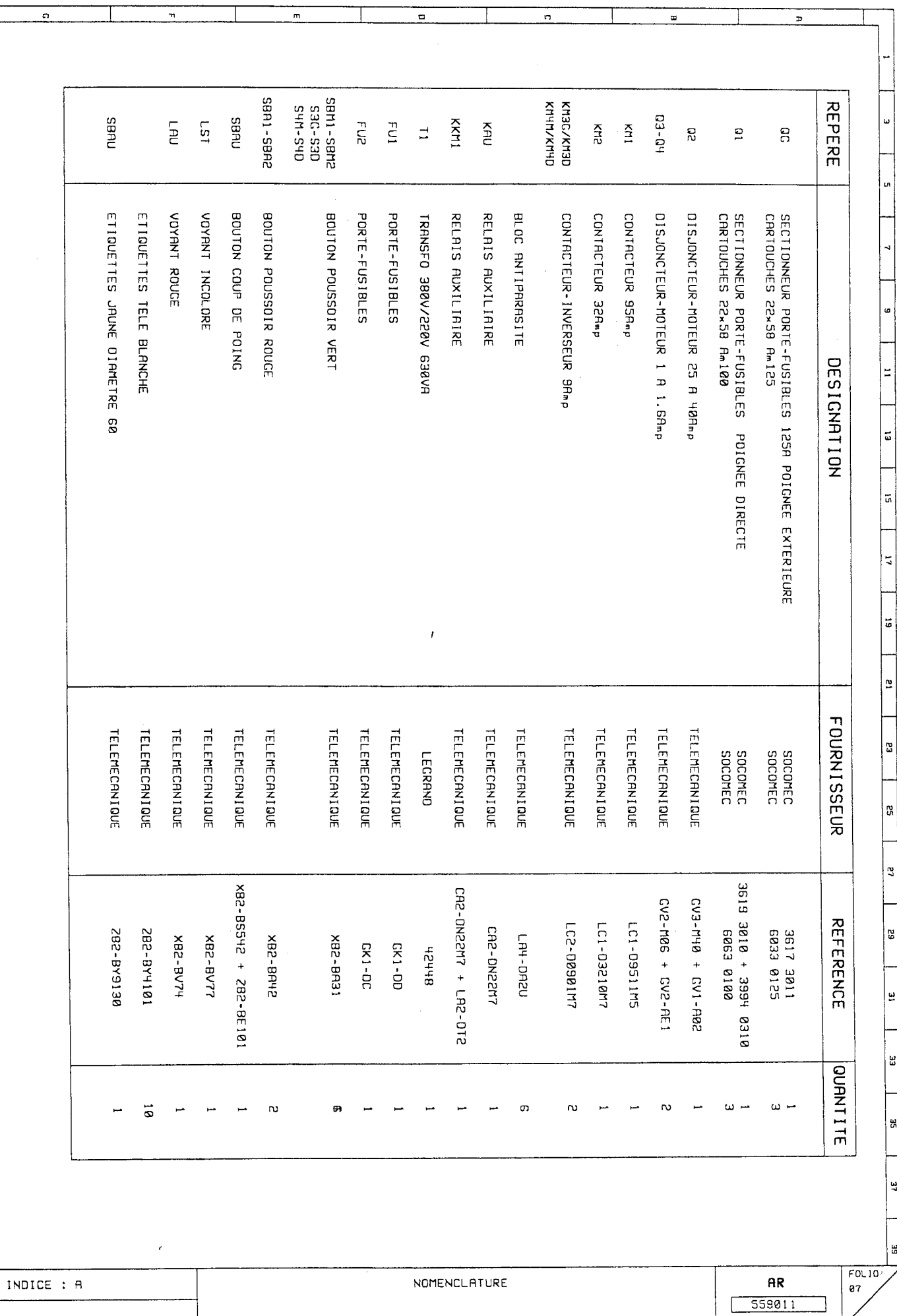

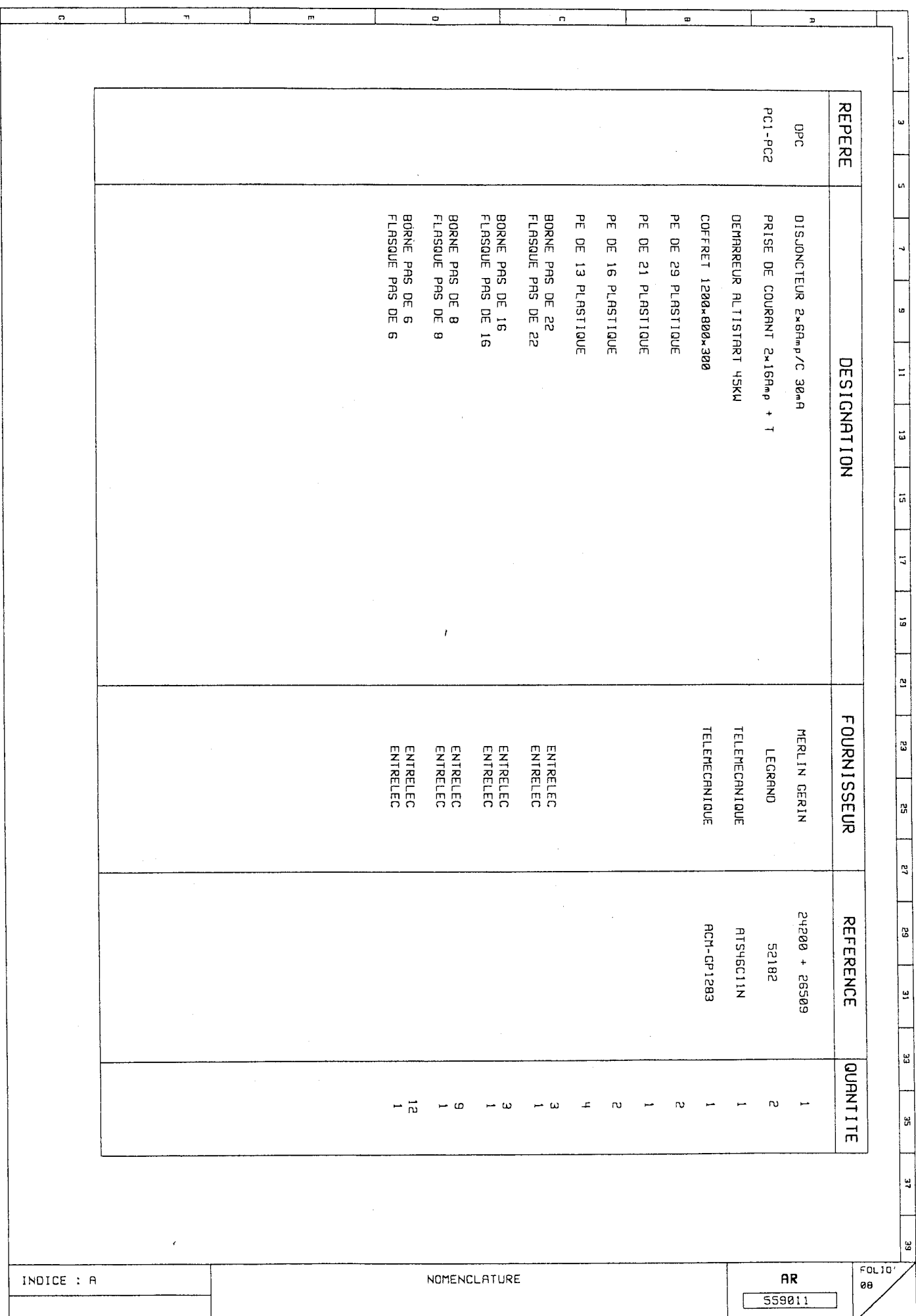

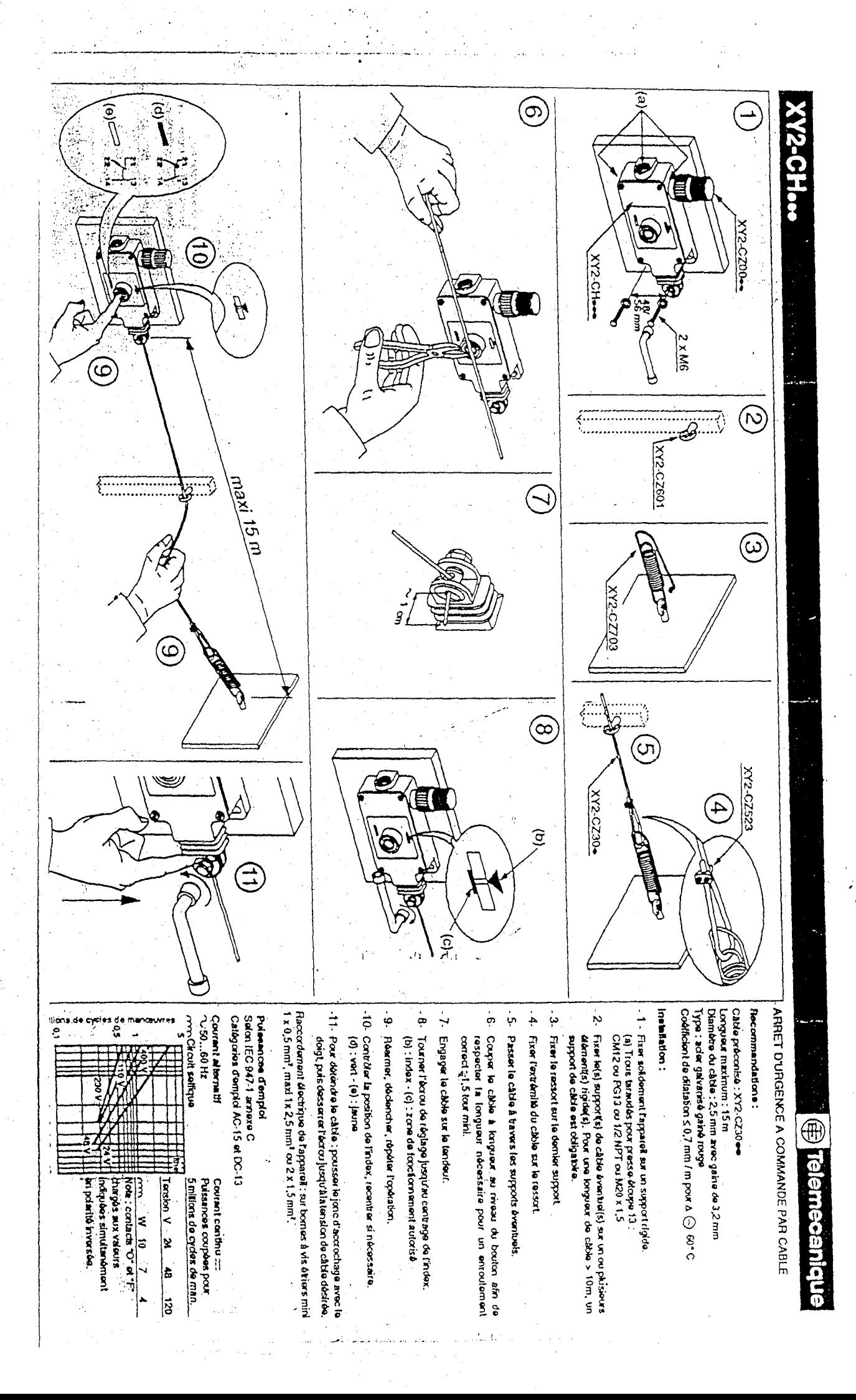

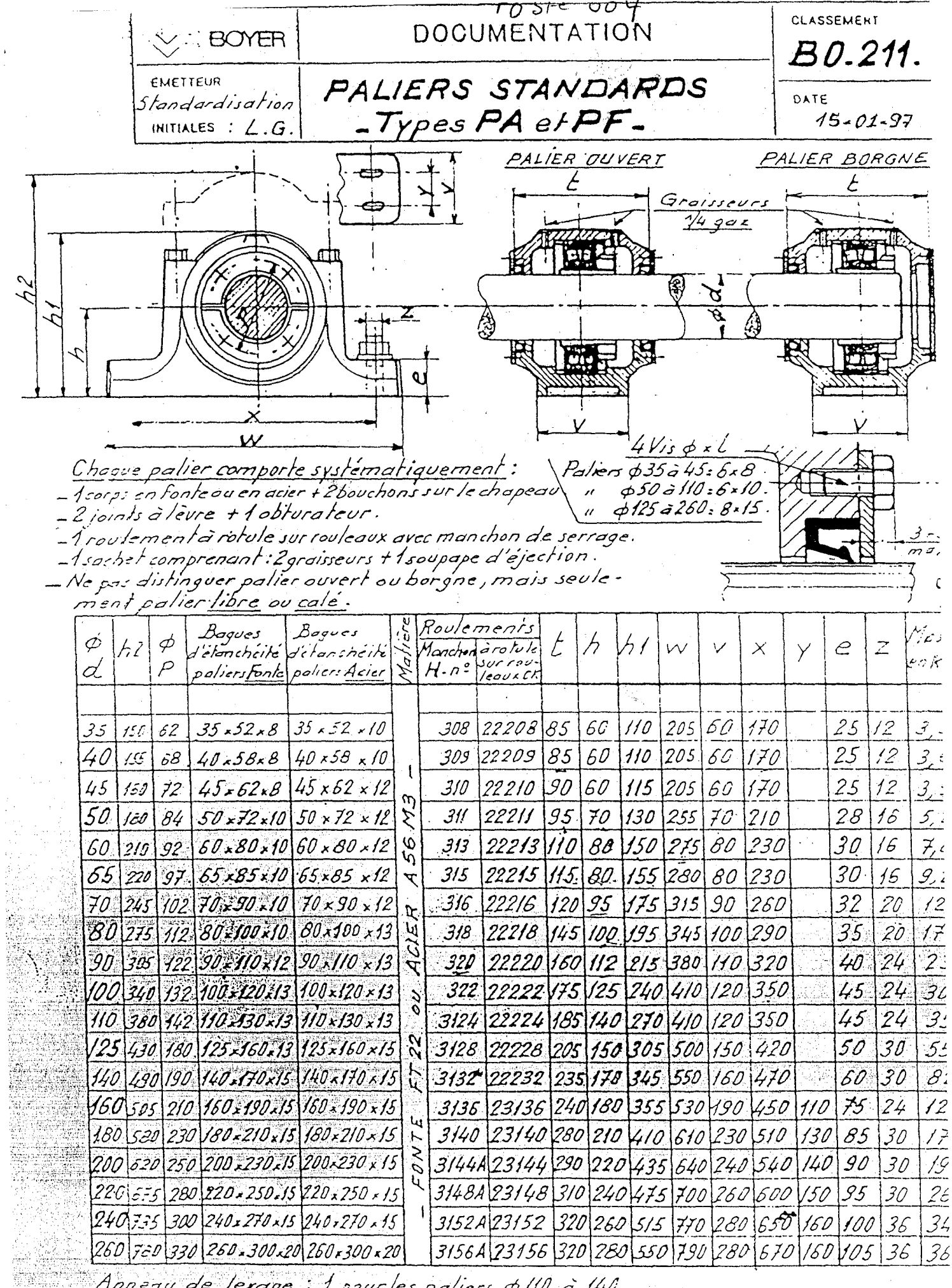

Anneau de Jerage : 1 pourles paliers d'III à 140.<br>Designation d'un palier : PF 50 L signifie un palier en fante (p 50 libre).<br>PA 65 C signifie un palier en acier (p 65 cale).<br>Les masses comprement les corps de paliers af l

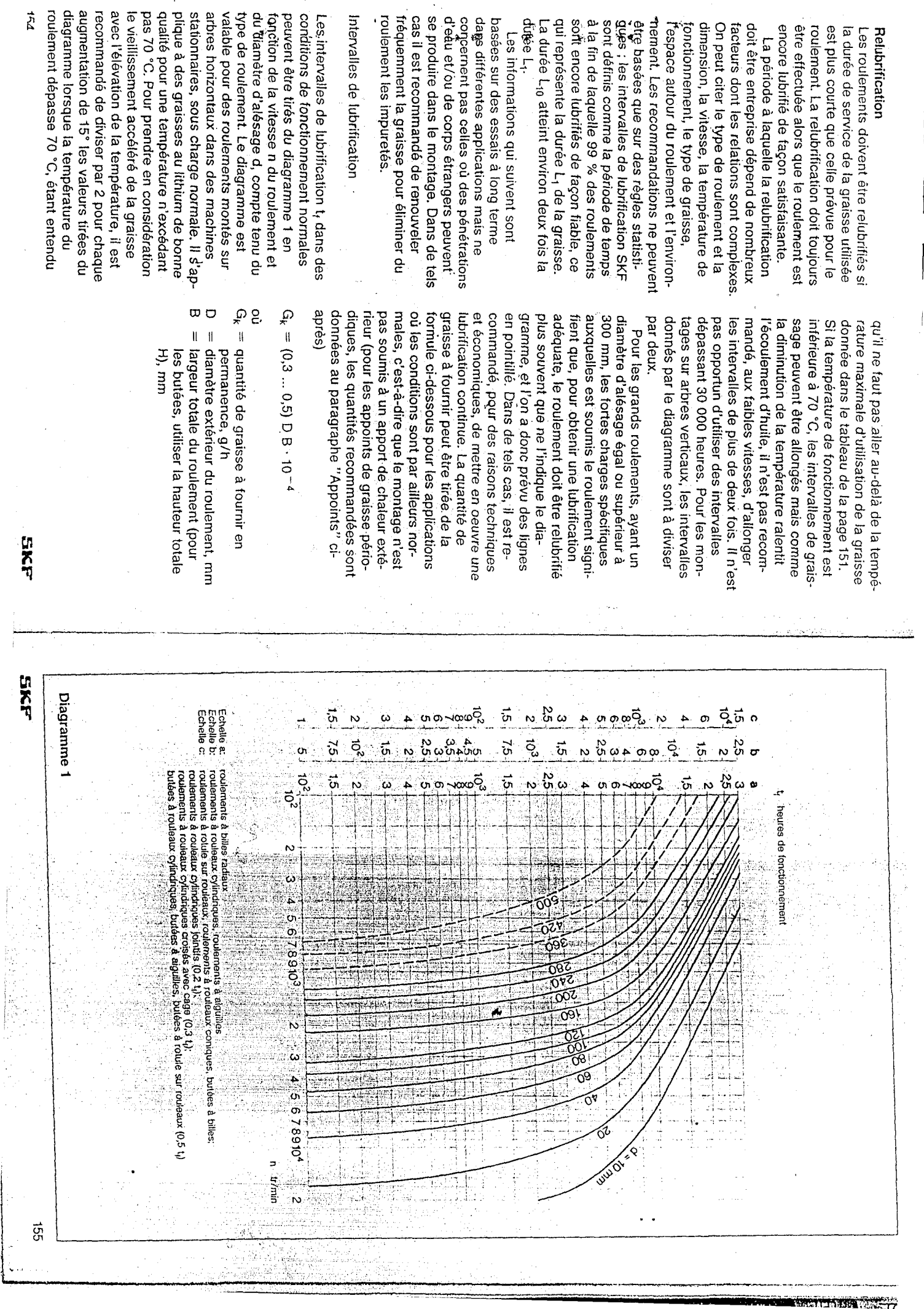

Les

 $\frac{1}{2}$ 

 $\omega$ liée<br>Jiée

est

encore

 $\omega$ 

doit être facteurs

ਤ peut

-nement.

 $\bar{a}$ 

ques ; les

sont

à  $\varpi$ E.  $\overline{\Phi}$ 

soft

그 설

dudée  $\div$ Les

basées

sur

dags

cas il est

Les,

conditions

peuvent

<sup>arvent</sup><br>nction

de

"diamètre

E.

 $\vec{e}$ de

pe de<br>alable

arbres

 $\ddot{ }$ 

plique à

que a<br>Alité

 $\frac{6}{5}$ 6 °C.

le

 $\tilde{e}$ 

at<br>até

114

 $\ddot{\phantom{1}}$ 

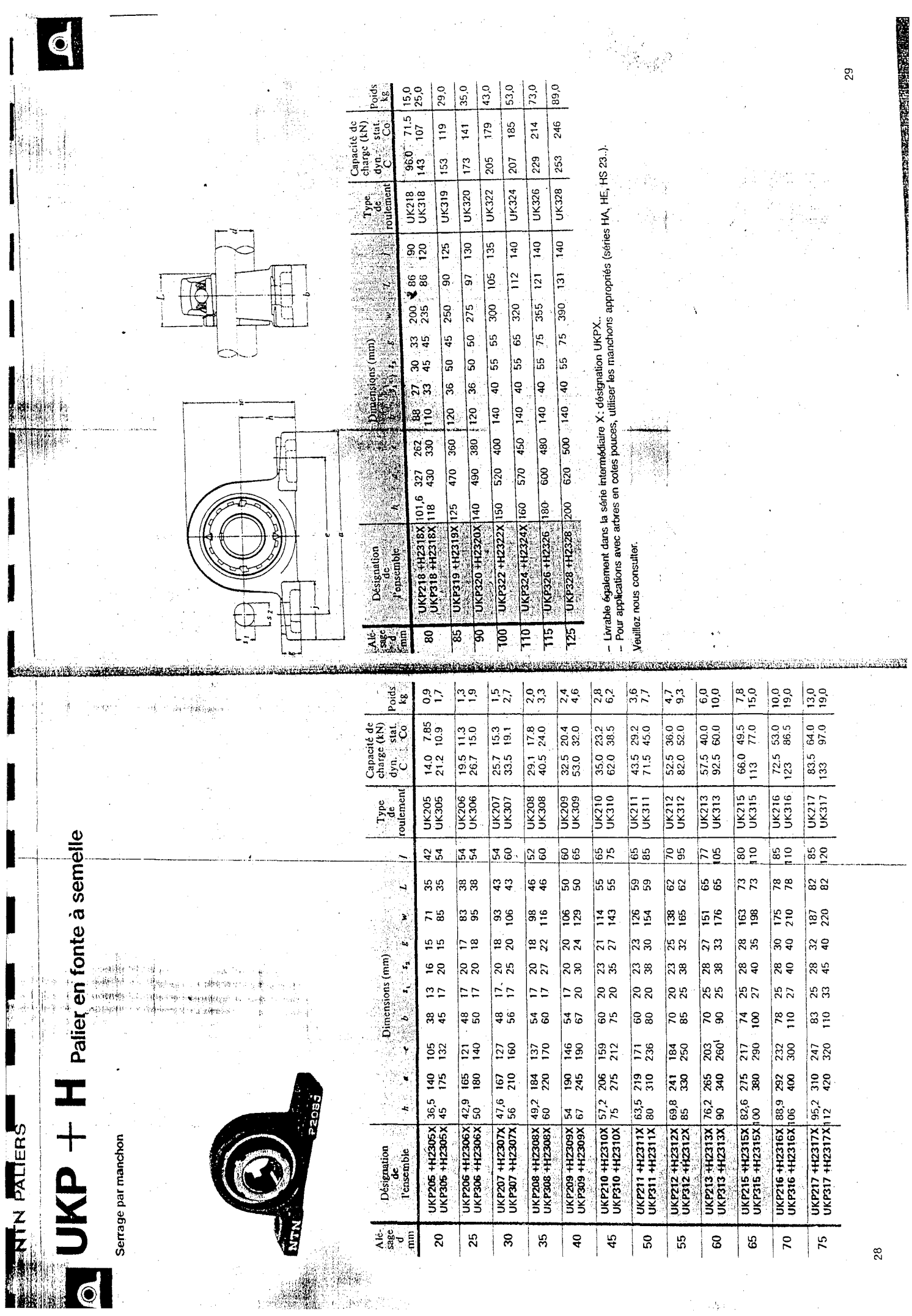

ment et l'ambiance dans l'optique d'une securité de foncvaleurs indiquées n'ont aucun rapport avec la durée de vie calculée de la graisse mais prennent en compte des facteurs La fréquence de regraissage depend aussi bien du type de graisse utilisée que des conditions de fonctionnement. Il est Le tableau ci-dessous donne des fréquences standard. Les tels que la vitesse de rotation, la température de fonctionne- $\begin{array}{c} \n 1 \text{ sem.} - 1 \text{ mois} \\ \n 1 \text{ jour} - 1 \text{ sem.} \n \end{array}$  $6 - 12$  mols  $3 - 6$  mois I semaine  $3 - 6$  mois 1 mois<br>1 mois I mois Intervalle de regraissage Periode 4 ∰<br>‼ a concelentaria de donner une régle générale.  $\begin{bmatrix} 100 & 500 \\ 30 & 100 \end{bmatrix}$ 1.500 - 3.000 1.000 - 2.000 Heures  $\frac{1}{2}$ <u>ទ្ល</u> 8  $300$ Intervalle de regraissage: Temperature de Conception de paliers NTN à graissage d'appoint. tionnement maximum. Trou de graissige<br>data la bague<br>astáricare du routem Gorge circulaire<br>dans le palier Trou de praissas Grabbjev Projections d'eau d'environnement Conditions Normales<br>Normales Normales **Normales** Normales Normales Normales Poussiere It ne laut pas injecter la graisse trop rapidement dans le<br>roulement pour eviter d'endommager les joints d'élan-<br>chélié. Cette opération doit être faite pendant la rotation du Pour le regraissage nous recommandons les graisses au<br>Ithium de grade NLGI 3. Les trous de graissage de ces paliers sont fermés par un Les paliers NTN peuvent être livrés avec graisseur, si les Dans les cas 2-3-4 on peut utiliser des roulements sans GA (droit) ou GB (coude a 67.5°) suivant le type de corps. Palier NTN avec possibilité de regraissage bouchon. Les graisseurs sont à visser dans ces trous. - Température de fonctionnement supérieure à 100° entretien, mais avec couvercle d'étanchéité S ou C.  $-$  Forte humidité d'air avec arret de machine conditions d'utilisation l'exigent, par exemple: Valeur de dn - Vilesse de rotation extremement élevée.  $\frac{88000}{70000}$  $\frac{2}{2}70.000$ 40,000 70.000 Deux types de graisseurs sont prévus: EPES<br>EPES Symbole 5 5 5 55 Fortes poussières Type de palier Haute-température<br>Haute-température Basse-température Haute-temperature Lets d'eau Standard roulement. Standard Standard Standard Standard On joint le point 25 sur la verticale let 2,58 sur la verticale III.<br>Le point d'intersection avec la verticale II donne la durée<br>approximative de la graisse, soit : 14,000 heures dans ce<br>cas. approximative qui peut servir à vérifier si la durée de vie est Conditions restrictives; pas de pénétration d'eau ou L'abaque ci-dessous permet loutefois d'obtenir une valeur d'impuretés et températures de fonctionnement comprises .<br>S  $n_o/n^{1)}$  $\overline{10.0}$  $2.0$  $\frac{1}{2}$  $\frac{1}{9}$  $\ddot{a}$  $\tilde{z}$  $6.0$  $5.0$  $\ddot{\bullet}$  $3.0$ x  $\ddot{\circ}$  $\boldsymbol{\hat{\alpha}}$  $\ddot{ }$ gia<br>Fr de la graisse (h) Durée de vie compatible avec l'application. 45000 20000  $10000$ 40000  $15000$ 30000 4000  $-3000$  $-2000$  $3000$  $-1,500$  $-1000$  $entre - 15 - + 80$ <sup>o</sup>C. Abaque de durée de vie de graisse i Lundan it.<br>Adamaya n<br>Adamaya i<br>Vi Les roulements de palier NTN sont garnis de grasse au<br>littium additionnée d'un anticorrosif, de grade NLGI 3. Jne quantité optimale de graisse ainsi que la qualité de la graisse utilisée dans les paliers  $\kappa$ TN permettent dans la plu-<br>part des applications, un fonctionnement sans entretien. La durée de vie de la graisse dépend alors de facteurs très variés tels la vitesse de rotation, la charge, la température,<br>etc... et il est difficile de donner une durée très précise. ्<br>पश्चिम पर रह ŗ maximale de base pour le roulement Condition de charge: C/P = 11<br>fL = 0,93 donc n<sub>o</sub> = 0,93 x 250.000/25 =<br>9.300 tr/min. n<sub>o</sub>/n = 9.300/3.600 = 2.58 Ň. : facteur de charge (voir ci-dessous)  $\frac{6}{2}$ Alesage du ្អ d (mm)  $n_0 - L$ . Ao/d: vitesse de rotation : vitesse de rotation effective  $\frac{4}{1}$ UCP 205 tournant à 3.600 tr/min. ر<br>8 7<br>इ  $8<sup>1</sup>$  $8988$  $10 - 11 - 12 - 13$  $-C/P$ Paliers NTN sans entretien : alésage en mm o  $n_{\text{A}}$  : facteur de<br> $A_0 = 250.000$ <br>d : alésage er æ **EBRIFICATION**  $\mathbf{\bar{c}}$  $\ddot{=}$ Exemple:  $\overline{5}$  $\overline{c}$  $\overline{a}$  $\overline{c}$ इ ā  $\eta$  $\infty$ 納 X 4 ë,

ių g

 $\frac{1}{2} \sum_{i=1}^n \frac{1}{2} \sum_{j=1}^n \frac{1}{2} \sum_{j=1}^n \frac{1}{2} \sum_{j=1}^n \frac{1}{2} \sum_{j=1}^n \frac{1}{2} \sum_{j=1}^n \frac{1}{2} \sum_{j=1}^n \frac{1}{2} \sum_{j=1}^n \frac{1}{2} \sum_{j=1}^n \frac{1}{2} \sum_{j=1}^n \frac{1}{2} \sum_{j=1}^n \frac{1}{2} \sum_{j=1}^n \frac{1}{2} \sum_{j=1}^n \frac{1}{2} \sum_{j=$ 

 $\overline{z}$ 

# **FICHE DE POINTAGE**

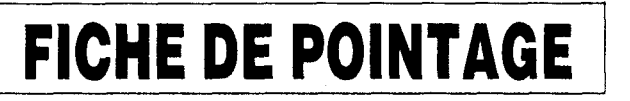

Rellan F-P

# Matricule: O.L.G.4.L

# $du: 11/12/98$

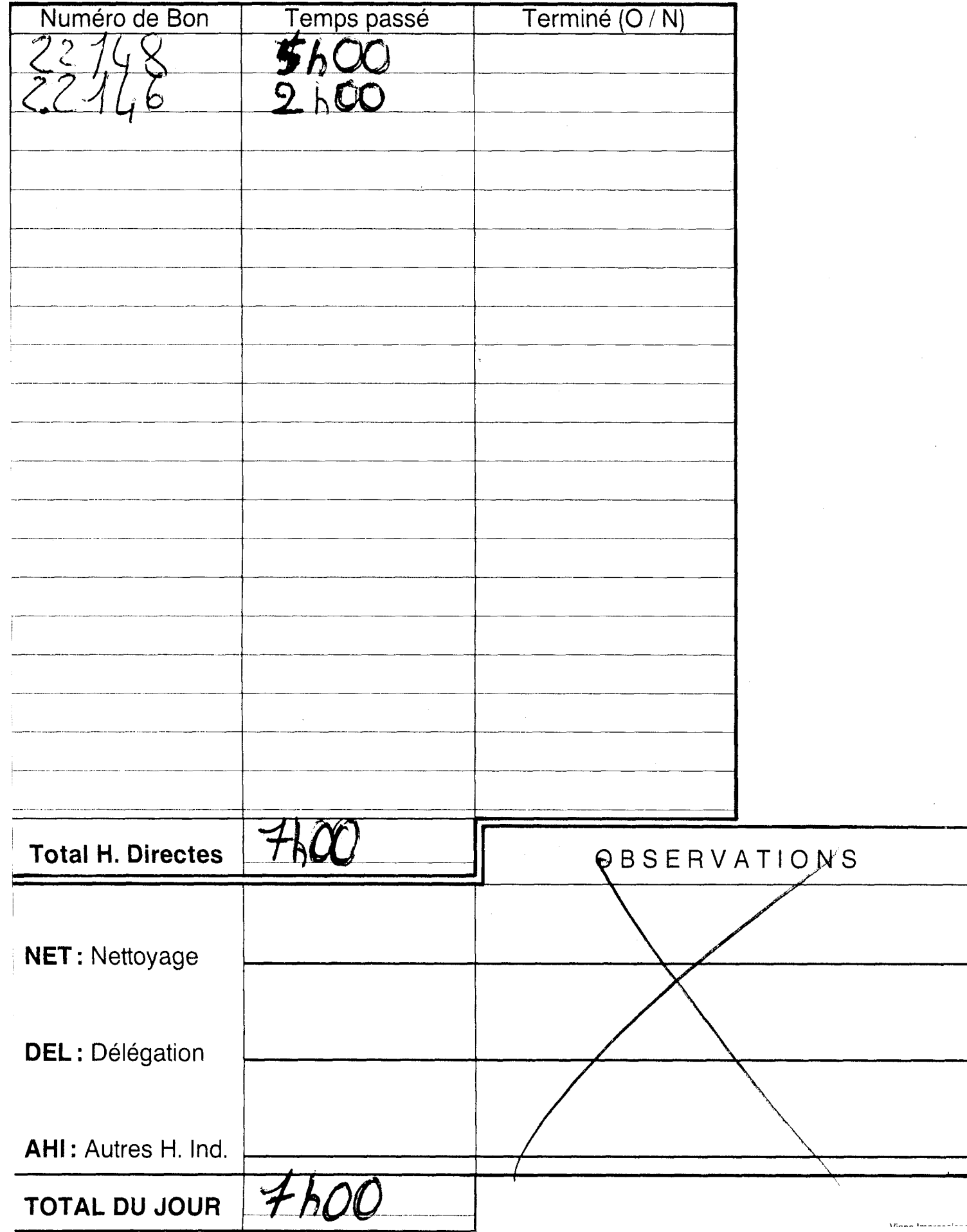

 $\mathcal{X}$  .  $\bullet$  $\mathbf{I}$  $\label{eq:2.1} \frac{1}{\sqrt{2}}\left(\frac{1}{\sqrt{2}}\right)^{2} \left(\frac{1}{\sqrt{2}}\right)^{2} \left(\frac{1}{\sqrt{2}}\right)^{2} \left(\frac{1}{\sqrt{2}}\right)^{2} \left(\frac{1}{\sqrt{2}}\right)^{2} \left(\frac{1}{\sqrt{2}}\right)^{2} \left(\frac{1}{\sqrt{2}}\right)^{2} \left(\frac{1}{\sqrt{2}}\right)^{2} \left(\frac{1}{\sqrt{2}}\right)^{2} \left(\frac{1}{\sqrt{2}}\right)^{2} \left(\frac{1}{\sqrt{2}}\right)^{2} \left(\$ 

 $\epsilon$ 

# **LE TABLEAU**

# <u>« POINT SUR L'AVANCEMENT DES COMMANDES CLIENTS EN-COURS »</u>

usinage ∠∠ A<br>Assemblage 60 %

 $\ddot{\cdot}$ 

Lerniers TEMPS PASSES enregistrés à la date du : 27/11/88

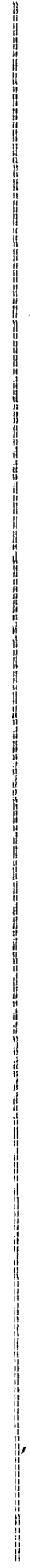

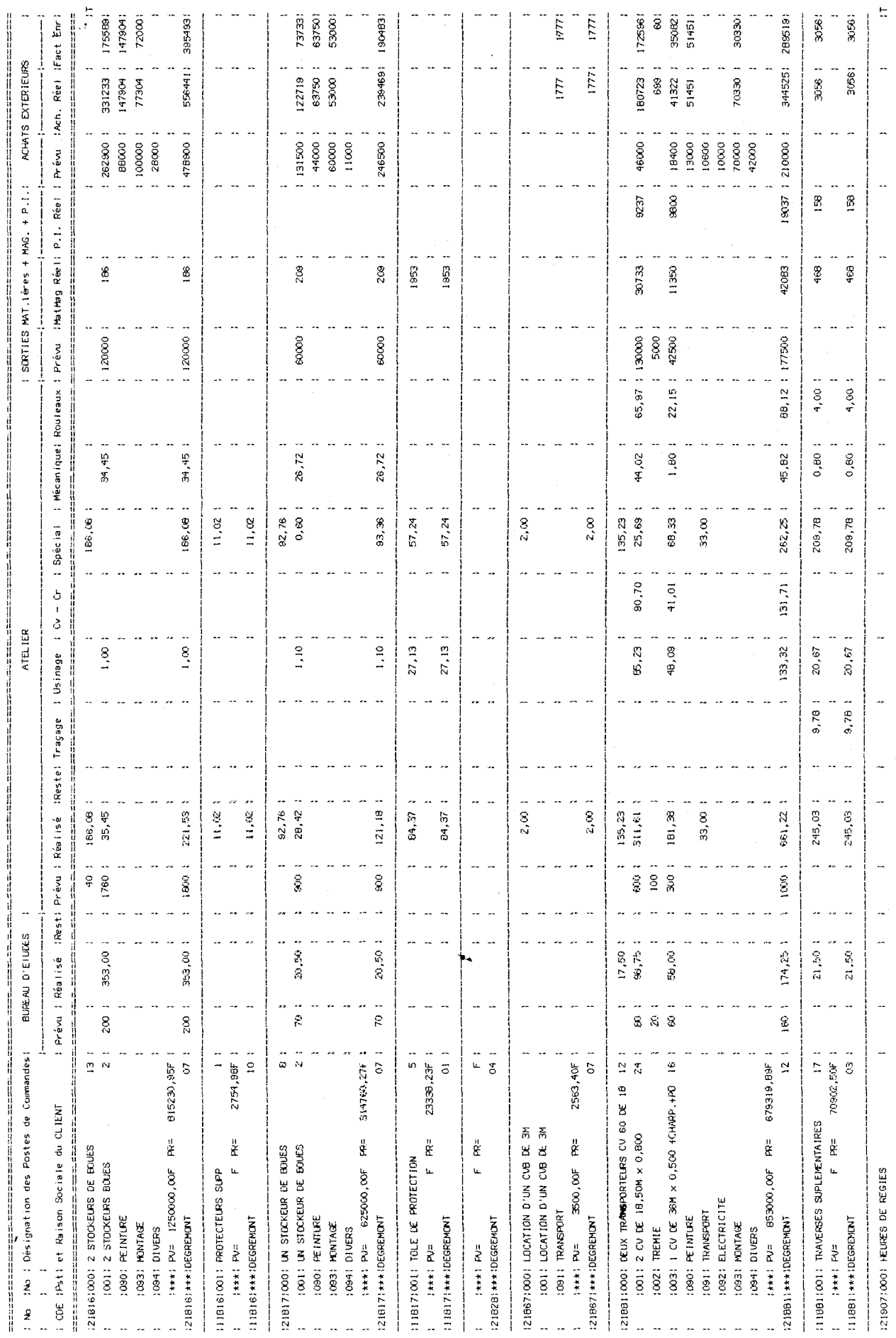

 $\frac{1}{2}$ 

# **LES BOITES DE RANGEMENT DE DOSSIERS**

# **DU BUREAU D'ETUDES**

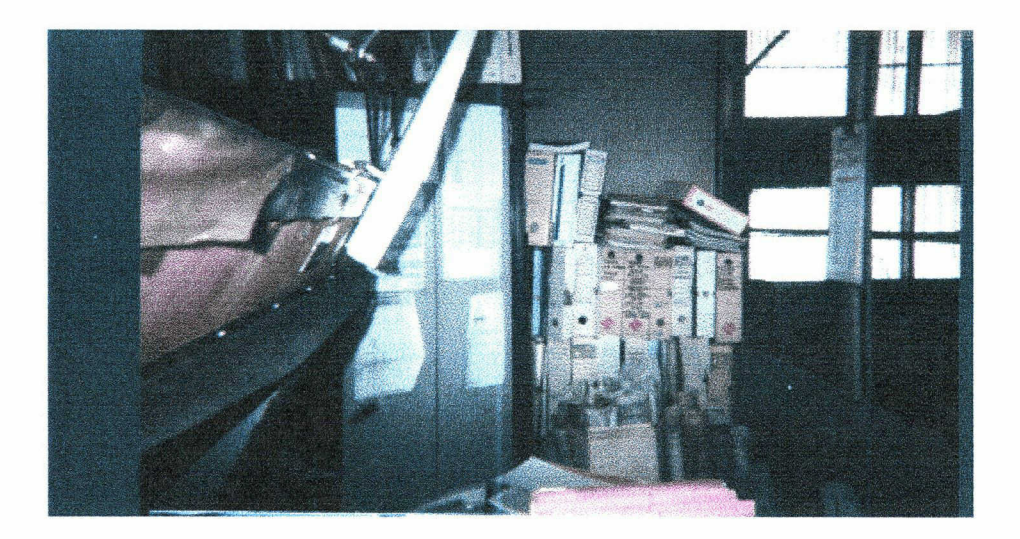

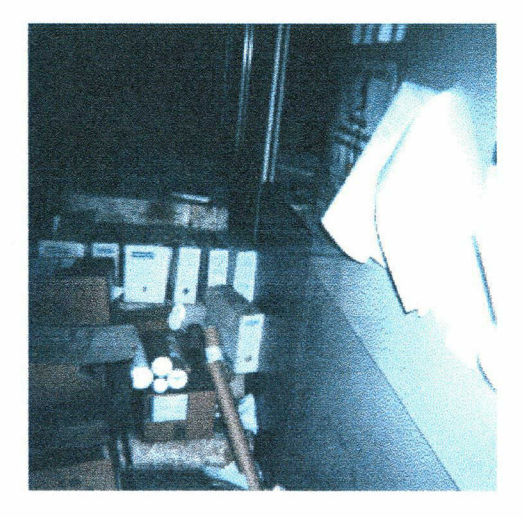

# PLAQUETTE DE PRESENTATION

# DU LOGICIEL SEXTANT

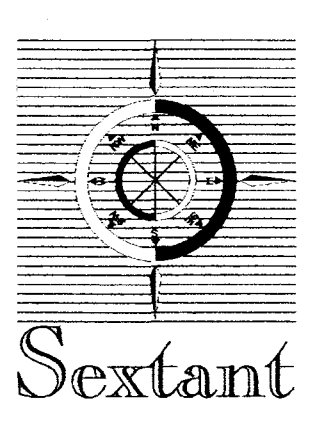

# Logiciel de Gestion événementielle de dossiers partagés

\ qui s'adresse le logiciel SEXTANT ?

Dans tous les secteurs d'activités, chaque fois qu'est ouvert un dossier faisant intervenir des personnes (physiques ou norales) et faisant l'objet d'un suivi, SEXTANT constitue l'outil de productivité idéal.

5EXTANT est destiné <sup>à</sup> la gestion de dossiers administratifs, techniques, commerciaux, de tous types (clients, ournisseurs, expertise, formation, etc). A chaque dossier peuvent être associées de nombreuses informations :

- les caractéristiques du dossier lui-même ;
- les différents intervenants concernés par le dossier ({personnes physiques ou morales) ;

 $\overline{\mathbf{f}}$ 

• le calendrier des différents événements (prévus et/ou réalisés) qui jalonnent le vie du dossier ;

SEXTANT gère l'enchaînement des événements (y compris après l'An 2000...) de chaque dossier, relance utomatiquement l'utilisateur dès qu'une tâche à réaliser est arrivée à échéance (appel téléphonique, courrier, visite, te), et prend en charge l'élaboration de la totalité des documents à émettre (courriers, contrats, rapports, listes, fax, te) grâce à un interfaçage automatique avec le traitement de texte.

Son ergonomie fait systématiquement appel à la technique du fenêtrage afin de faciliter sa prise en main, de telle sorte [u'il est possible de l'utiliser sans connaître aucune codification. Une aide en ligne contextuelle est disponible en >ermanence. Un paramétrage poussé permet de personnaliser le fonctionnement du produit aux spécificités de chaque ecteur d'activité économique.

.e logiciel SEXTANT peut être interfacé avec tous les traitements de texte standards du marché, qui produisent tous .■s documents (lettres, rapports, etc), afin de bénéficier d'une qualité de présentation et d'impression irréprochable. Il omporte également de puissantes fonctions d'extraction, qui permettent de transférer les données dans les logiciels iureautiques tels que les tableurs pour réaliser tous les traitements spécifiques souhaités.

### EXTANT

- Gère plusieurs centaines de dossiers sur un seul poste
- Peut être utilisé sans la connaissance d'aucun code (fenêtrages multiples)
- Dispose de nombreux "raccourcis" par utilisation des touches fonctions
- Indique les coordonnées téléphoniques d'un intervenant à partir de n'importe quel écran
- Possède des fonctions de recherche extrêmement poussées
- Utilise les mêmes touches fonctions quelque soit l'écran affiché
- Est paramétrable au niveau de chaque poste et hautement personnalisable selon l'activité économique traitée
- Attribue un numéro chrono au document reçu ou émis (intégration dans une démarche qualité)
- Edite étiquette, code barre et fiche récapitulative du dossier

SEXTANT <sup>a</sup> été développé dans un souci de productivité et d'ergonomie extrêmes.

Il <sup>a</sup> l'ambition de servir avec efficacité l'entreprise qui en fera l'acquisition.

# RFS consultants

19<sup>bis</sup> rue de la Vaucelette 59266 BANTOUZELLE Tel 03.27.79.15.30 - Fax 03.27.79.15.39 E-mail : rfsconsultants@nordnet.fr

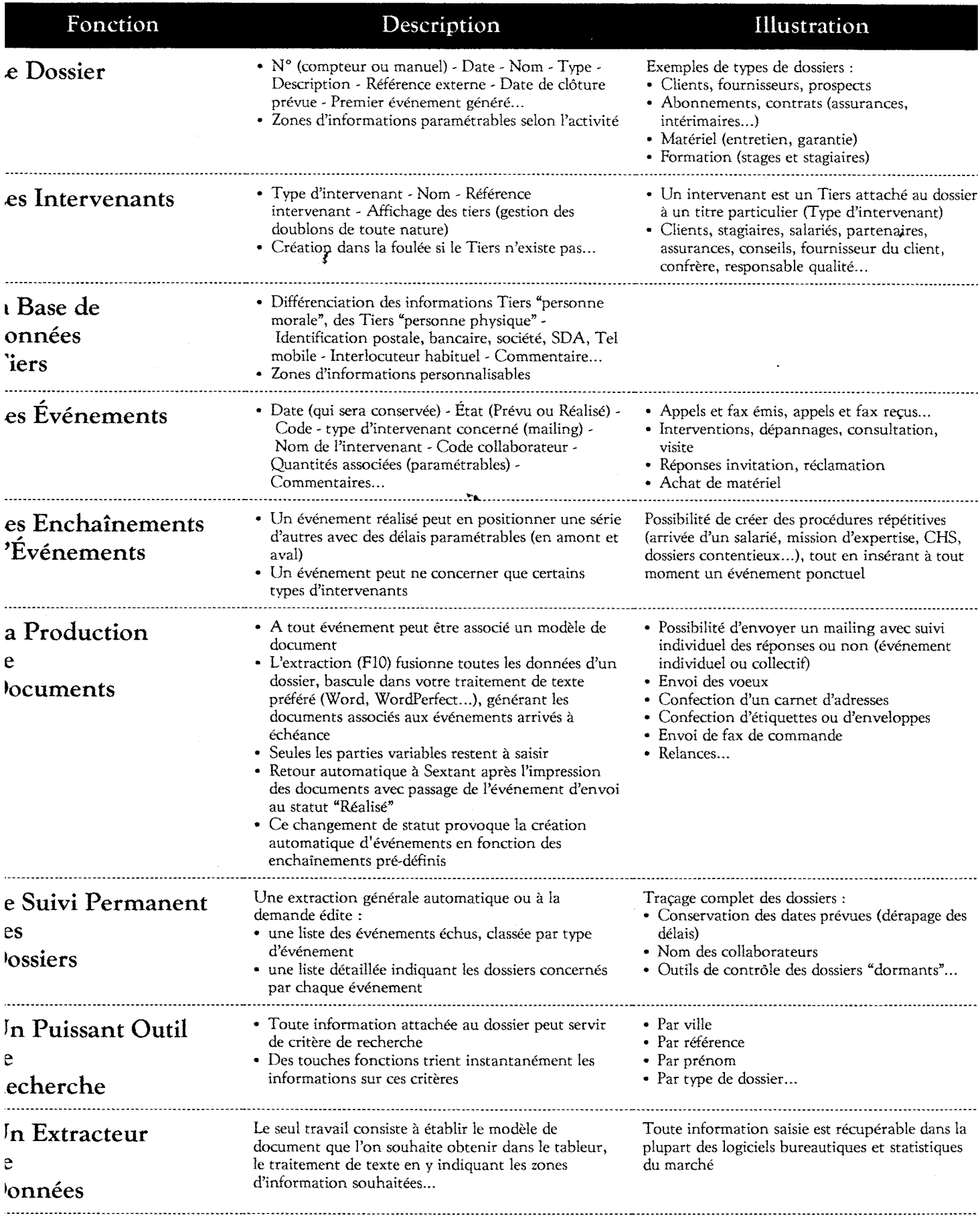

# îcifications techniques

onfiguration matérielle minimale requise permet d'utiliser  $SEXTANT$  sur toutes les configurations actuelles des entreprises : o-ordinateur doté d'un processeur <sup>486</sup> - de <sup>1</sup> Mo mémoire vive - <sup>2</sup> Mo disque pour le logiciel seul - une moyenne de <sup>35</sup> Ko disque par dossier. XTANT fonctionne sous DOS, Windows 3.11, Windows <sup>95</sup> et OS/2 Warp ; dans ce dernier cas plusieurs SEXTANT peuvent être <sup>5</sup> lancés simultanément.

XTANT fonctionne sous tous les réseaux (Novell, Windows, Lantastic...).

# **FICHE D'INVENTAIRE**

Feuil1

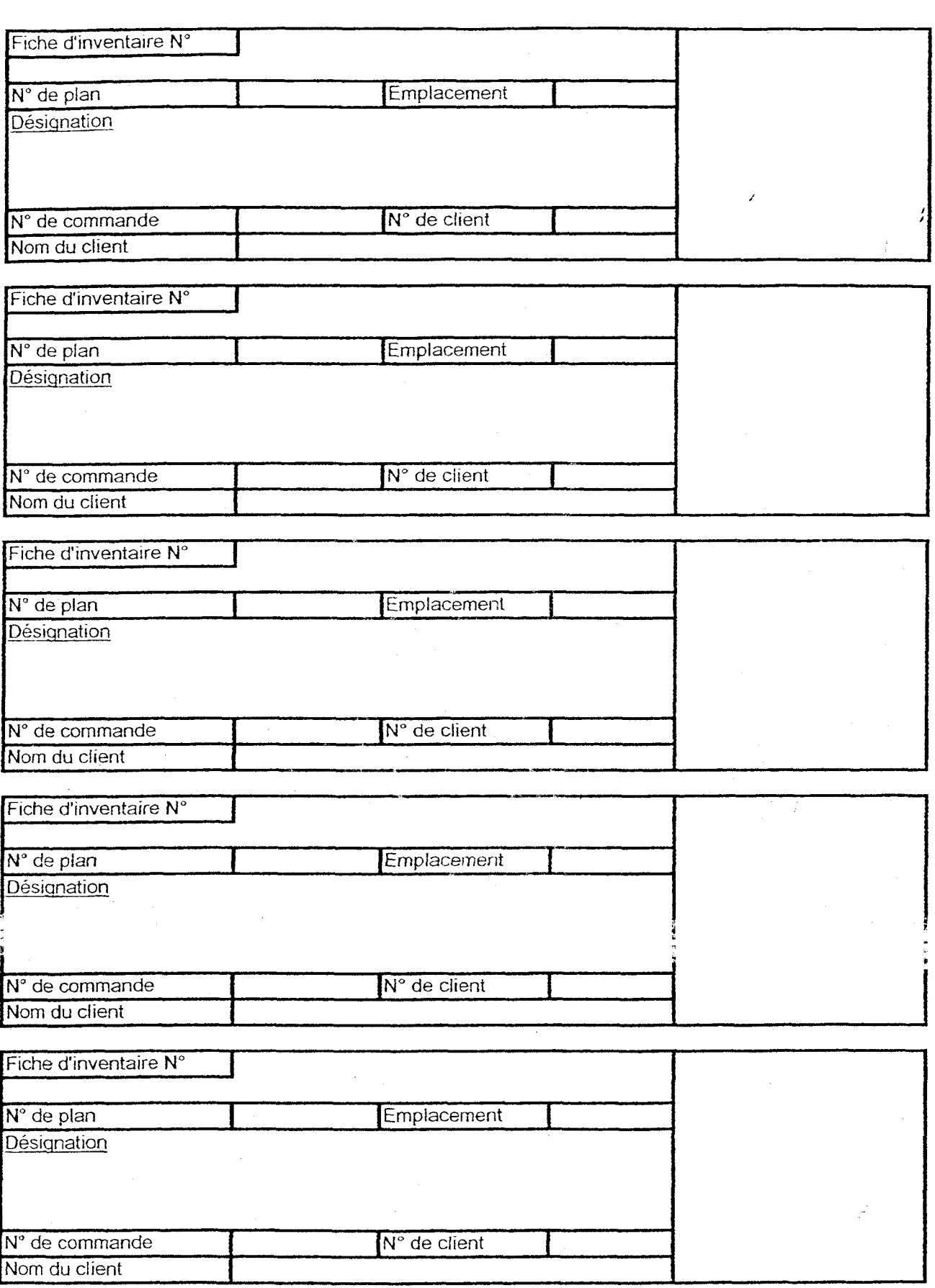

# EXTRAIT DE L'INVENTAIRE

# DES PLANS BOYER SOUS EXCEL

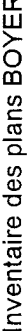

j

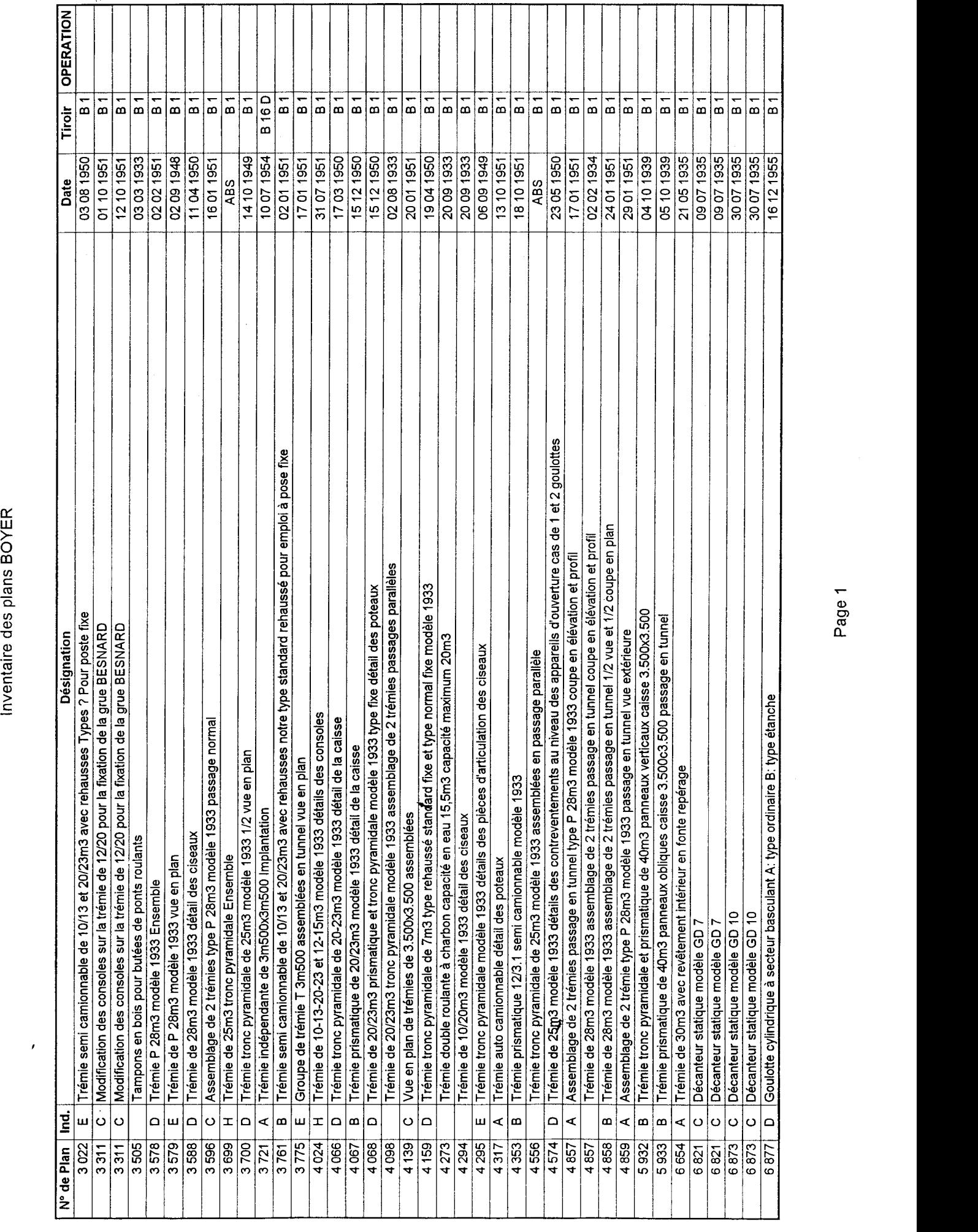

# **DEVIS ARCHIV SYSTEM**

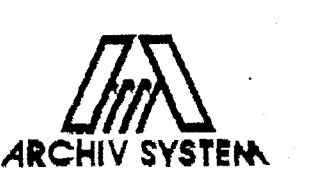

 $FHM$ 

 $\bar{r}$  , is reasonable.

La Mémoire Vive de Votre Entreprise

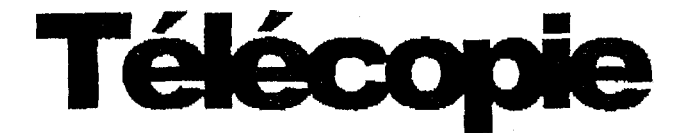

Destinataire : B8A BOYER Expéditeur » Destinataire » BETIT

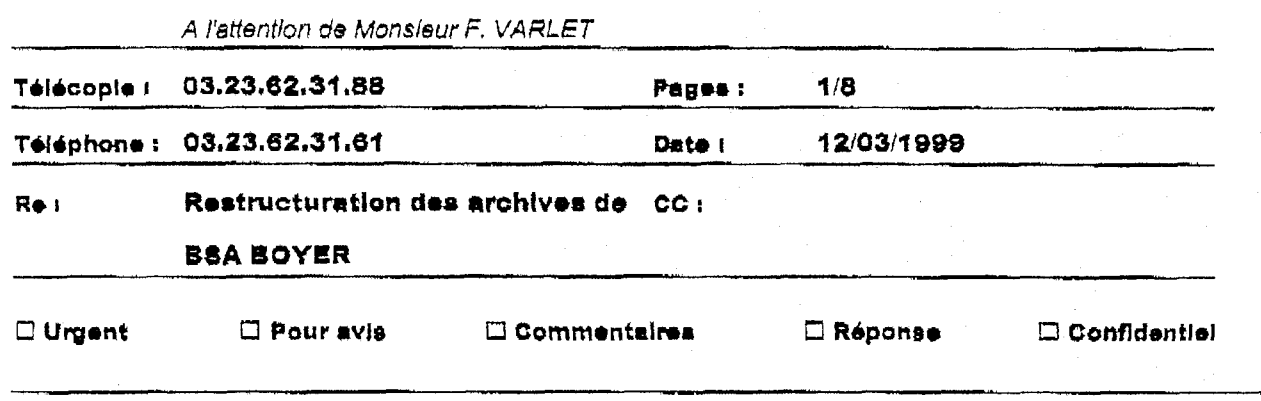

Suite à votre demande, nous avons le plaisir de vous adresser ci-joint la proposition relative à la restructuration de votre archivage.

Nous vous en souhaitons bonne réception et restons à votre disposition pour tout complément d'information que vous jugeriez utils.

Nous vous prions de croire, Monsieur, en notre parfaite considération.

Odile PETIT

**. Re Commistedion par courrier suit.**  $\mathbb{Z}$  . The set of  $\mathbb{Z}$ 

MAGENORD 48 avenue de Ccucy - B.P, <sup>127</sup> - 02207 SOISSONS Cedex (f) **03 23 53 53 53 - Fax 03 23 53 48 49 -** Site Internét ; www.archivsystem.com<br>S.A. ou copitol de 5.811.600 F + R.C. : SOISSONS B 715 780 151 - NAF : 602 j.

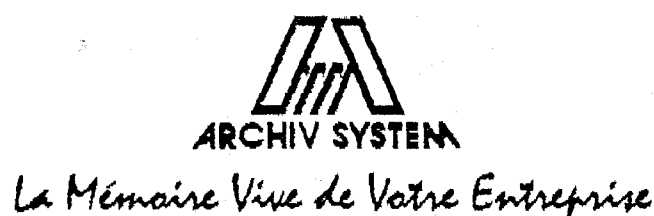

**BSA BOYER** 81 chemin BLASTION 02100 SAINT QUENTIN **PINAL** 

### A l'attention de Monsieur François VARLET

### Soissons, le 12 mars 1999

Monsieur,

Nous vous remercions de votre visite du 05 mars dernier et vous prions de bien vouloir trouver, cijoint, une proposition complémentaire relative à la restructuration de votre fonds d'archives et en particulier à celle de vos dossiers techniques et commerciaux.

Vous souhaitant bonne réception de ce courrier et restant à votre disposition pour tout complément d'informations.

Veuillez agréer, Monsieur, l'expression de notre parfaite considération.

Le Directeur. Odife PETIT

and Maria R
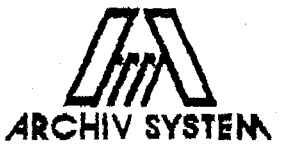

La Mémoire Vive de Votre Entreprise

**BSA BOYER** 

02100 SAINT QUENTIN

# Err<sup>a</sup>nternationelle

# **CONTEXTE DU PROJET**

La société BSA BOYER, dans la perspective de pouvoir valoriser ses clients, conçoit l'éventualité de procéder au tri et au dossiers référencement de ses archives conservées chez le prestataire.

La mission de ce dernier consistera à assurer la mise à disposition tant des archives que des moyens et d'une assistance techniques, dans les conditions reprises et détaillées dans le descriptif de la proposition qui suit.

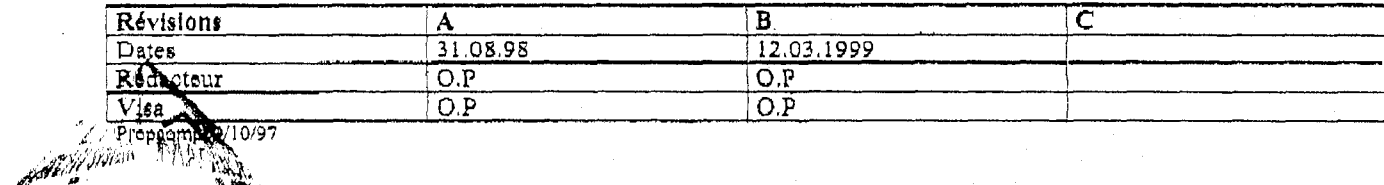

**MAGENORD** 48 avenue de Coucy - B.P. 127 - 02207 SOISSONS Cedex © 03 23 53 53 53 - Fax 03 23 53 48 49 - Site Internet : www.archivsystem.com S.A. ou copital de 5.811 600 F - R.C. : SOISSONS B 715 780 161 NAF : 602 L

 $\mathbf{1}$ 

# I - SITUATION DES ARCHIVES

# <sup>1</sup> - NATURE ET PRESENTATION.

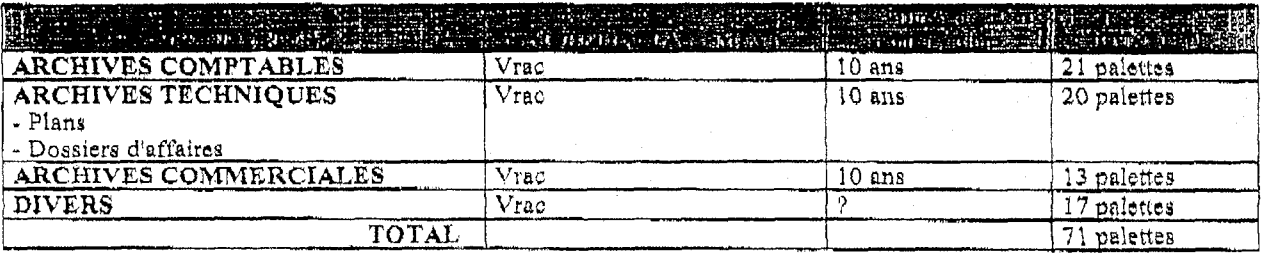

 $\uplus$  Délai de mise en oeuvre : l<sup>er</sup> semestre 1999.

# 2 - CONDITIONNEMENT,

 $\stackrel{\text{\tiny def}}{ \infty}$  Type de conditionnement :

 $\times$  En vrac dans box sur palettes.

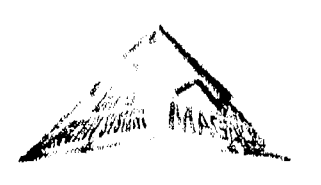

MAGENORD <sup>48</sup> avenue de Coucy - 3,P, <sup>127</sup> - <sup>02207</sup> soissôns Cedex C 03 23 53 53 53 - Fax 03 23 53 48 49 - Site Internet ; www.archivsystem.com S.A, au capital de 5.811,600 F - R.C. : SOISSONS 8 715 780 151 - NAF : 602 1,

 $\overline{2}$ 

# II - DESCRIPTIF DES TACHES A EFFECTUER.

# RESTRUCTURATION DU FONDS D'ARCHIVES

Bases quantitatives : 71 palettes dont 33 palettes d'archives techniques et commerciales,

Compte tenu de la priorité accordée au traitement des archives commerciales et techniques, ces archives seront sorties du stock les premières.

Les <sup>33</sup> palettes représentent environ <sup>10</sup> 000 dossiers commerciaux et 30 000 plans dont il est <sup>à</sup> priori impossible de déterminer le nombre de références qu'ils représentent.

### <sup>1</sup> - Mise en oeuvre de l'archivage.

Option.- Archivage par le client.

Type d'archivage Par dossier.

<sup>V</sup> Classement par catégorie d'archives ou toute catégorie confondue (cette option sera <sup>à</sup> préciser au préalable).

V Tri des dossiers et des plans par :

Nom d'affaires (1" critère)

Numéro d'cffatres.

V Inventaire manuscrit par:

Dossier ou par plan avec référencement des nome d'affaires, numéros d'affaires et des années,

Temps à prendre en considération : environ <sup>1</sup> à 2 Journées par box (hors enregistrement informatique), soit 70 <sup>à</sup> 140 jours pour l'intégralité du stock et 35 à 70jours pour les dossiers techniques et commerciaux,

 $\uplus$  Prestations

>3 Mise en œuvre de la procédure et de l'opération d'archivage (environ une semaine),

 $\checkmark$  Création et attribution des emplacements.

 $\checkmark$  Préparation et mise à disposition des conteneurs, des tubes et des étiquettes de localisation,

 $\checkmark$  Assistance hebdomadaire à raison d'une journée par semaine durant toute la période d'archivage, soit 7 à 14 jours pour les dossiers commerciaux et techniques et 14 à 28 jours pour l'intégralité du stock.

 $\checkmark$  Entrée en conservation des dossiers ou des plans en conteneurs ou en tubes,

Contrôle et rangement.

### 1.1.2.- Fourniture des conditionnements,

 $\checkmark$  Base quantitative :<br>Conteneurs

moitié du stock..<br>Dibes

: En fonction du nombre de dossiers A4 à archiver, soit 330 pour la : En fonction du nombre d'affaires, référencées pour les 30 000 plans.

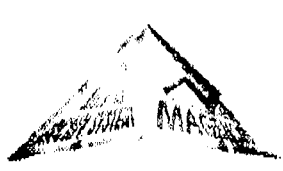

# MAGENQRD

48 avenue de Coucy - B.P. 127 - 02207 SOISSONS Cedex © 03 23 53 53 53 - Fax 03 23 53 48 49 - Site Internet : www.archivsystem.com S.A. du capital de 5,811.600 F • R.C. : SOISSONS 8 715 780 161 - NAF ; 602 L

3

# 1,1.3.- Enregistrement informatique.

Effectué par lé client d'après le plan de classement défini sur le module d'inventaire multi-client.

V Type d'enregistrement : Par dossier.

V Descriptif de l'enregistrement,

Localisation.

Origine ,• dossiers commerciaux ou plans. Dates début, fin, d 'enlèvement et de destruction. Libellé :

- Nom de l'affaire
- Numéro de l'affaire. - Nature éventuelle de l'affaire
- 

 $\checkmark$  Prestations

Intégration et contrôle de la corfarmité. Fourniture d'un inventaire papier ou sur disquette. Gestion de la durée de vie avec autorisation annuelle de destruction.

 $\checkmark$  Installation du module multi-clients (ultérieurement à la restructuration physique),

# 1.1.4 - Trnnsports et Manutentions

 $\blacklozenge$  Transport et déchargement des palettes,  $\times$  En rez de chaussée.

 $\%$  Livraison de conteneurs à plat ( par palette complète de 260 conteneurs).

 $\uppsi$  Transport et enlèvement des conteneurs et des tubes sur palettes.

Pour ses opérations de tri, le client devra disposer d'une surface de tri et de préparation minimum de <sup>100</sup> m'.

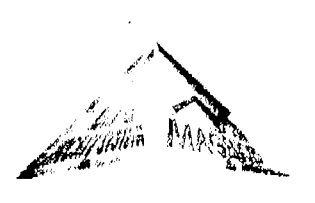

**MAGENORD** 

<sup>48</sup> avenue de Coucy - B,P, <sup>127</sup> - 02207 SOISSONS Cedex © **03 23 53 53 63 - Fax 03 23 53 48 49 -** Site Internet : **www.archivsystem.com**<br>S.A, au capital de 5,811,600 F - R.C. : SOISSONS B 715 780 181 • NAF : 602 L

4

# III - PROPOSITION TARIFAIRE

## <sup>1</sup> - RESTRUCTURATION DU FONDS D'ARCHIVES.

Bases quantitatives : 33 palettes pour les archives commerciales et techniques,

l - Mise en oeuvre de l'archivage.

Option : Archivage par le client. Préparation et mise à disposition des conteneurs (et des tubes) par le prestataire ; L'unité HT :3,50 F, Entrée en conservation par le prestataire : L'unité HT : 6 F. Option <sup>i</sup> Mise à disposition d'un archiviste en régie. Une semaine -Forfait HT : <sup>7</sup> <sup>500</sup> F. La journée HT : <sup>1</sup> 500 F.

### 2.- Fourniture des conditionnements.

L'unité conteneur H.T : 13,50 F. L'unité tube H.T <sup>i</sup> étude d'actualisation en cours, À défaut, le client pourra acquérir lui-même des tubes standard.

3.- Enregistrement informatique. L'unité disquette HT : 300 F, HT Installation du modulé muiti-clients : <sup>1</sup> S00 F, HT

4,- Transports et Manutentions,

- Livraison de cartons palette et des conteneurs <sup>à</sup> plat.

- Enlèvement et chargement des conteneurs ou des tubes sur palettes, , En rez de chaussée.
- Par passage ( livraison de 20 palettes standard maximum) : 500 F, HT,

Faute de l'identification du nombre d'unités ou de références <sup>à</sup> prendre en compte, un coût glohal est impossible <sup>à</sup> définir,

# <sup>2</sup> - GESTION.

2.1 - CONSULTATIONS. Consultations (faisant l'objet d'une transmission) : - Conteneur archives :  $1$  à 9, l'unité  $51,75$  F, HT,  $51,75$  F, HT,  $40,75$  F, HT, 10 à 24, l'unité 40,75 F. HT.<br>
tir de 25, l'unité 34,00 F. HT. A partir de 25, l'unité - Unité archives : 1 á 9, l'unité 58,90 F, HT, 324, l'unité 58,90 F, HT, 58,90 F, HT, 58,90 F, HT, 58,90 F, HT, 58,90 F, HT, 58,90 F, HT, 58,90 F, HT, 58,90 F, HT, 58,90 F, HT, 58,90 F, HT, 58,90 F, HT, 58,90 F, HT, 58,90 F, HT, 58,90 F, HT, **BANDIN** 10 à 24, l'unité  $47,60 \text{ F. HT.}$ <br>
tir de 25, l'unité  $40,75 \text{ F. HT.}$ A partir de 25, l'unité  $40,75 \text{ F}$ , HT,  $40,75 \text{ F}$ , HT,  $114,05 \text{ F}$ , HT, - Unité sur palette :

### MAGENORD

<sup>48</sup> avenue de Coucy - B.P. <sup>127</sup> - 02207 SOISSONS Cedex  $\oslash$  03 23 53 53 - Fax 03 23 53 48 49 - Site internet ; www.archivsystem.com S.A. au capitol de 5,811,600 F - R.C. : SOISSONS B 715 760 161 - NAF : 602 L

 $\mathcal{S}_{\mathcal{S}}$ 

state of the contract of

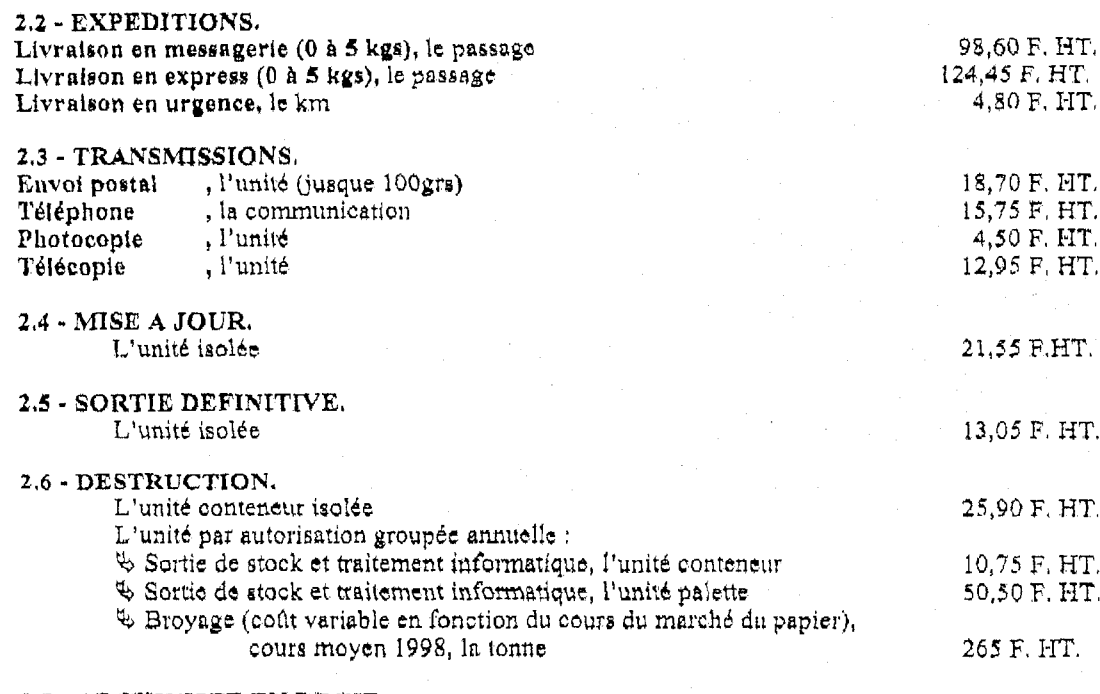

## 2.7 - ARCHIVISTE EN REGIE.

Coût variable en fonction de la qualification,

# <sup>3</sup> - CONSERVATION.

Forfait annuel sur la base d'environ 700 conteneurs : Stockage semi-vivant L'unité conteneur H.T.: 13,50 F. L'unité étui plan H,T. (0,10 x 0,10) ; 3,20 F. HT

T V A au taux actuel de 20,6 % en sus,

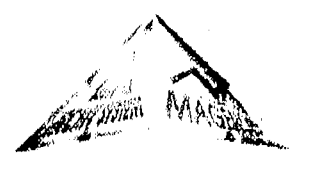

# MAGENORD

<sup>46</sup> avenue de Couoy - b.p. <sup>127</sup> - <sup>02207</sup> SOISSONS Cedex t?; <sup>03</sup> <sup>23</sup> <sup>53</sup> <sup>53</sup> <sup>63</sup> - Fax <sup>03</sup> <sup>23</sup> <sup>53</sup> <sup>46</sup> <sup>49</sup> - Site Internet : www.archlvay#tem,corr\ S.A. au capital de 5,811,600 F - R.C. : SOISSONS B 715 780 151 - NAF ; 602 L

6

# PAGE DE PRESENTATION DU CATALOGUE ABS

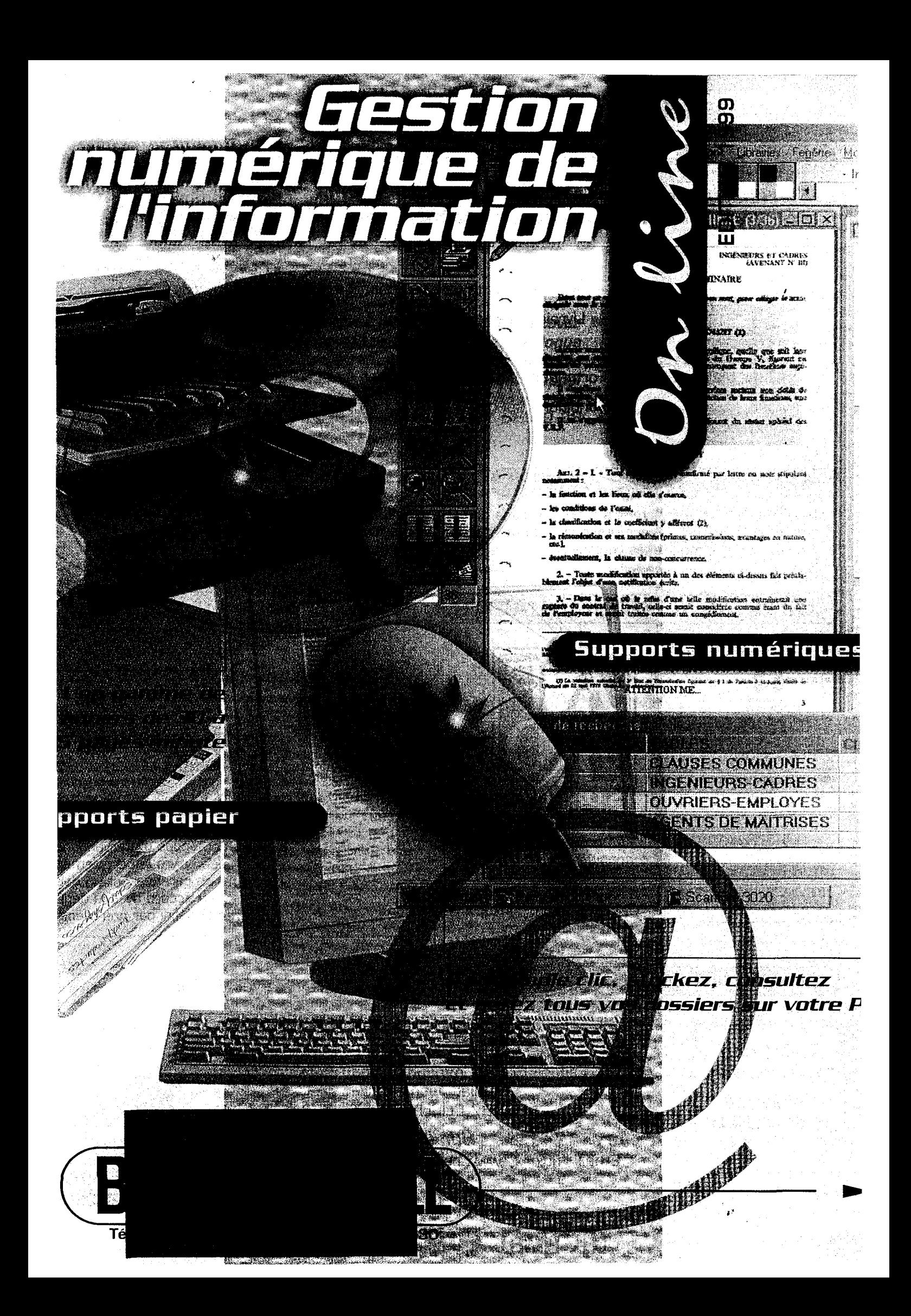

# PLAQUETTE PUBLICITAIRE DE LA MACHINE OCE 9400

 $\sim 10^{-11}$ 

**Système** numérique d'impression et de copie grand format Svstème multifonctions complet pour un<br>prix et des prix et des<br>performances<br>exceptionnels

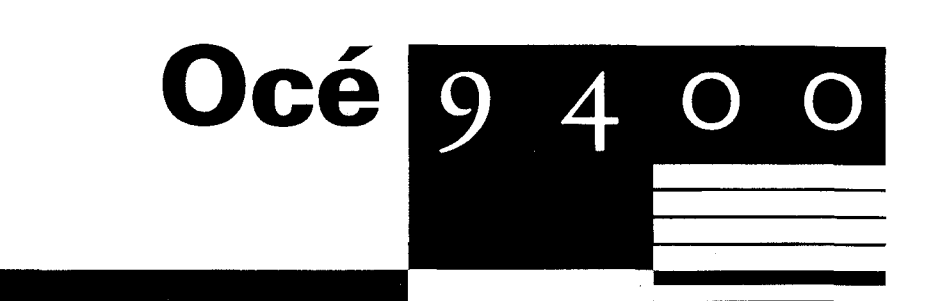

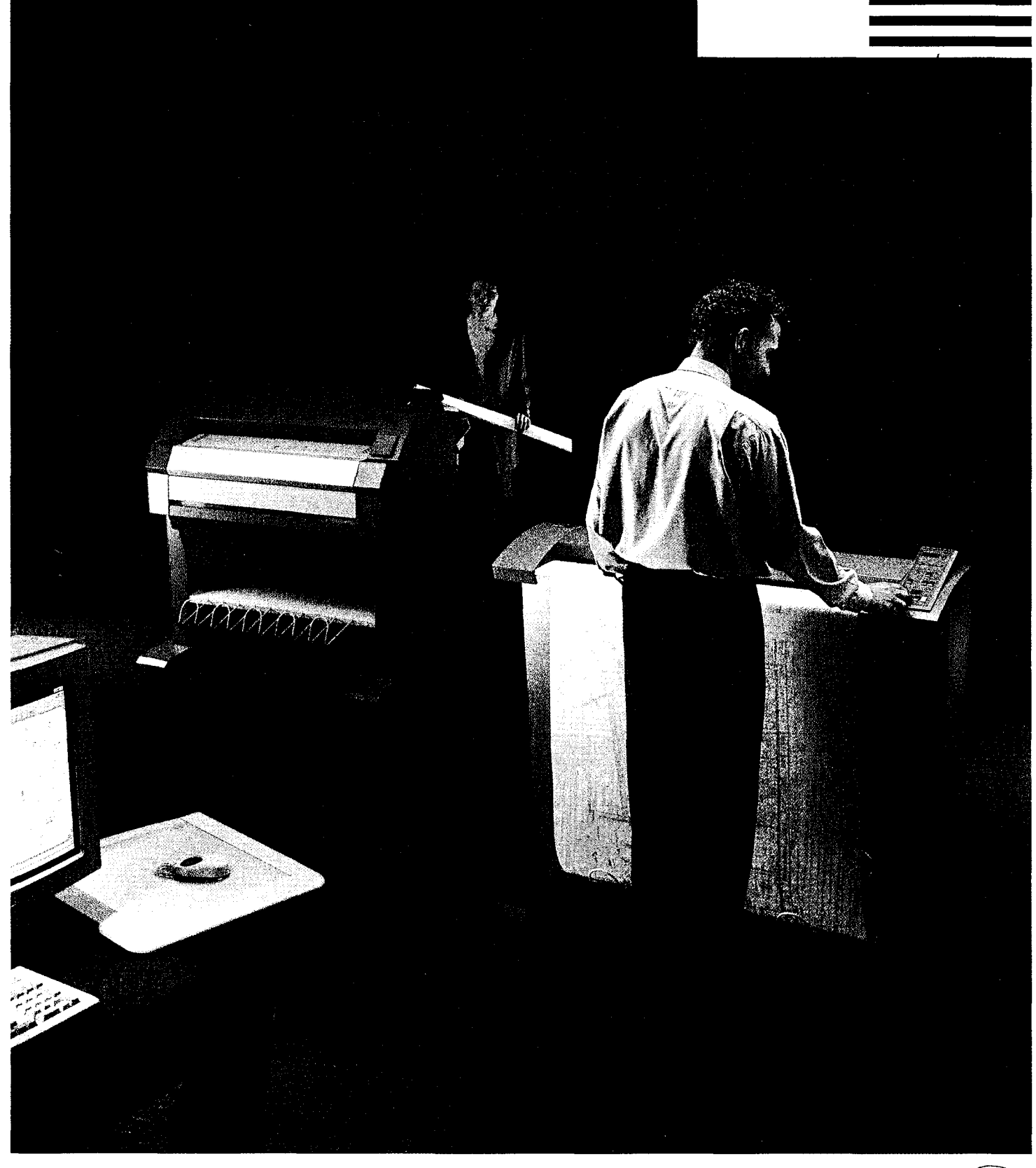

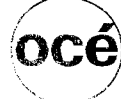

# EXTRAIT DE

# PHOSPHORE -GUIDE DES METIERS <sup>1999</sup>

# Documentation : les études

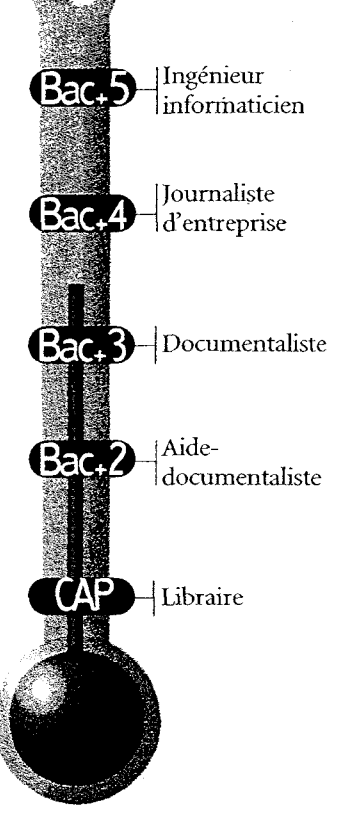

Les niveaux d'études pour chaque métier.

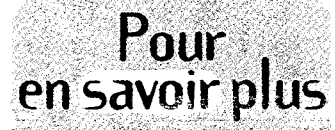

• ADBS (Association des pro fessionnels de l'information/ documentation) 25, rue ClaudeTillier, 75012 Paris.TéL: 01 43 72 25 25. Cette association, une véritable mine, édite des ouvrages, propose des offres d'emploi (environ 130 par an) et édite notamment Documentaliste, «la» revue des professionnels. Minitel : 3616 ADBS (1,29 F/min).

• L'INTD, qui dépend du Conservatoire national des arts et métiers (CNAM). 2, rue de Condé, 75003 Paris. Tel : 01 40 27 25 16.

• Autour du livre: métiers et formations, collection Avenirs, n° 470, Oniscp, 65 F.

Poir passer par un diplôdes documentalistes de moins de 25 ans ont un diplôme spécialisé^

• Après un bac général, des diplômes comme le DUT (Diplôme universitaire de technologie) option Documentation d'entreprise, les Deust (Diplôme d'études uni versitaires scientifiques et techniques) et le diplôme de l'École de bibliothécaires documentalistes (EBD), <sup>à</sup> Paris, permettent d'accéder aux premiers grades (aid^ documentaliste et technicien). • Pour progresser plus rapi dement dans laprofession, les universités proposent des

licences et maîtrises Documentation et information, Sciences de la documentation ouMecadocte (à Mulhouse). Avec une maîtrise, vous pouvez passer le concours de

salaire Les rémunérations proposées aux débutants dépendent du niveau d'études, de la taille de l'entreprise et du secteur d'activité. Elles peuvent aller de 8000 F et <sup>13</sup> 000 F brut par mois. Les documentalistes qui travaillent en lycée gagnent environ 9000 F brut par mois.

Magasinier

Il est chargé d'archiver les dossiers, les ouvrages et les documents dans les grandes structures. C'est souvent lui qui apporte revues et courrier au service documentation et qui diffuse ensuite les bulletins d'informations dans l'entreprise. Aucune formation spécifique n'est requise. Les salaires sont généralement bas.

# Journaliste d'entreprise

Chargé de rédiger la communication interne et externe de l'entreprise, il travaille souvent en collaboration

avec les documentalistes avec qui il rédige parfois les bulletins d'information. Diplômés des écoles de journalisme (après un Deug ou une licence ), ils gagnent environ 14 000 francs brut par mois.

# Libraire

Ils fournissent les ouvrages qui leur sont commandés. Les librairies sont de tailles très variables. Certaines comptent plusieurs dizaines de salariés. Elles peuvent<br>spécialisées dans des domaines très pointus. Titulaires d'un CAP ( Certificat d'aptitude professionnel ), d'un brevet professionnel, d'un bac pro Commerce

l'INTD (Institut national des techniques de la documentation) ou suivre un troisième cycle (DEA - Diplôme d'études approfondies - ou DESS — Diplôme d'études supérieures spécialisées) dans une université ou à l'Institut d'études politiques de Paris. Pour devenir un as de la «veille technologique», sachez que le Ceram (Centre d'enseignement et de recherche appliqués aumanagement) de Nice ouvre aux bac+5 un mastère en intelligence économique.

• Les documentalistes de lycées doivent passer le Capes (Certificat d'aptitude au pro fessorat de l'enseignement se condaire) Documentation, après une licence.

et services ou d'un DUT ( Diplôme universitaire de technologie) Métiers du livre, ils gagnent en moyenne 8 000 F brut par mois.

# Ingénieur inFormaticien

Titulaire d'un diplôme d'ingénieur ( bac <sup>+</sup> 5 ), il gère les contraintes techniques de la base de données. Grâce à lui, la documentaliste peut en extraire des informations et les diffuser correctement à travers le réseau d'ordinateurs de l'entreprise.

> Paqes réalisées par Isabelle Vial

Pour retrouver les filières d'études et les écoles cle la documentation, rendez-vous sur le site Internet de Phosphore : http/7www.phosphore.com

# PAGE DE PRESENTATION DE LA REVUE

# « ENJEUX » - EDITIONS AFNOR

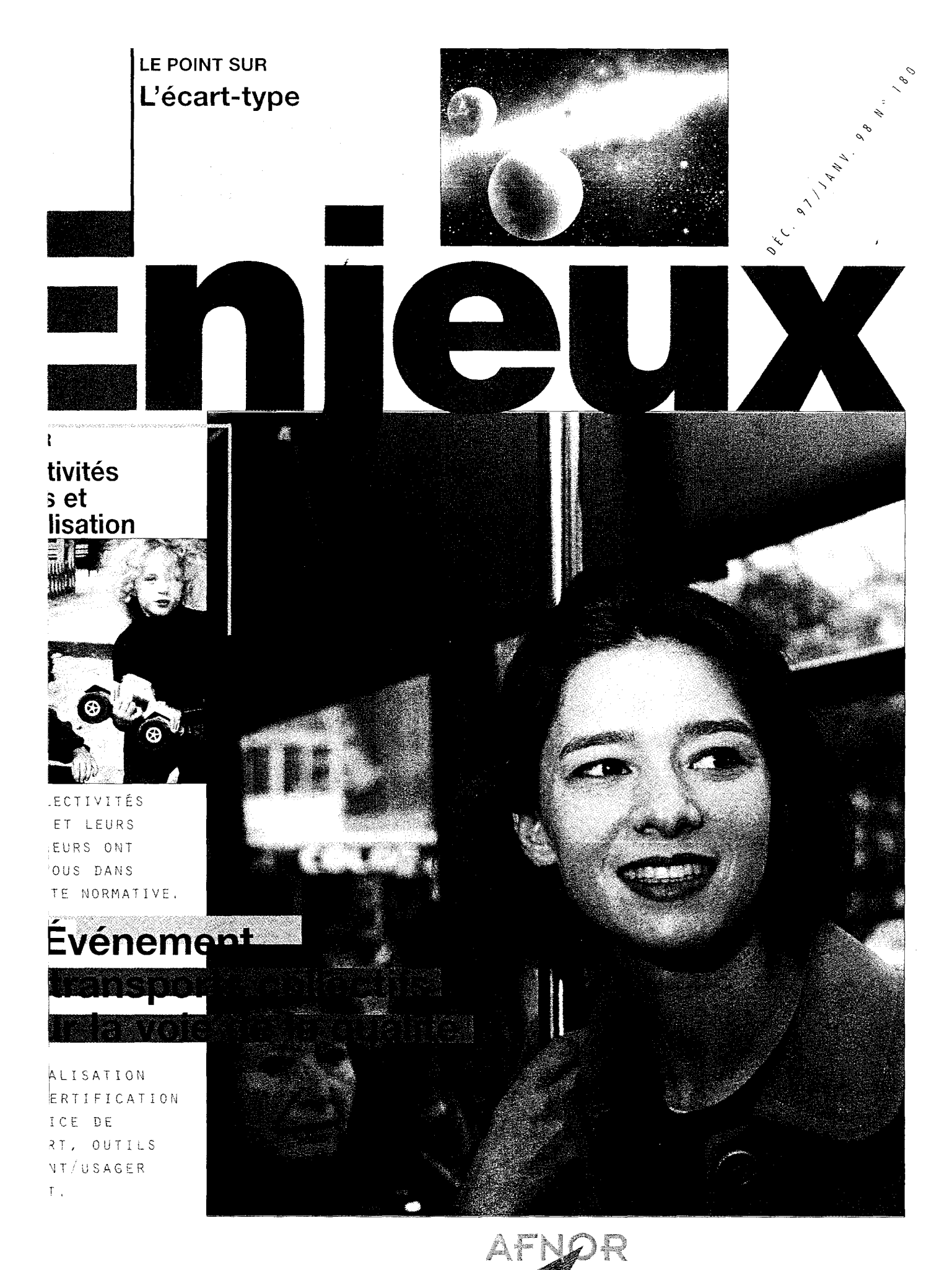

# **CIE** N<sup>C</sup>BMES

Normes nouvelles

Normes annulées

Projets de normes à l'enquête probatoire

**XXIX** 

✓

XXVII

I

# Union Européenne

XLVIII Procédure d'information dans le domaine des normes

# **Cinortech**

et reglements techniques LIII Centre national d'information des normes

# PRESENTATION DU CD-ROM

# « L'ACCES AU TEXTE INTEGRAL DES NORMES CIVILES »

# EDITIONS AFNOR

 $\sim 10$ 

# WWP : L'ACCES AU TEXTE INTEGRAL des NORMES CIVILES sur CD-ROM

# <sup>1</sup> - Présentation générale

Le WWP (Worldwide Plus) sur CD-ROM est un système électronique d'accès aux données bibliographiques regroupant 270 000 documents de 450 organisations telles que :

- normes nationales (AFNOR, DIN, BSL.) et européennes (CEN, CECC, AECMA...)

- normes internationales (ISO, CEI, UIT...)

- normes américaines (SAE, ASTM, NAS, UL, NEMA, IEEE...)

- spécifications et normes MIL, GAM, OTAN.

Le WWP permet l'accès au texte intégral de <sup>150</sup> 000 normes de diverses organisations civiles dont les normes NF, GAM ou OTAN par exemple (selon les sections souscrites). En revanche, l'accès au texte des normes MIL n'est possible qu'à partir du CD-ROM DODISS.

# 2 - Principe de fonctionnement

Un index "pilote", le WWP (Worlwide Standards Plus), permet d'accéder <sup>à</sup> l'ensemble des collections. Il constitue par lui-même une base de données bibliographiques couvrant pratiquement l'ensemble des collections de normes du monde entier. Chaque éditeur de normes <sup>a</sup> sa propre collection sur CD-ROM (ou "disques images") en texte intégral, les collections étant elles-mêmes découpées en "sections", c'est-à-dire par grands thèmes.

# Il faut noter que l'index WWP ne peut être vendu seul.

L'interrogation est possible en français sur les documents français, en anglais sur les autres documents.

Les recherches s'effectuent par :

- référence (complète ou partielle),
- mots-clés,
- date
- organisme, etc...

Tous les champs d'interrogation sont combinables entre eux.

# 3 - Mise à jour

Les abonnements sont souscrits annuellement par collection et par section.

La mise <sup>à</sup> jour est mensuelle pour les normes françaises et bimestrielle pour la plupart des normes étrangères.

# 4 - Services associés à l'abonnement

# Dans tous les cas, l'abonnement inclut les fournitures suivantes pendant un an :

- base de données bibliographiques sur CD-ROM
- base de données texte (suivant l'abonnement souscrit)
- logiciel d'installation (sur disquette 3 1/2 pouces)
- manuel d'utilisation
- mises à jour automatiques de la base de données
- assistance téléphonique.

NB : le paiement du prix de l'abonnement donne un droit d'utilisation des CD durant la période de l'abonnement mais ceux-ci restent la propriété de l'AFNOR. Ce n'est donc pas une vente des CD qui devront être restitués à l'issue de l'abonnement.

# <sup>5</sup> - CONFIGURATION INFORMATIQUE CONSEILLEE (utilisation monoposte)

# MICRO ORDINATEUR

- 80486 DX2/DX4 ou PENTIUM
- 8 Mo de RAM
- Disque dur de 200 Mo
- Lecteur disquette 3"1/2 1.44 Mo
- Carte vidéo SVGA <sup>1</sup> Mo 256 couleurs
- Ecran SVGA couleur 17 "
- DOS 6.2

# LECTEURS CD ROM (un pour l'index, un pour l'image)

- Lecteur externe
- Temps d'accès inférieur à 200 ms
- Quadruple vitesse 600 Ko/s
- Compatible photo CD

# IMPRIMANTE

- Imprimante laser
- Emulation HP PCL
- 4 Mo de RAM
- 300 dpi
- 8 pages par minute
- Chargeur de 100 feuilles ou plus

Pour rappel, l'abonnement <sup>à</sup> une section de normes françaises quelconque vous permet de bénéficier gratuitement de l'index pilote (WWP).

# LA SURCHARGE DOCUMENTAIRE DES BUREAUX

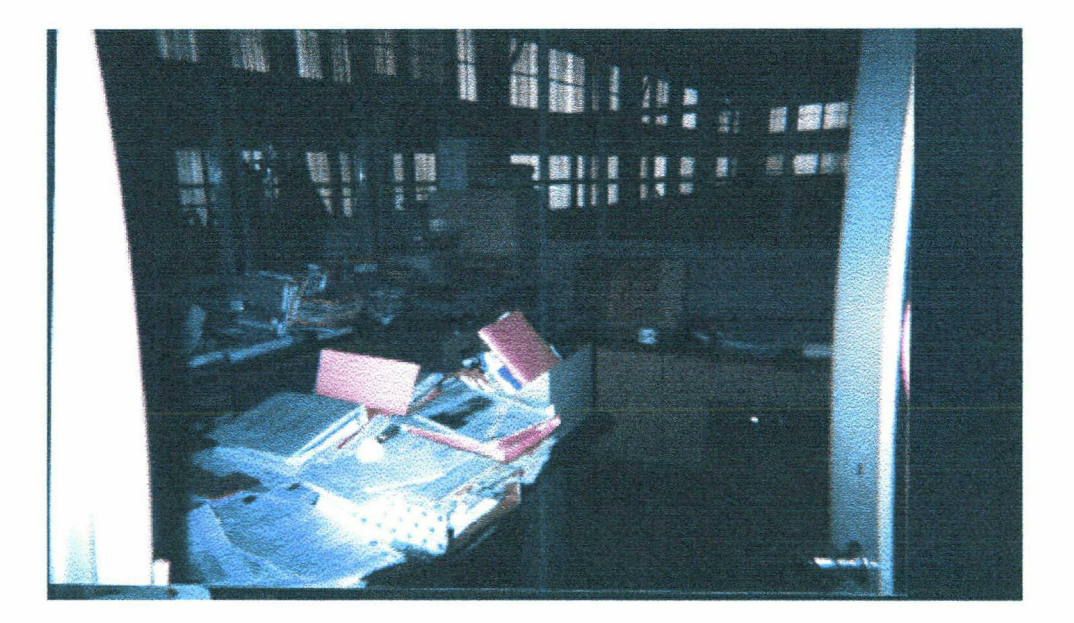